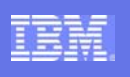

## **Java<sup>tm</sup> For RPG Programmers Programmers**

Phil Coulthard: coulthar@ca.ibm.com George Farr: farr@ca.ibm.com

va is a trademark of Sun Microsystems Inc

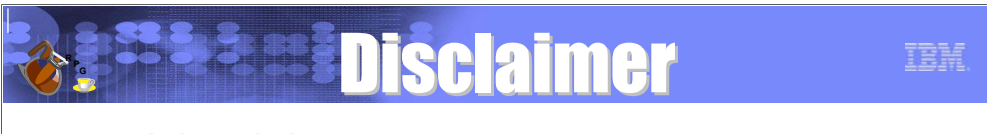

## **Acknowledgement:**

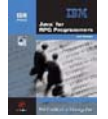

- zThis presentation is a collaborative effort of the IBM Toronto AS/400 Applicaiton Development presentation team, including work done by:
- Phil Coulthard, George Farr
- **This presentation is based on the books (www.mcpressonline/ibmpress)** ƒJava for RPG Programmers, ISBN 1-931182-06-X
	- <u>Java for 5|390 and AS|400 COBOL Programmers</u>, 1-58347-011-5

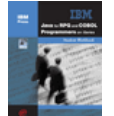

**e**It also contains information from the related Student Workbook (www.mcpressonline/ibmpress)

<u> • Java for RPG and COBOL Programmers on iSeries Student Workbook</u>

## **Disclaimer:**

**• The information contained in this document has not been submitted to any formal IBM test and is distributed** on an as is basis without any warranty either express or implied. The use of this information or the implementation of any of these techniques is a customer responsibility and depends on the customers' ability to evaluate and integrate them into the customers' operational environment. While each item may have been reviewed by IBM for accuracy in a specific situation, there is no guarantee that the same or similar results will result elsewhere. Customers attempting to adapt these techniques to their own environment do so at their own risk.

## **Reproduction:**

**• The base presentation is the property of IBM Corporation. Permission must be obtained PRIOR to making** copies of this material for any reason.

**November 4, 2003 | Las Vegas | DevCon** 

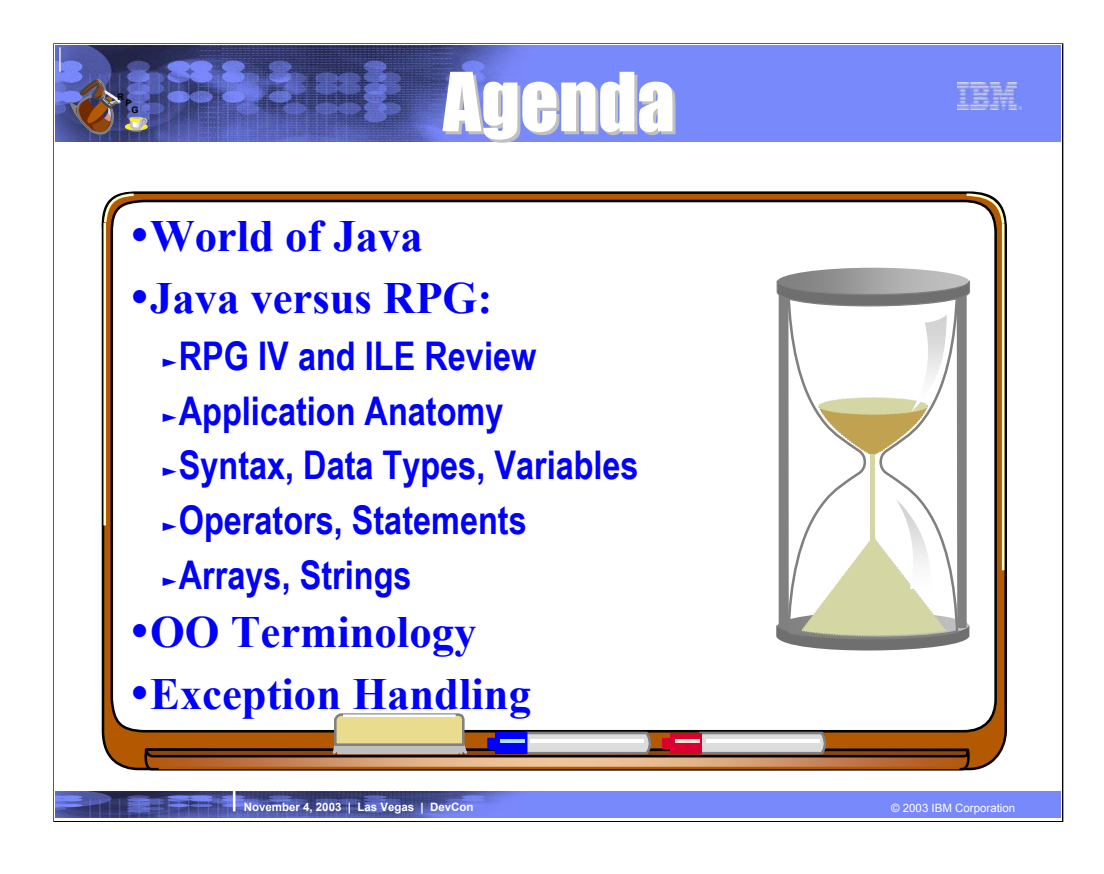

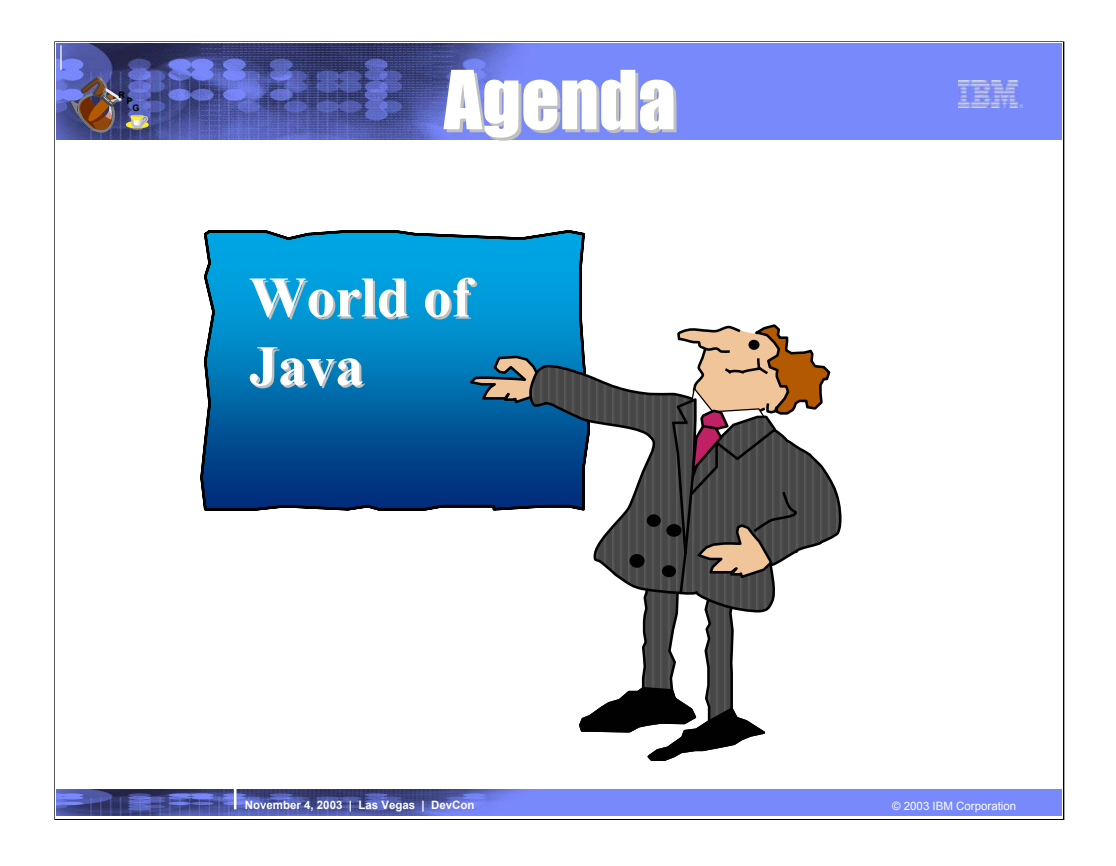

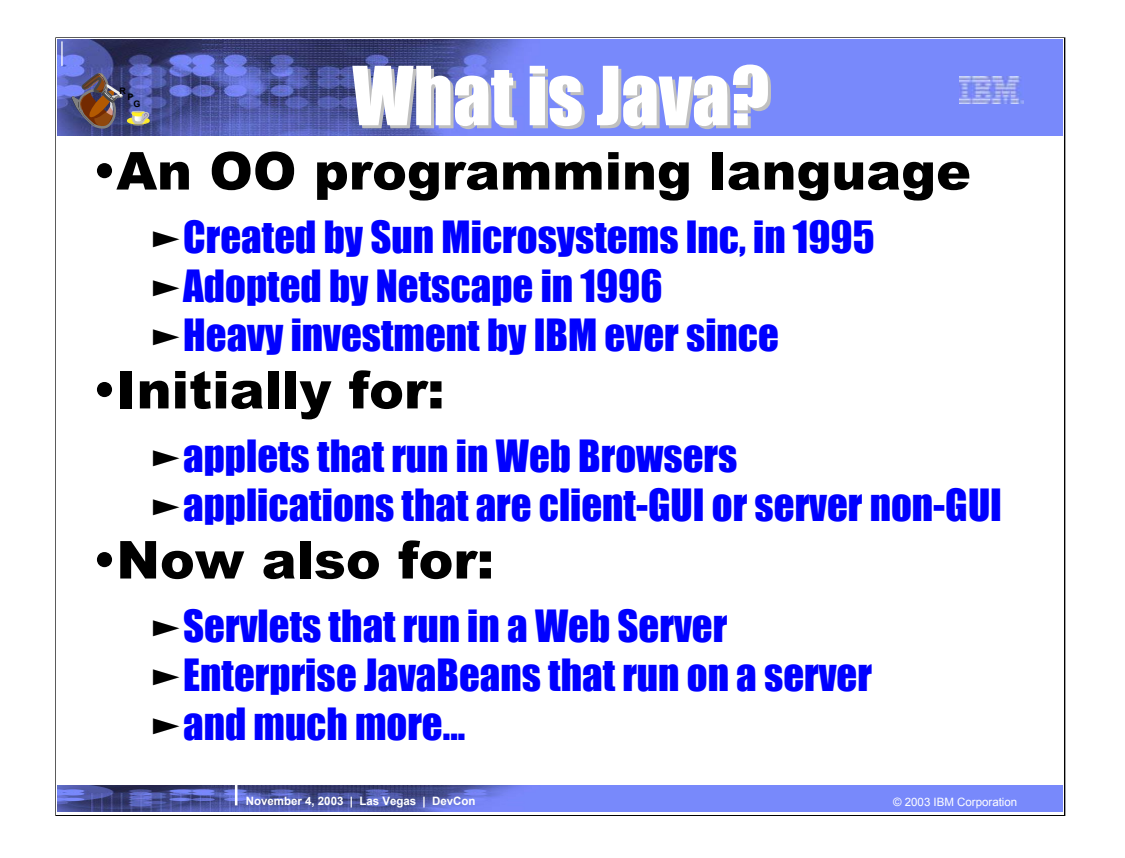

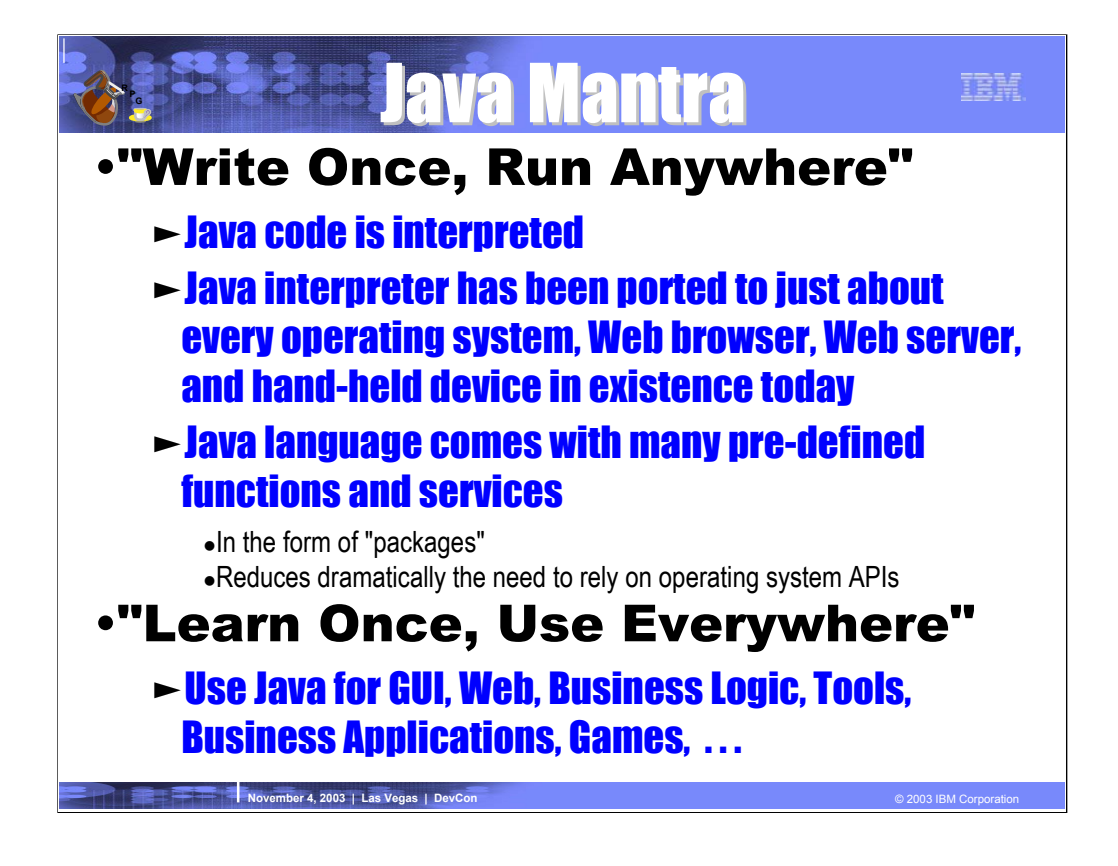

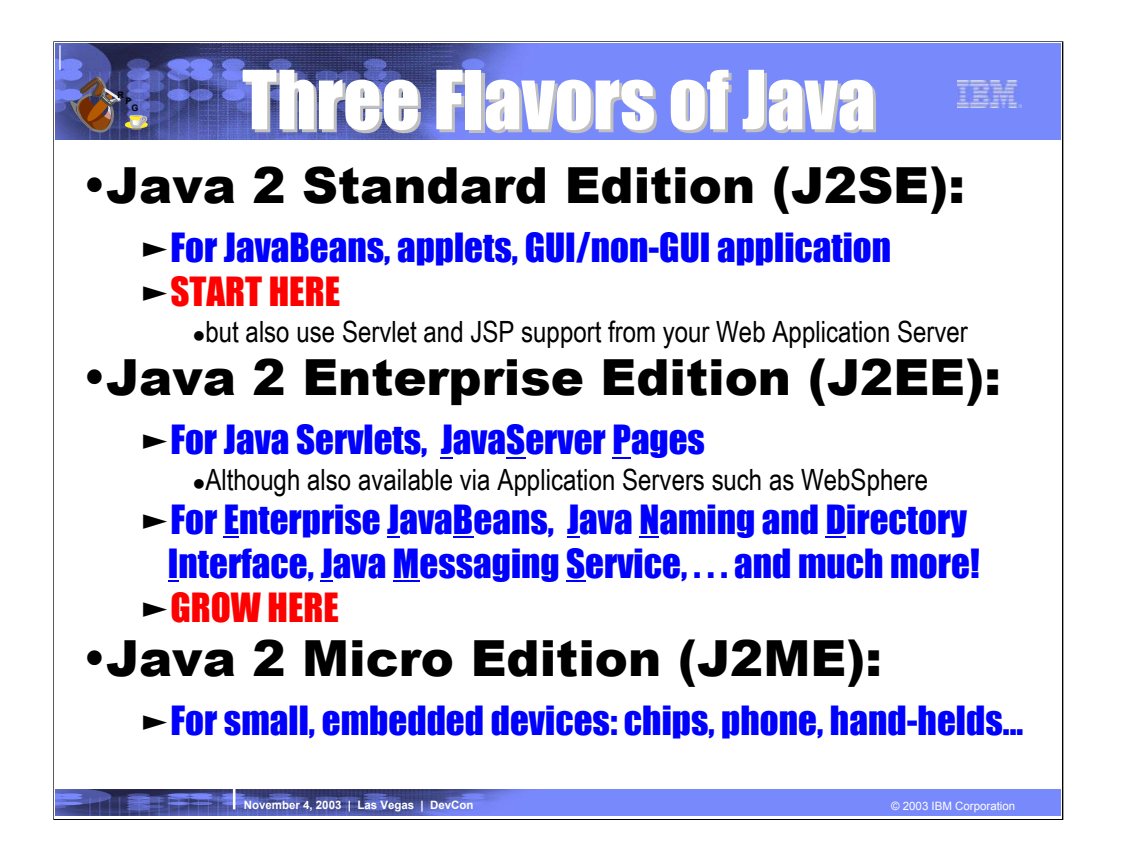

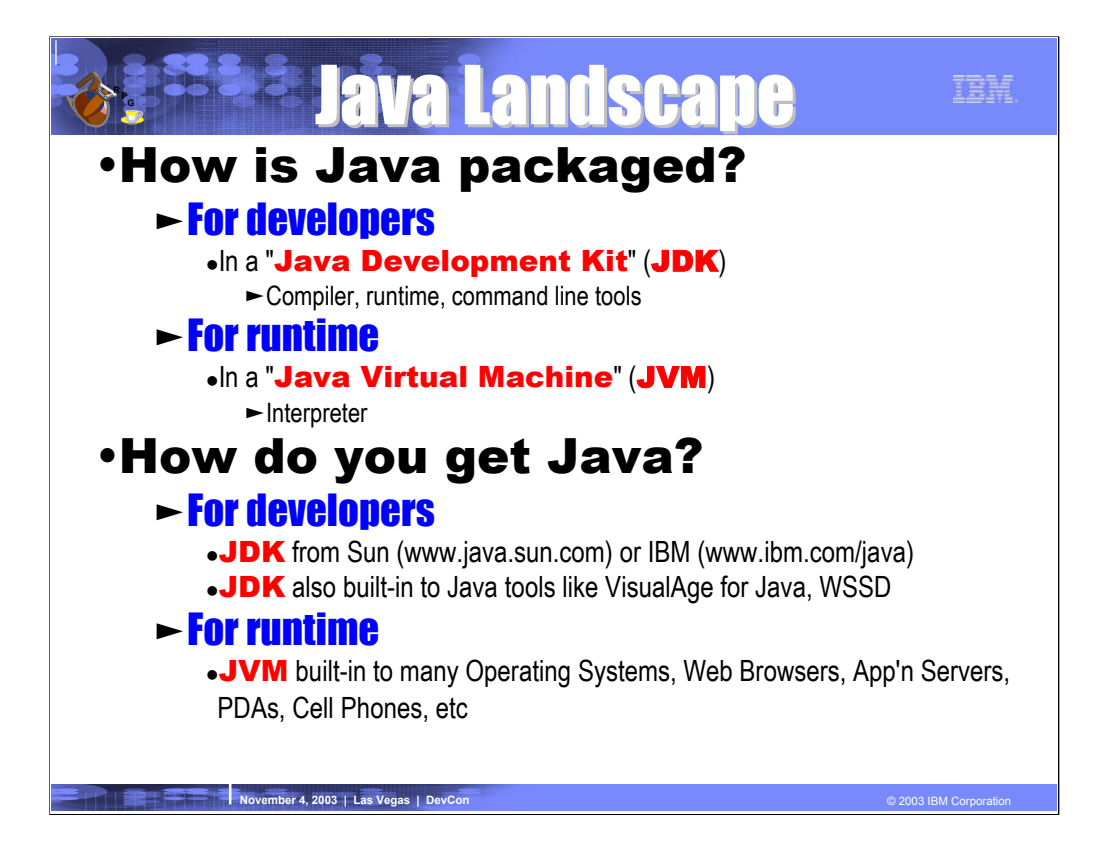

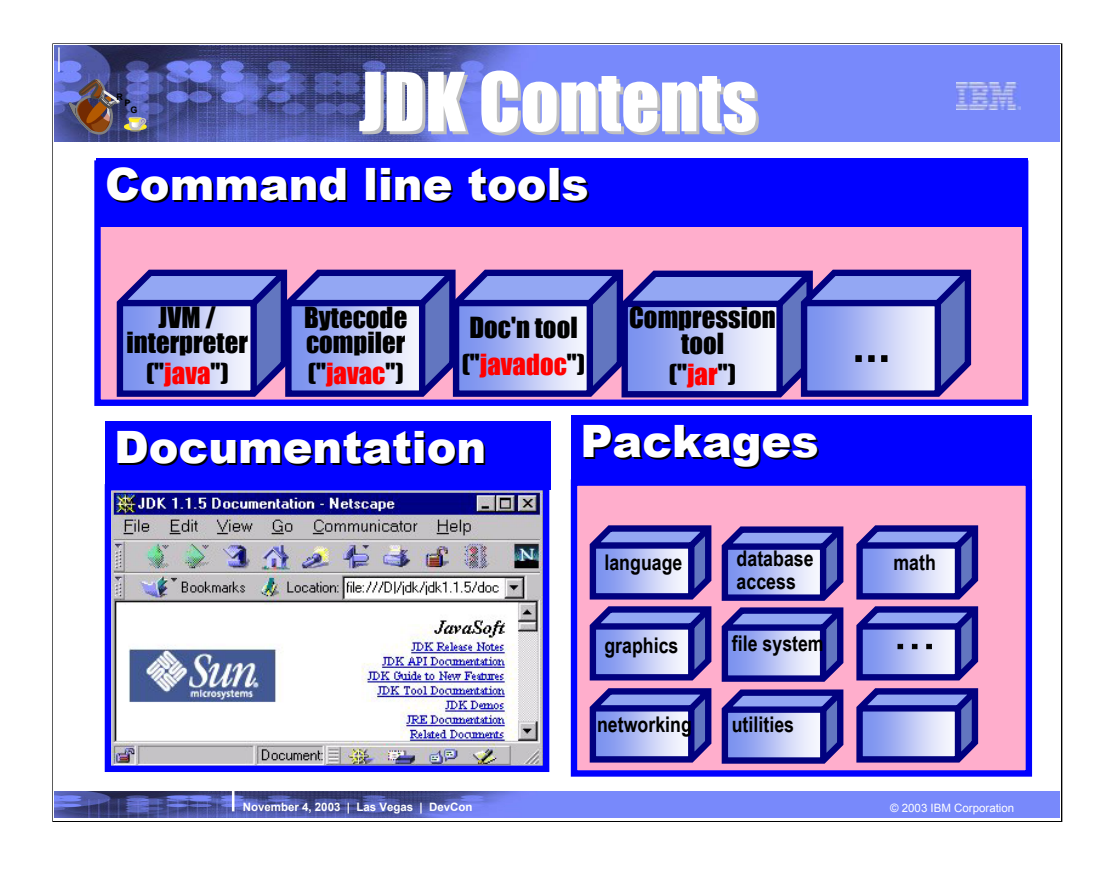

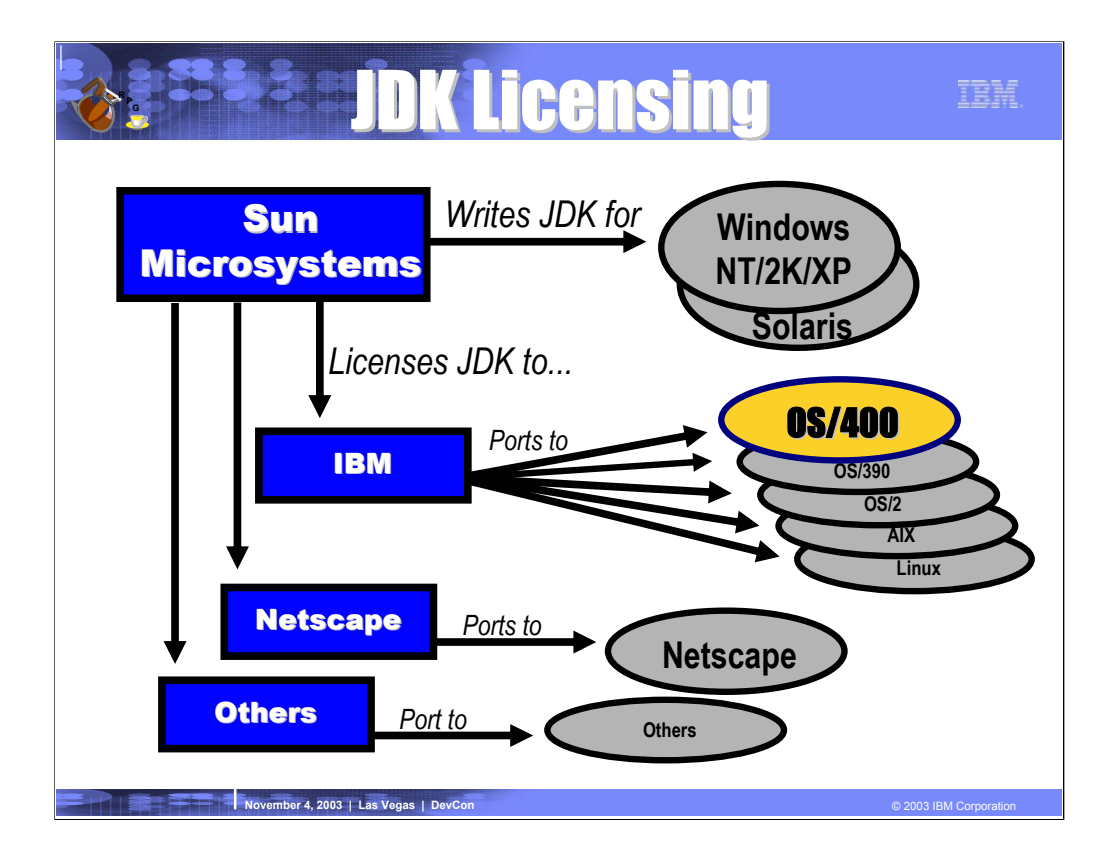

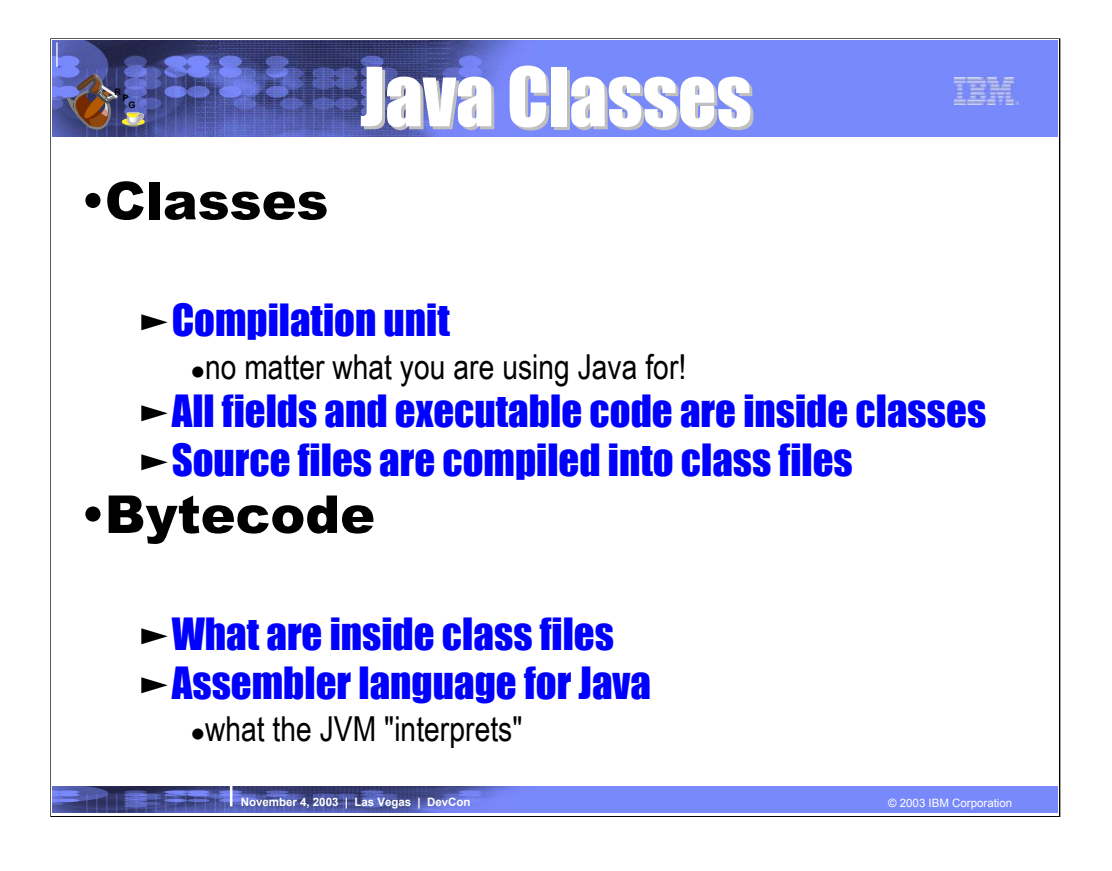

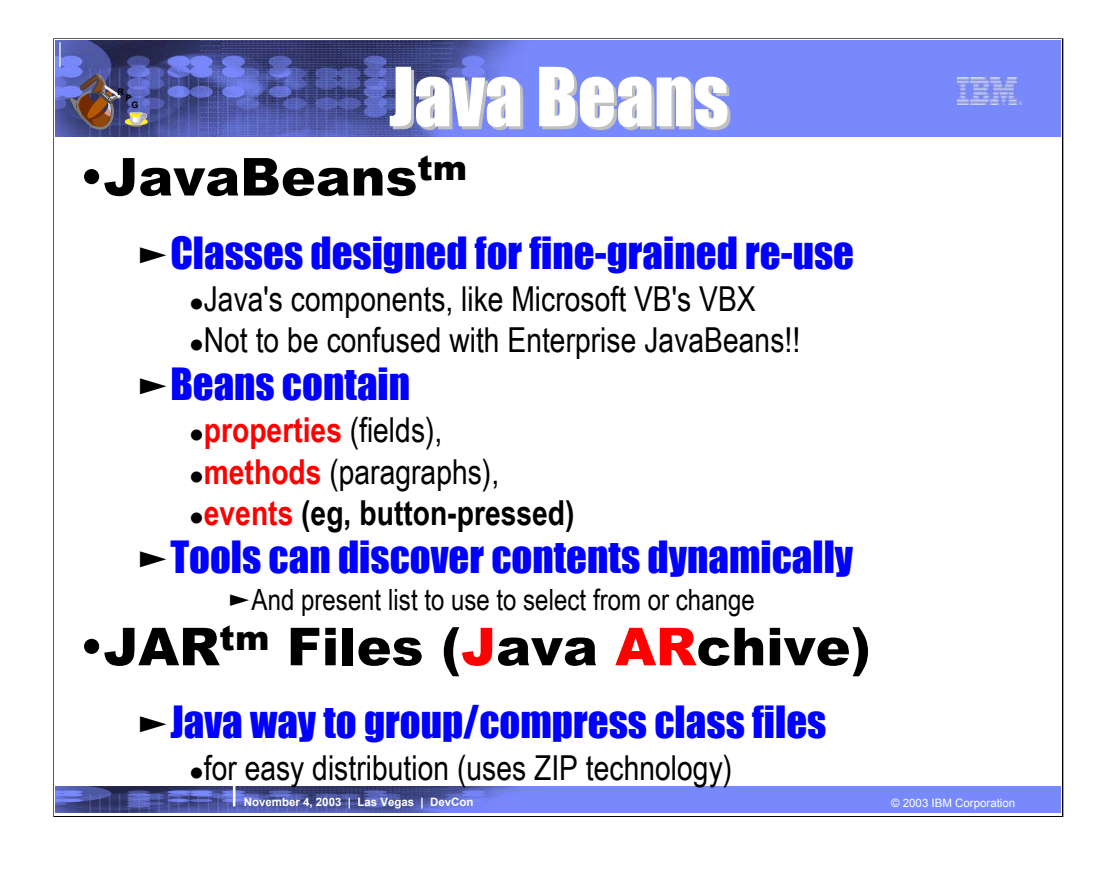

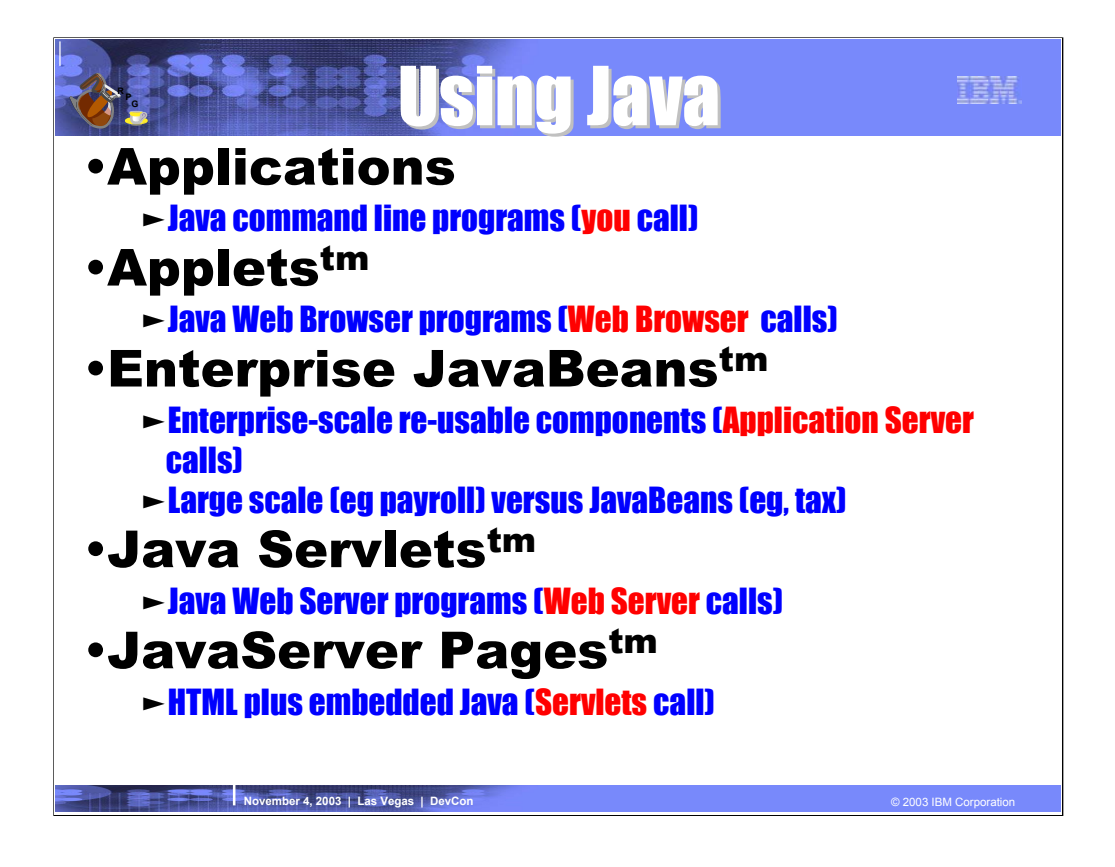

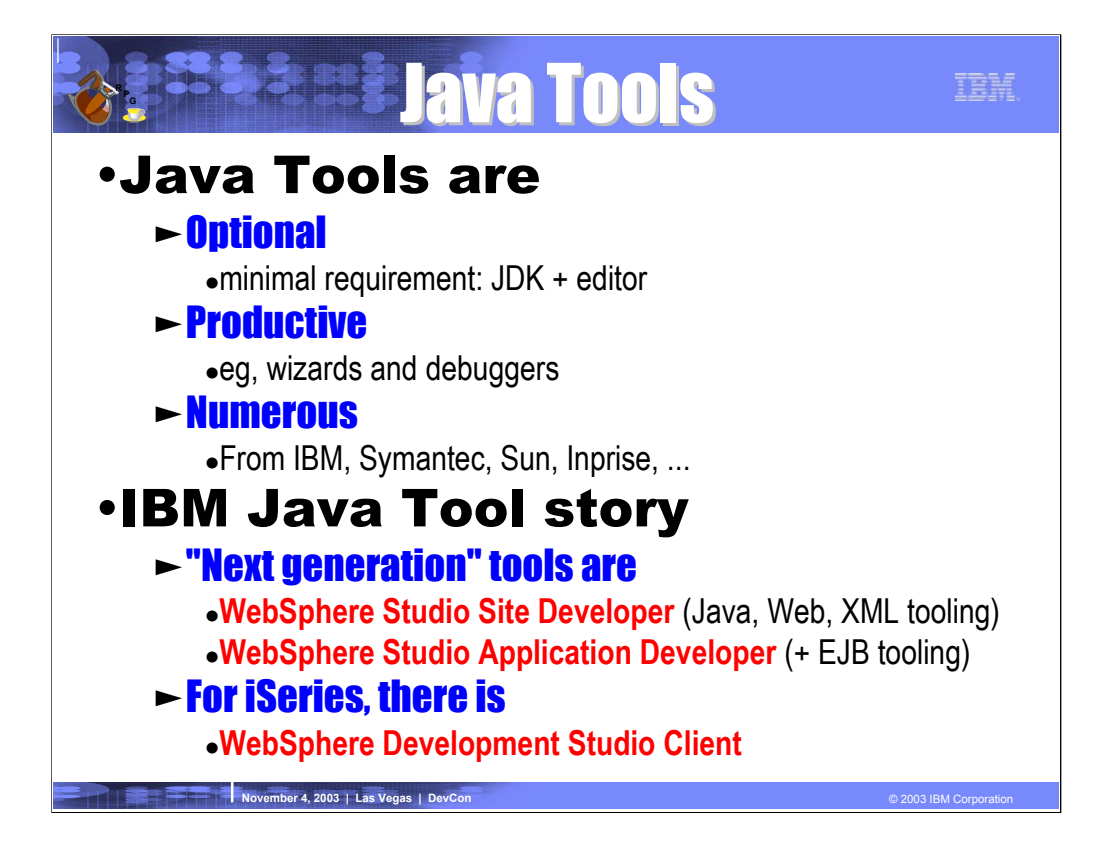

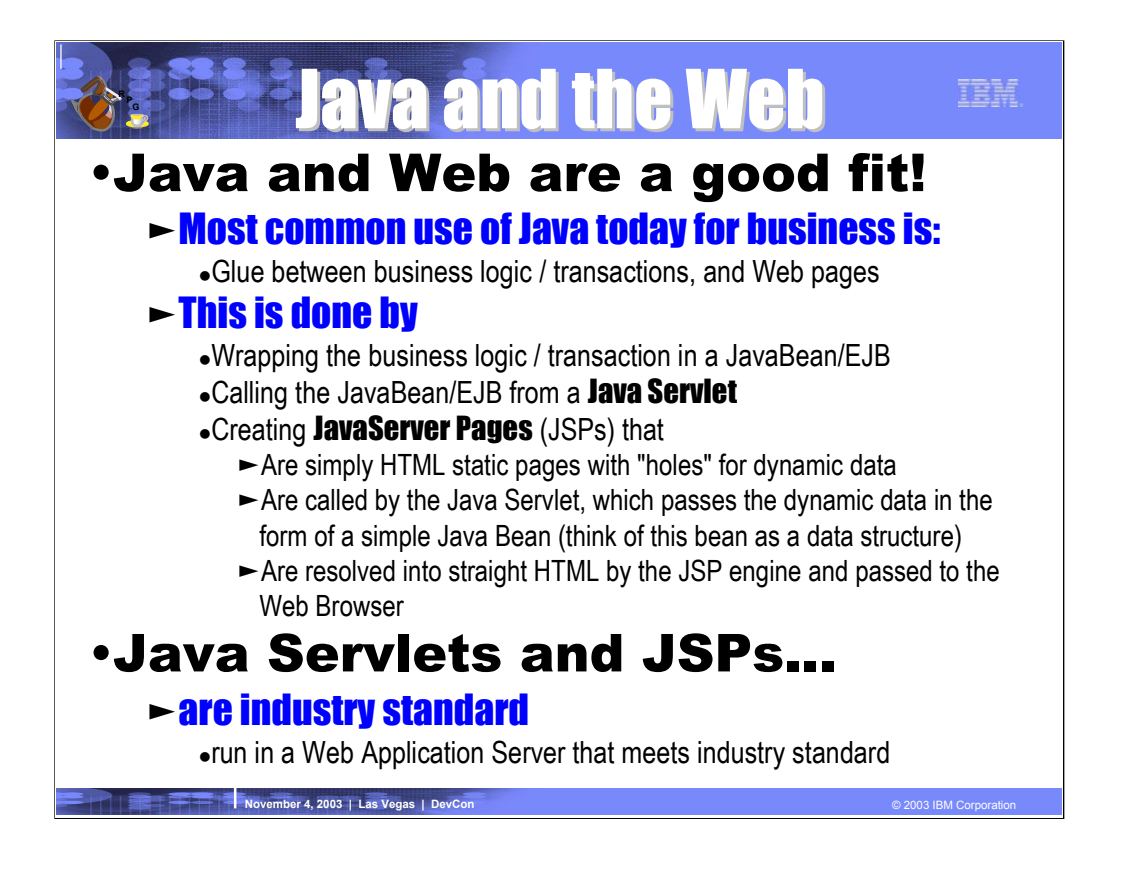

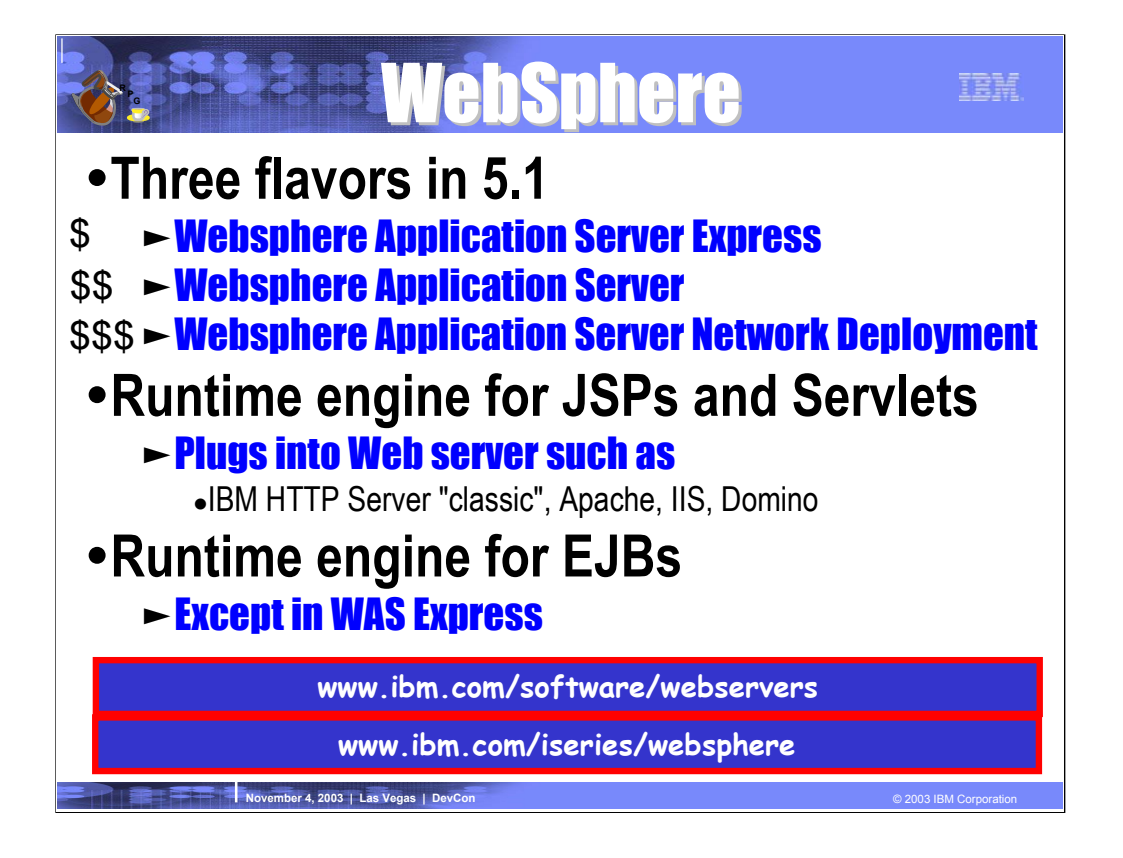

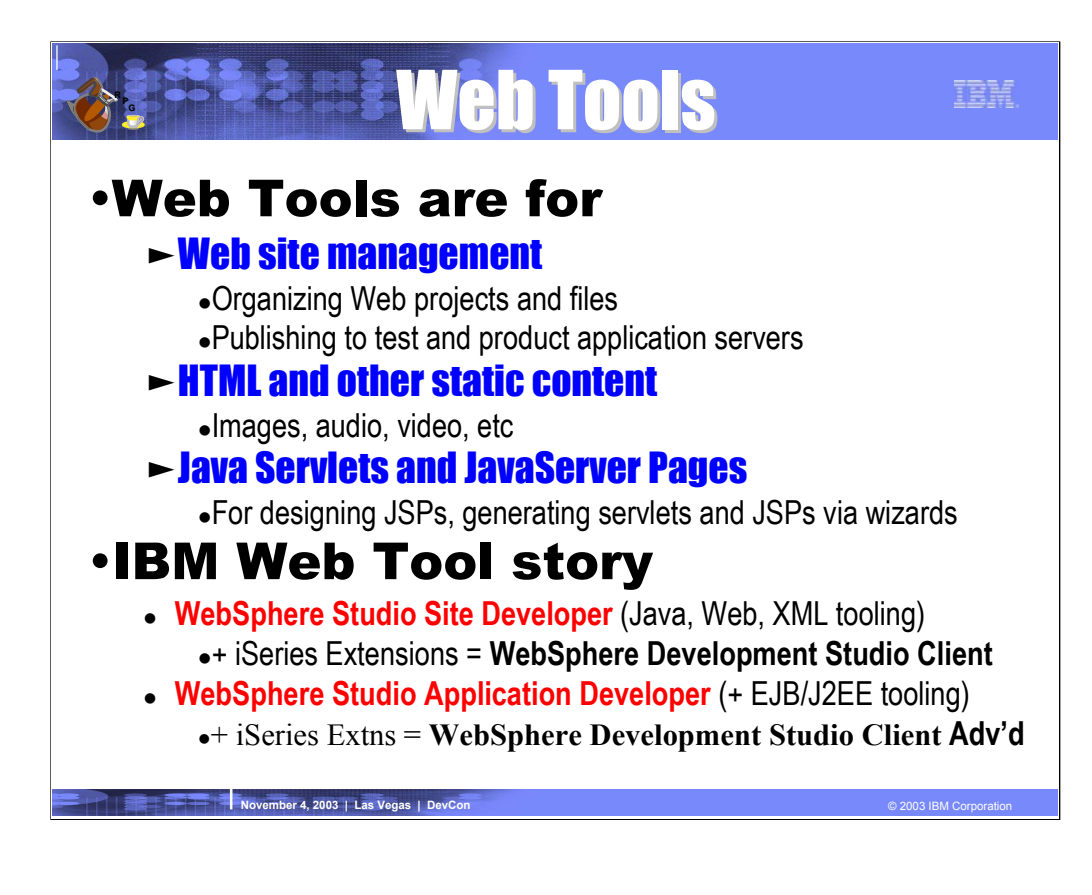

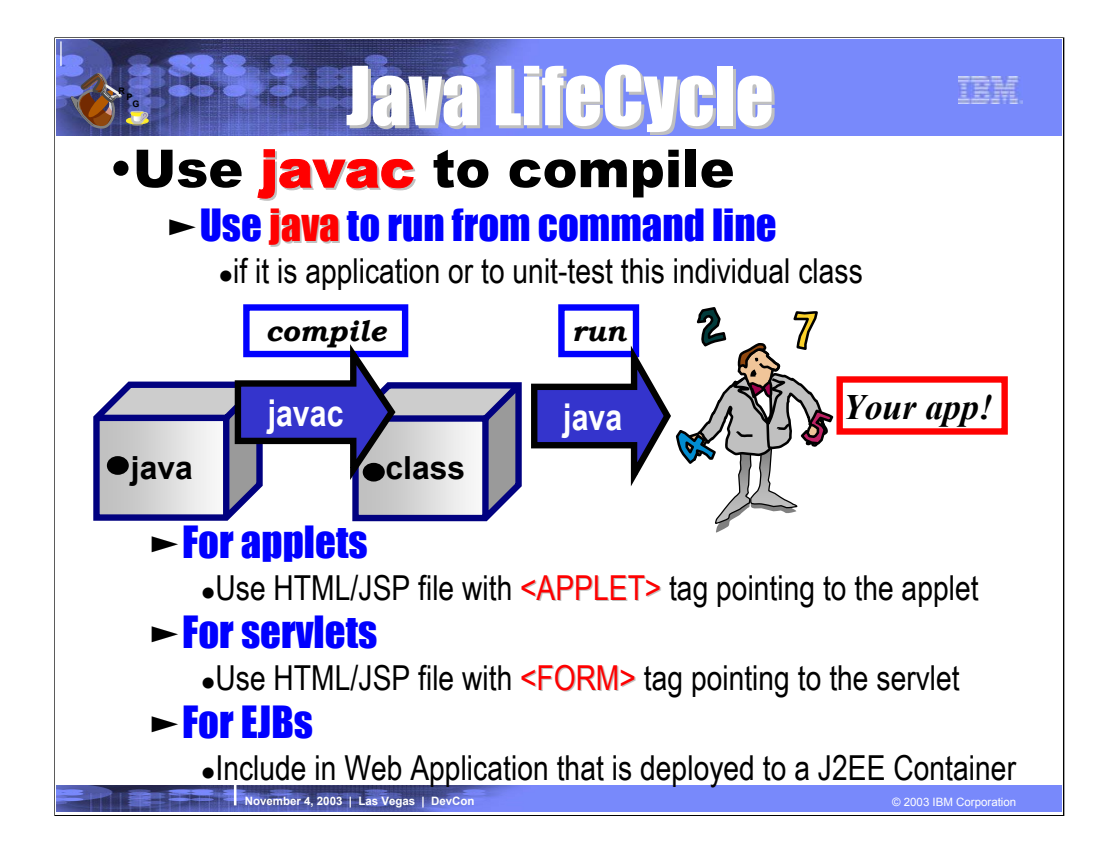

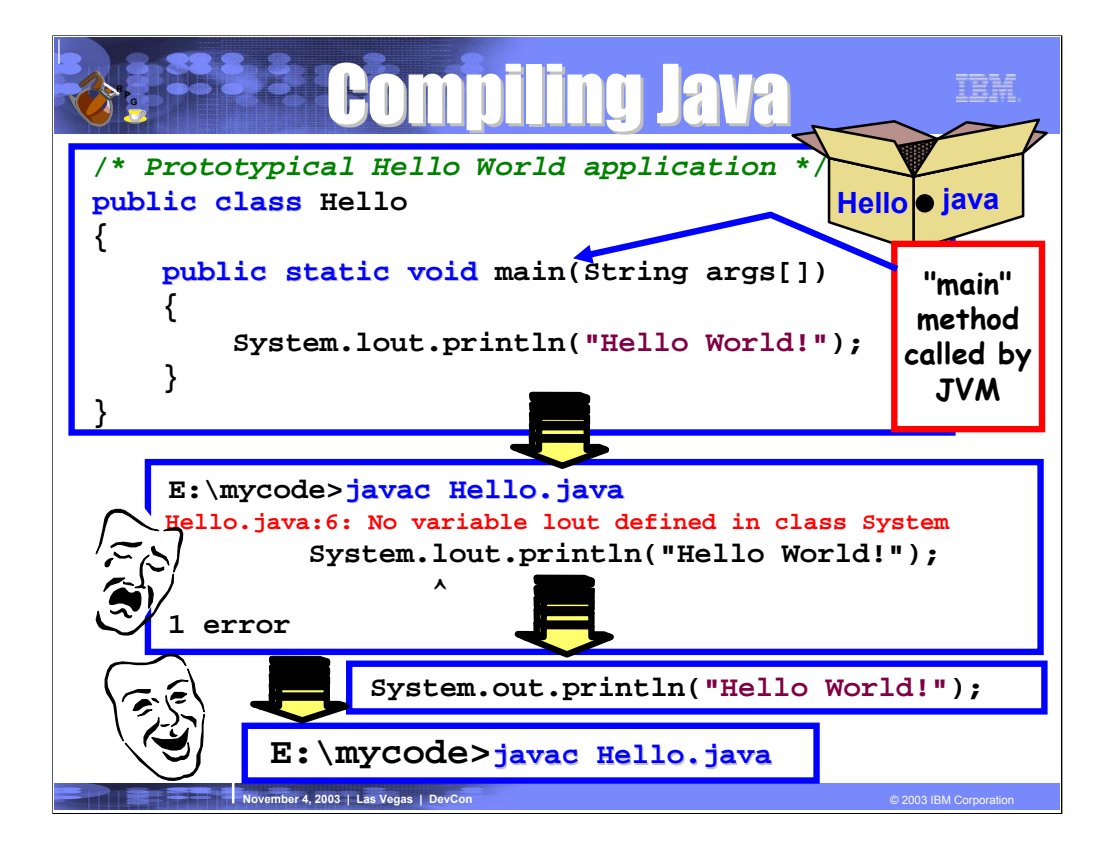

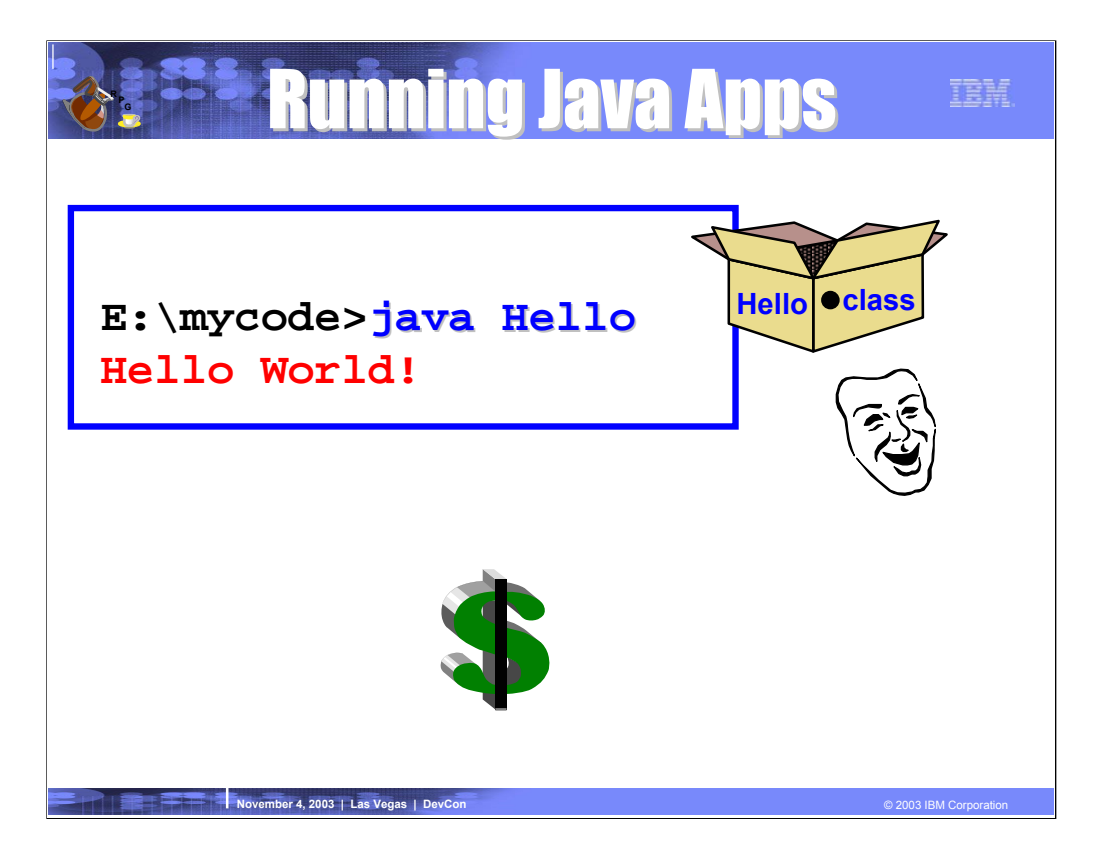

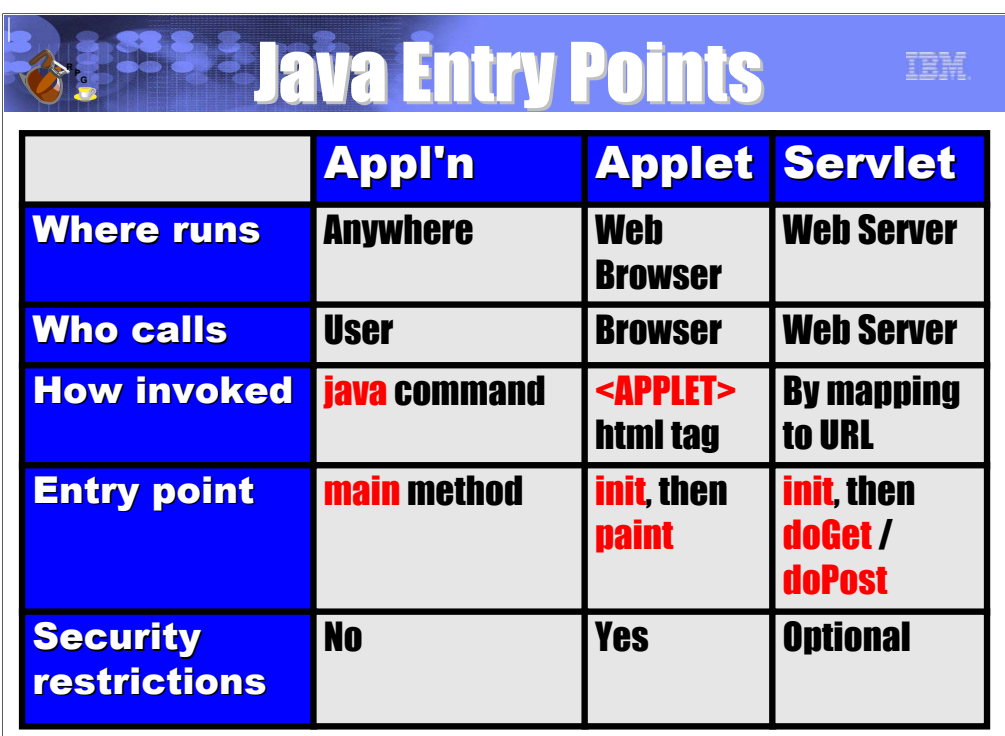

**Barbara November 4, 2003 | Las Vegas | DevCon** © 2003 IBM Corporation © 2003 IBM Corporation

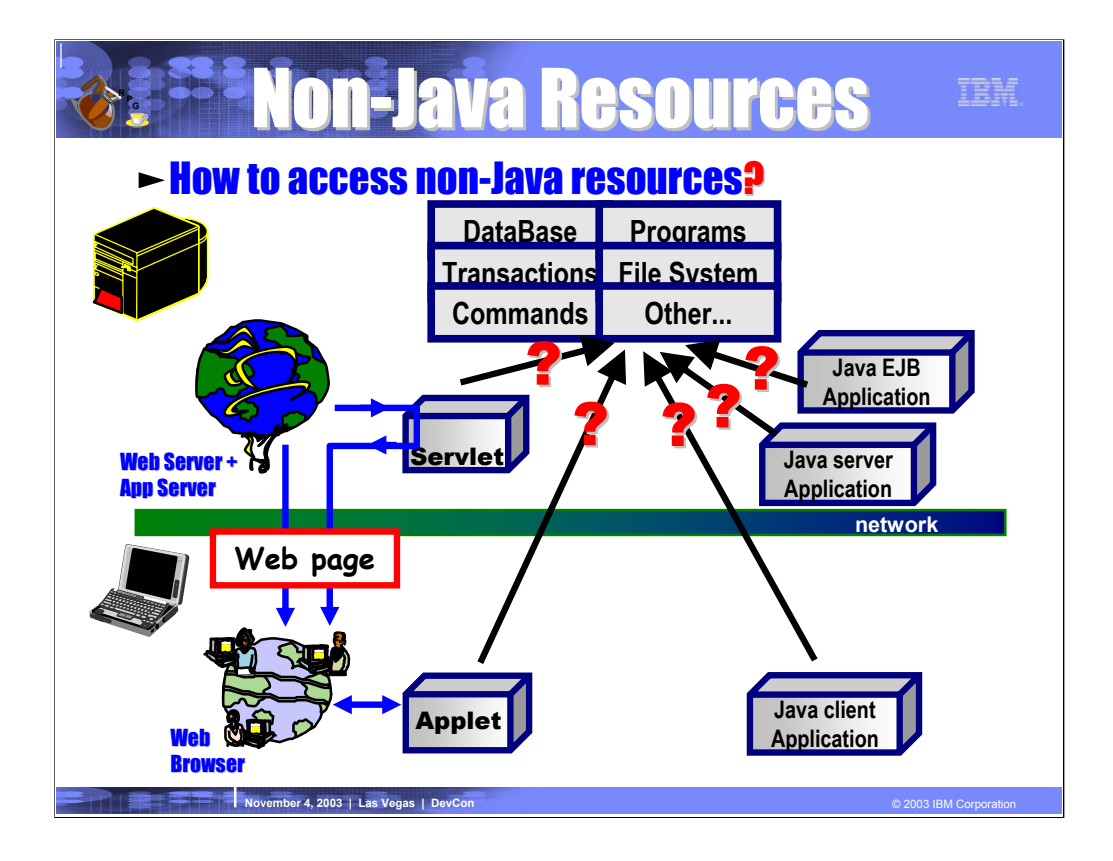

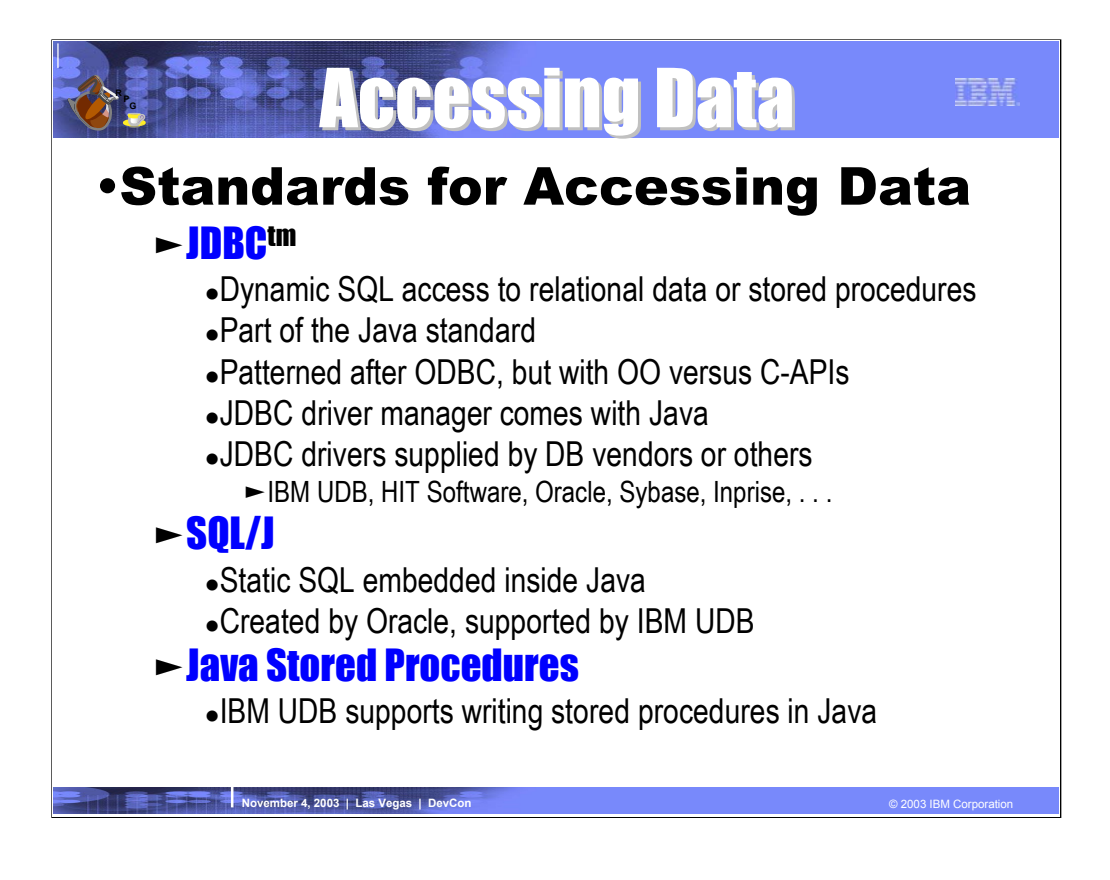

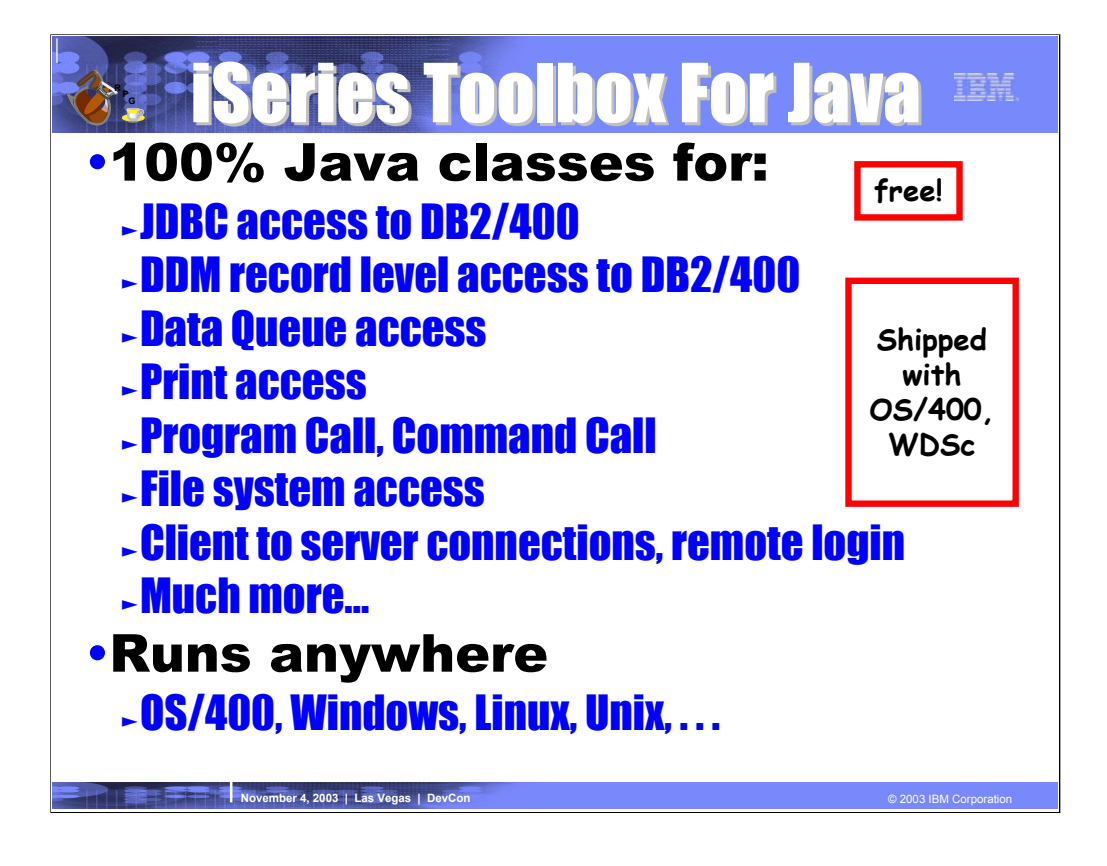

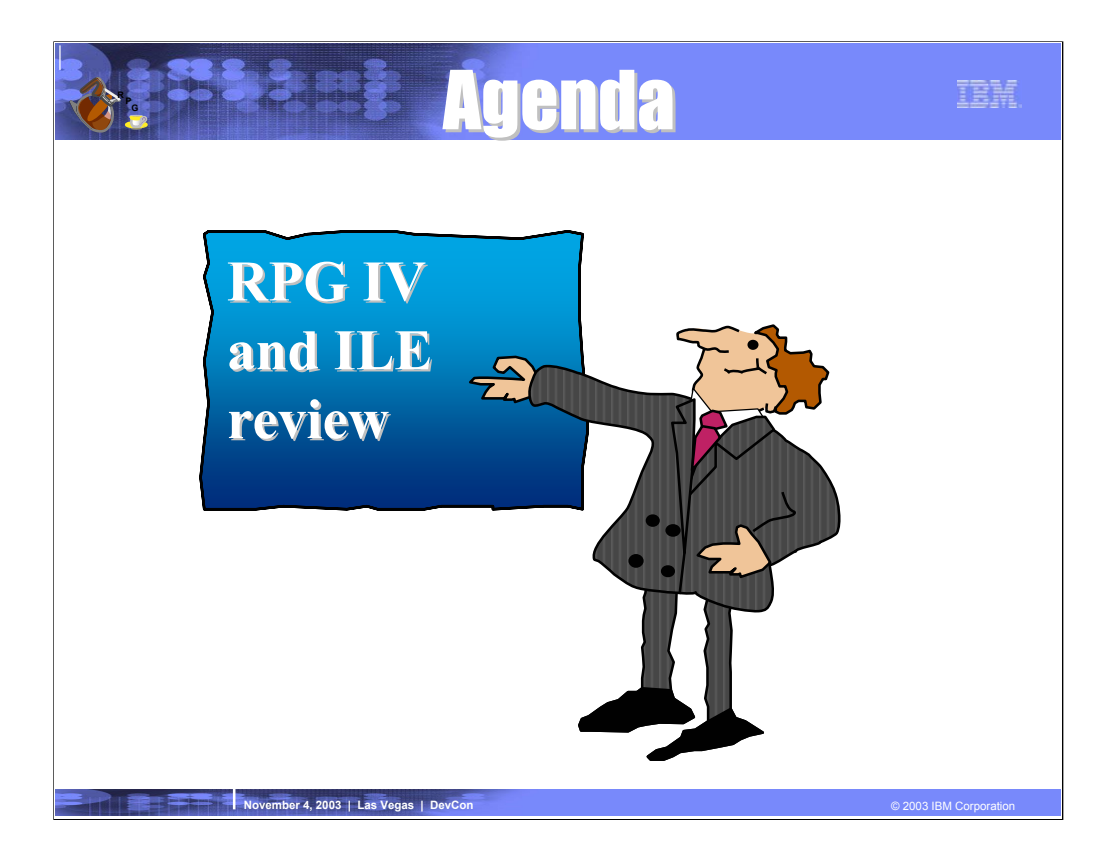

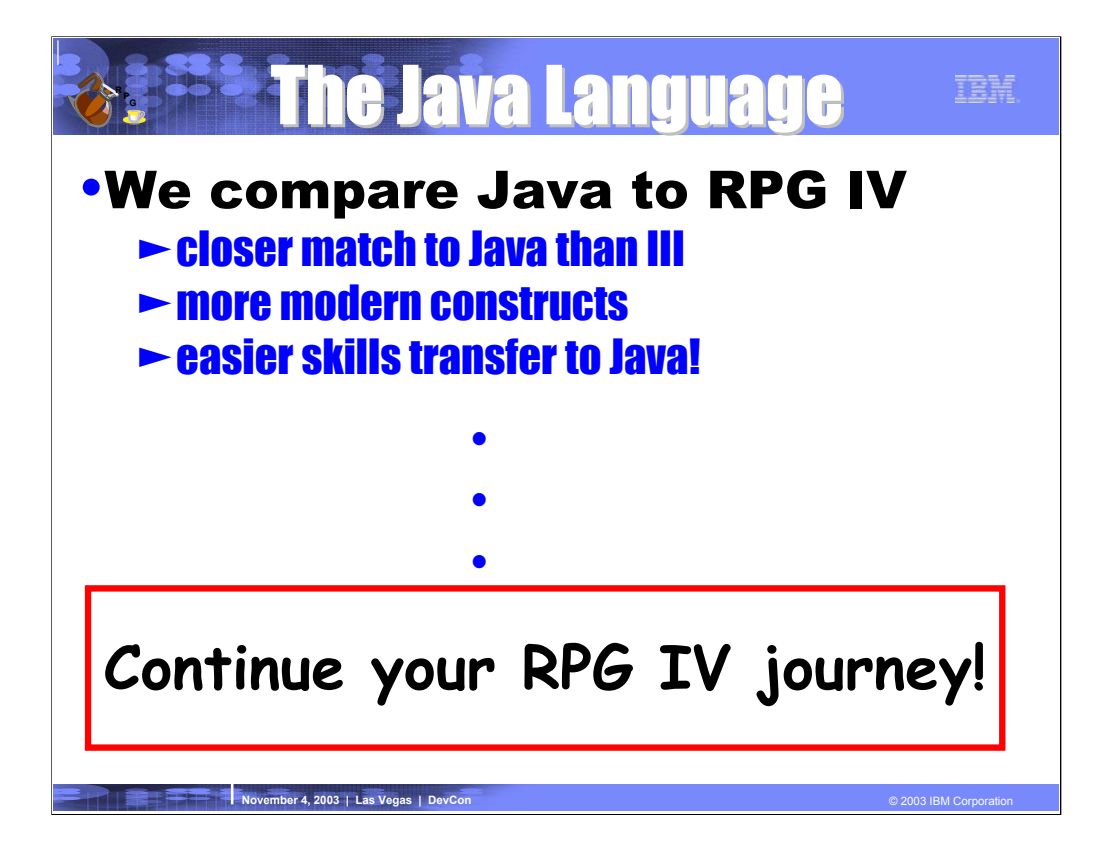

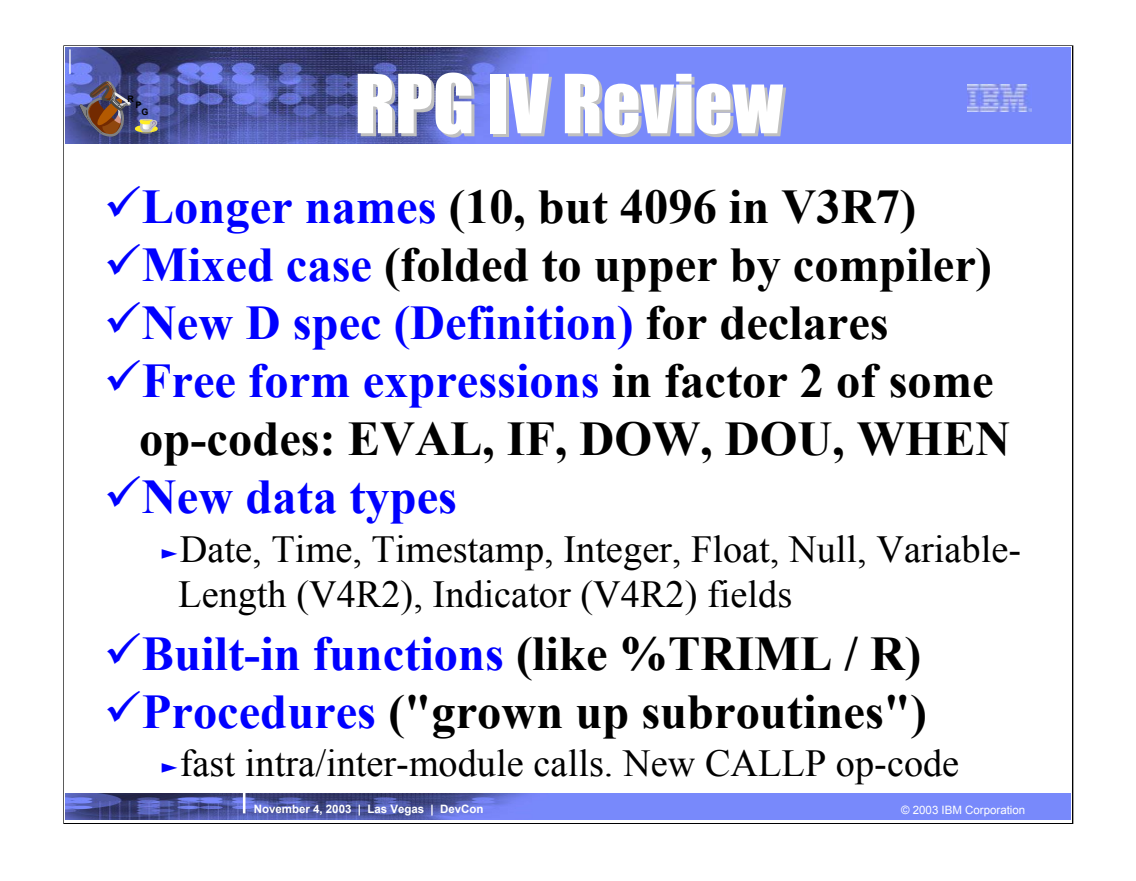

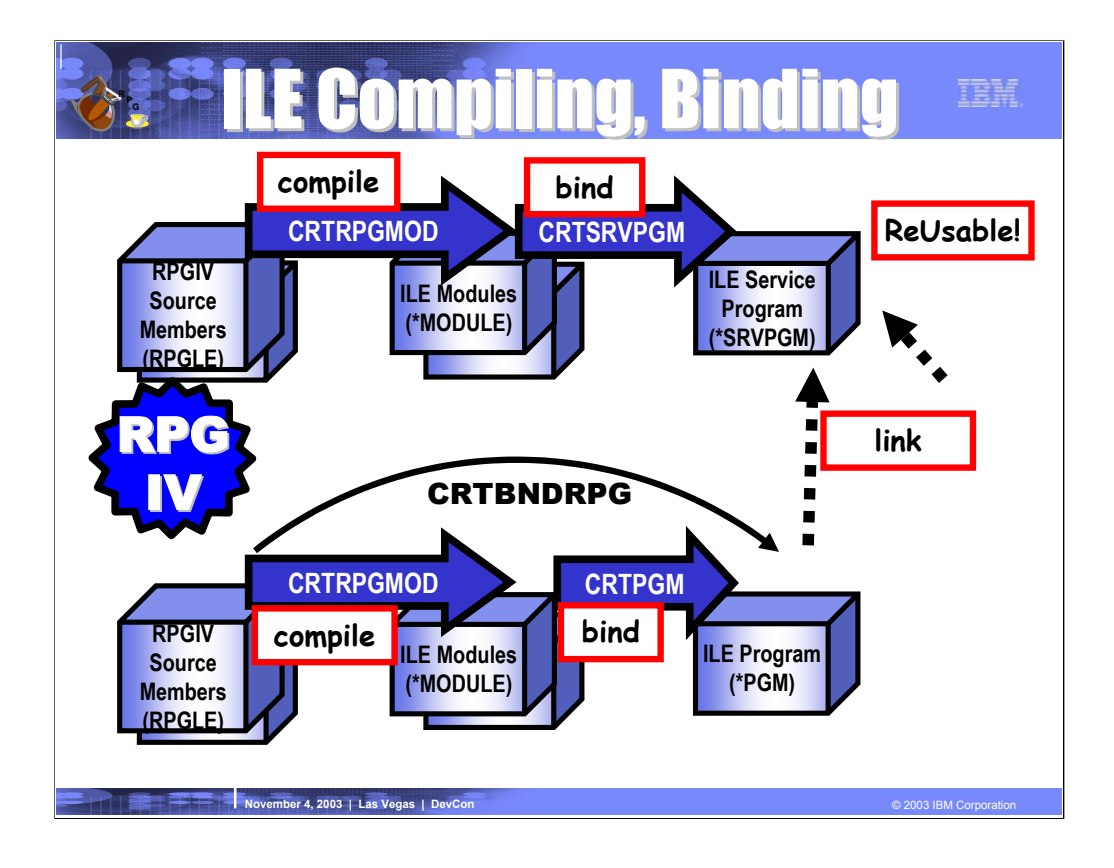

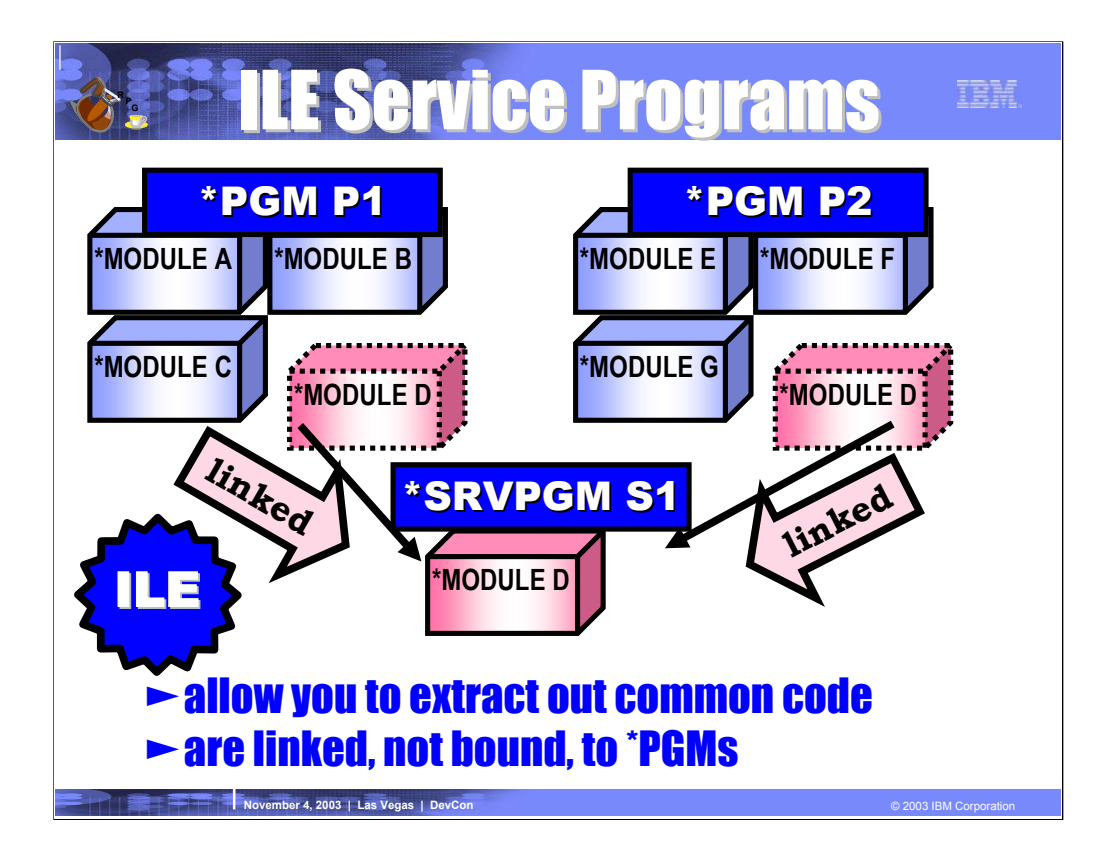

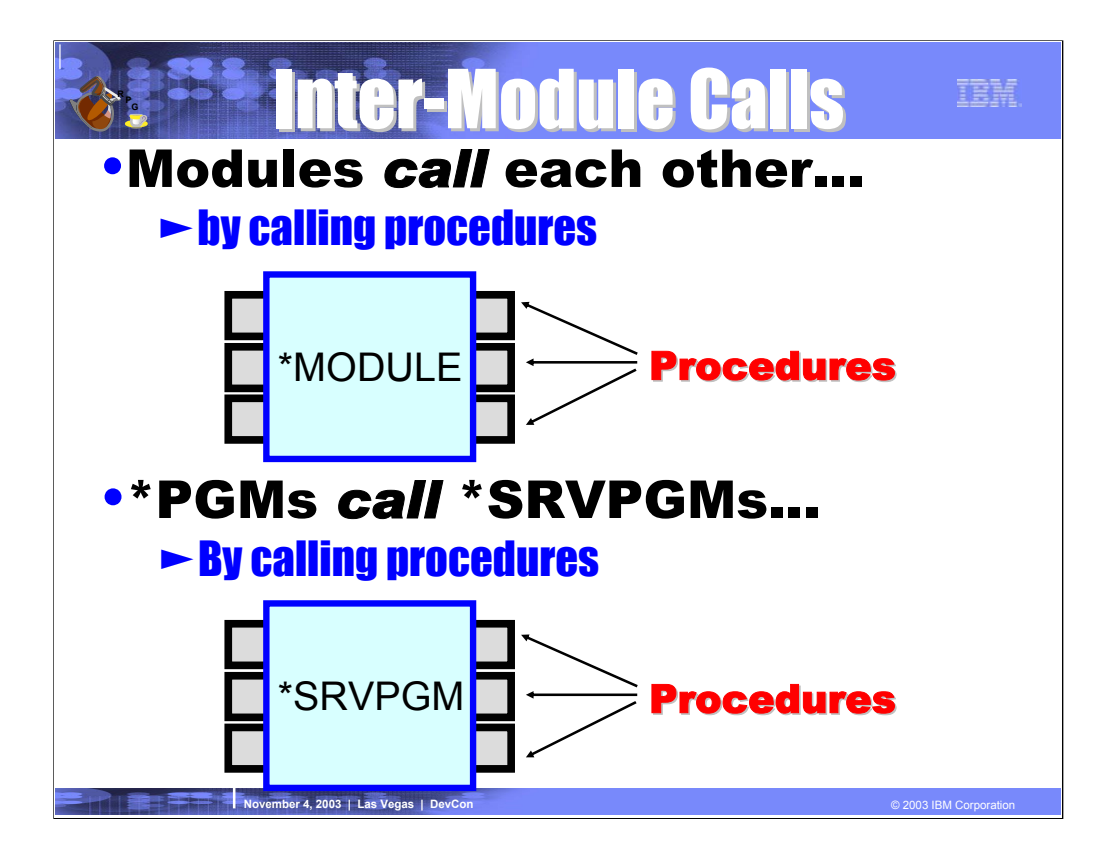

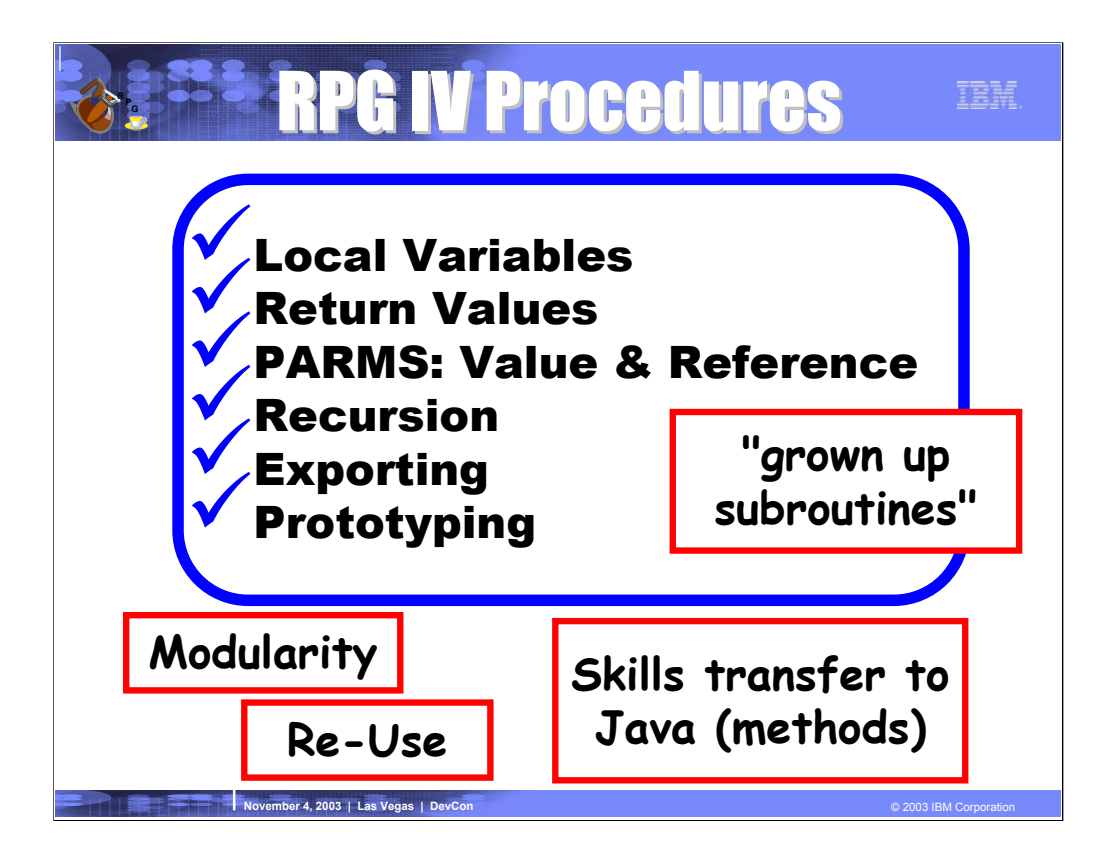

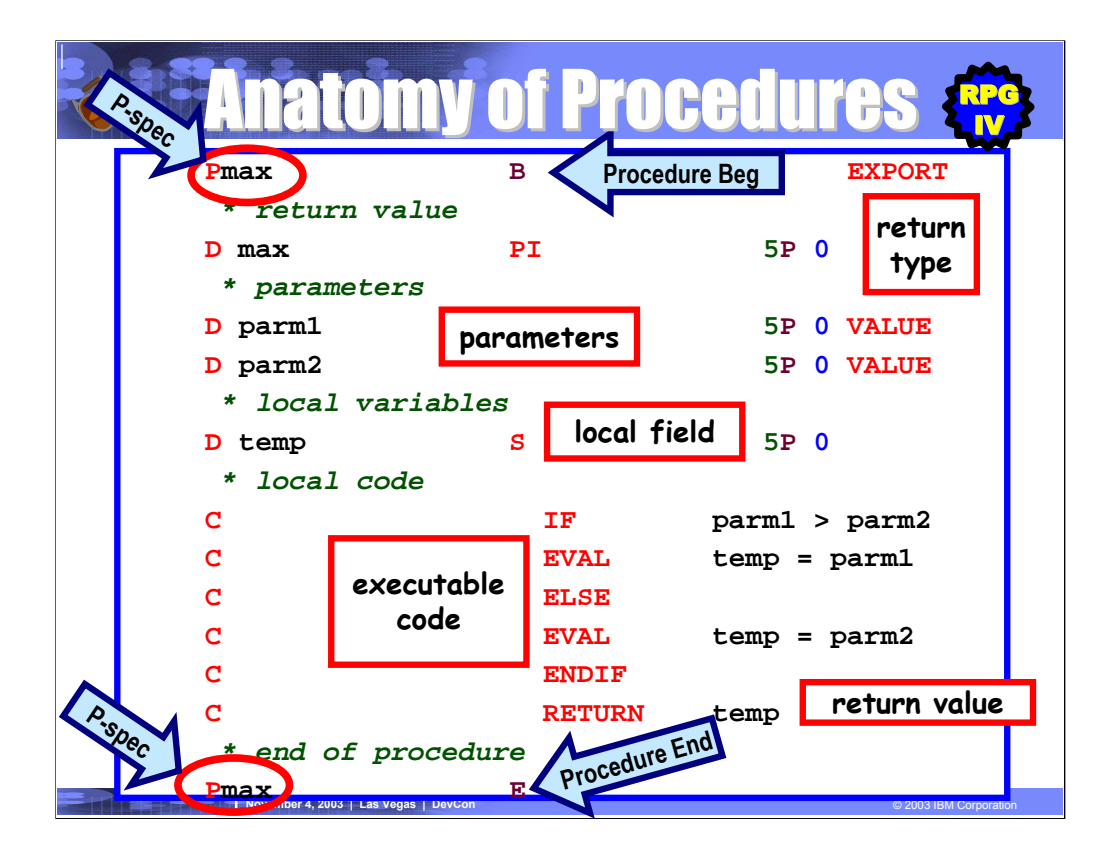

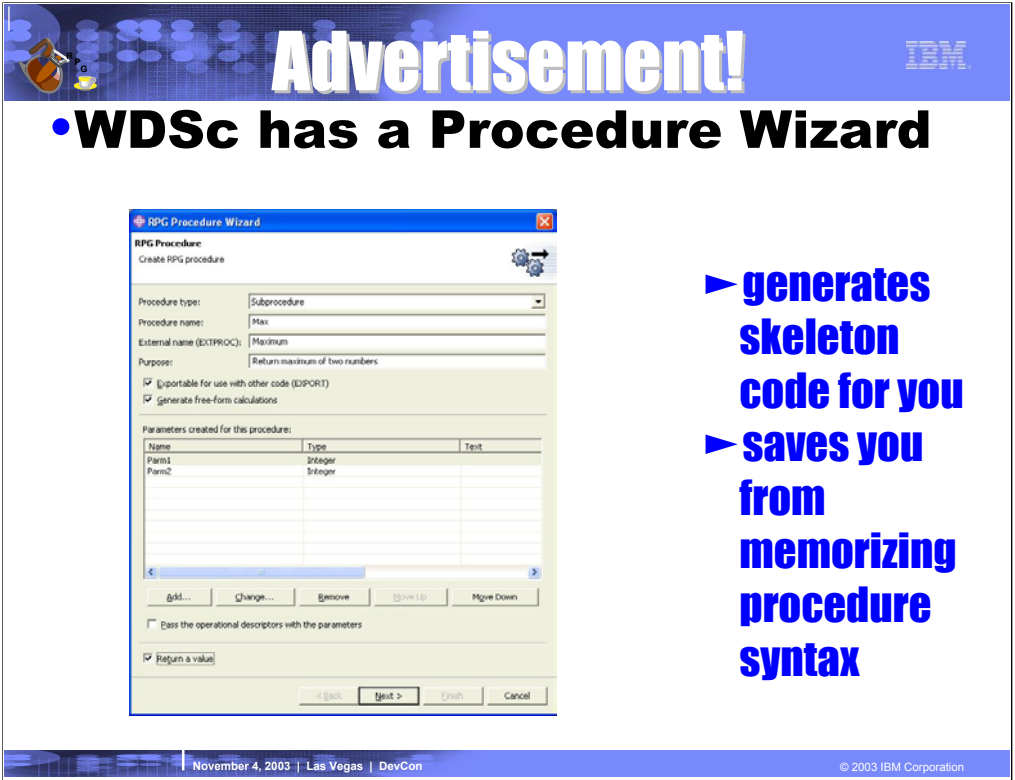

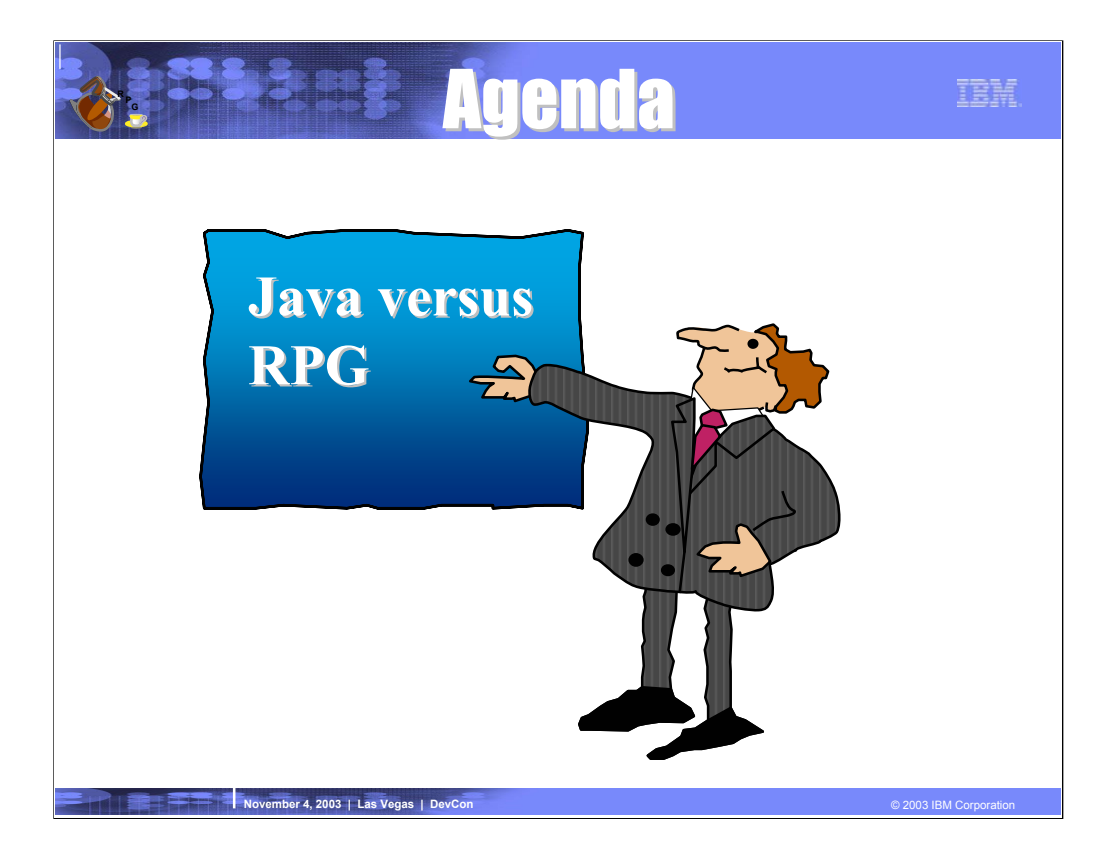

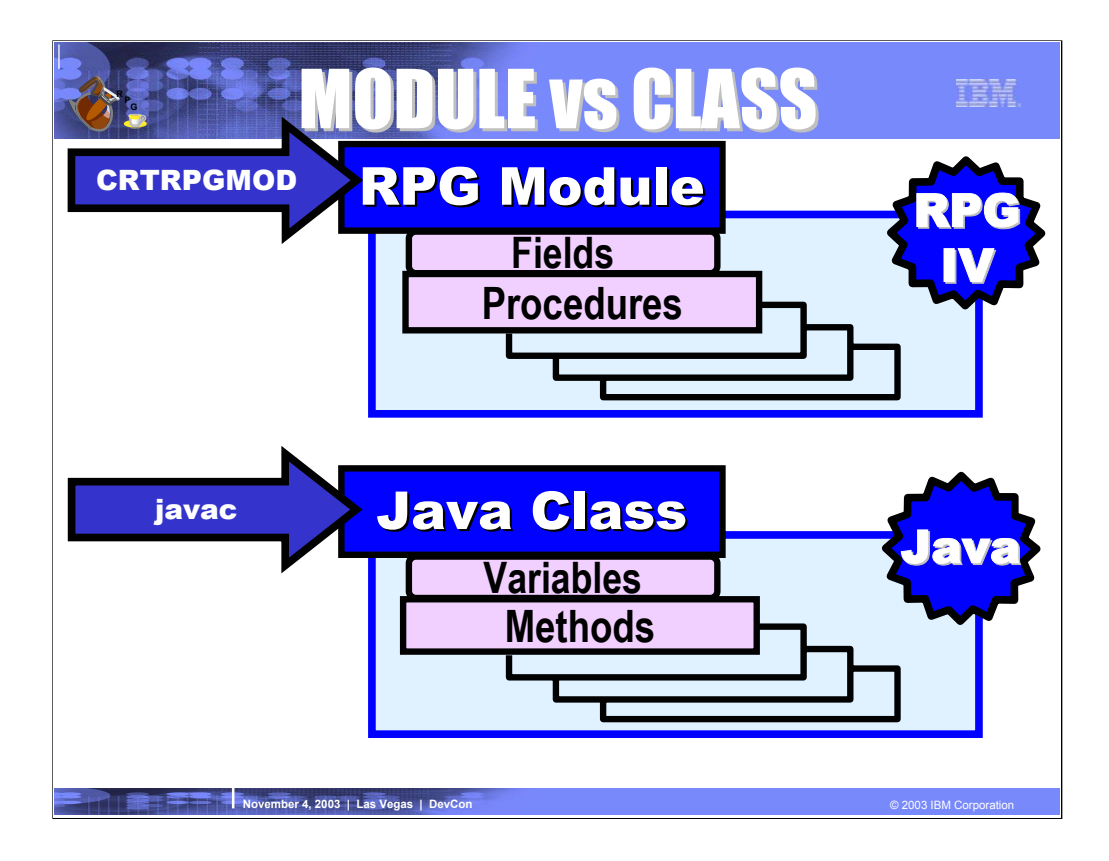

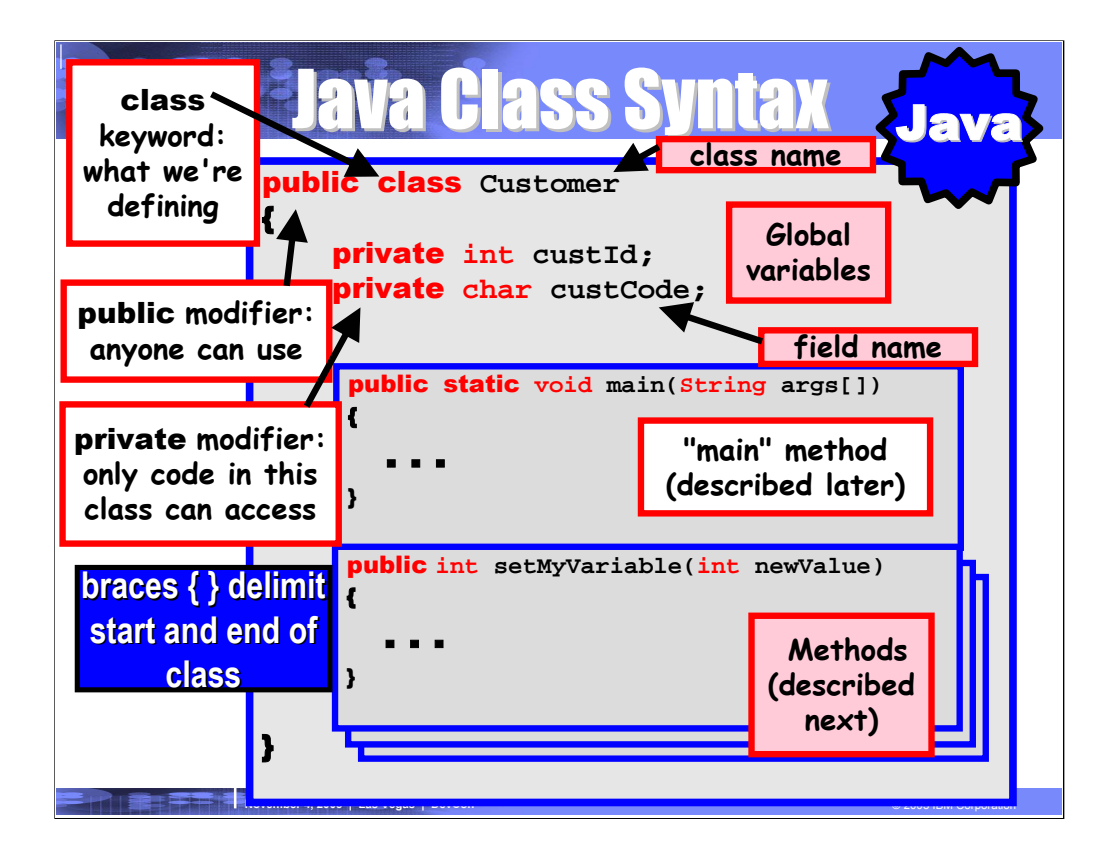
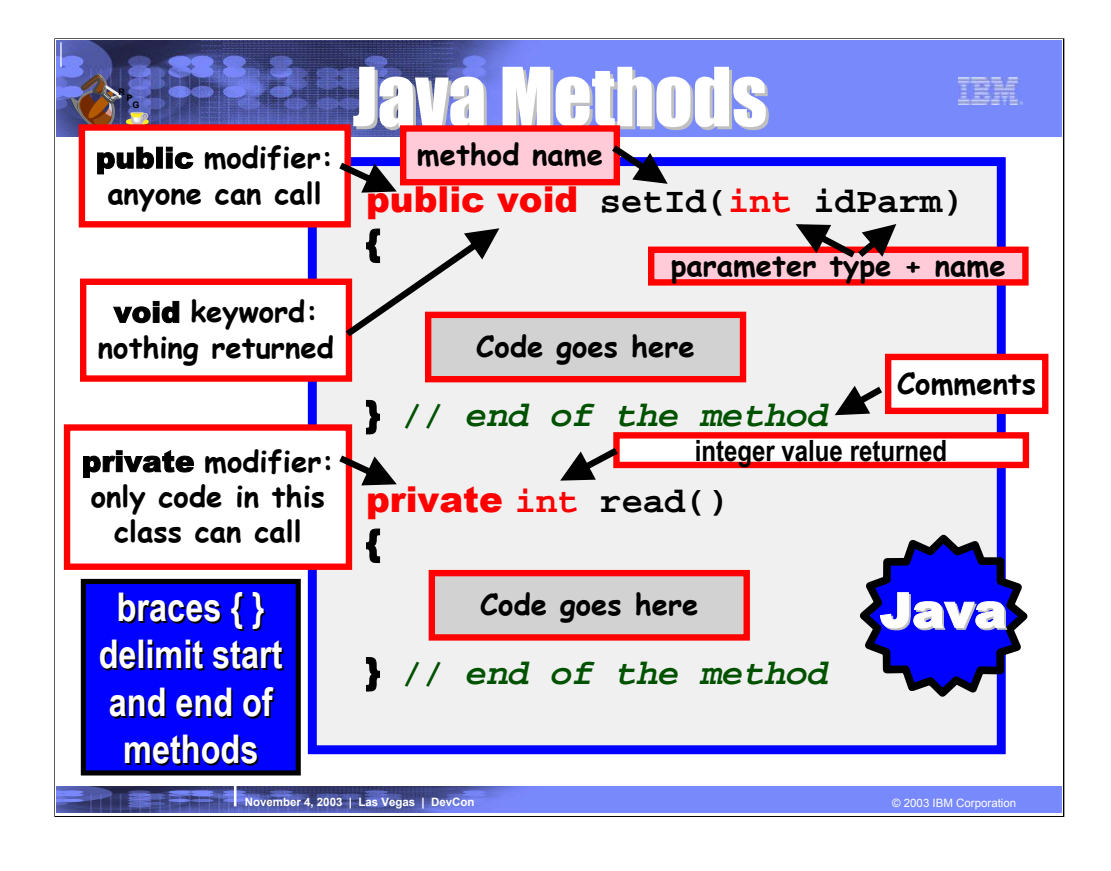

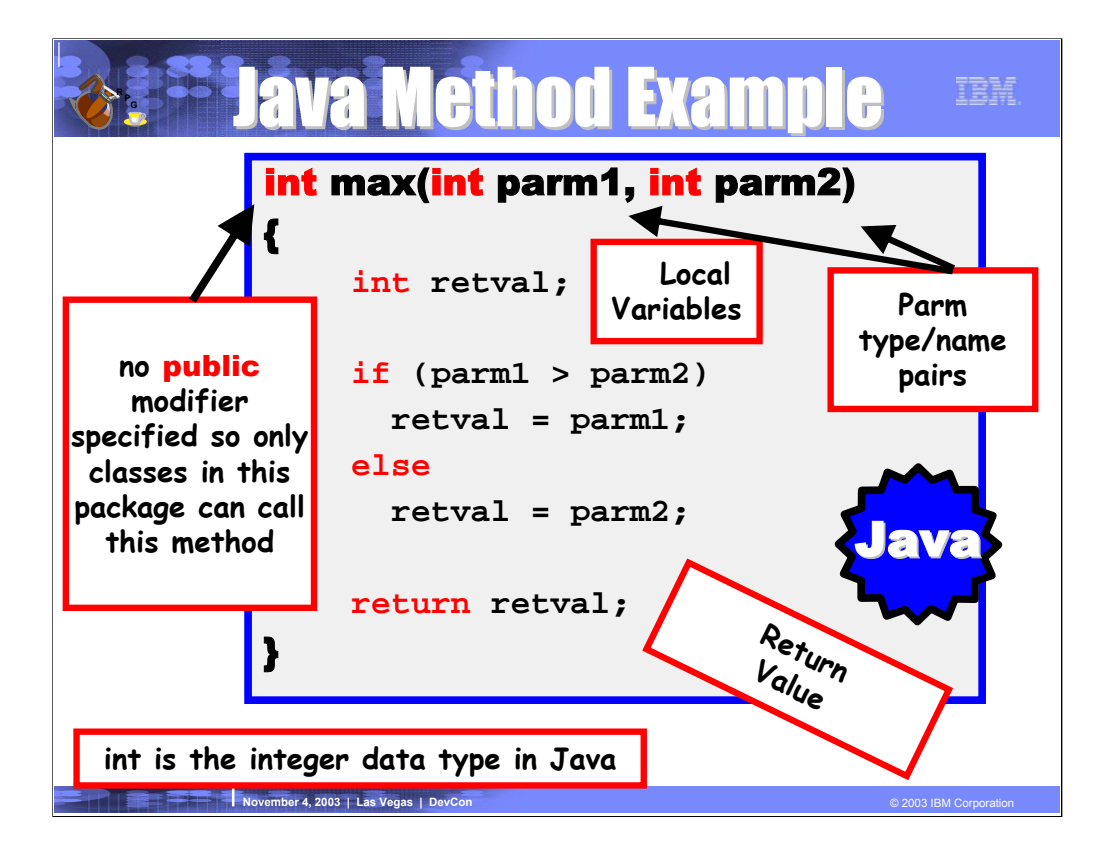

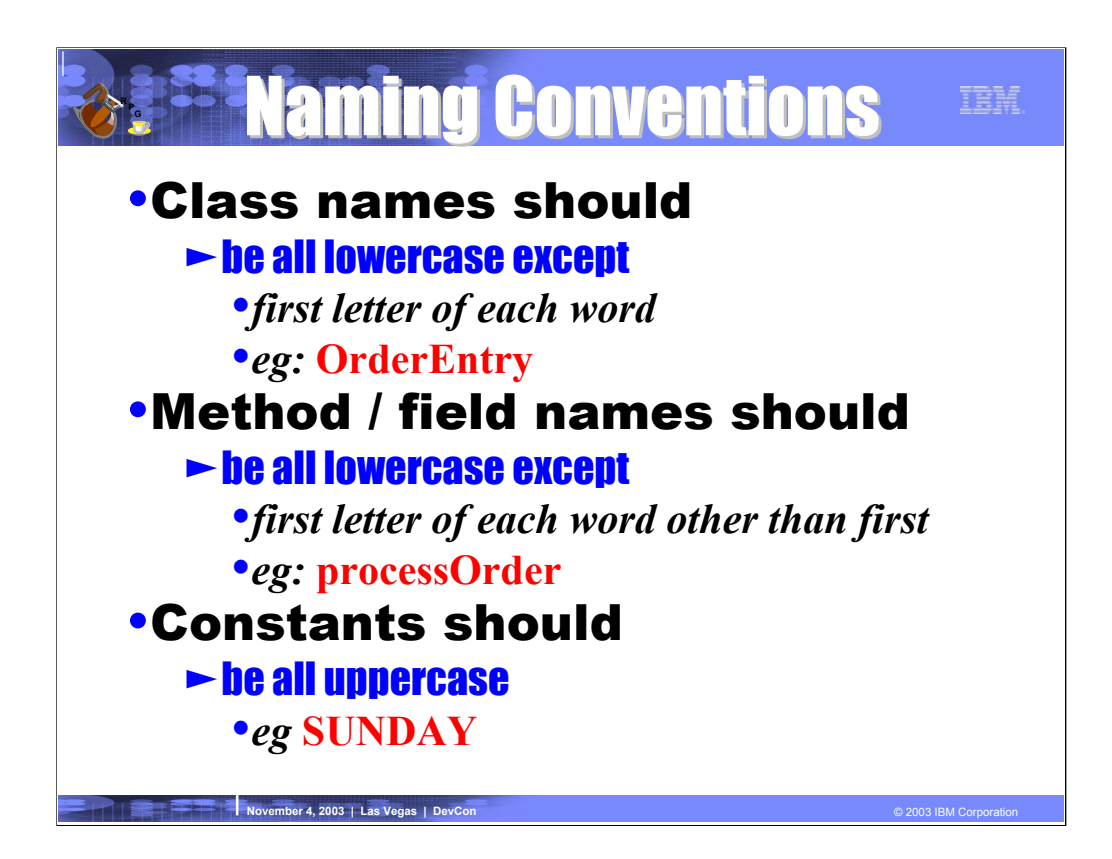

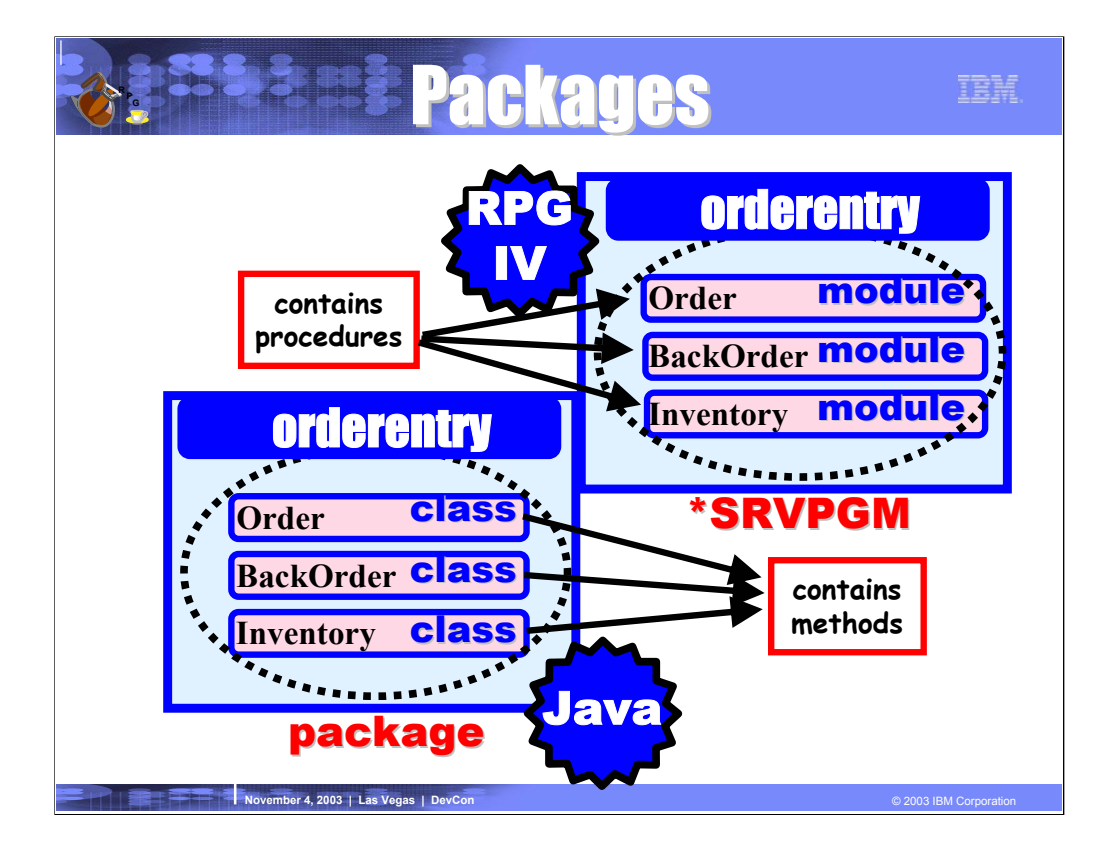

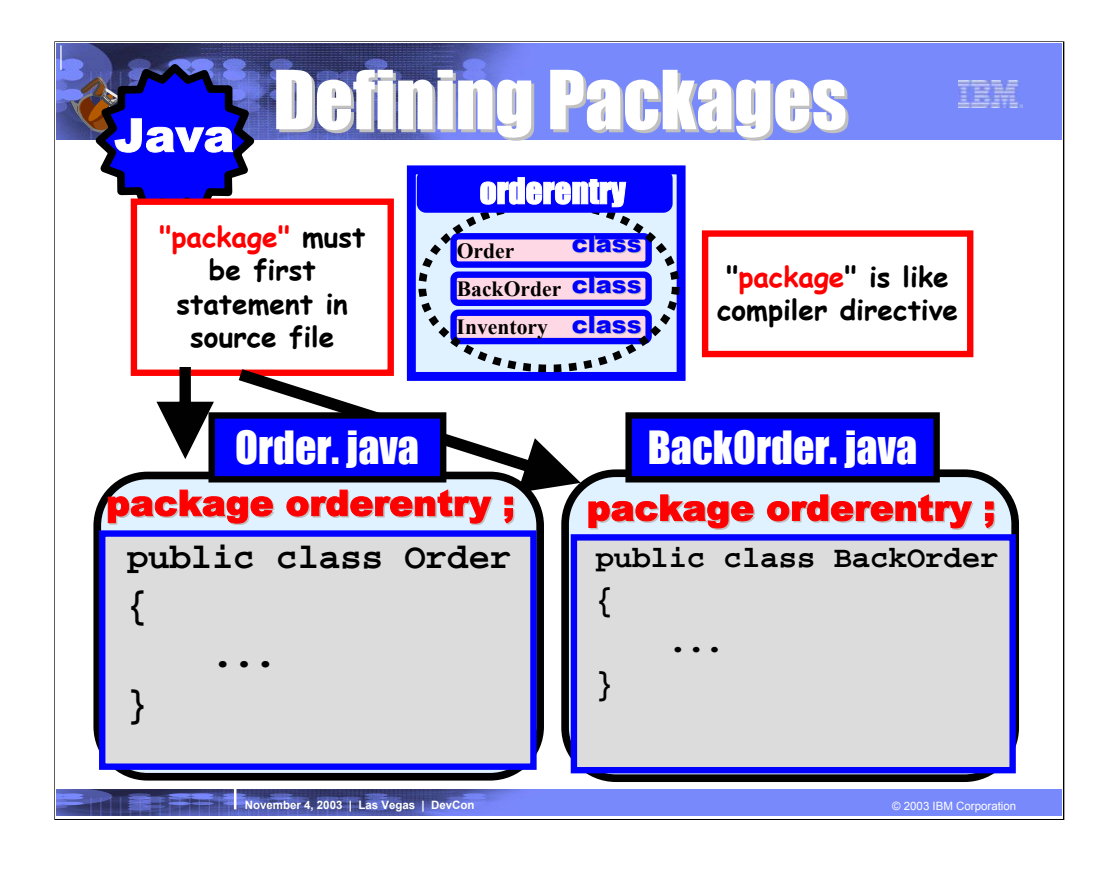

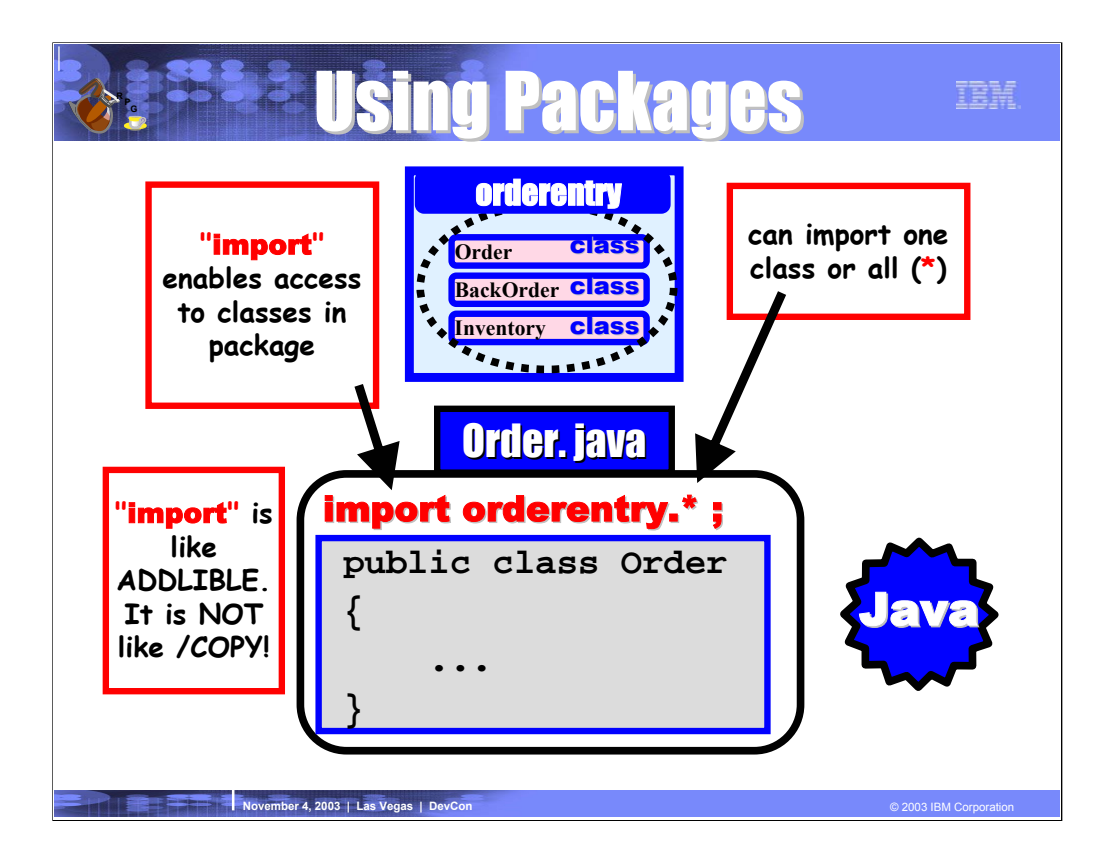

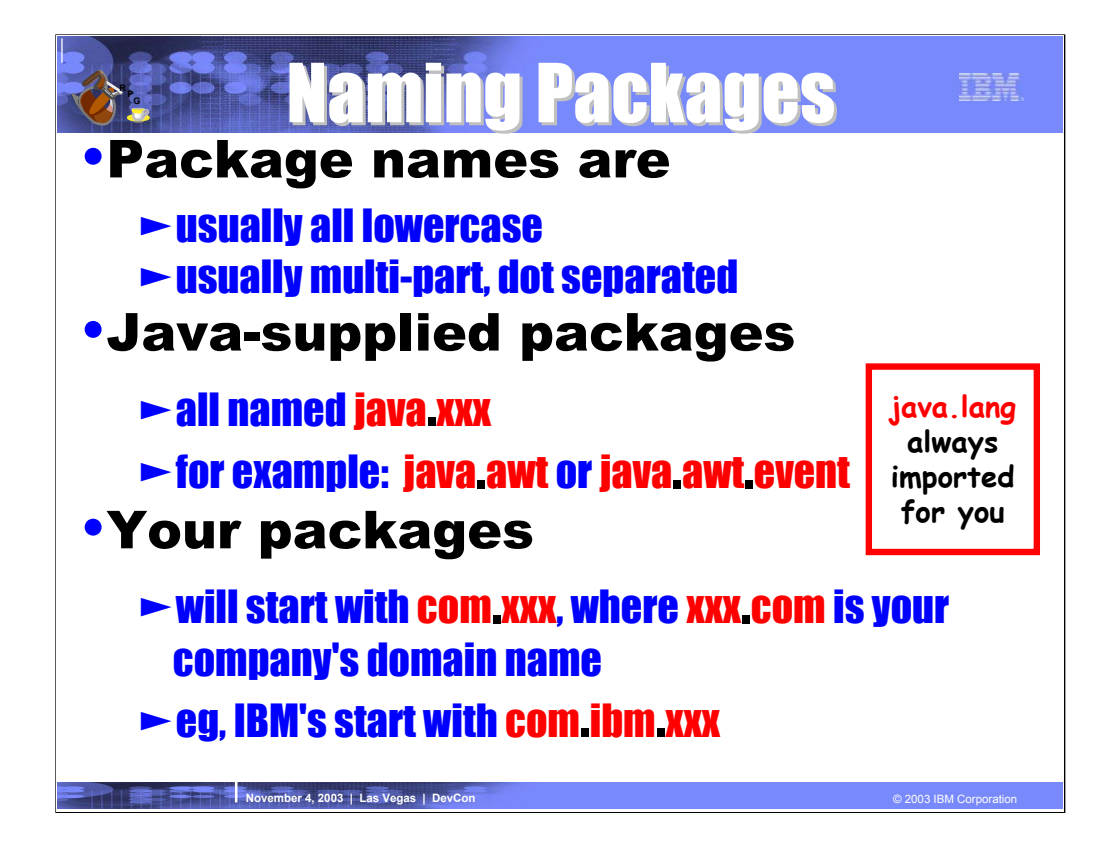

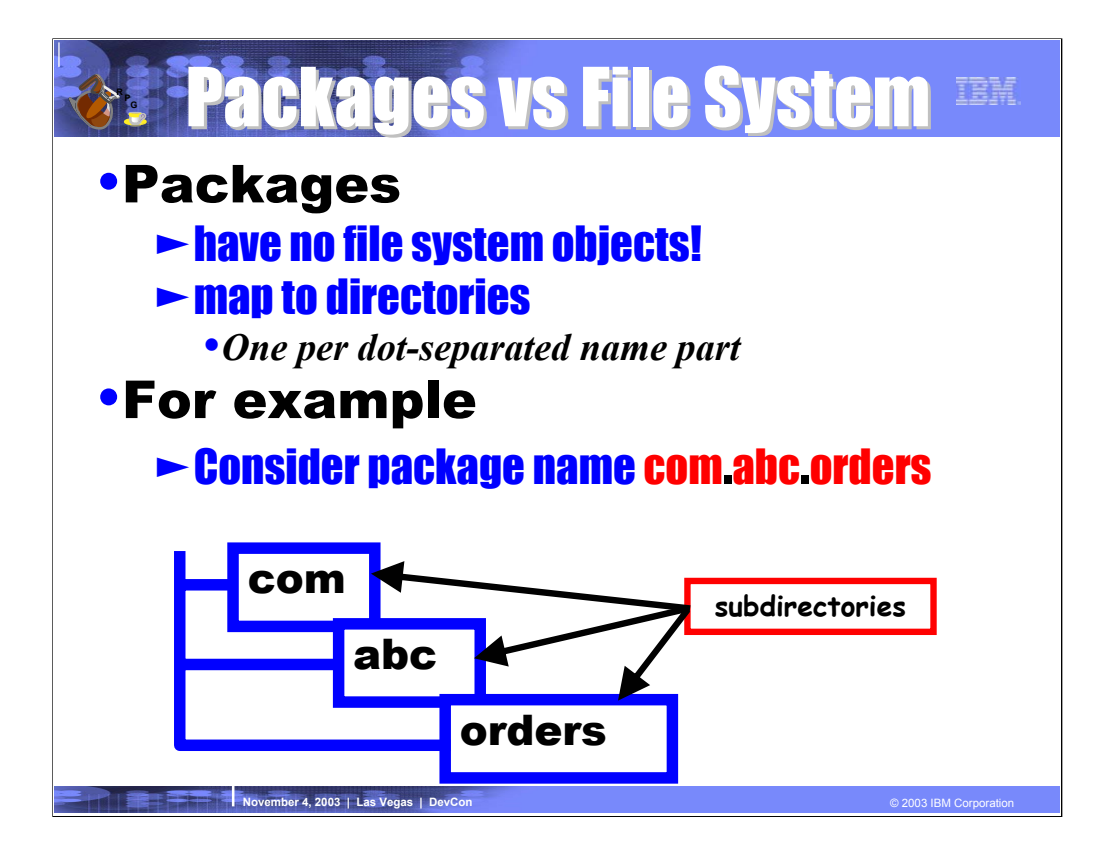

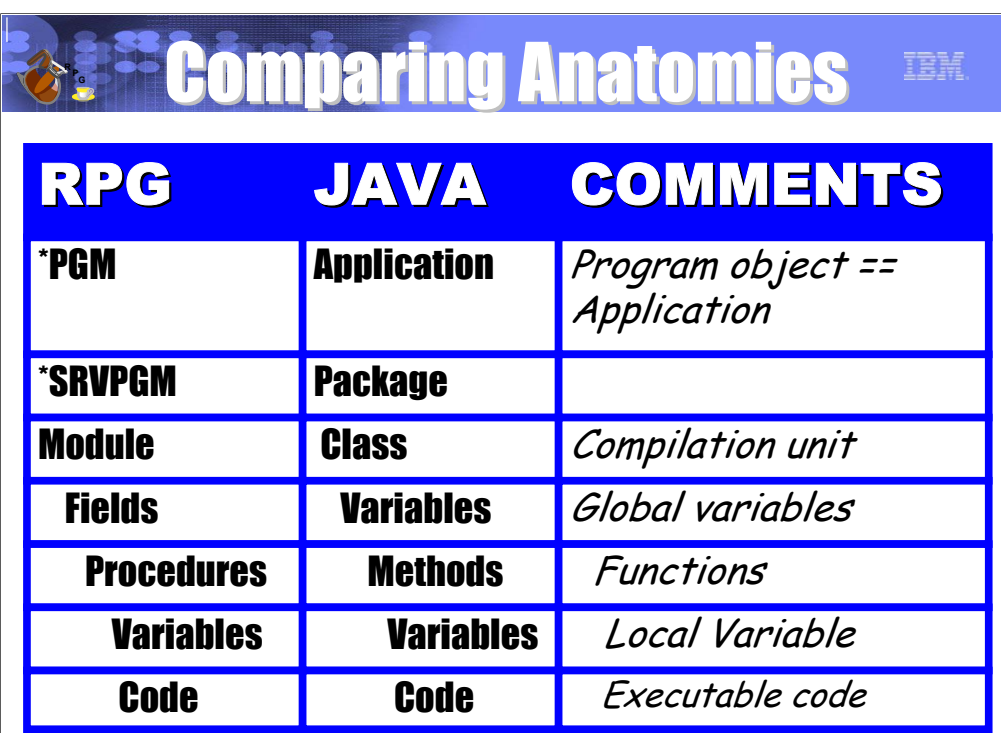

**November 4, 2003 | Las Vegas | DevCon** © 2003 IBM Corporation © 2003 IBM Corporation

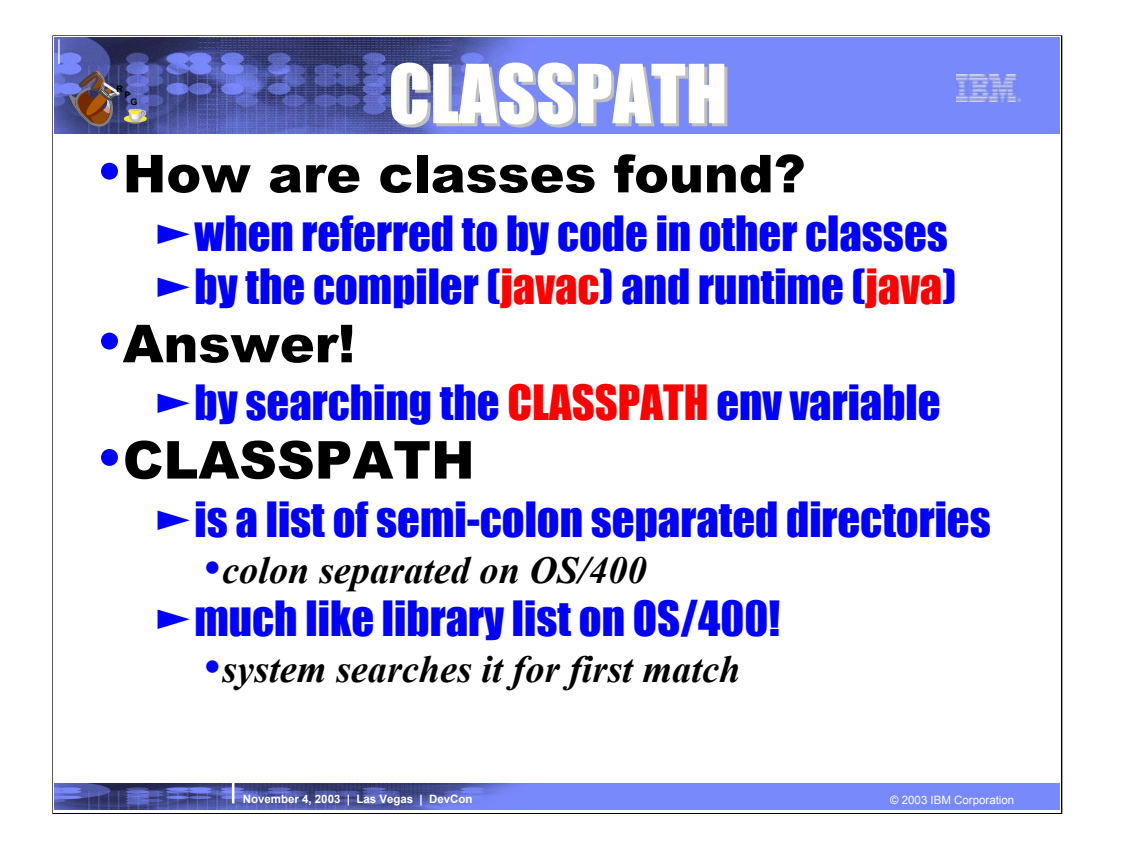

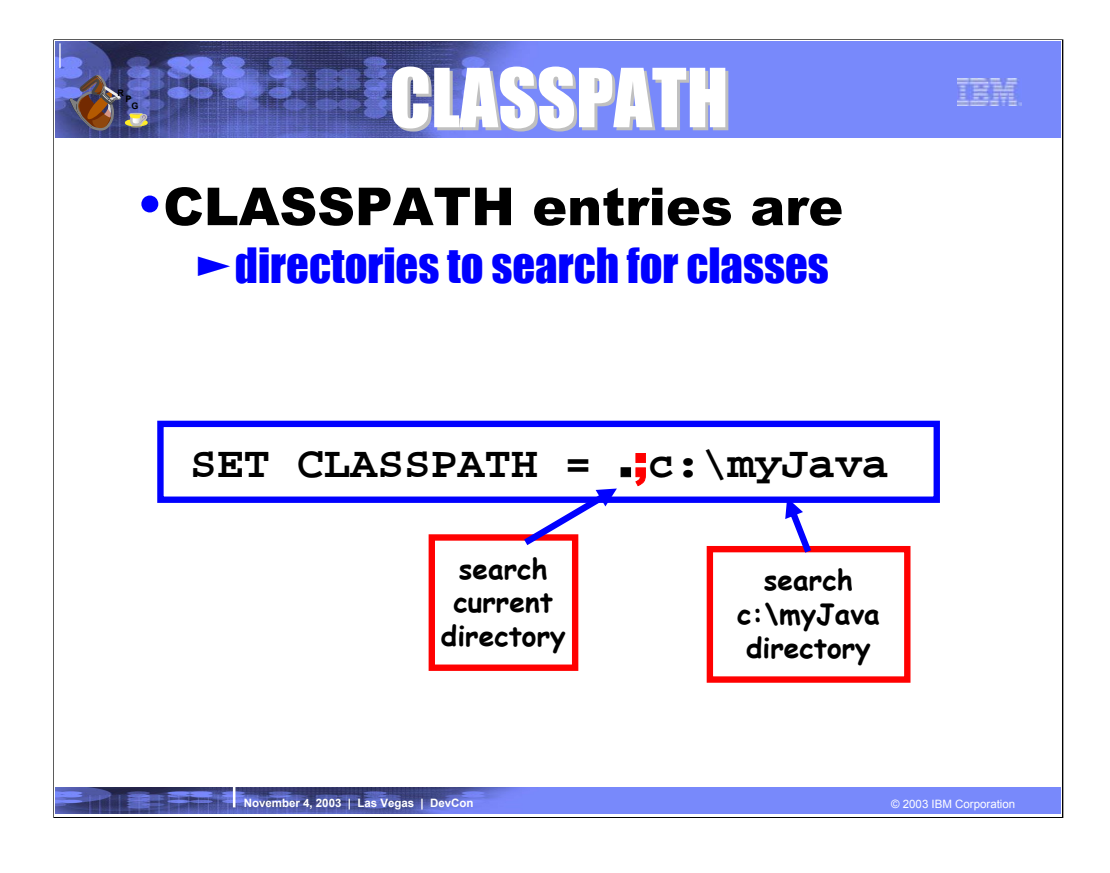

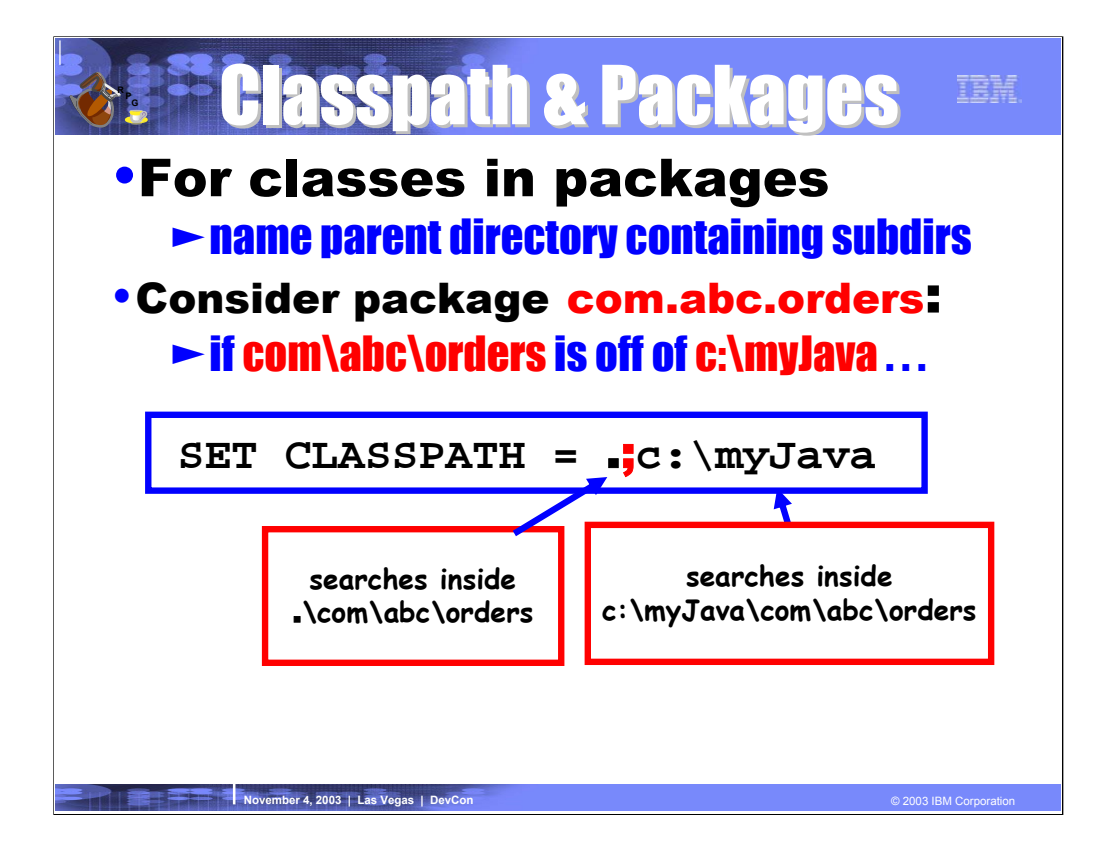

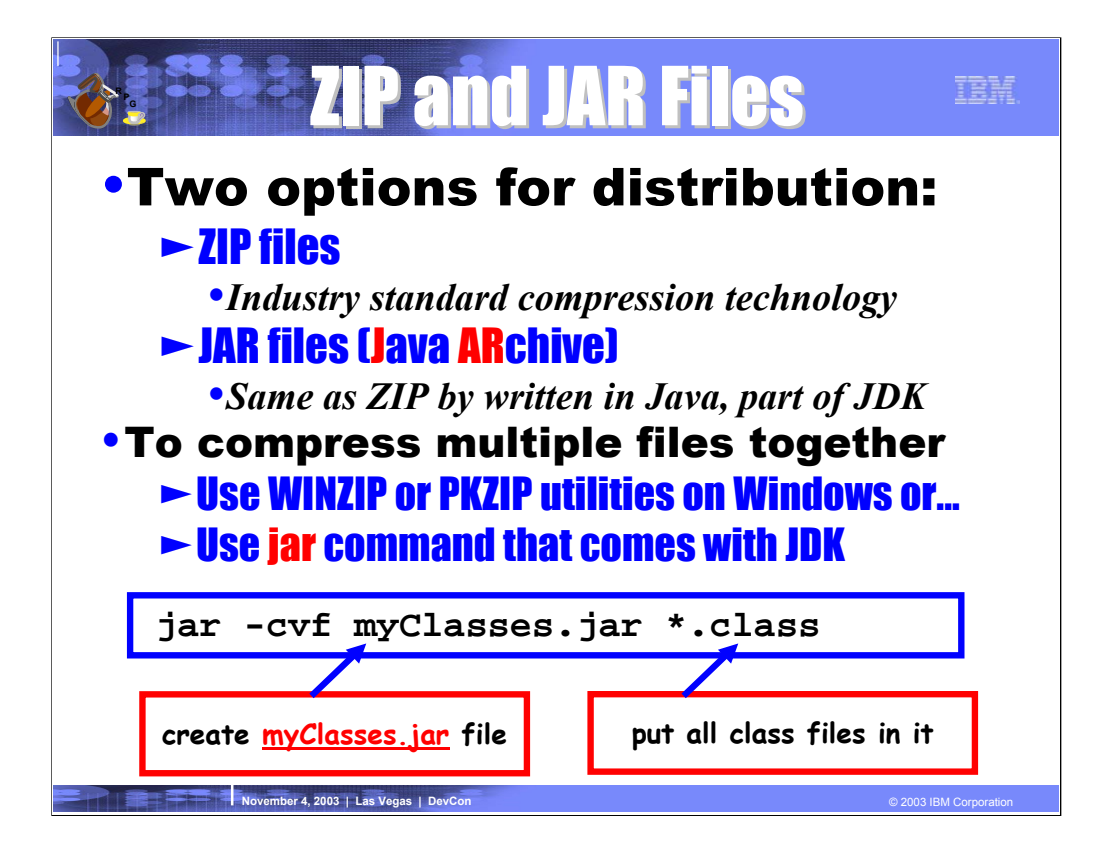

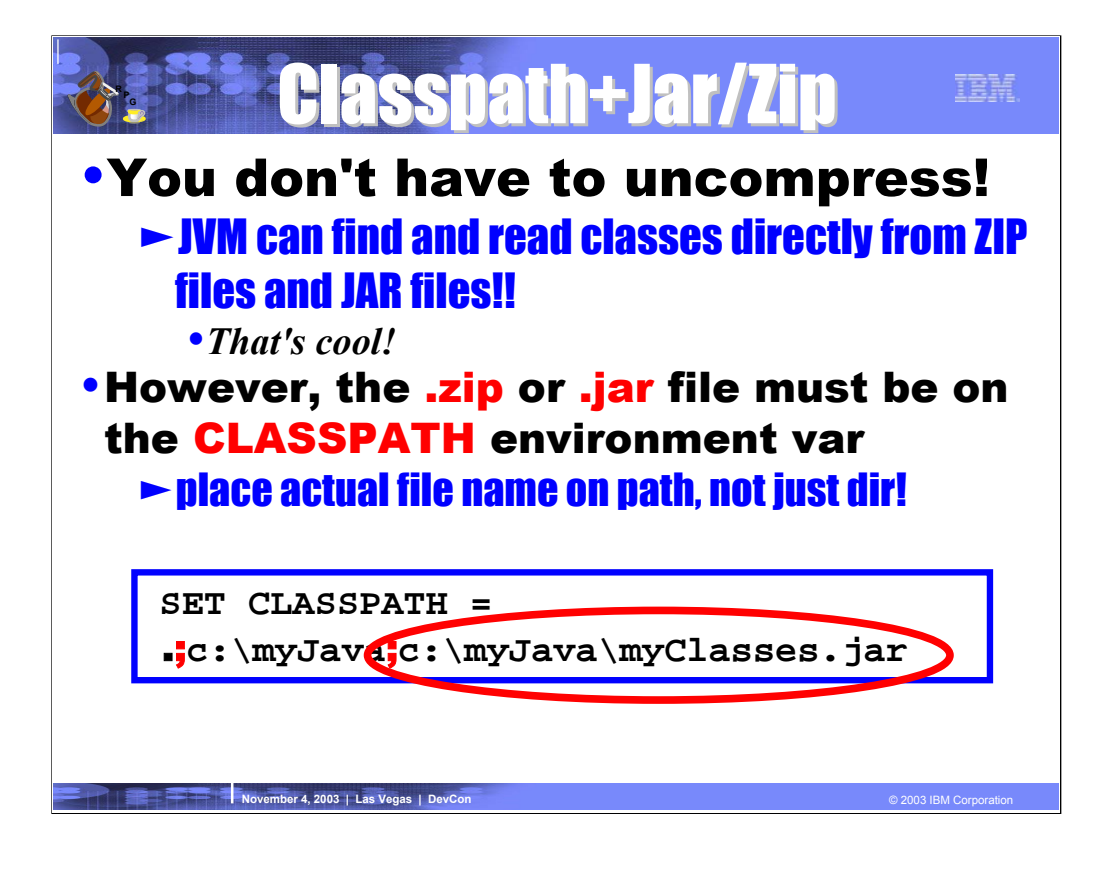

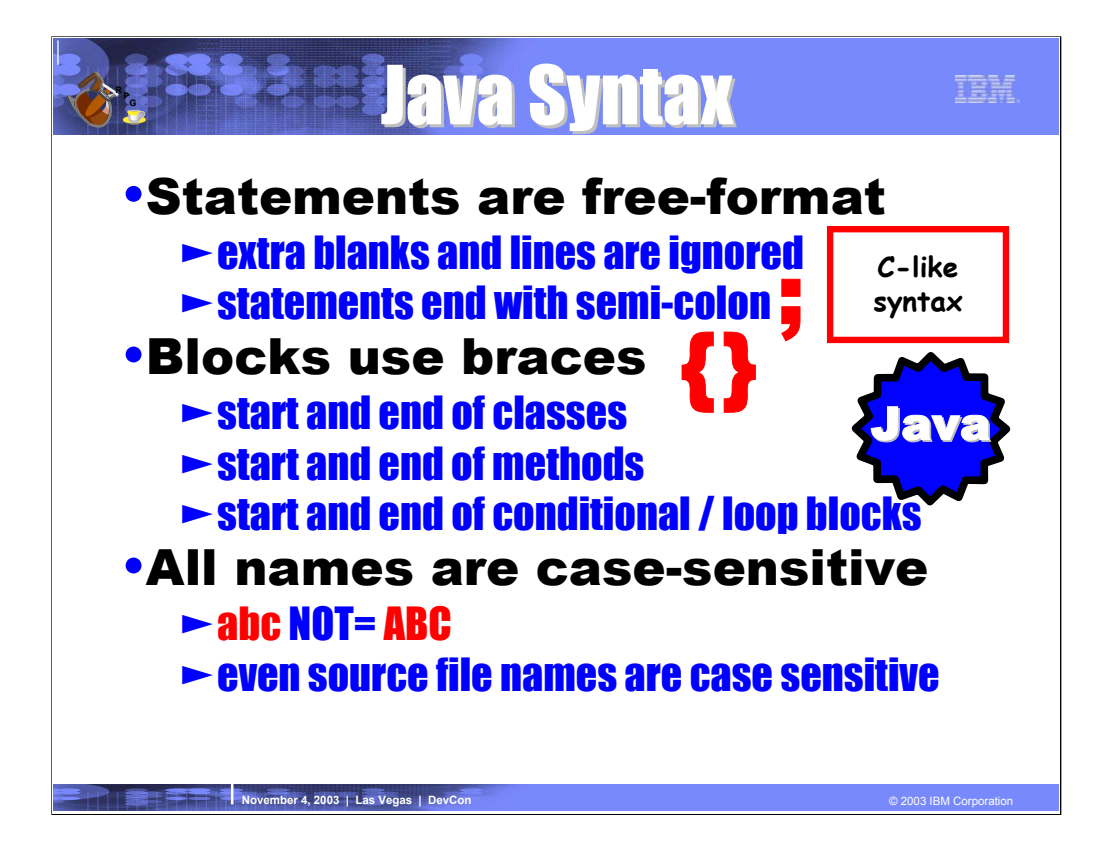

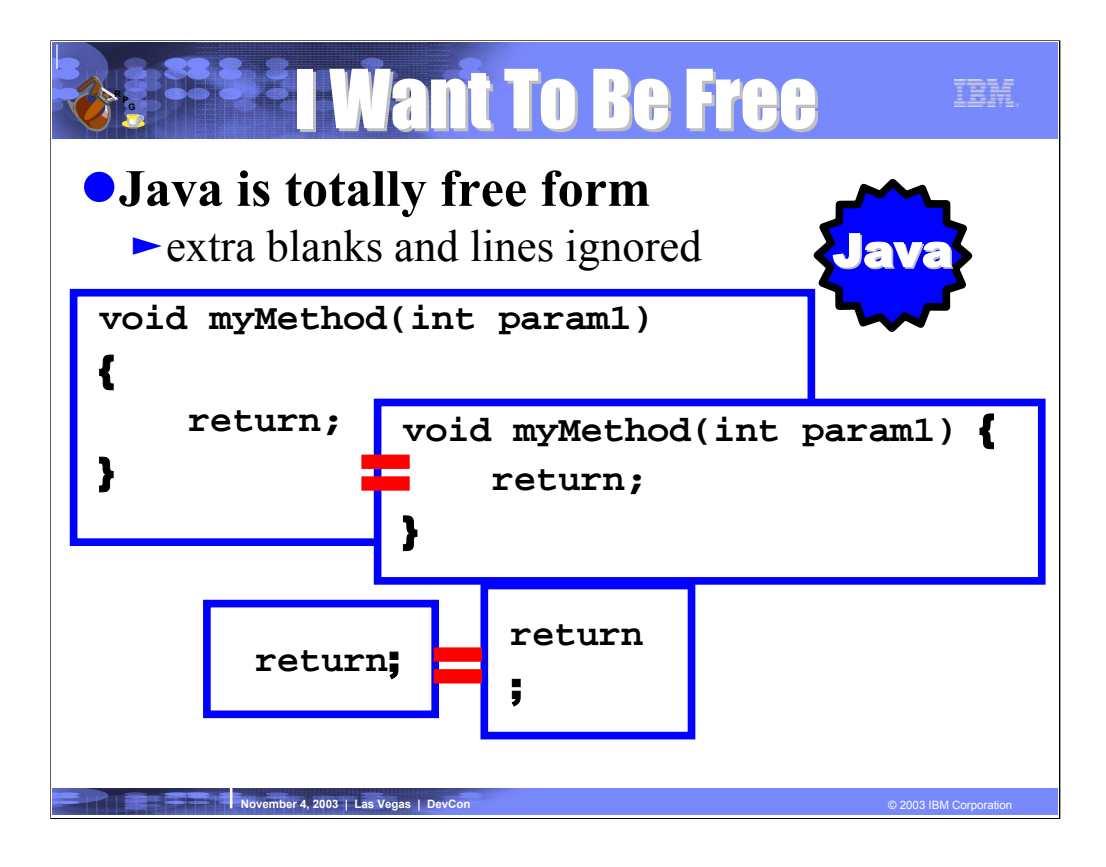

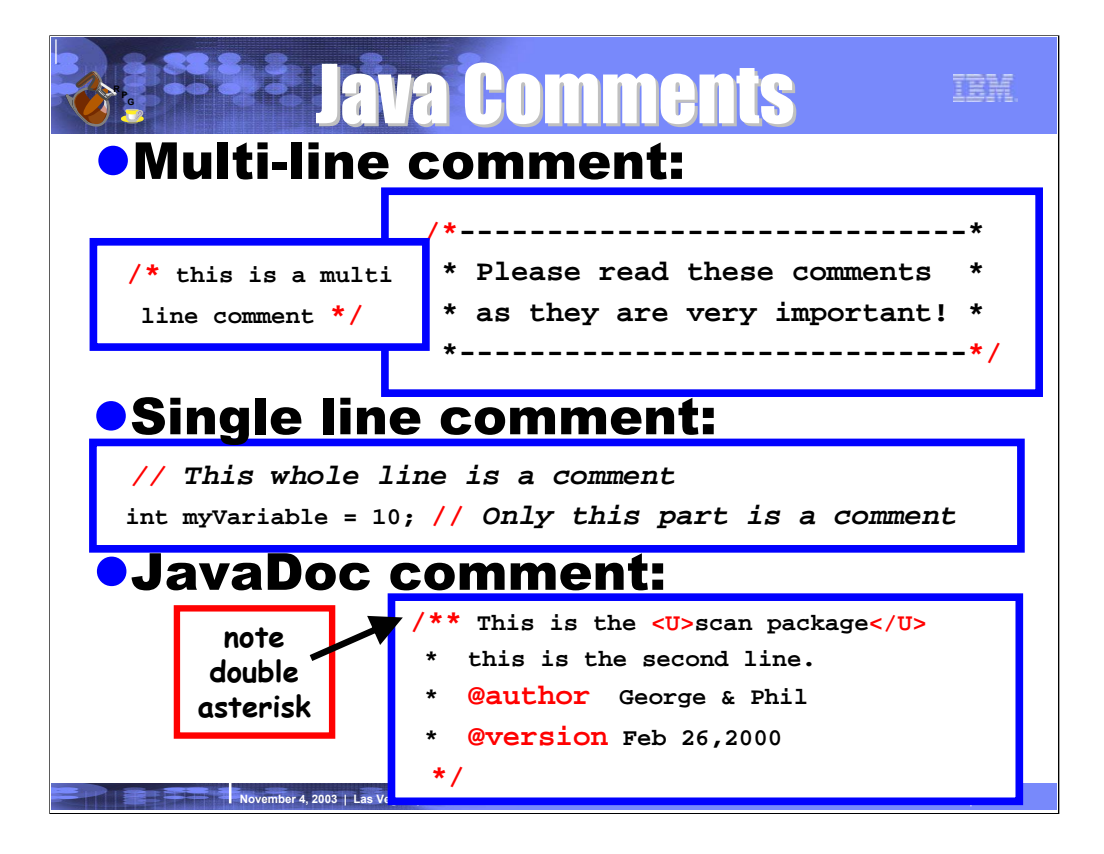

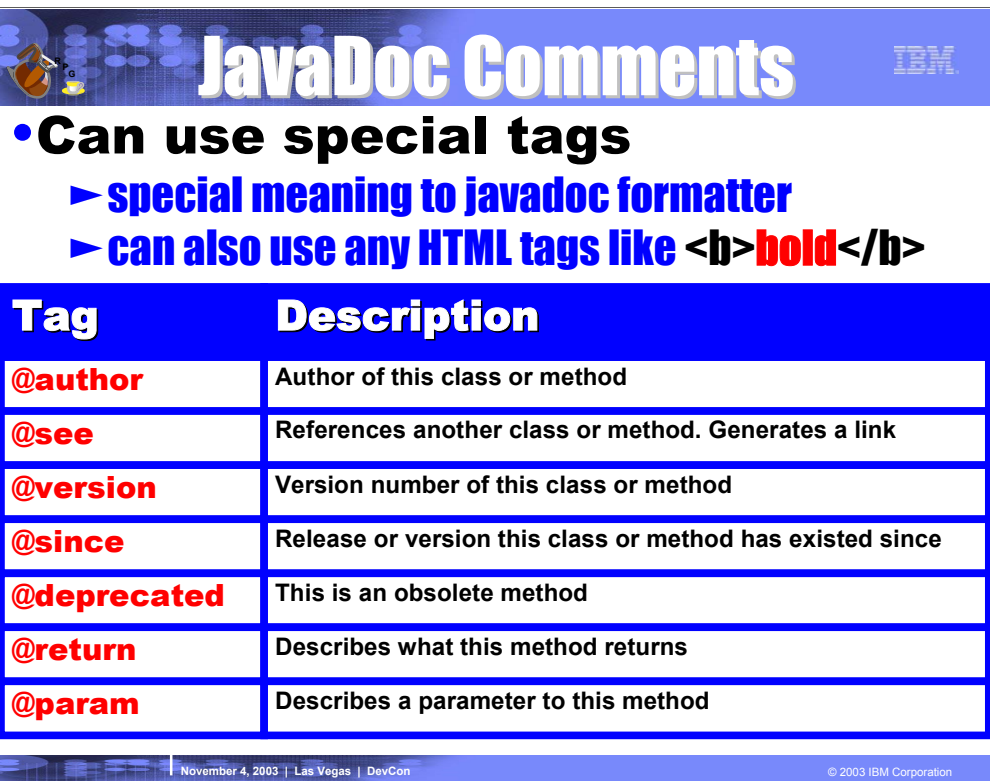

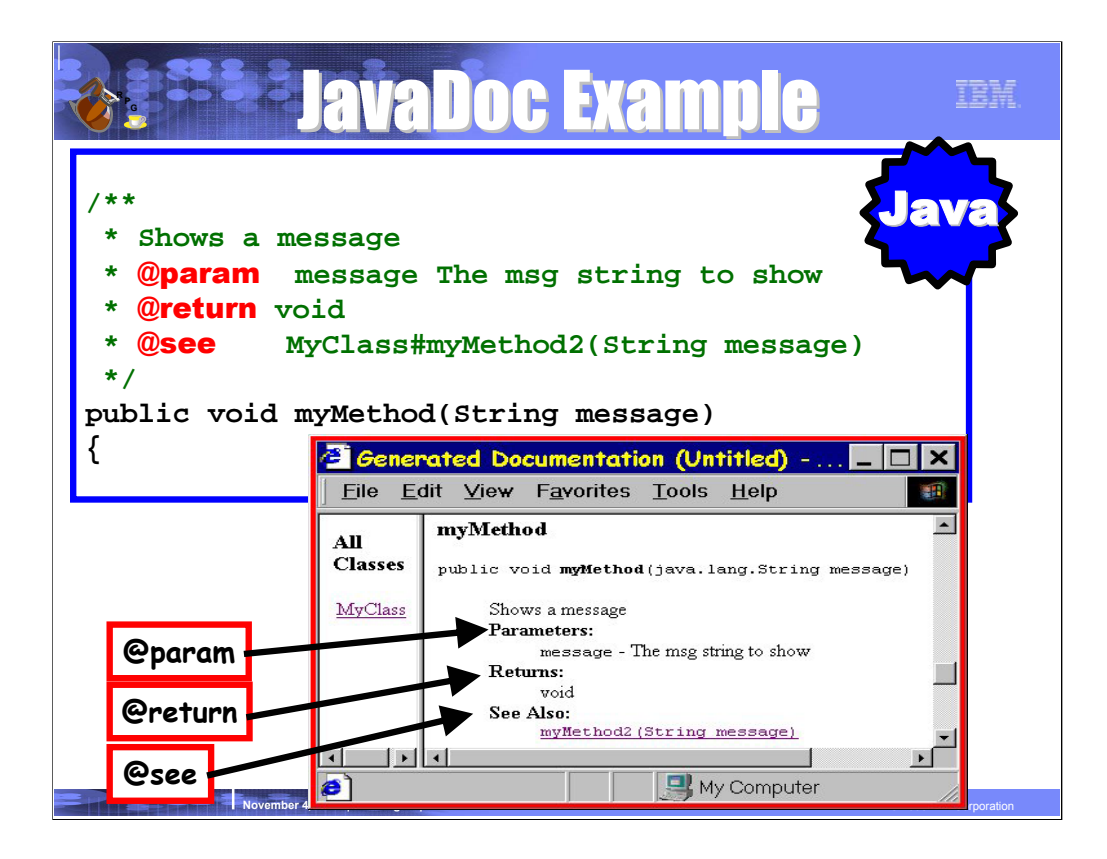

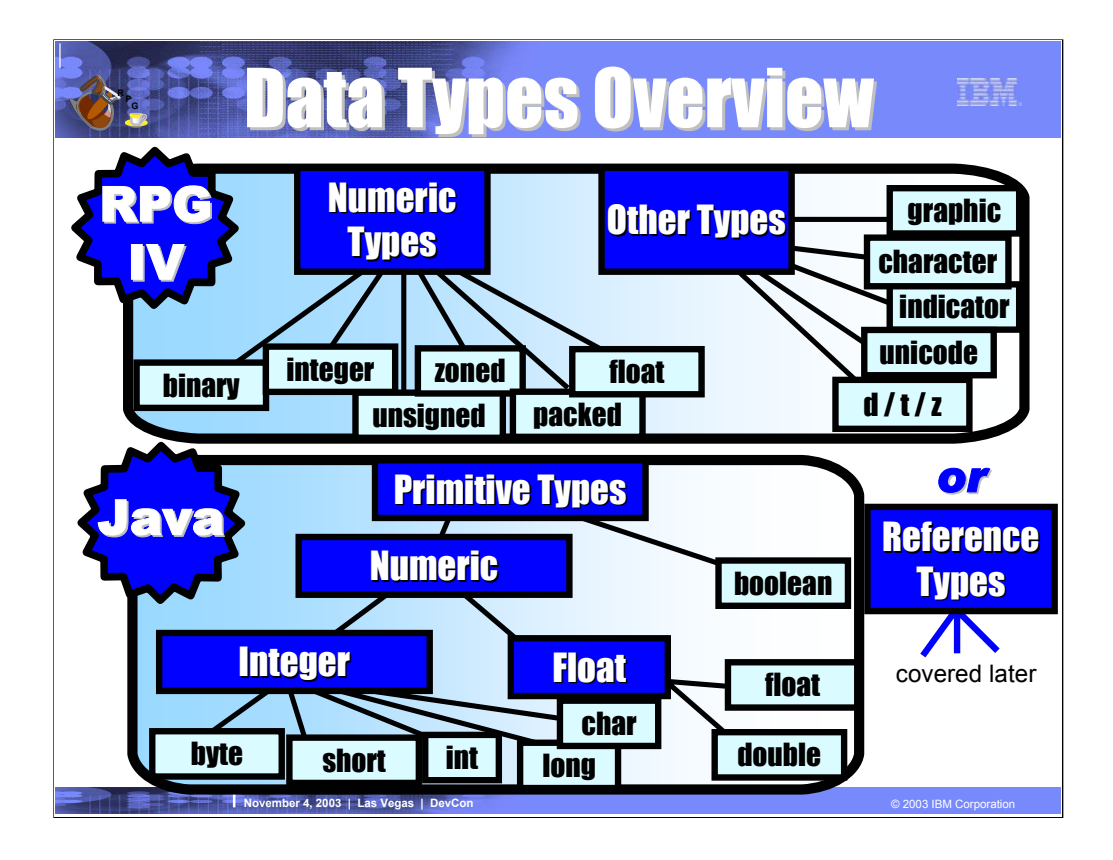

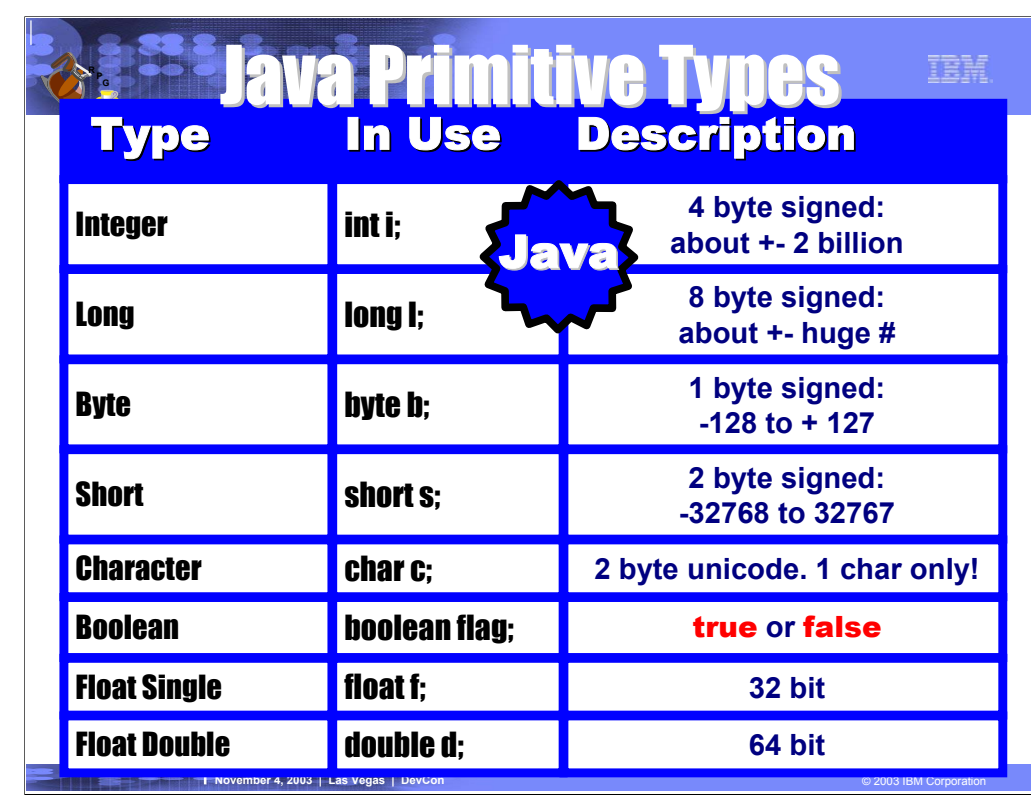

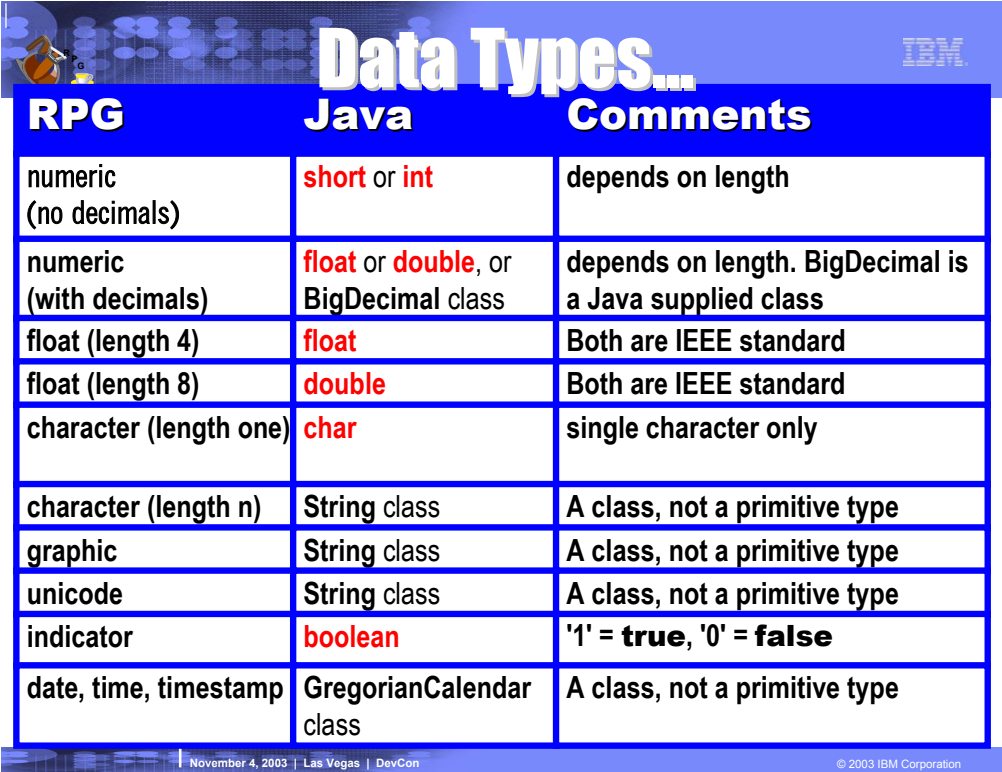

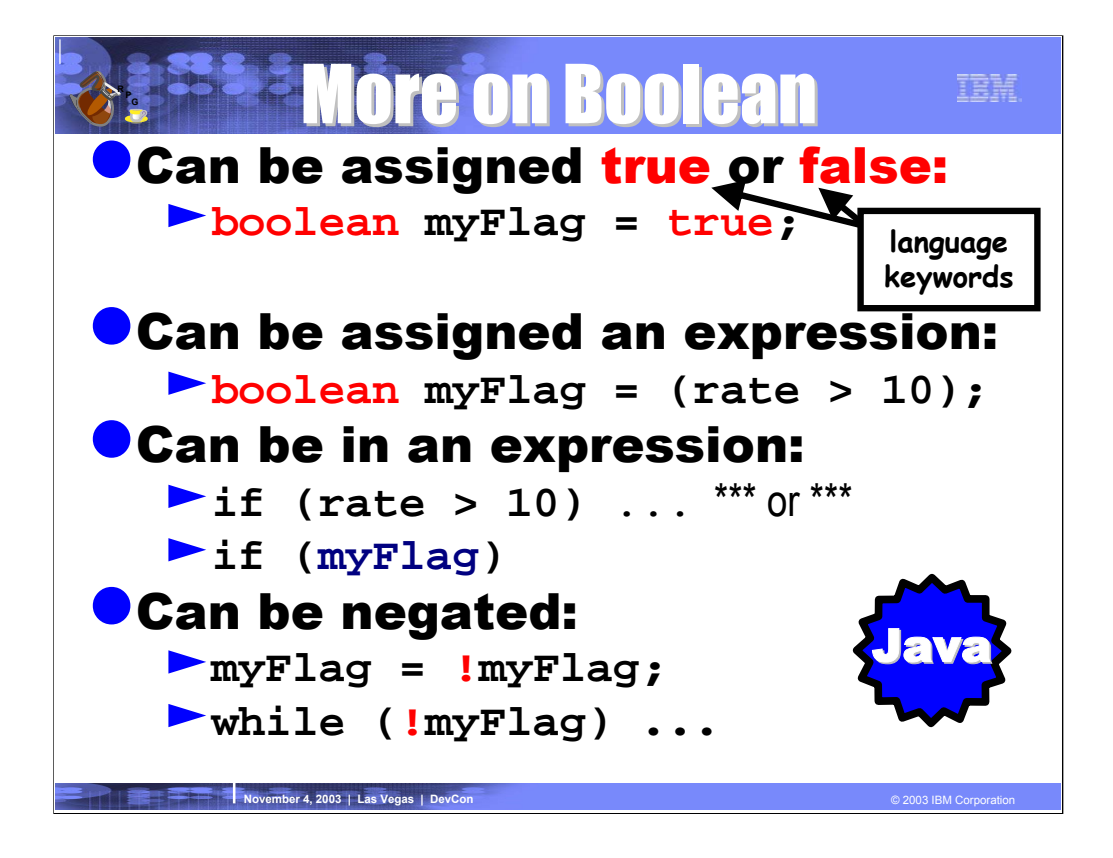

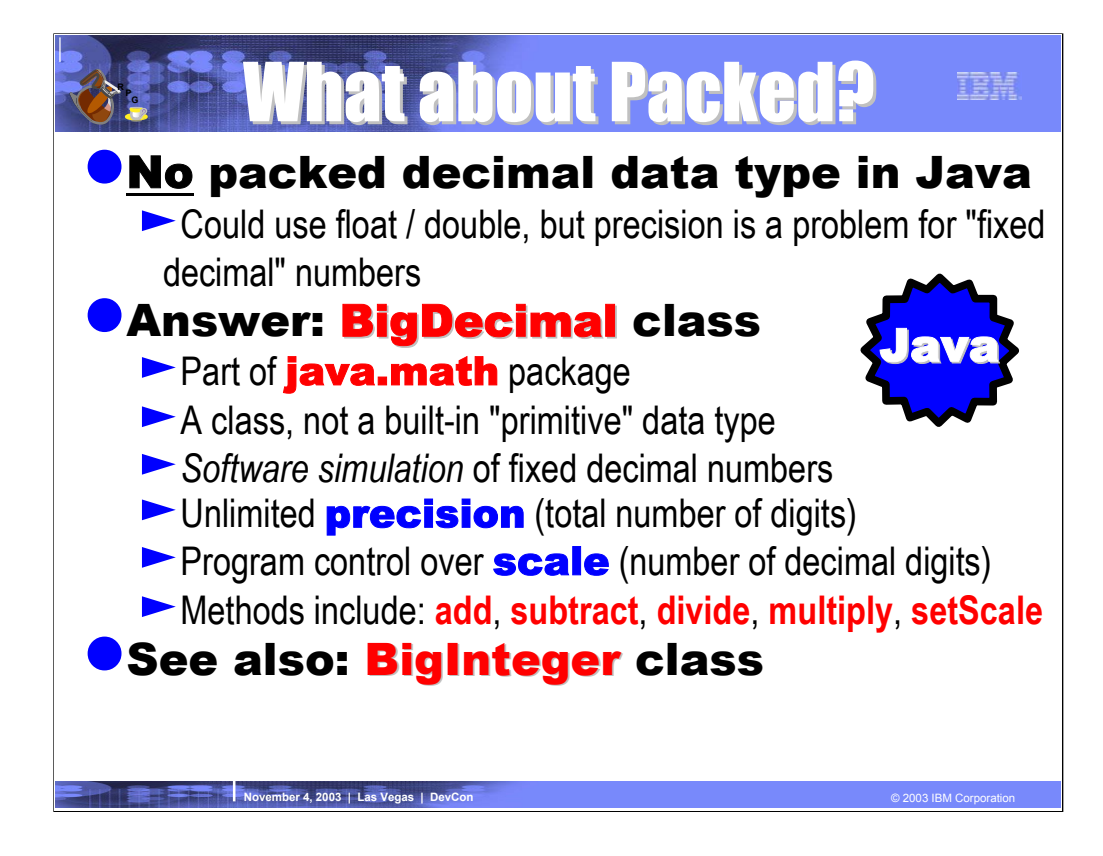

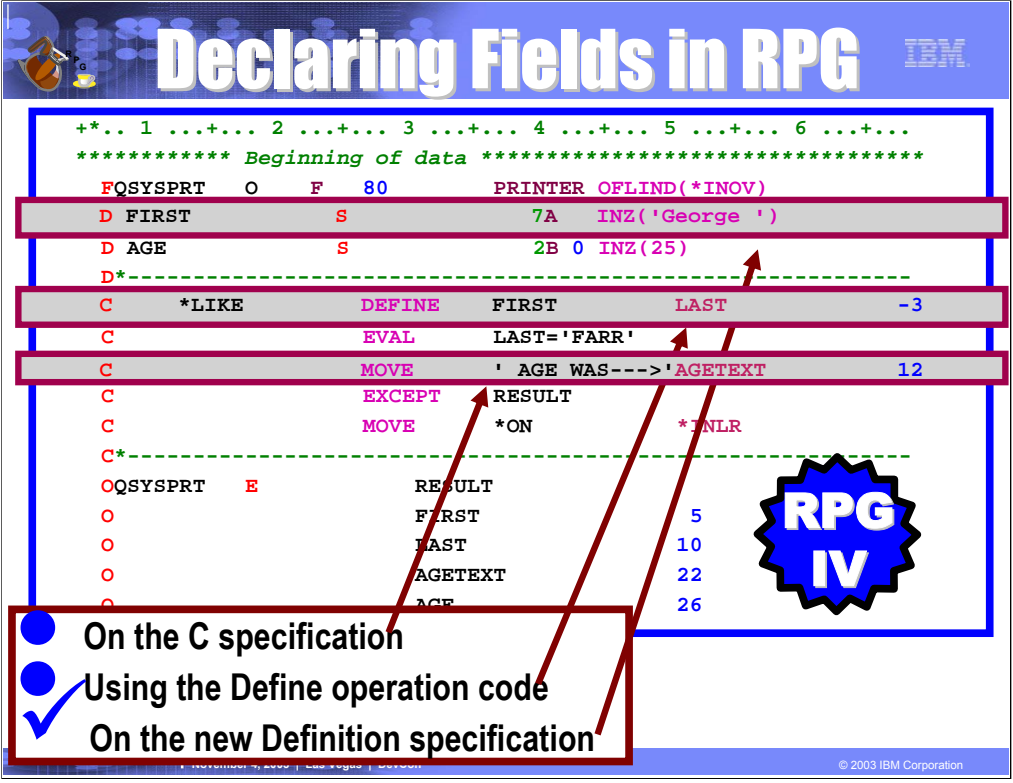

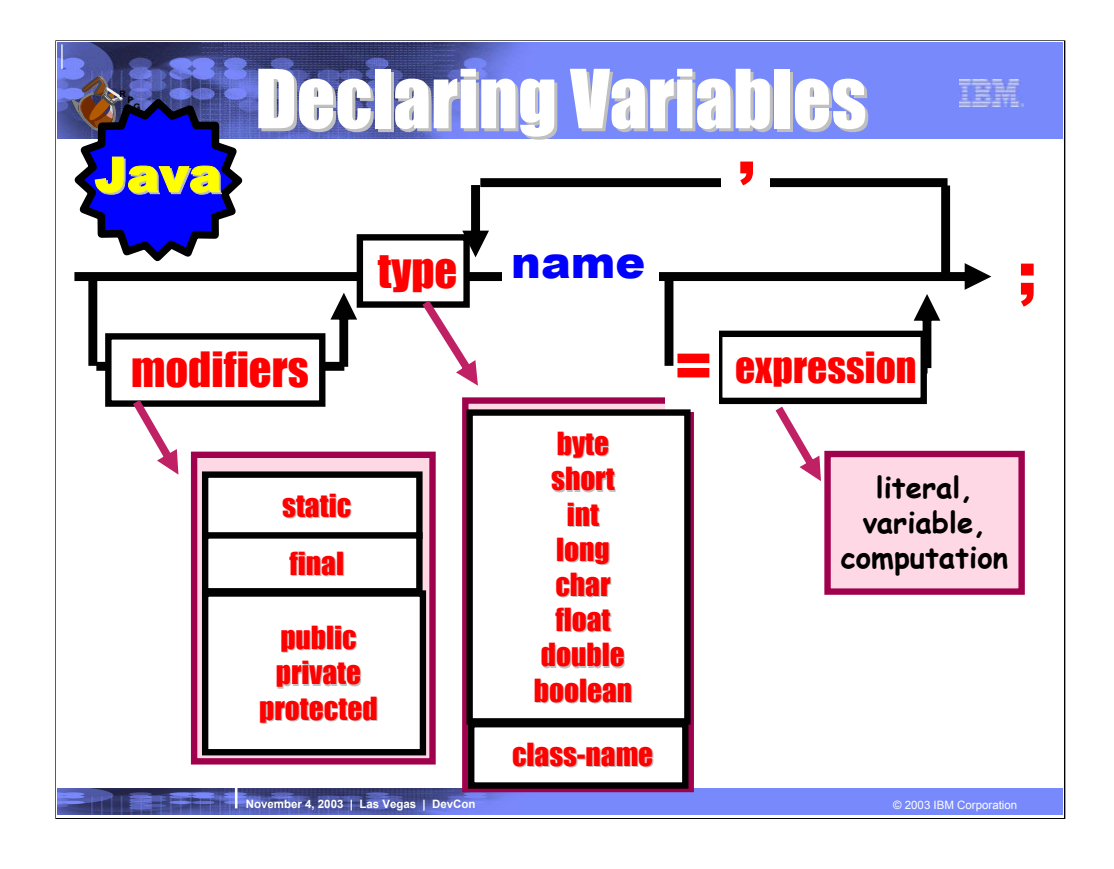

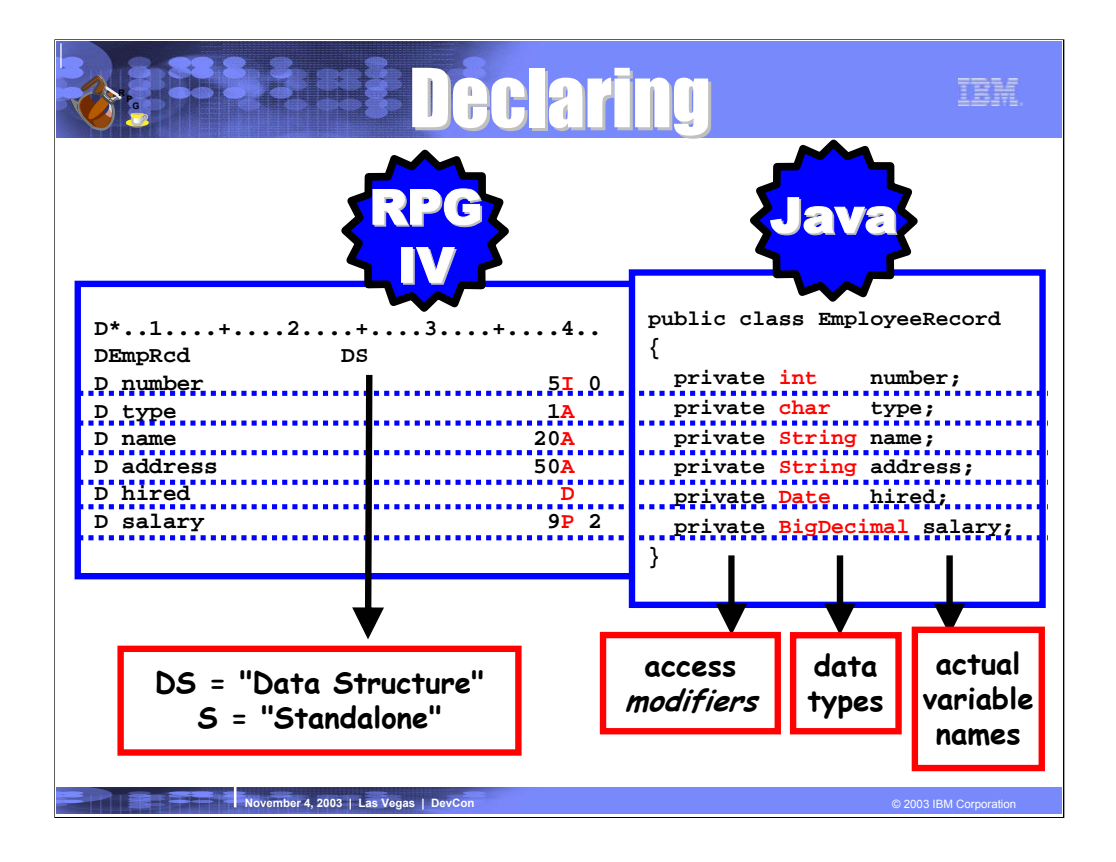

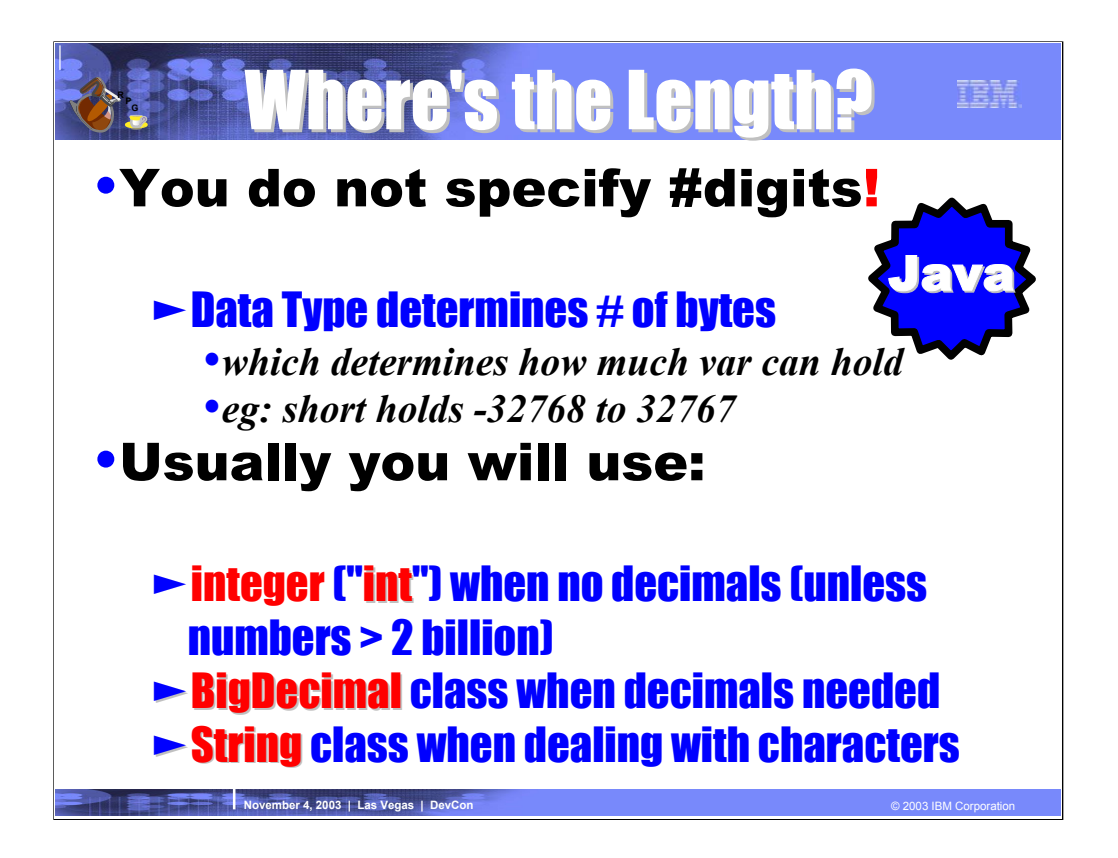

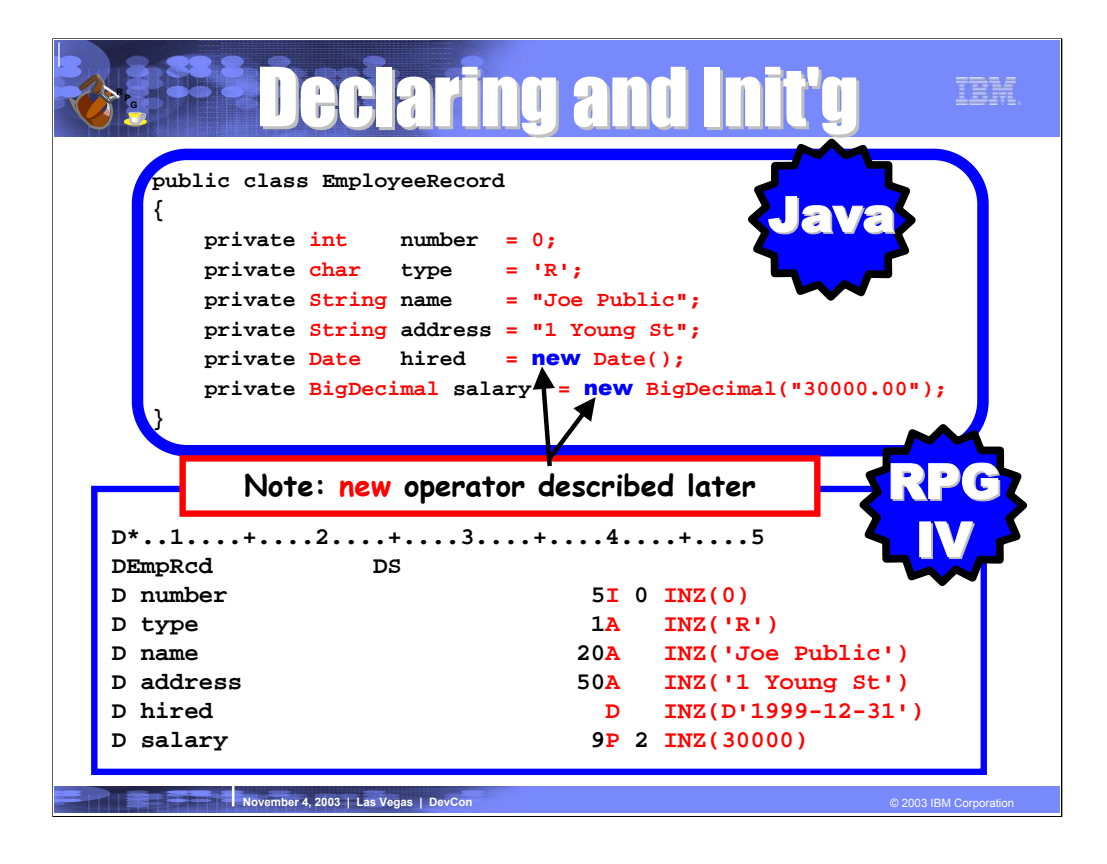

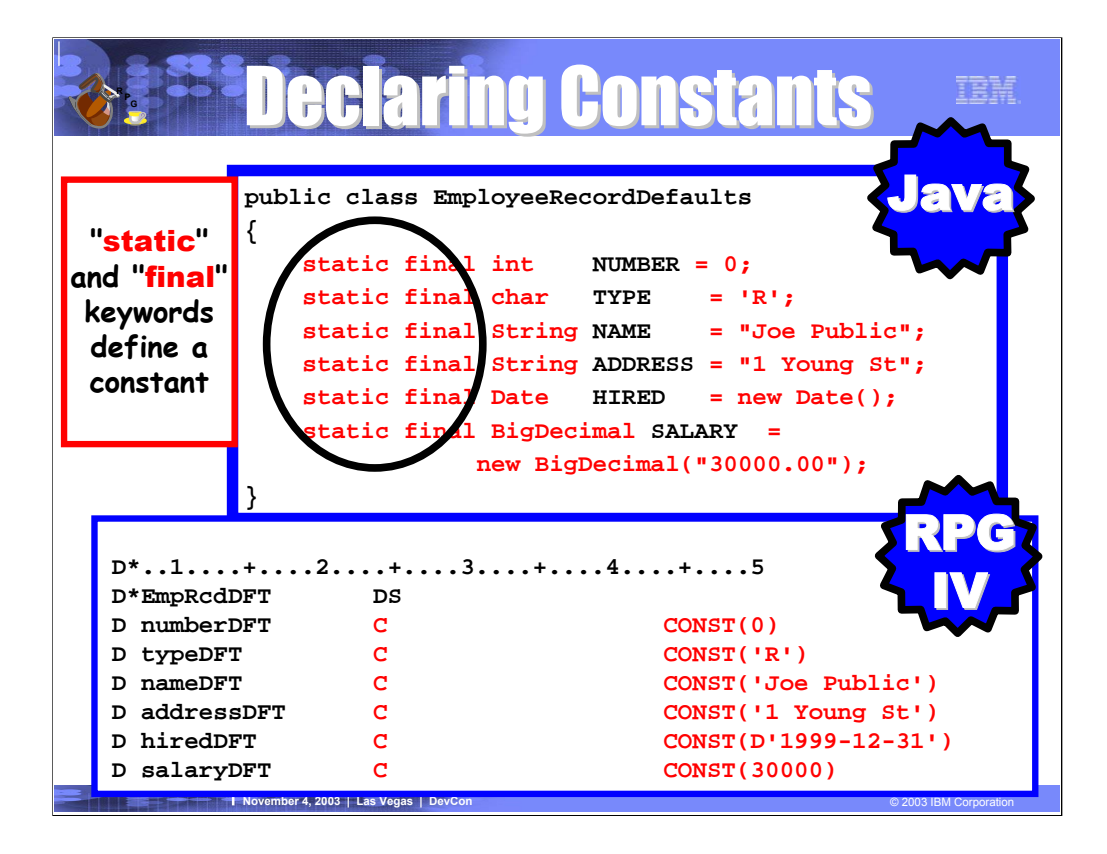

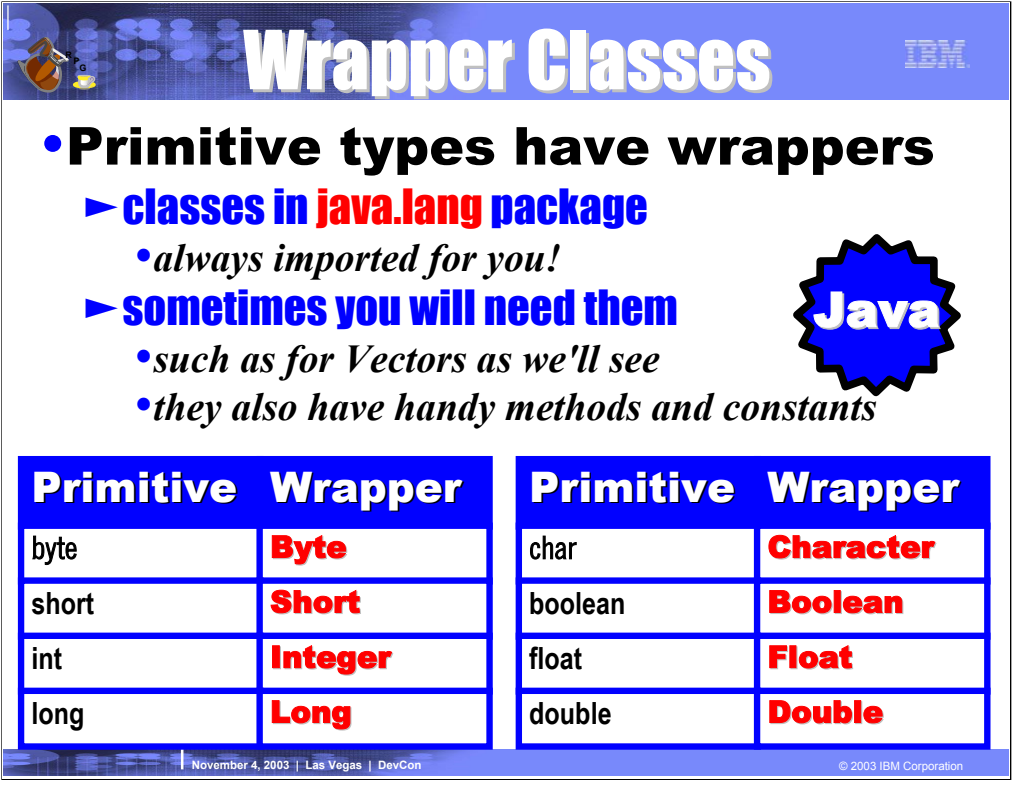

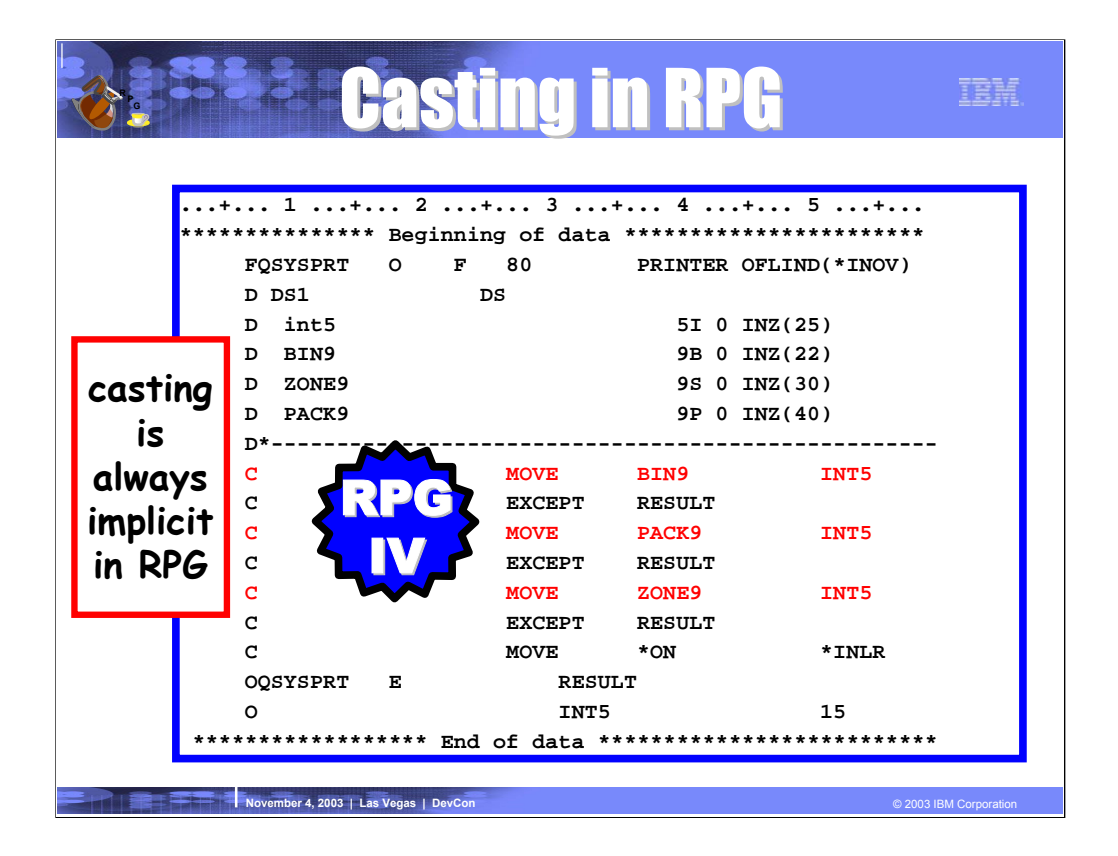

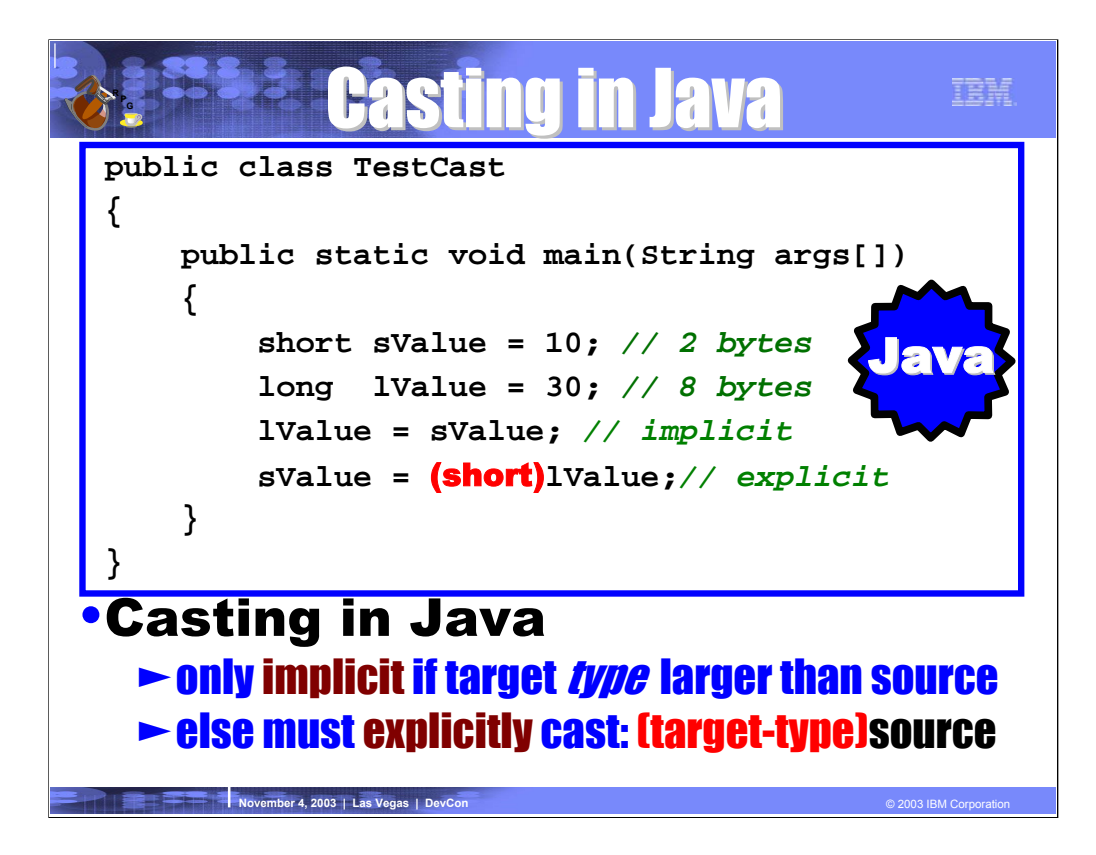

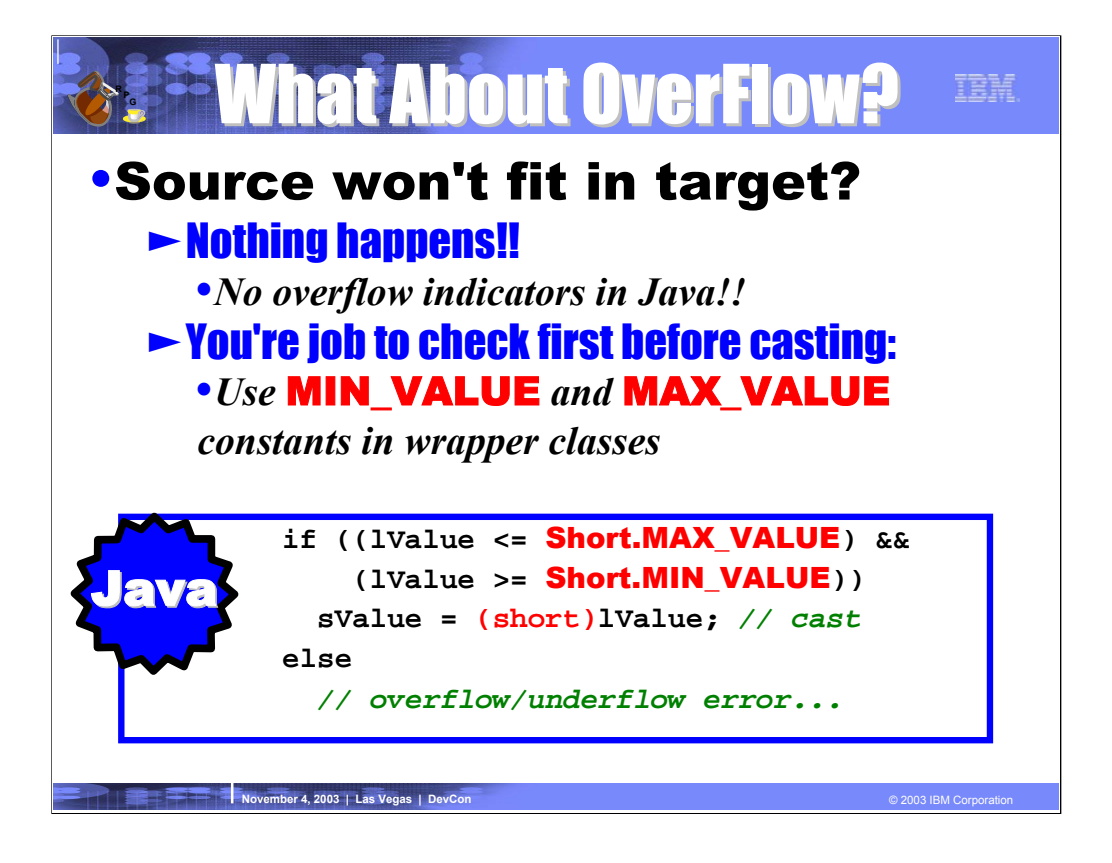

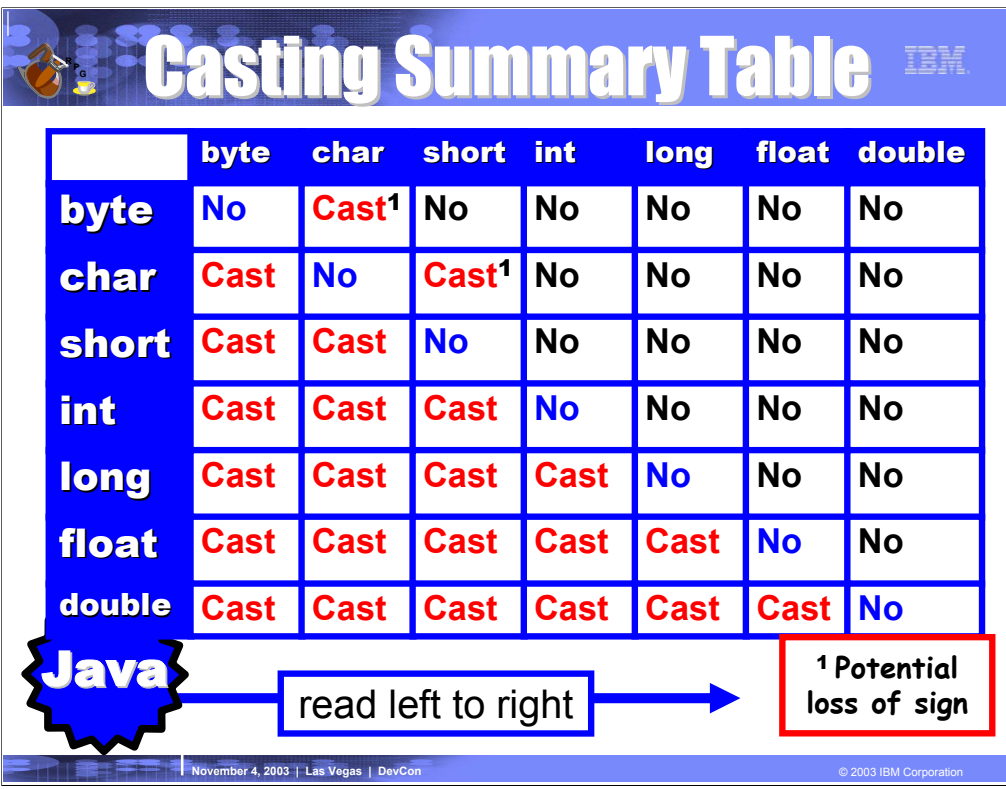

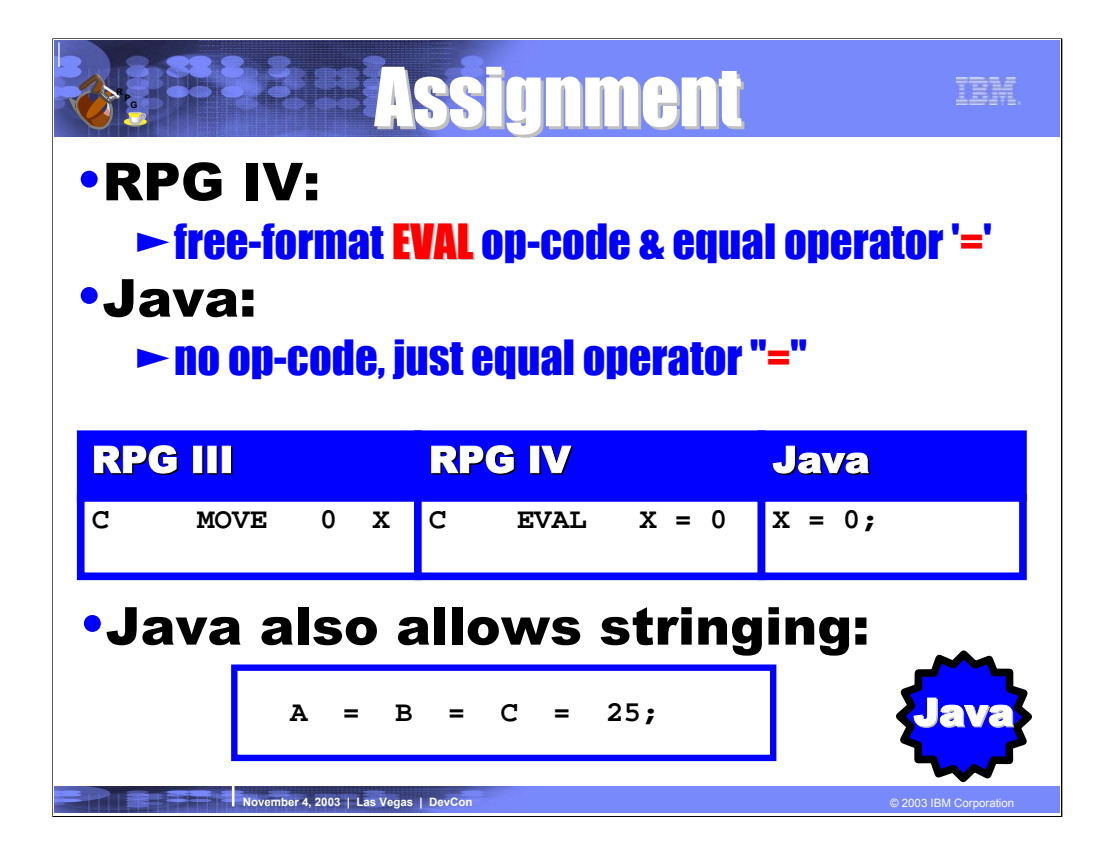
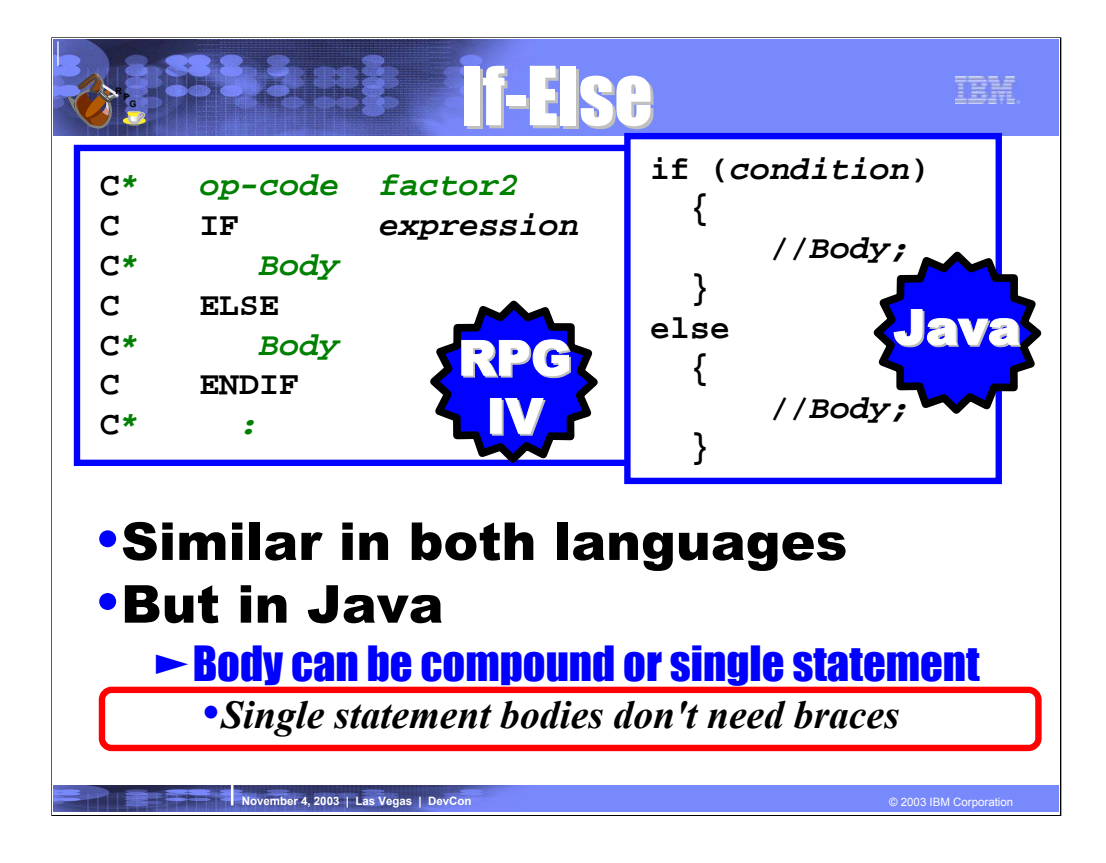

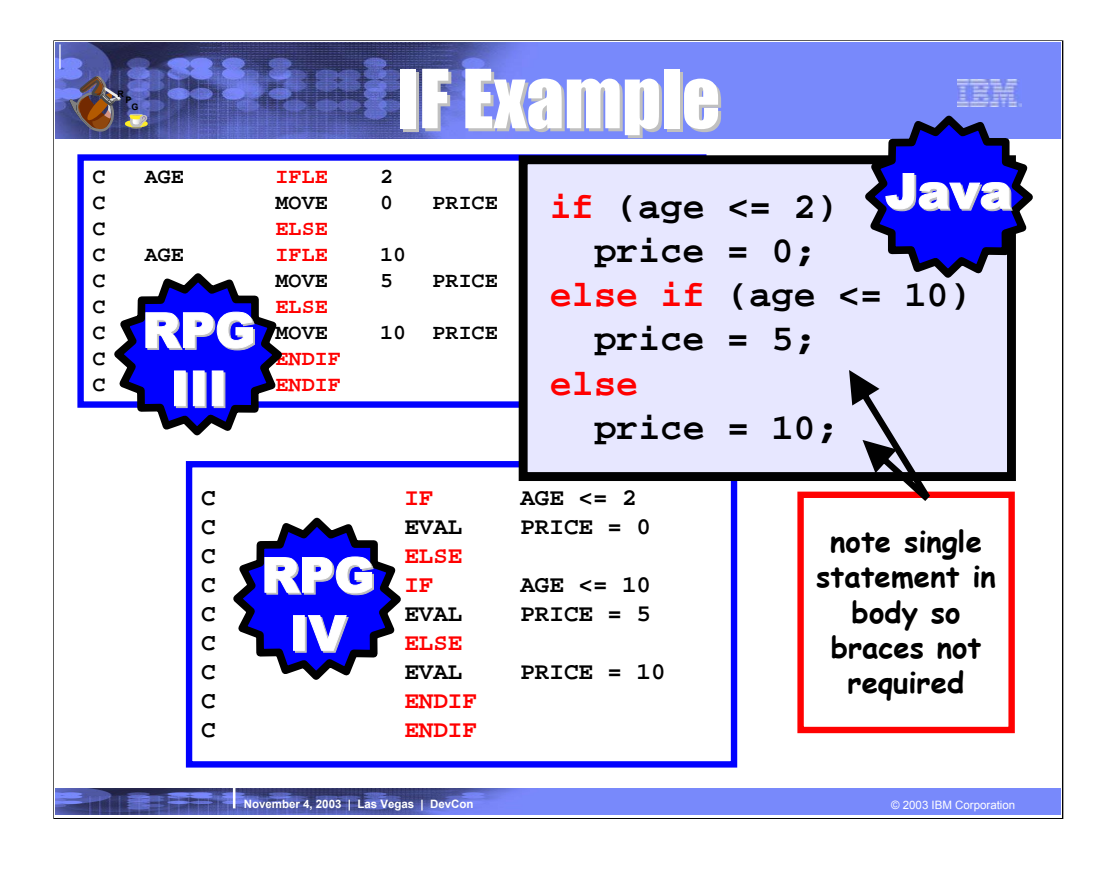

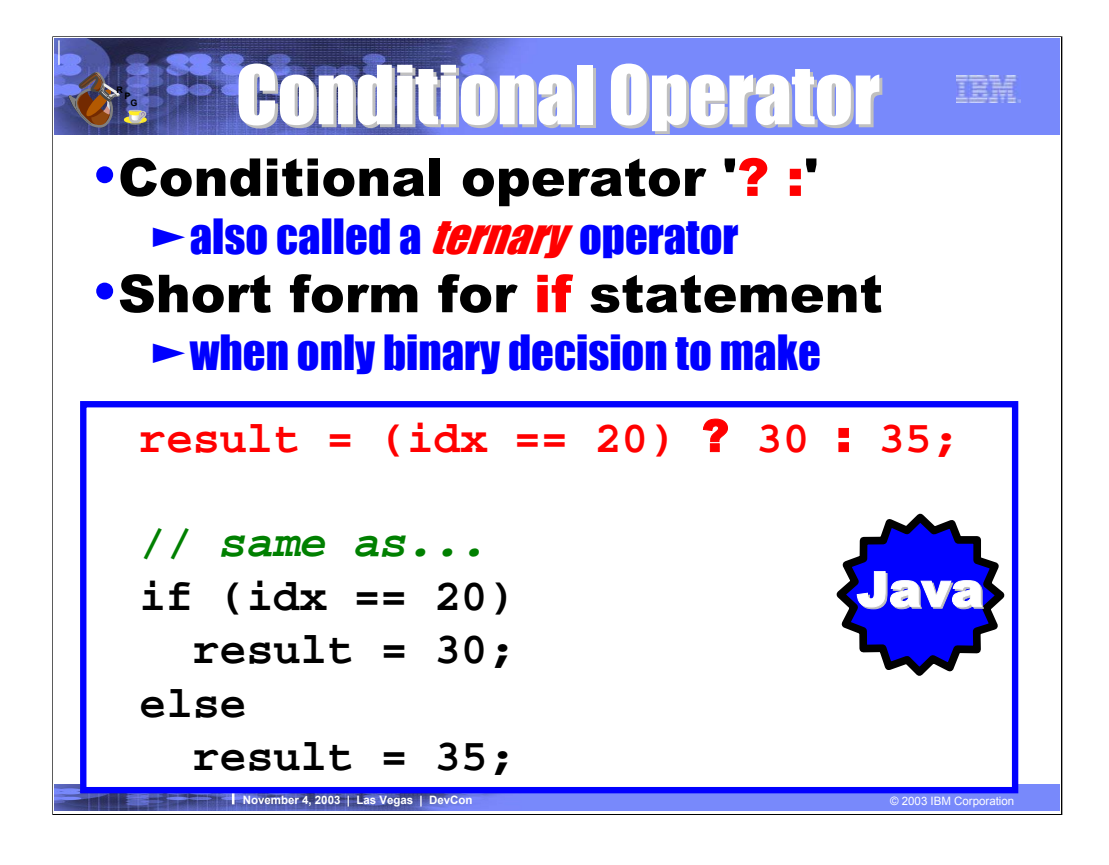

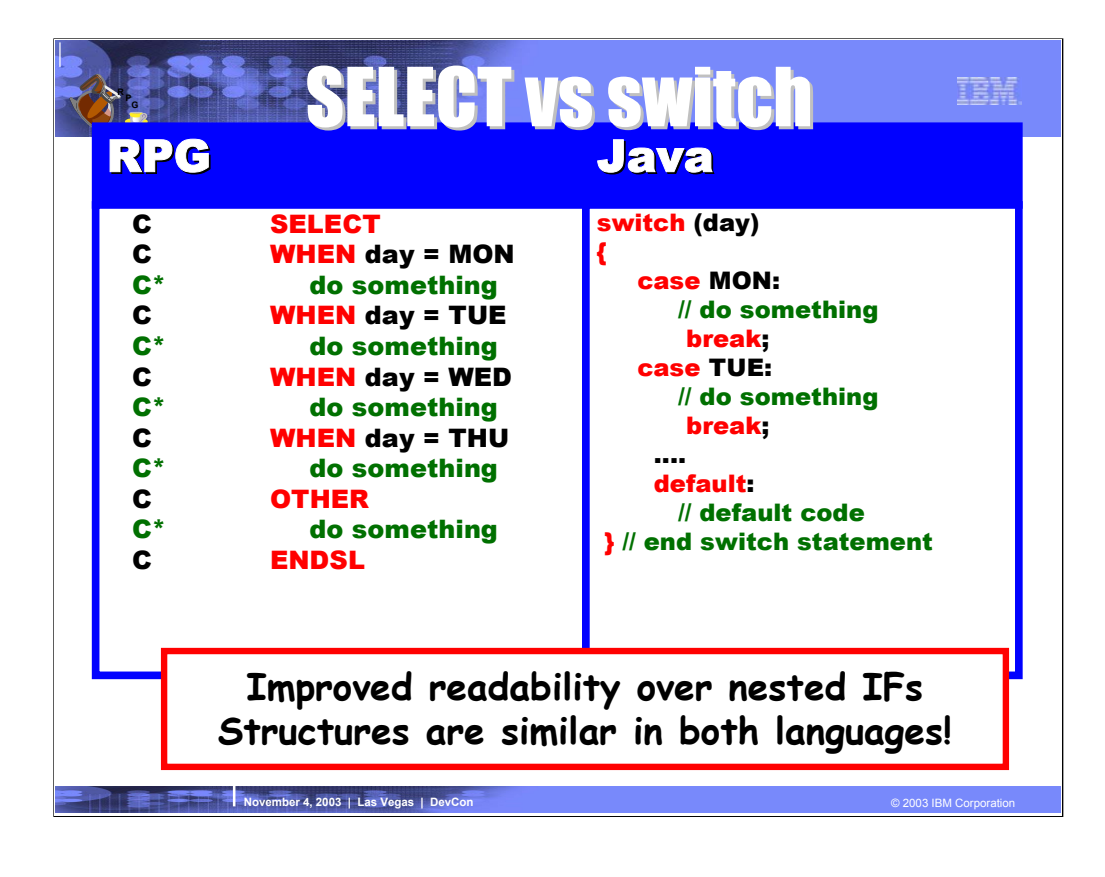

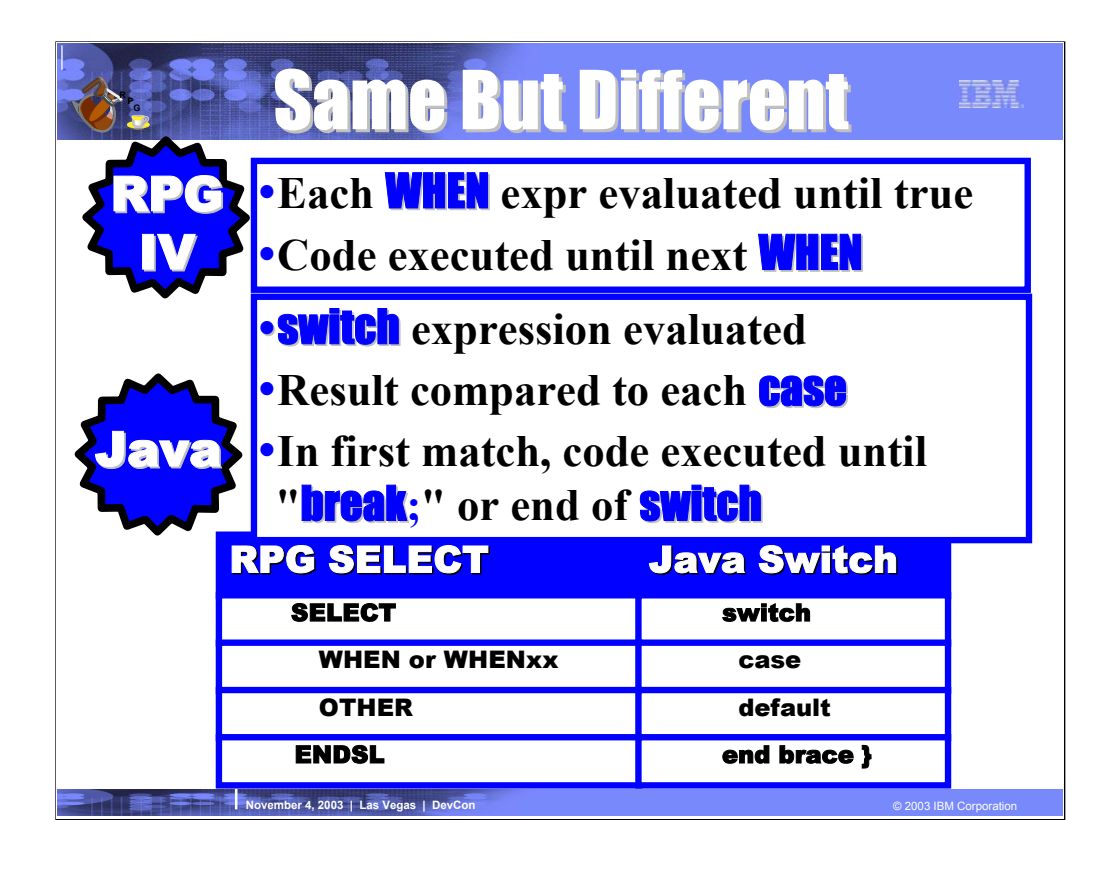

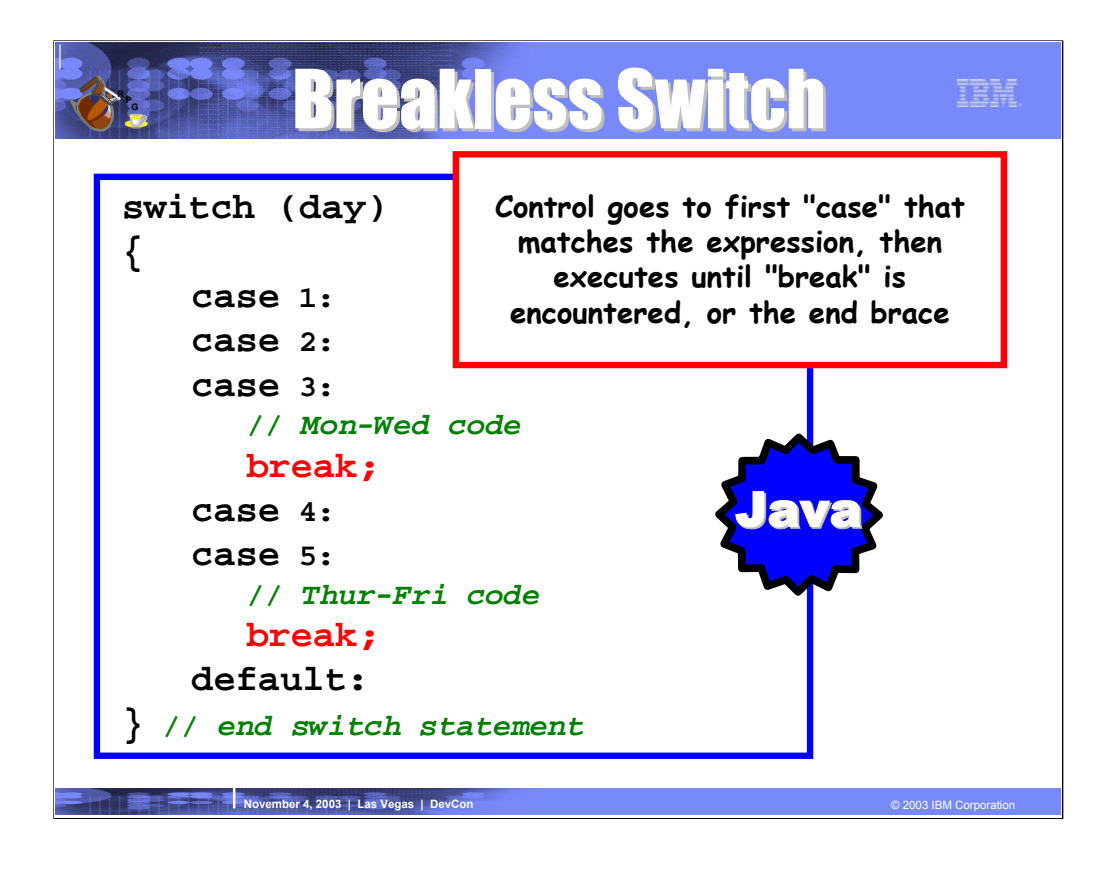

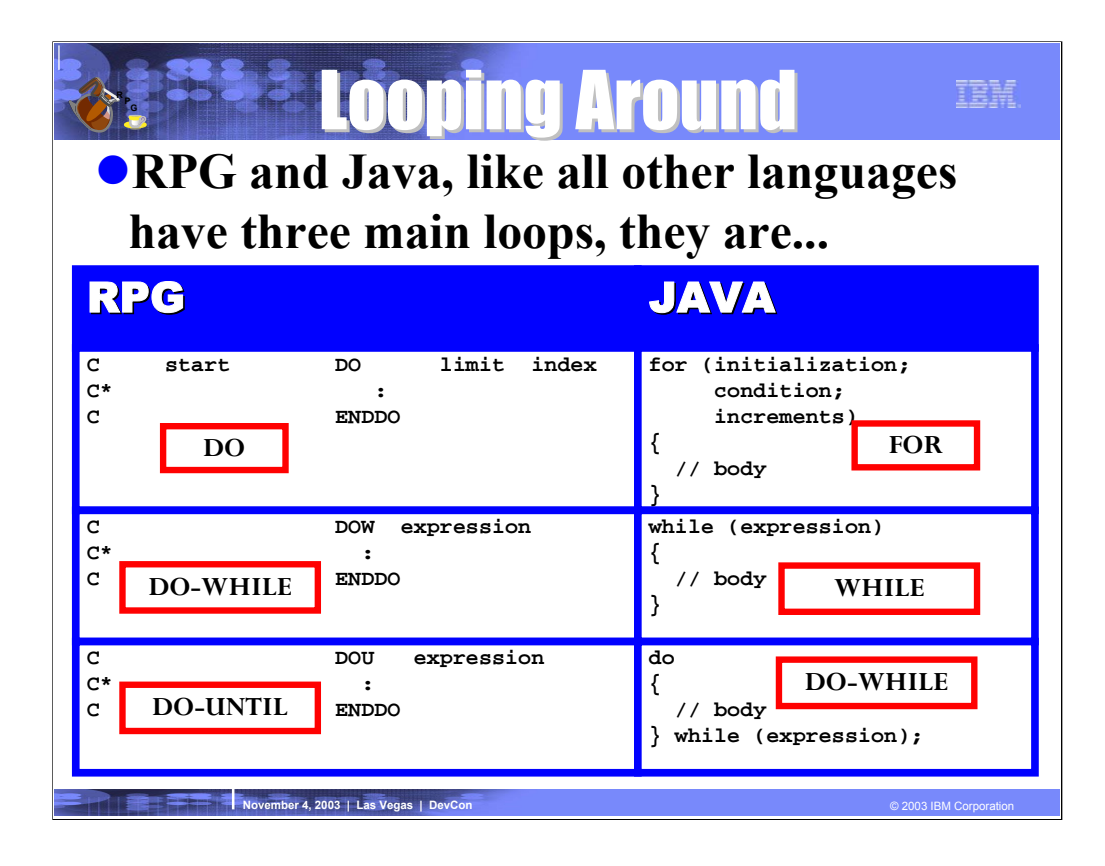

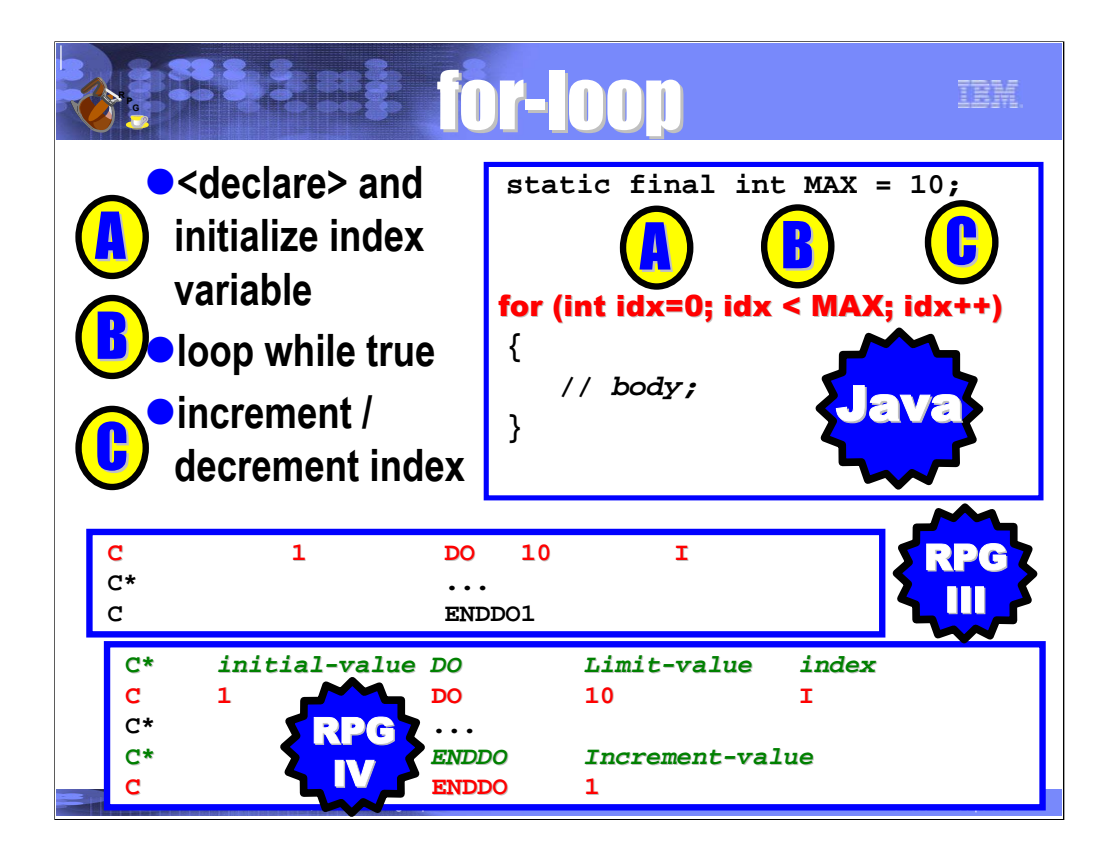

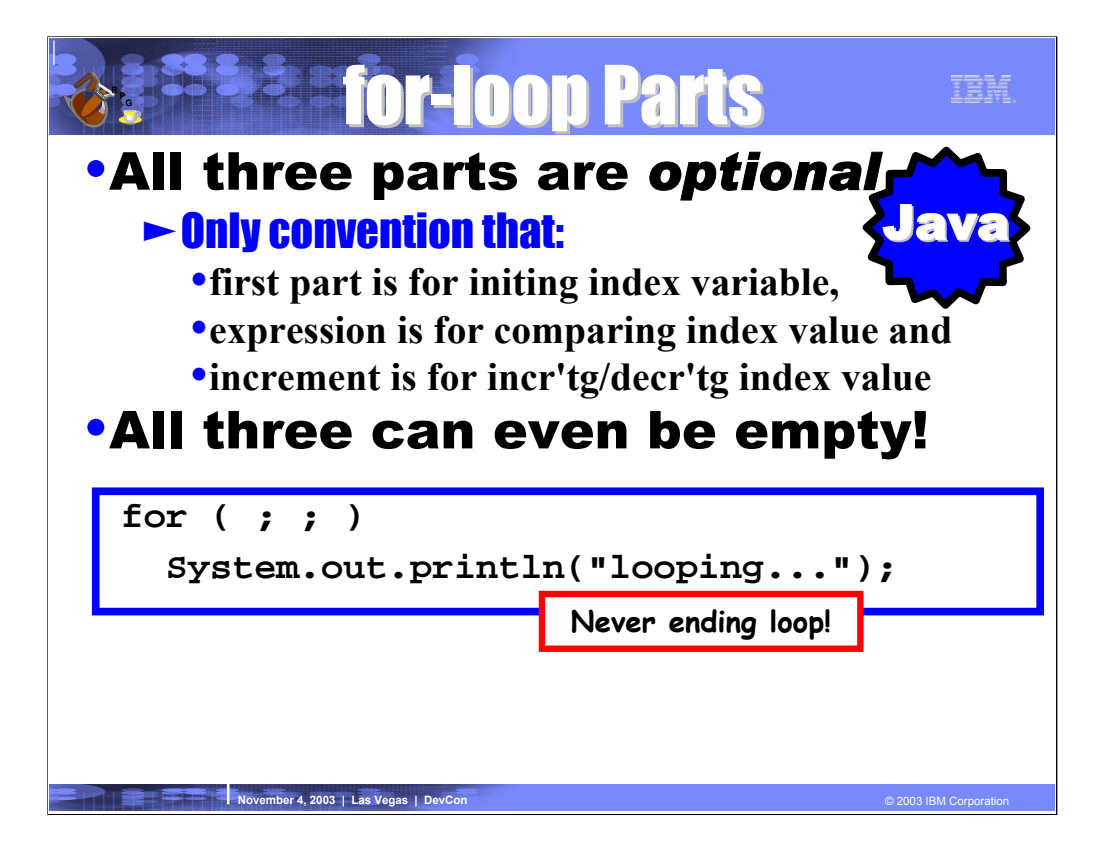

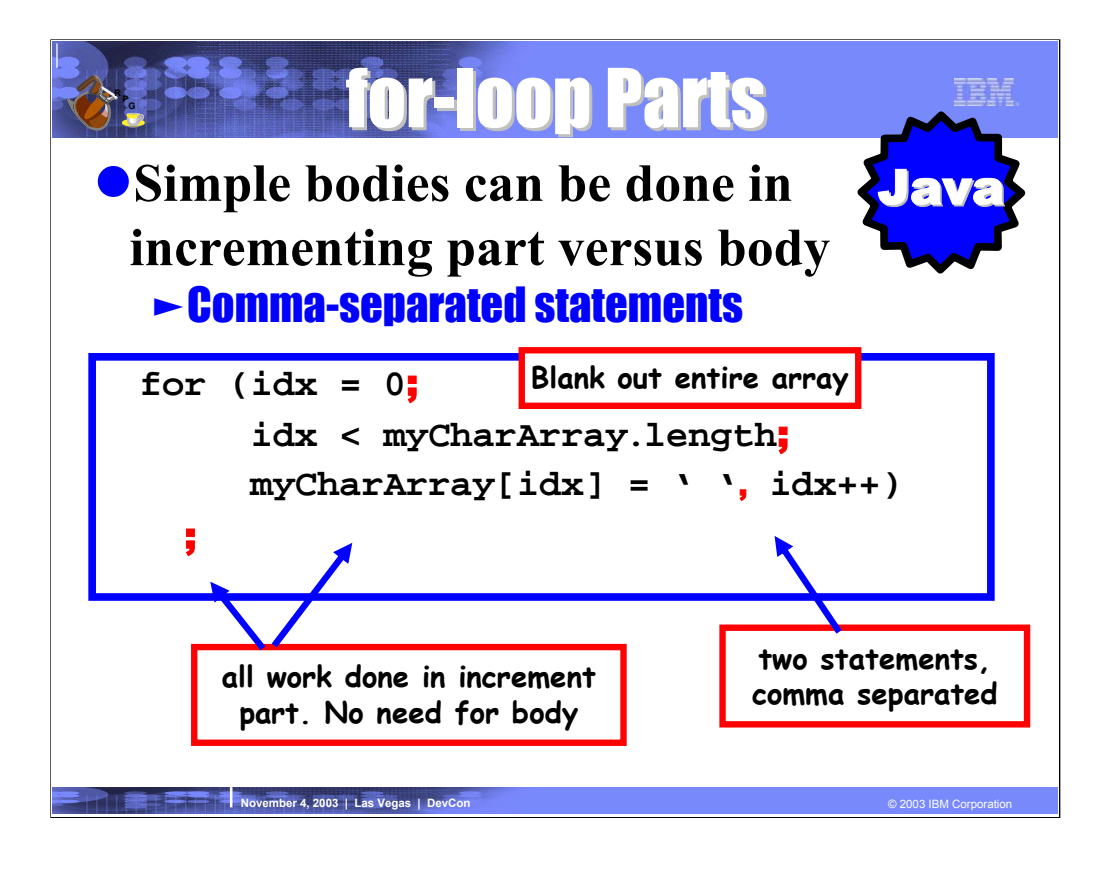

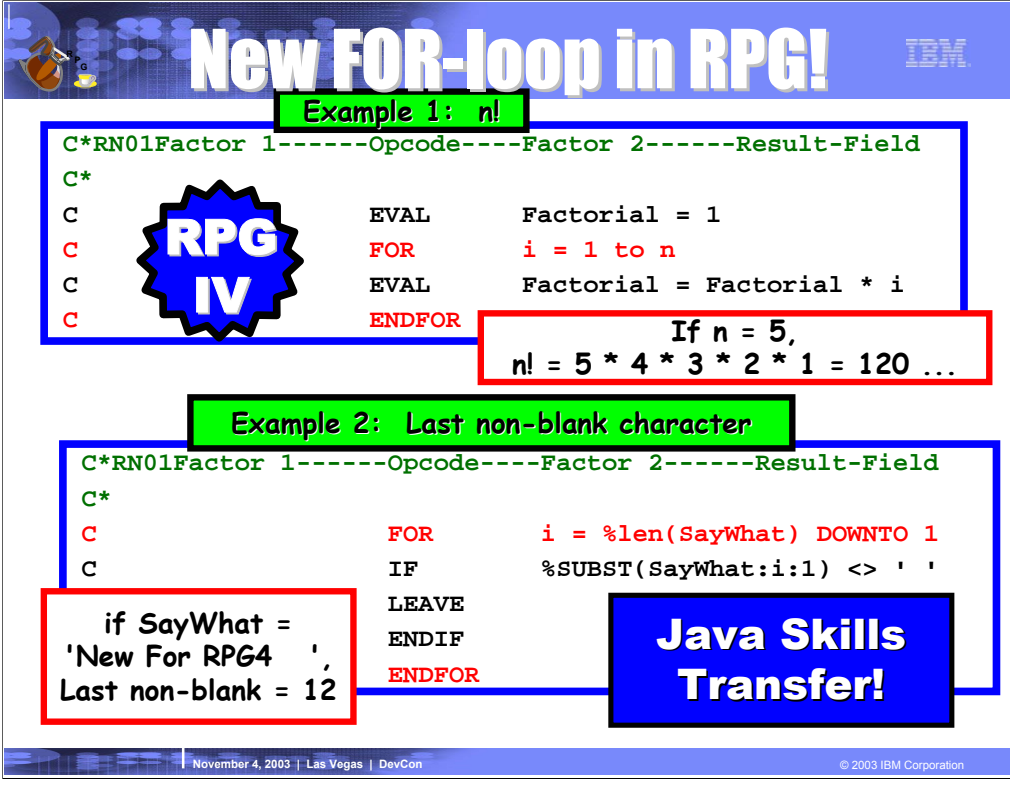

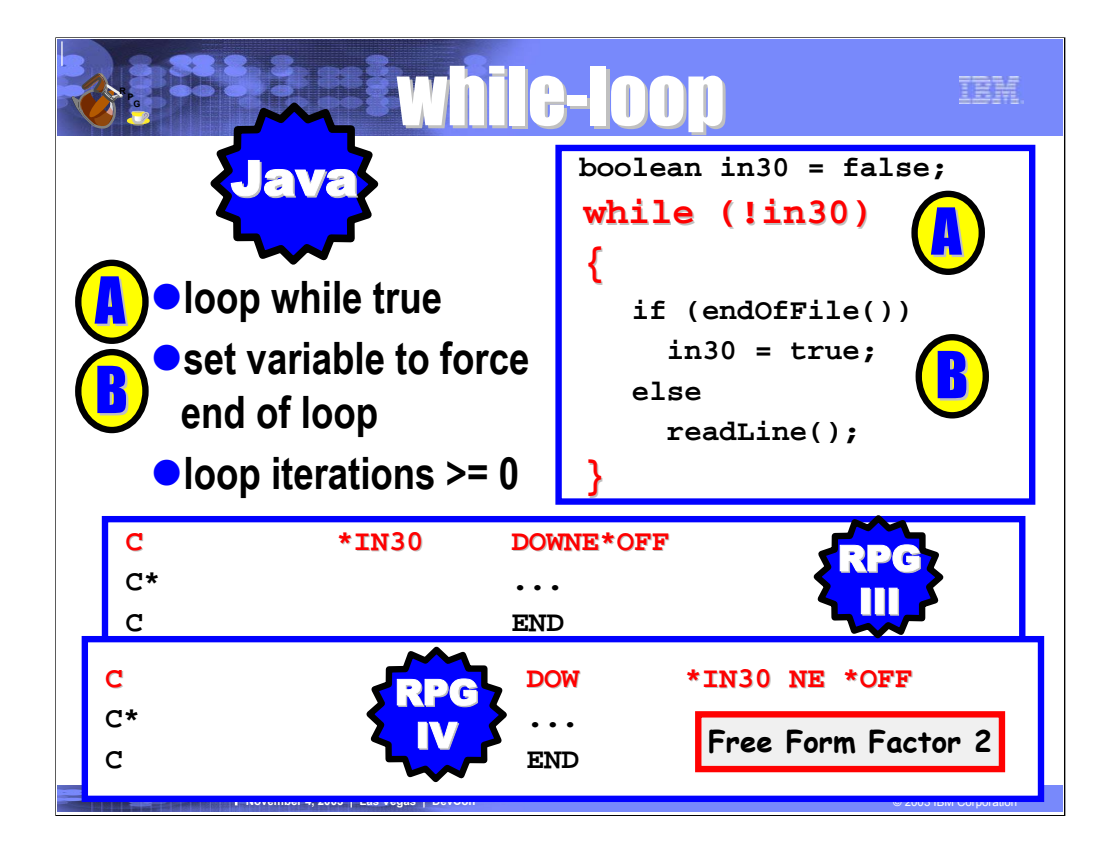

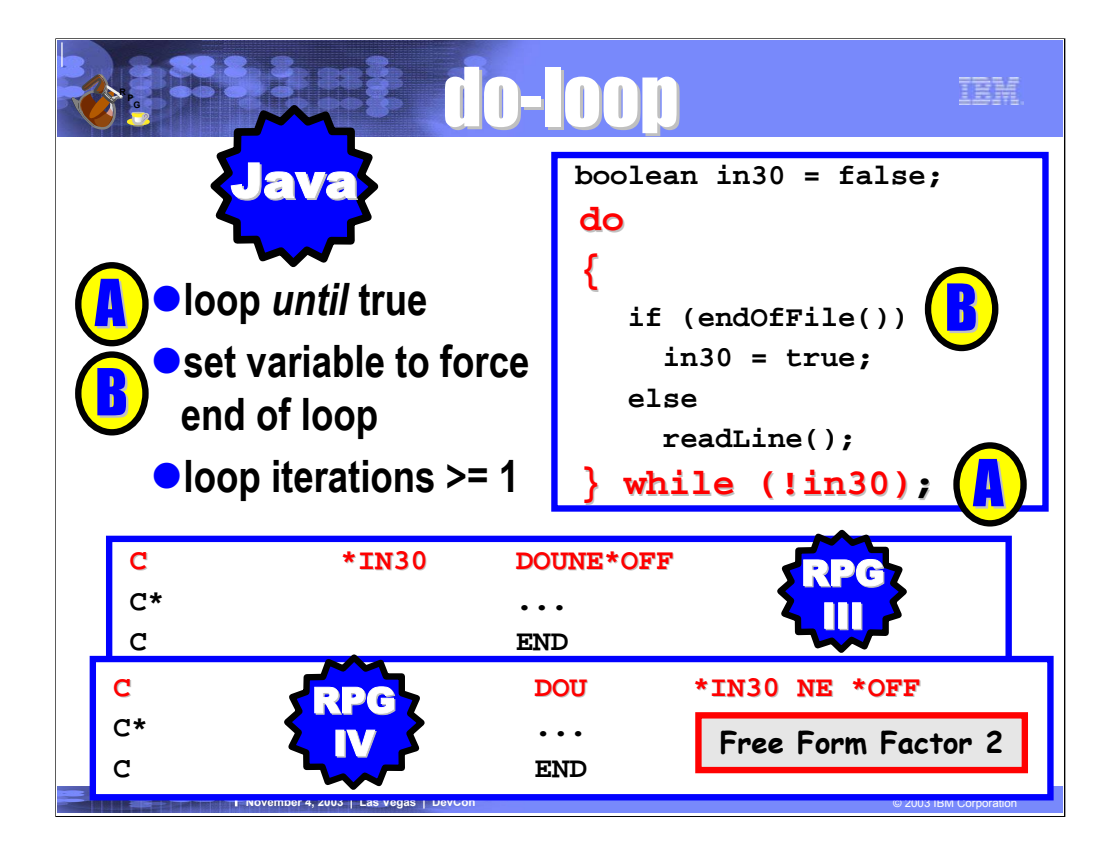

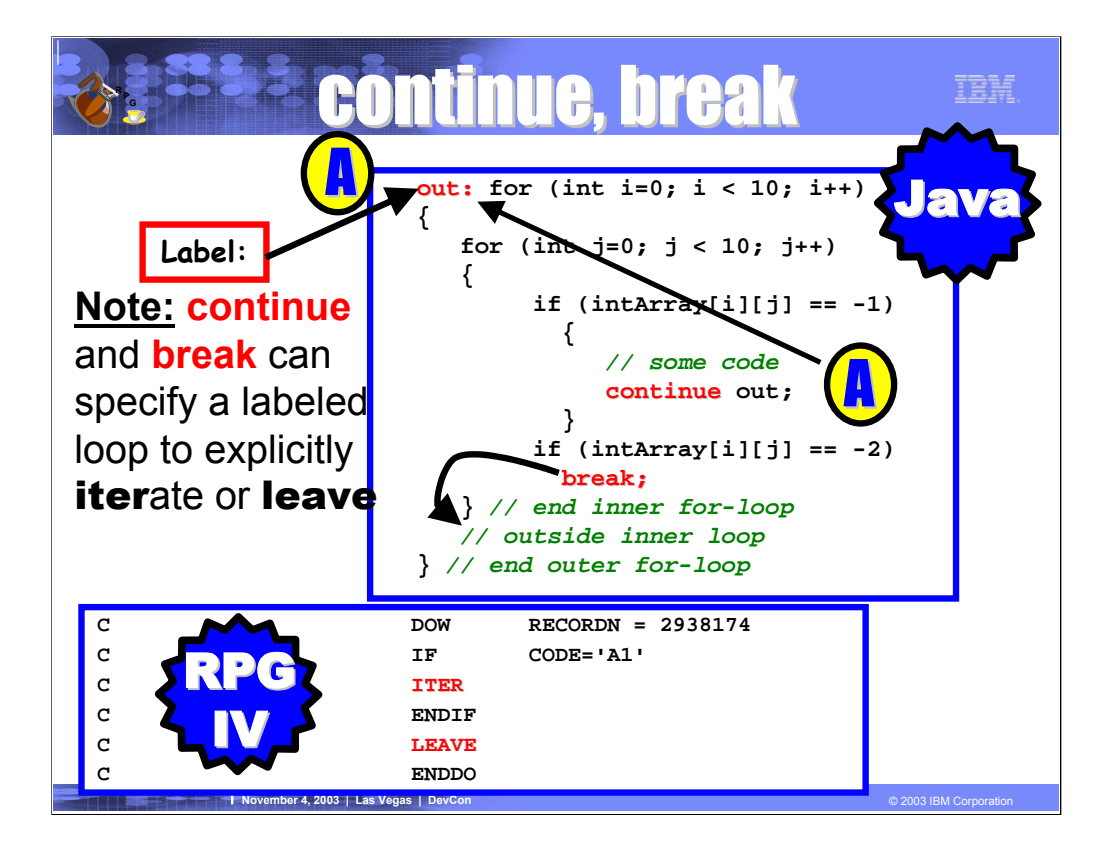

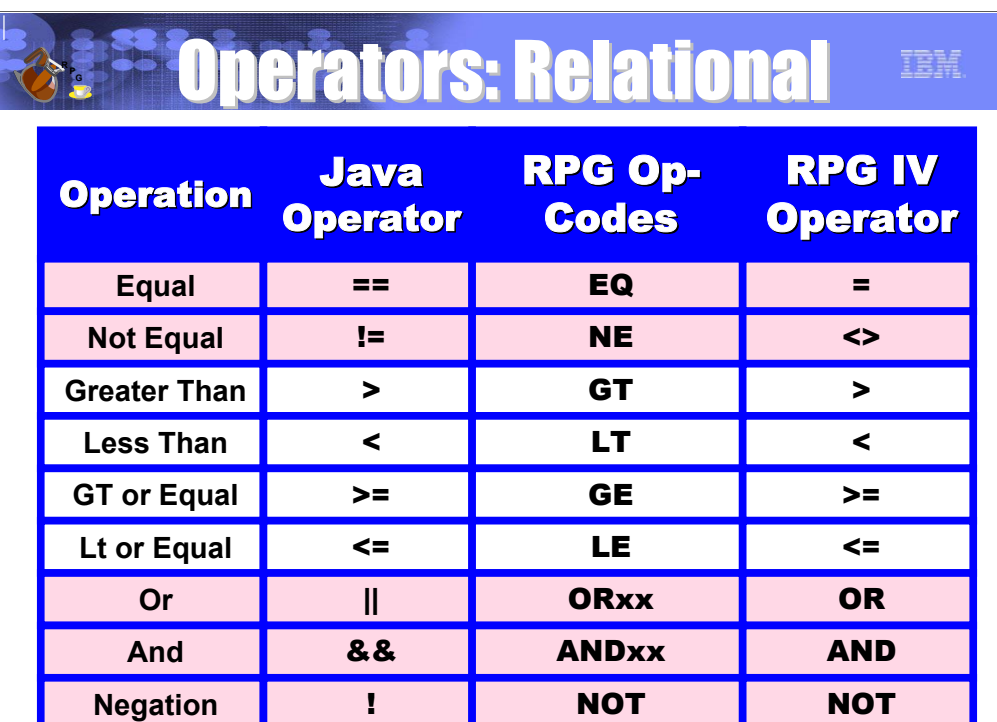

**November 4, 2003 | Las Vegas | DevCon** © 2003 IBM Corporation © 2003 IBM Corporation

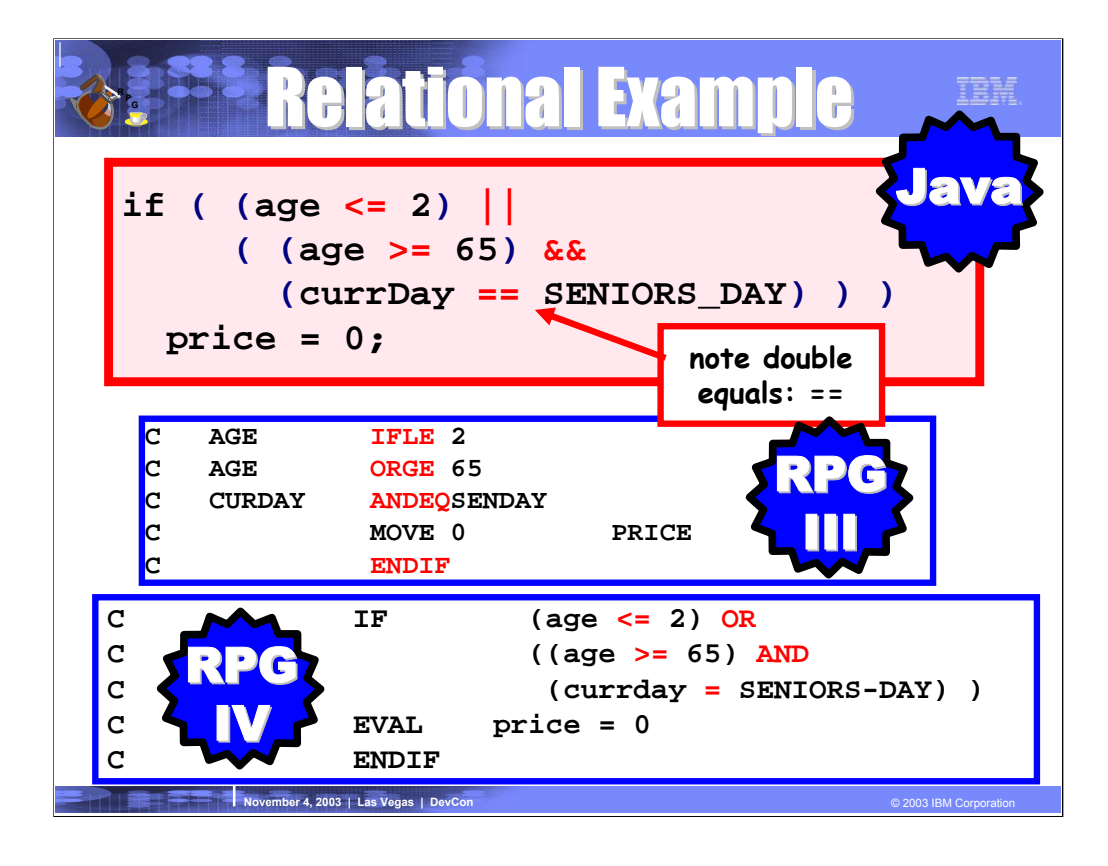

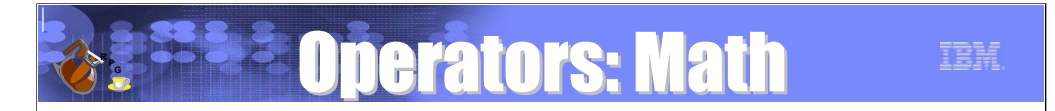

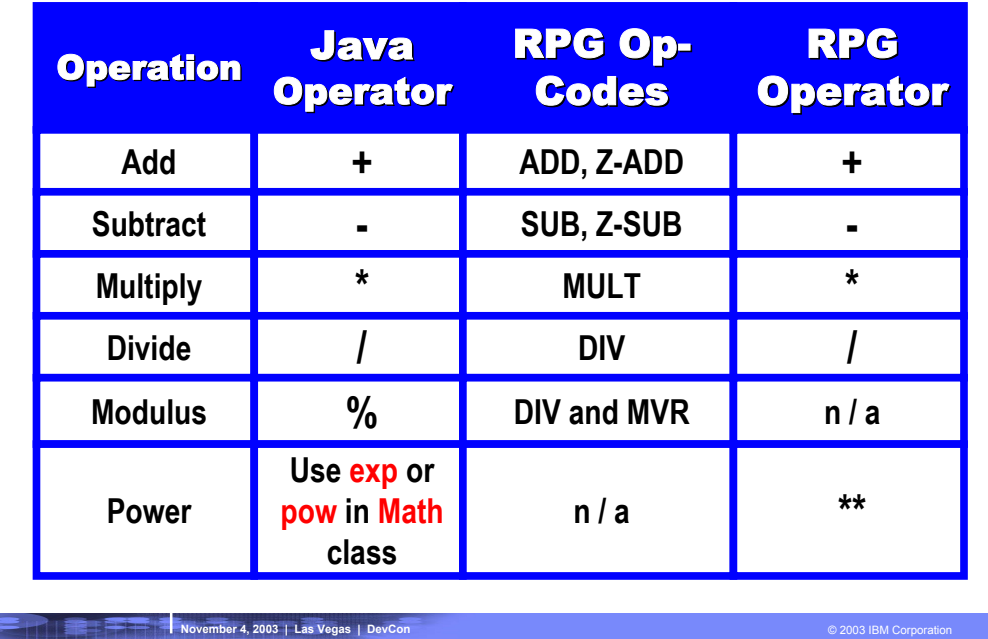

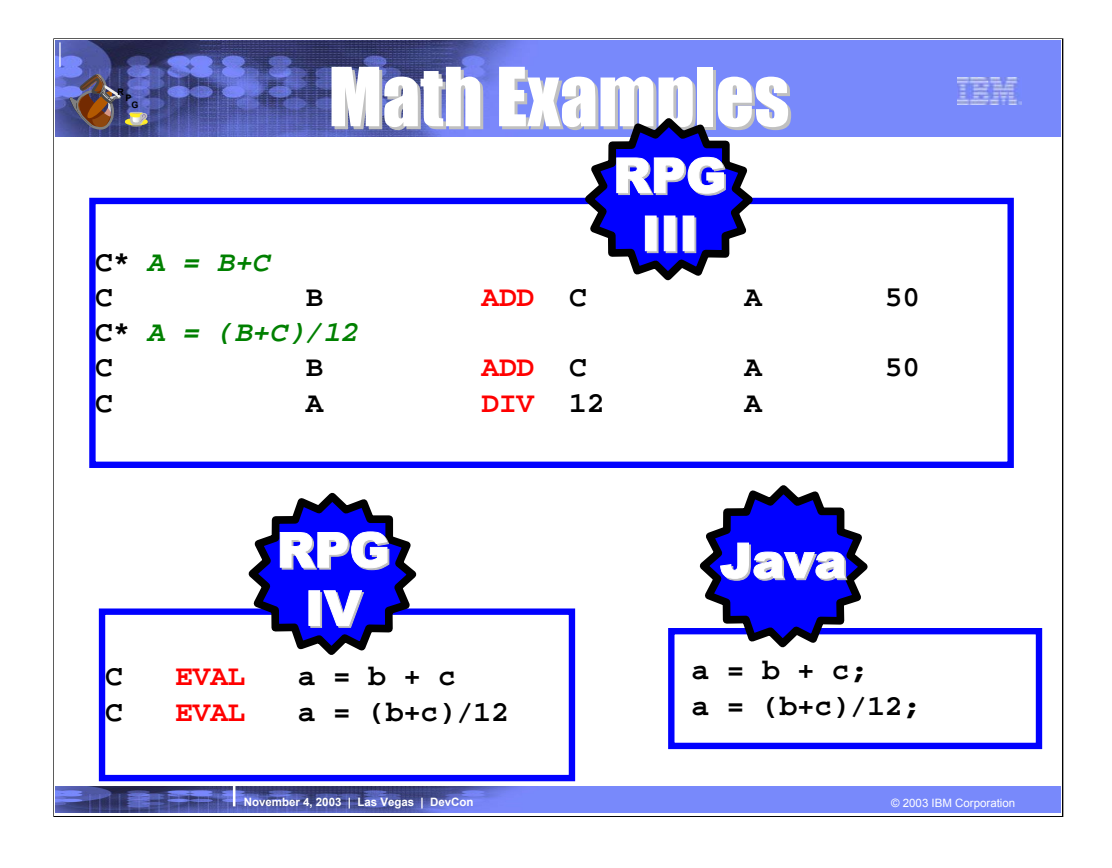

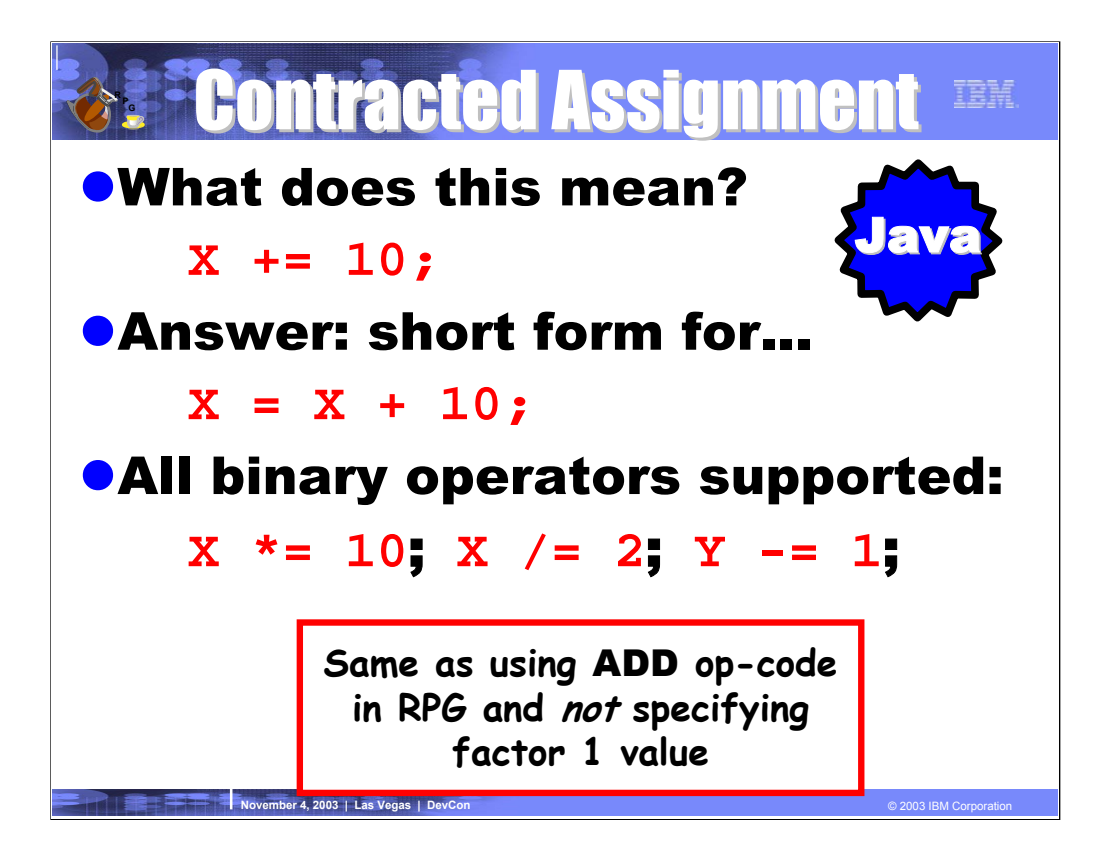

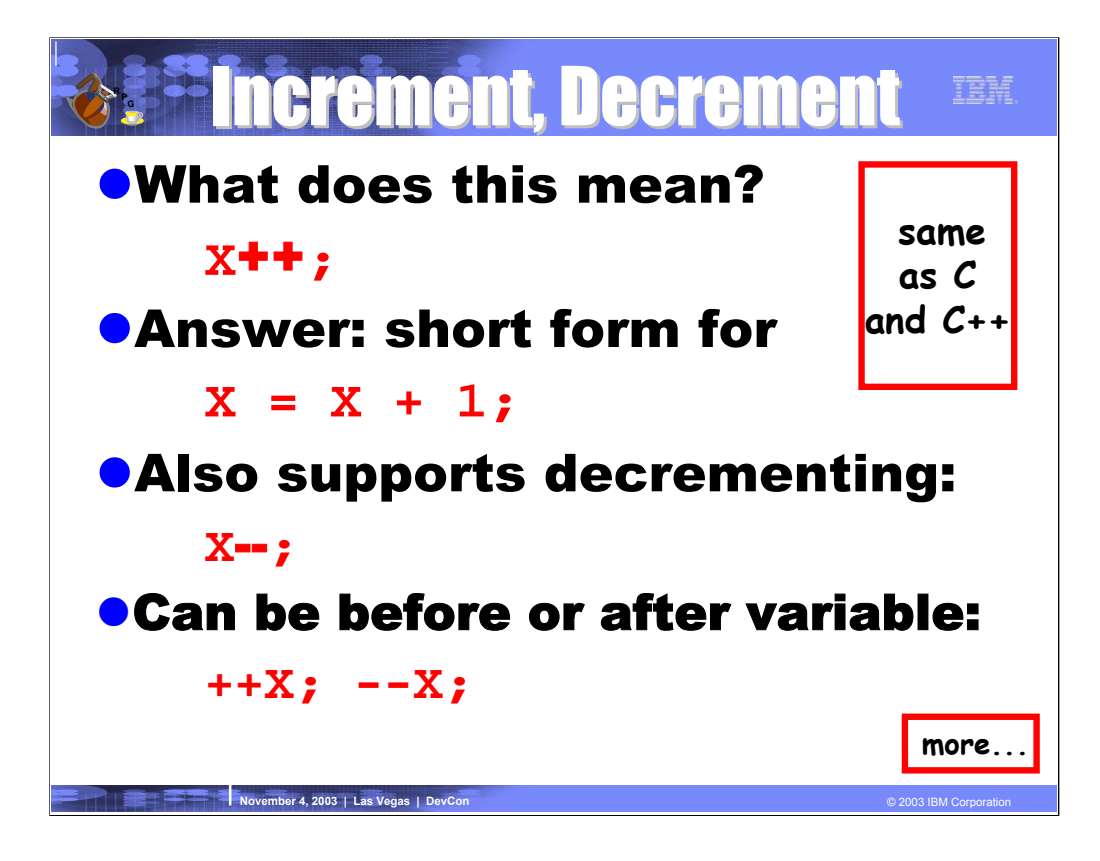

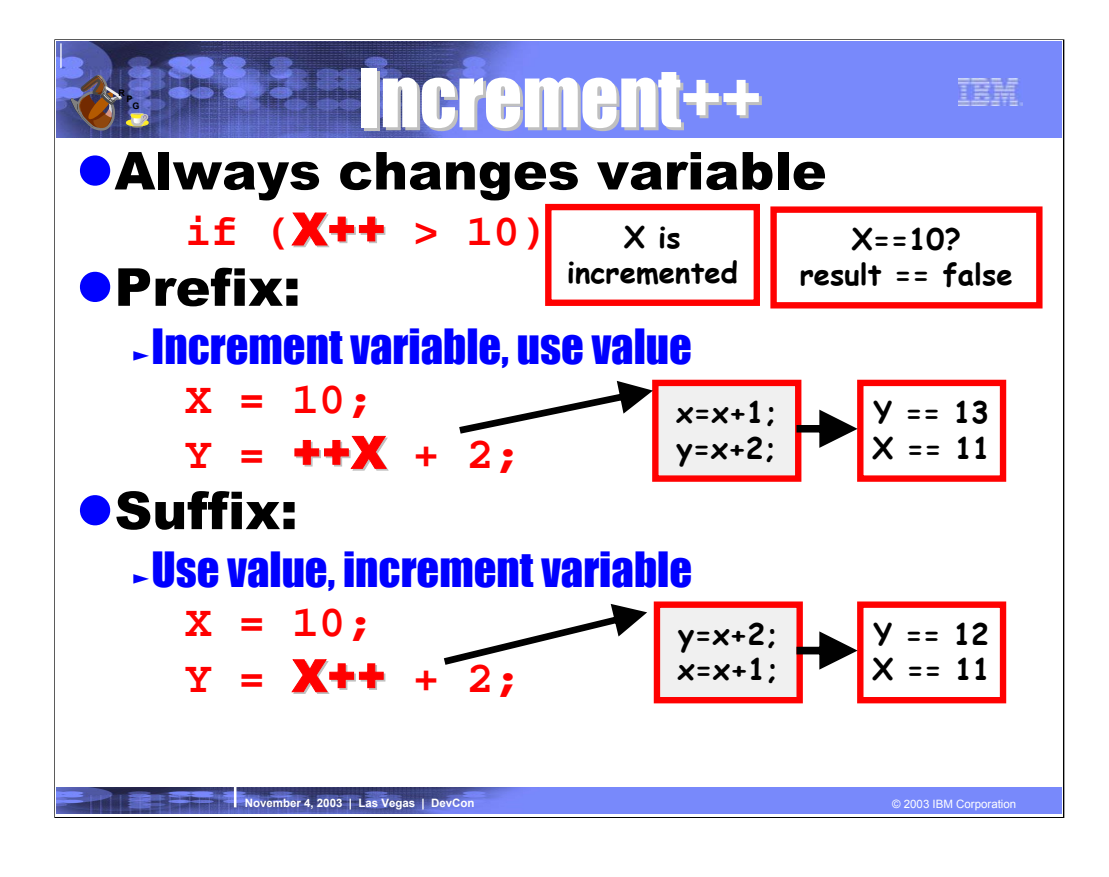

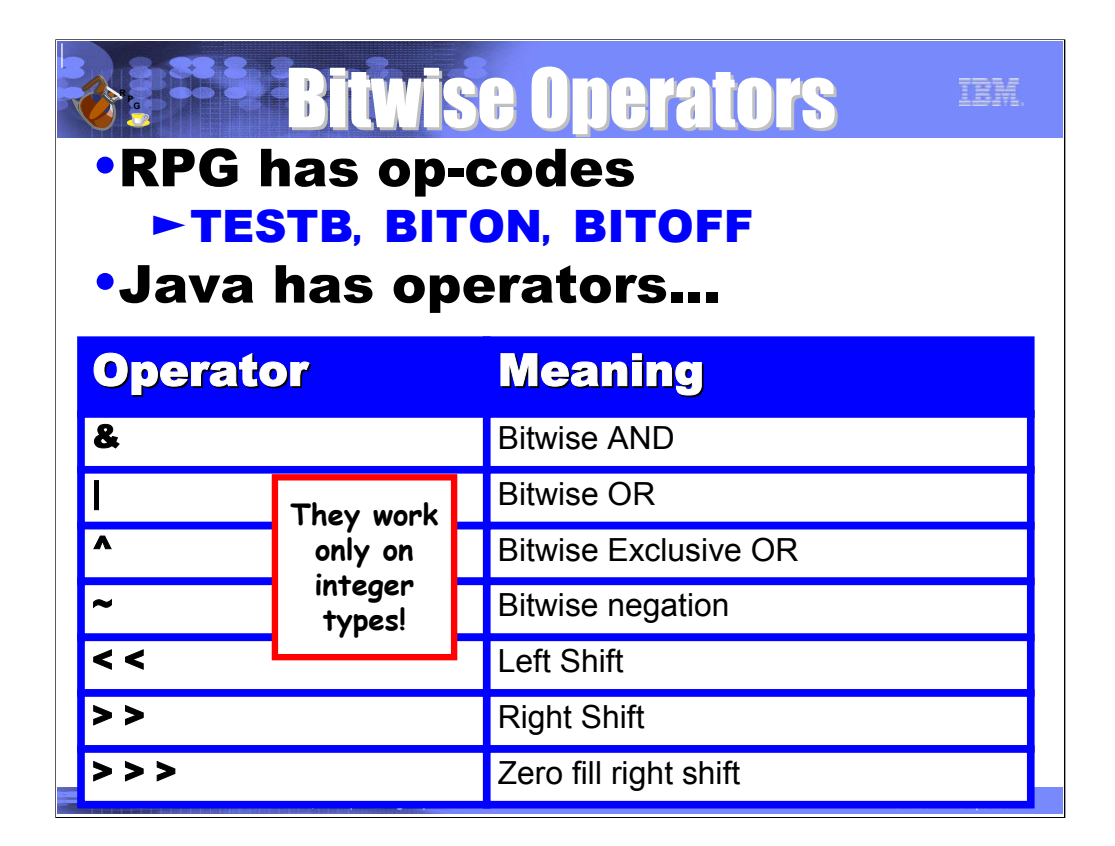

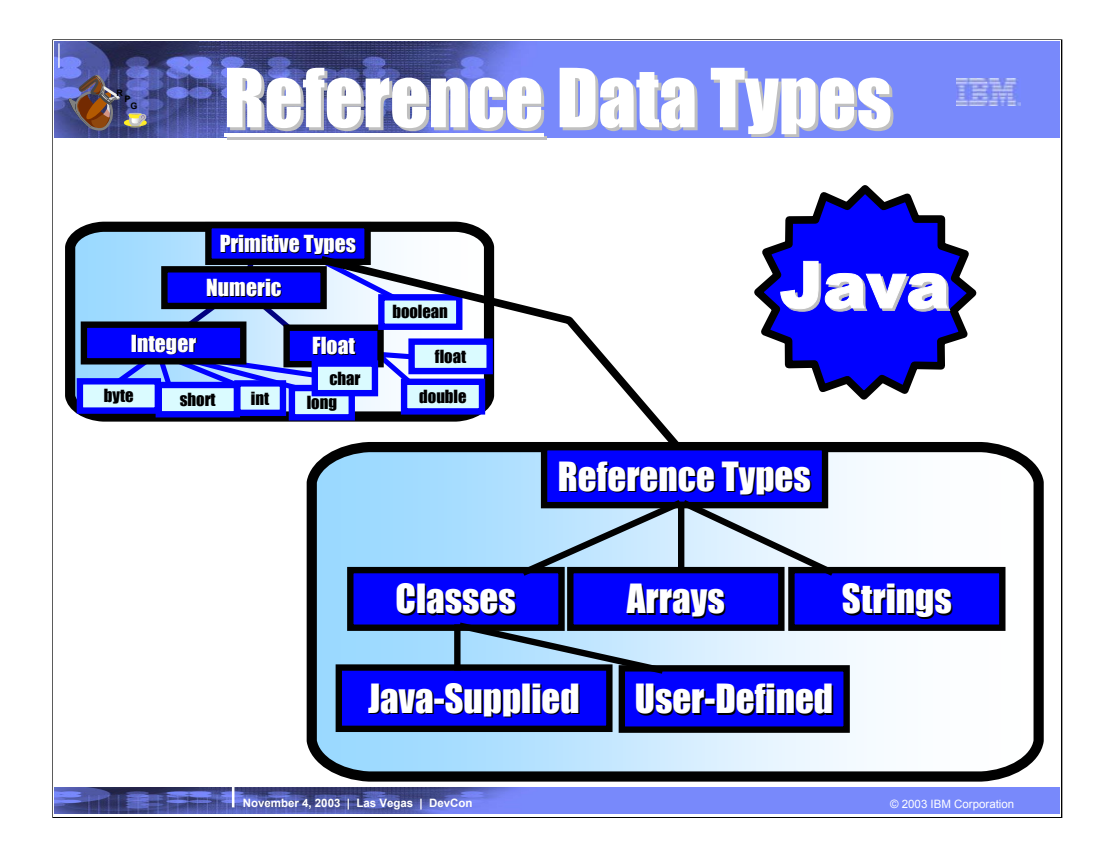

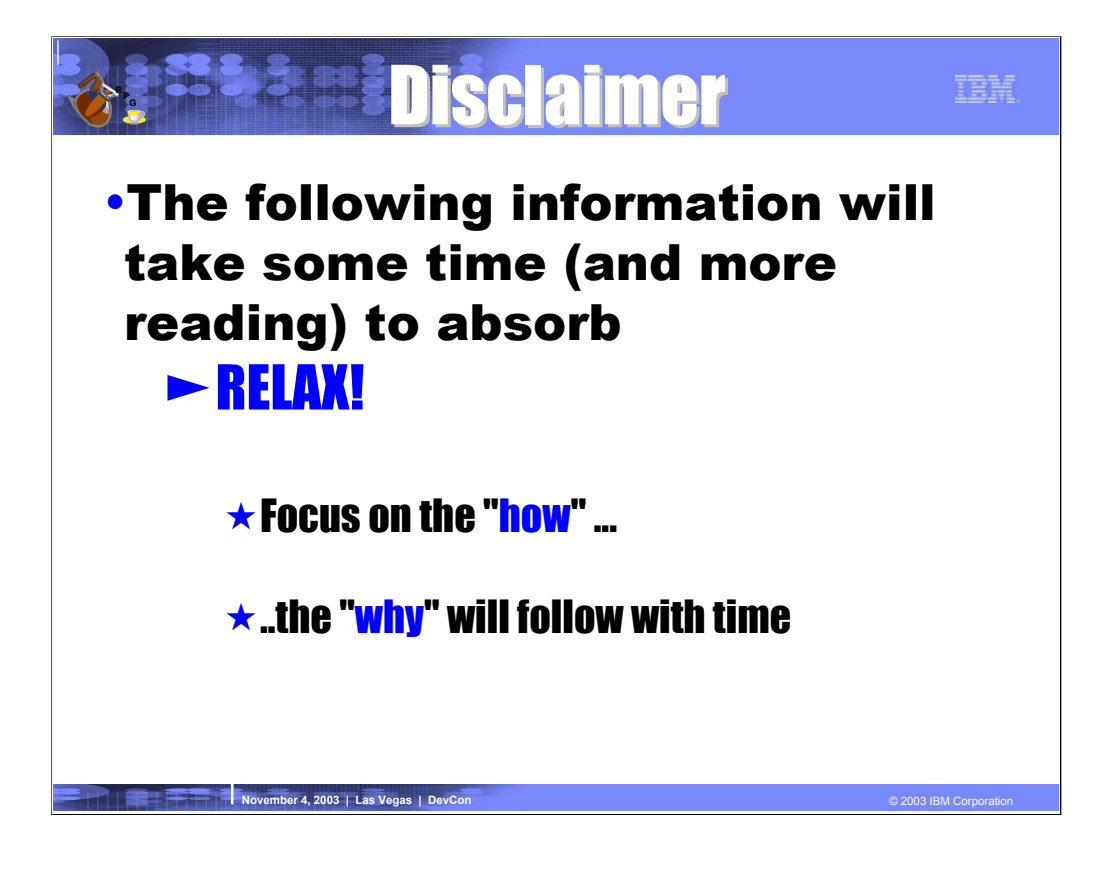

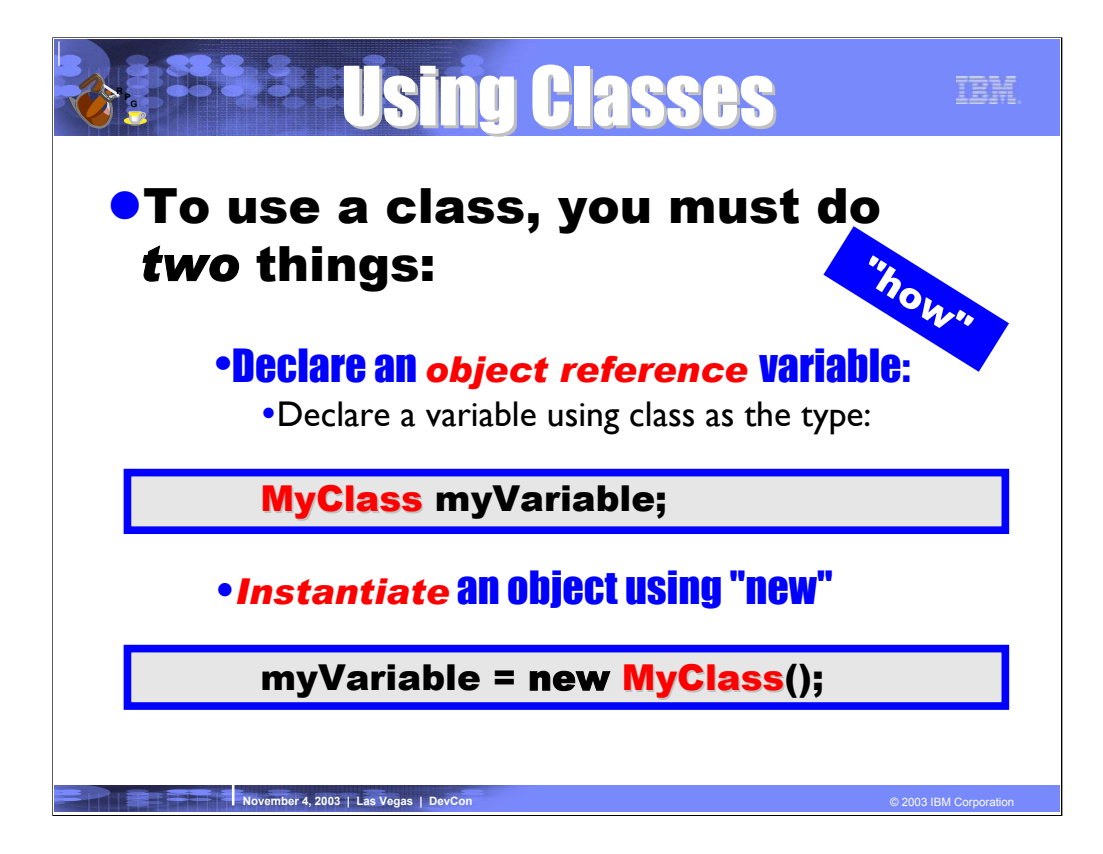

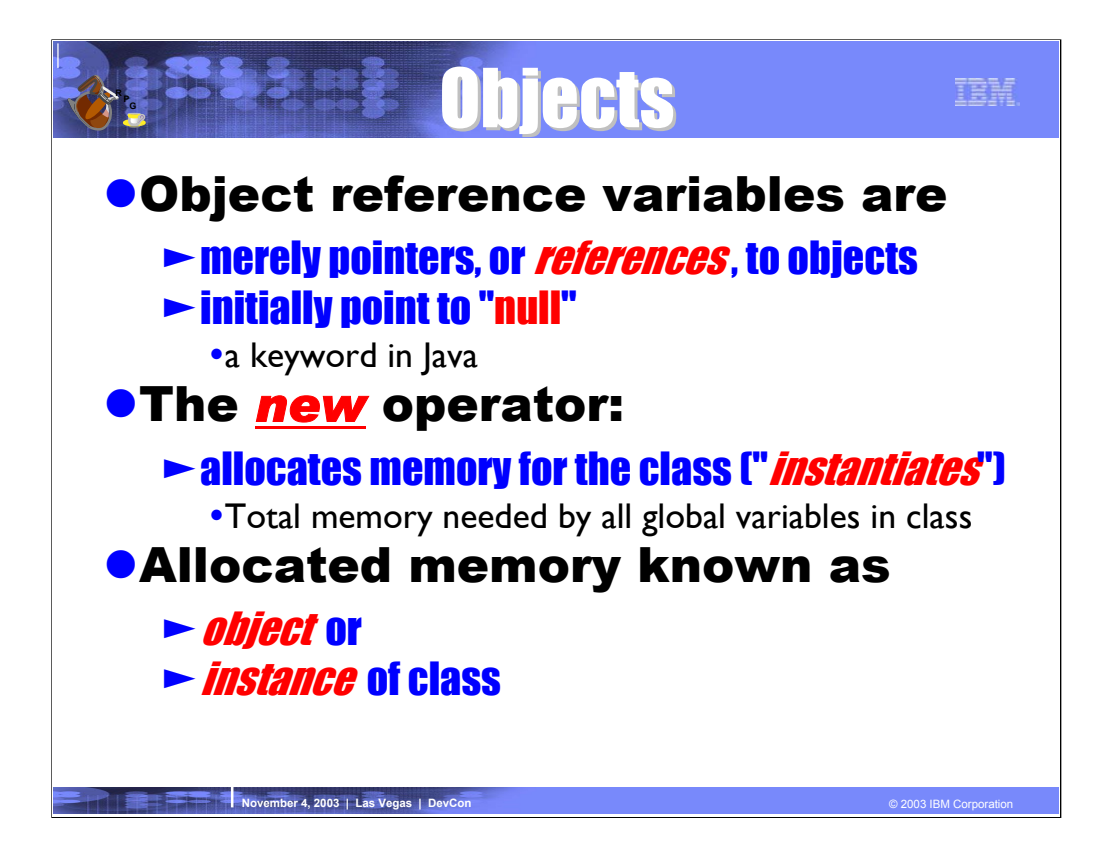

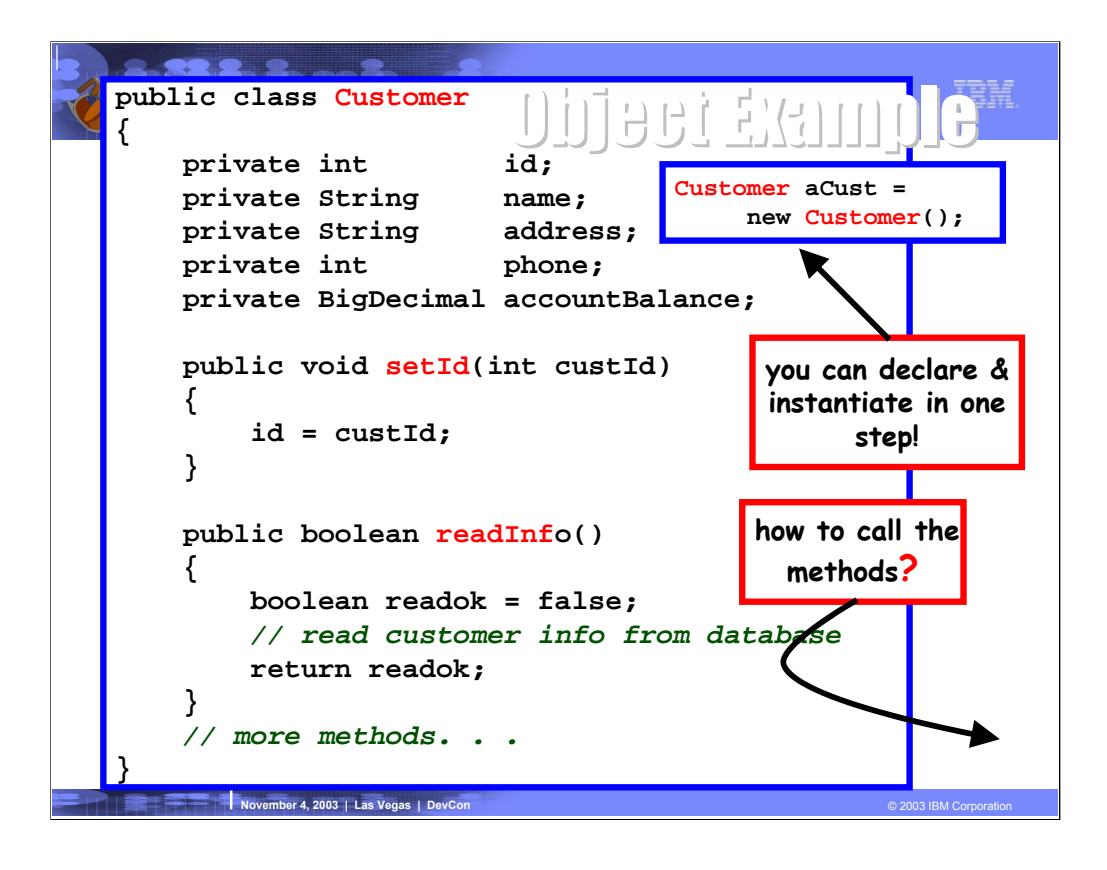

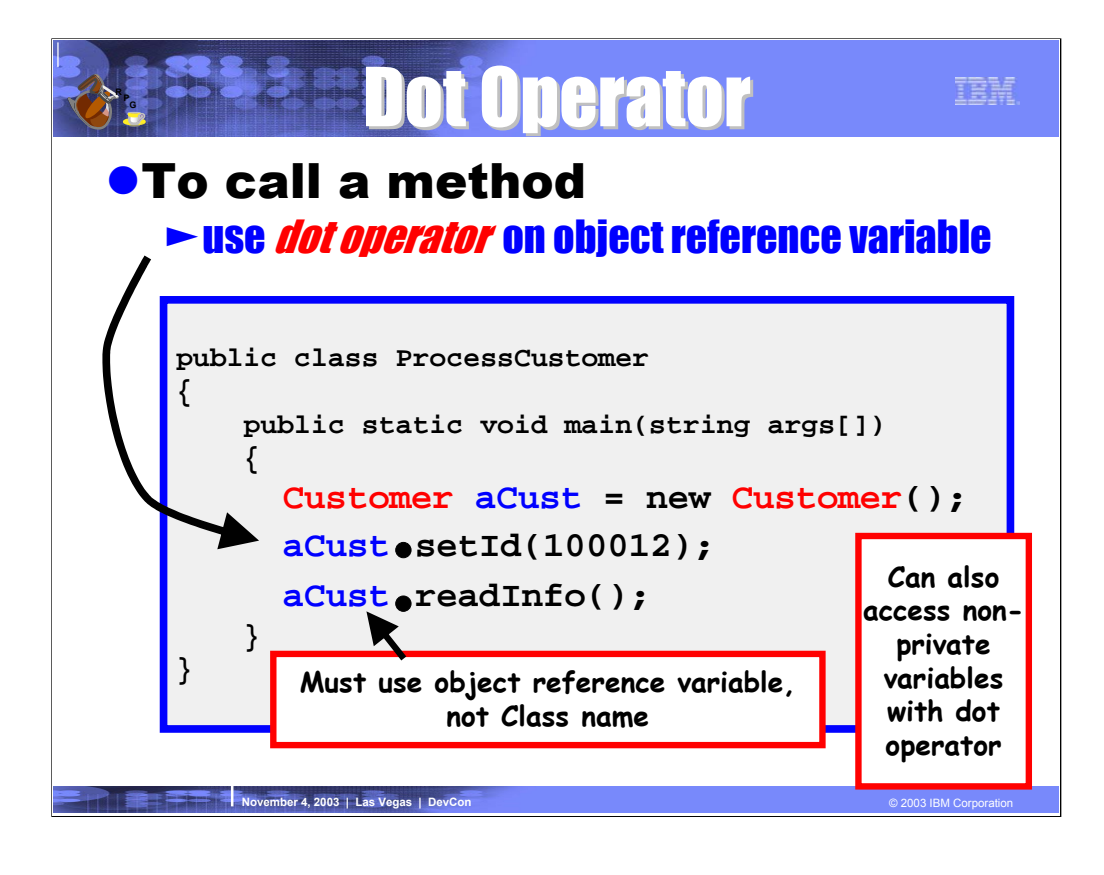

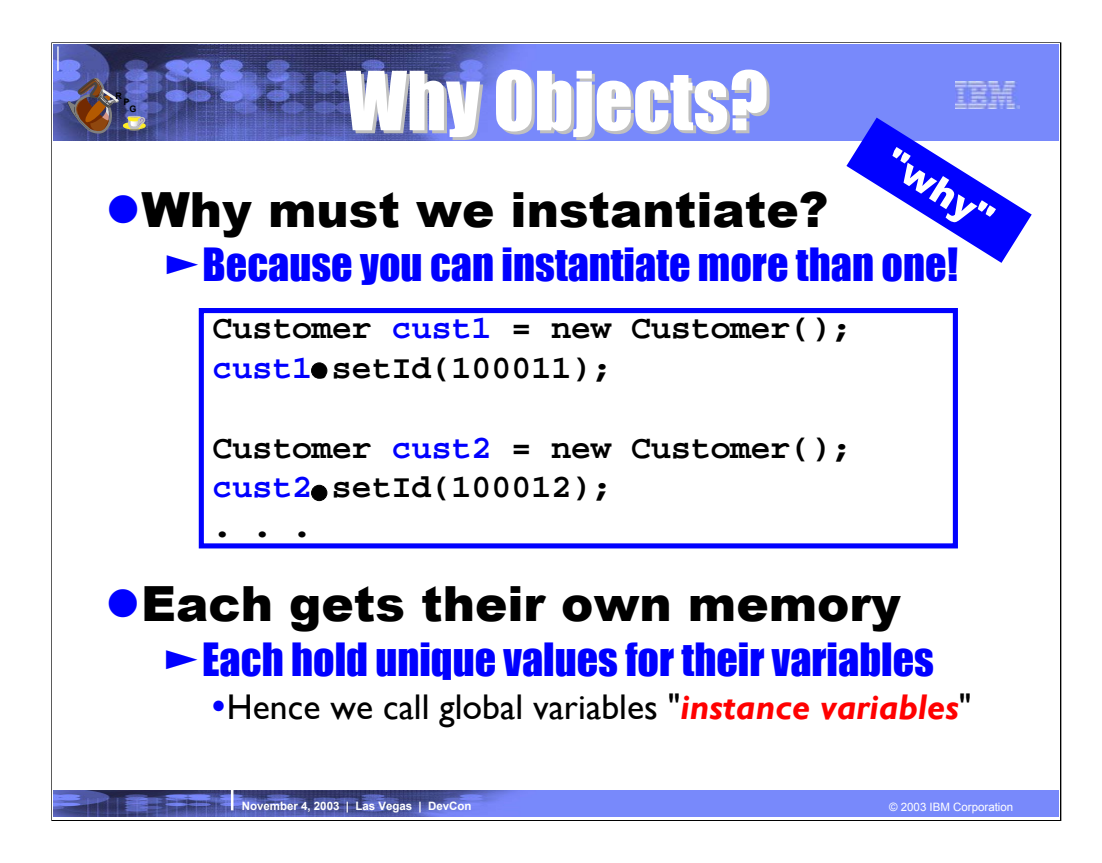

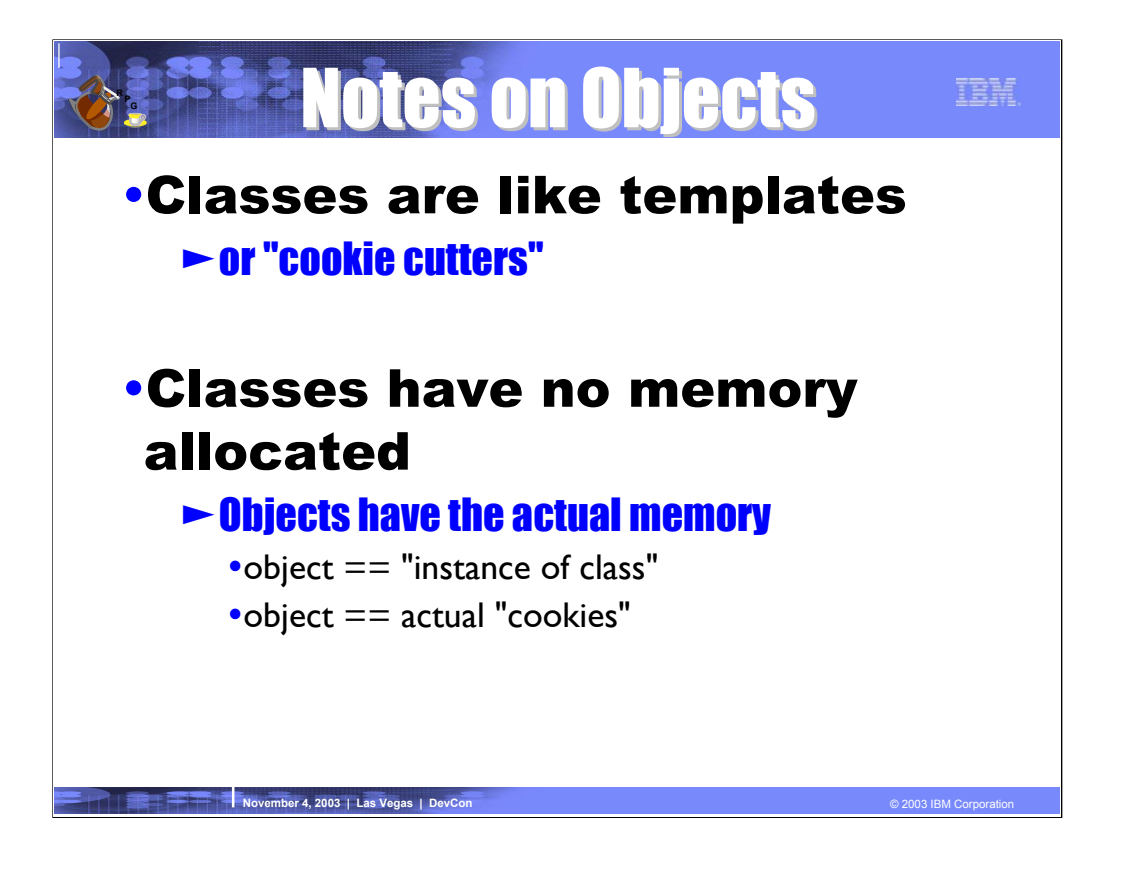

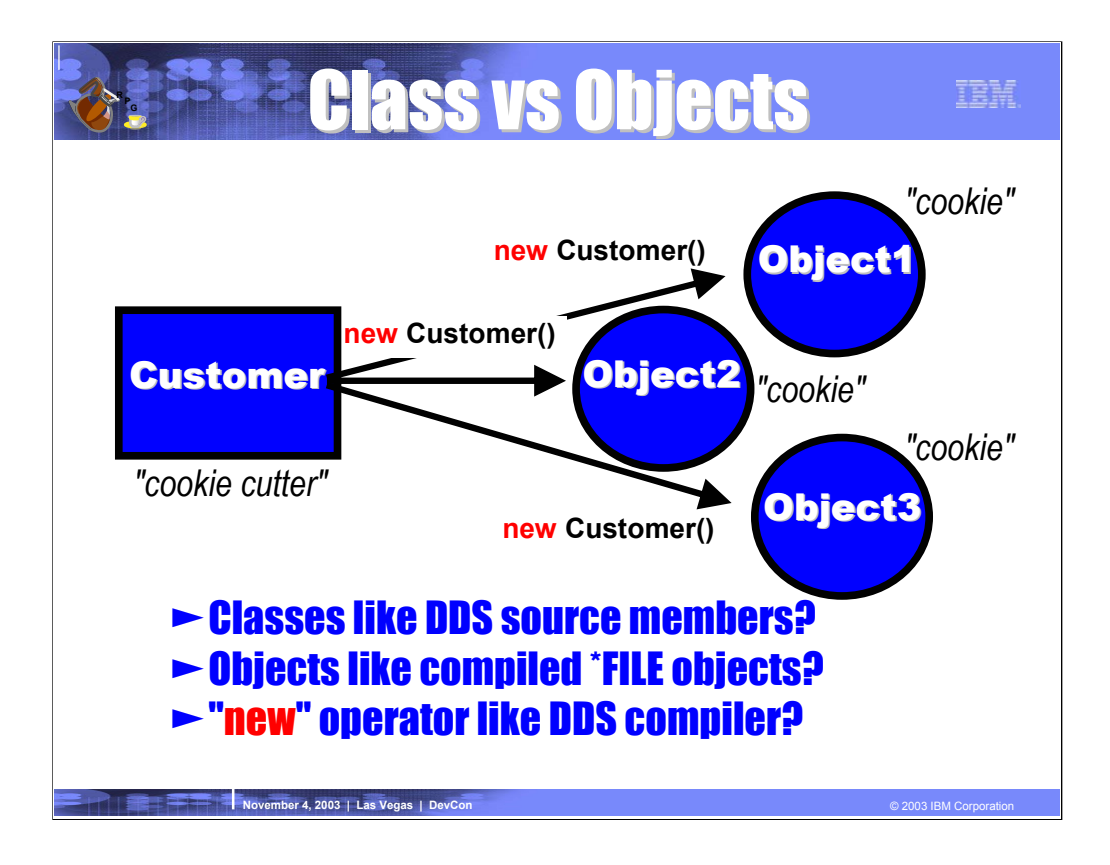

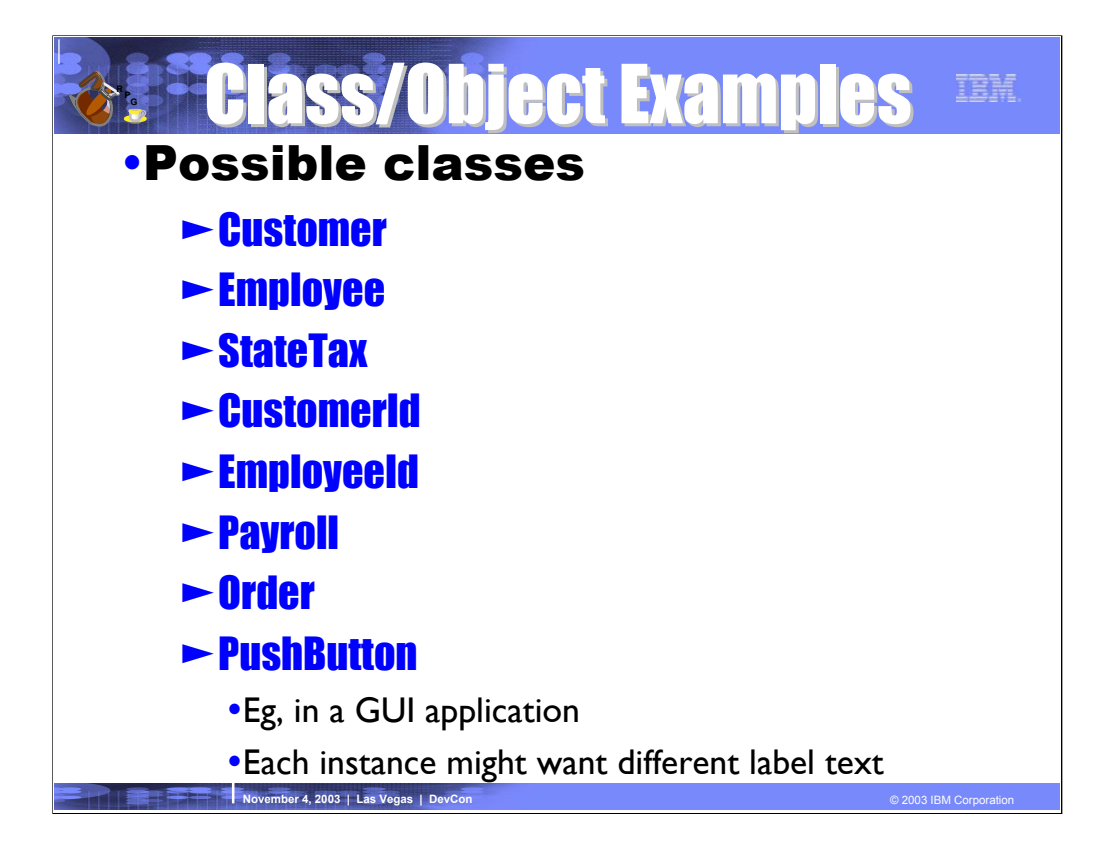

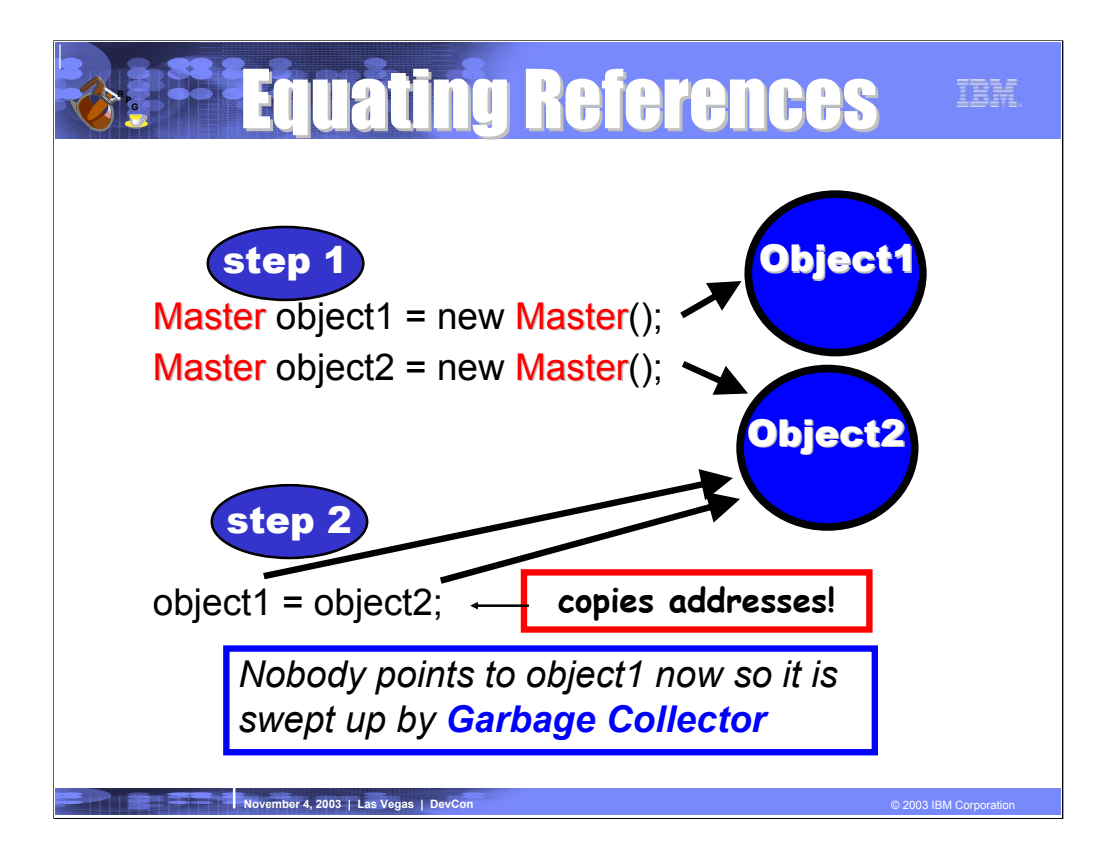

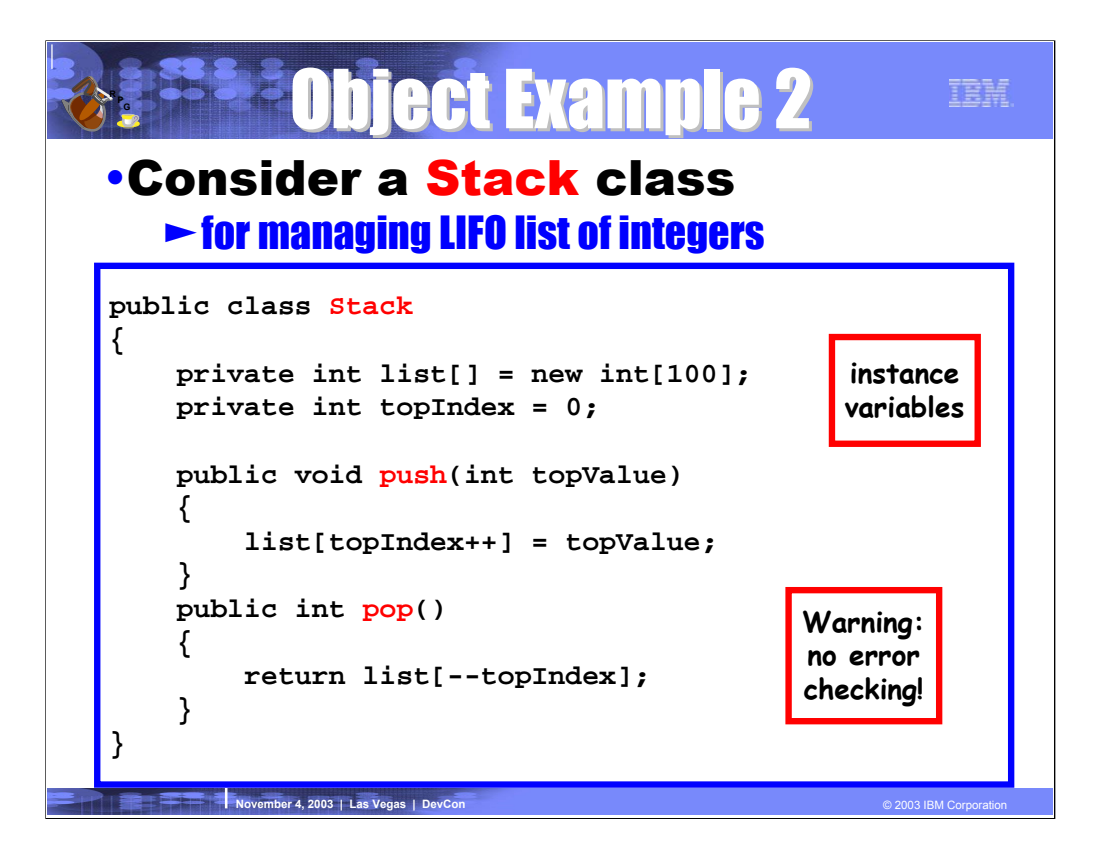

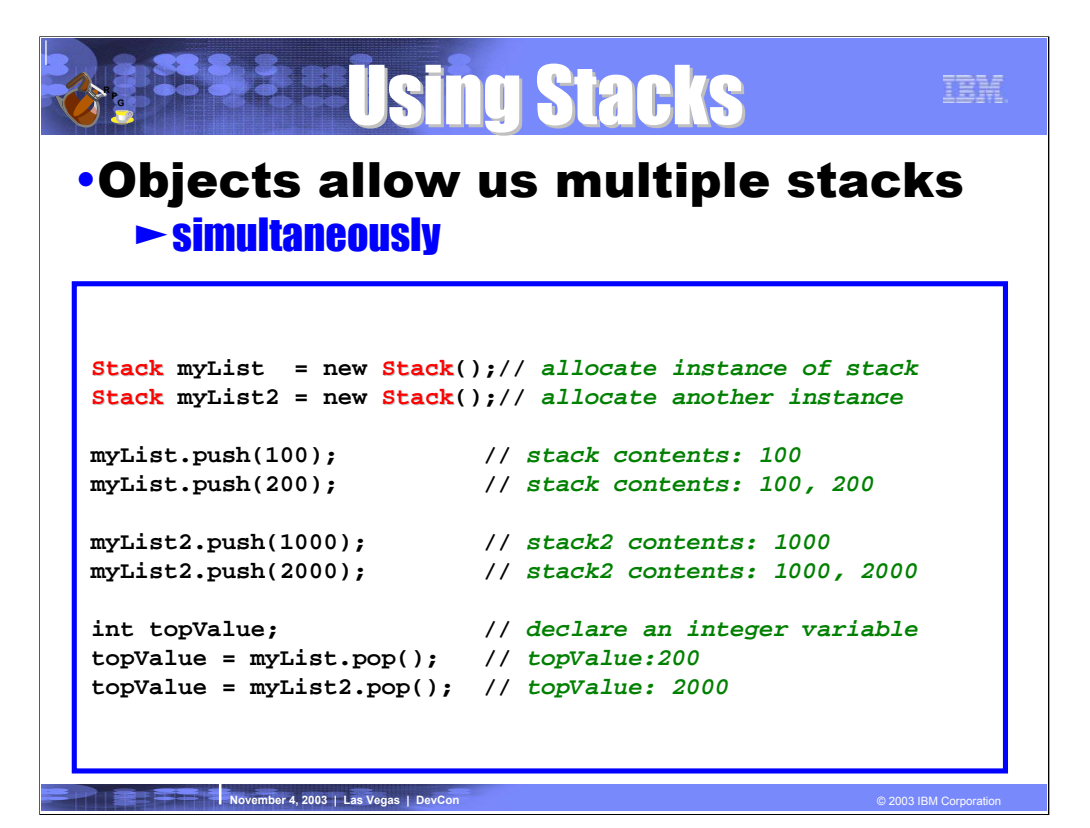

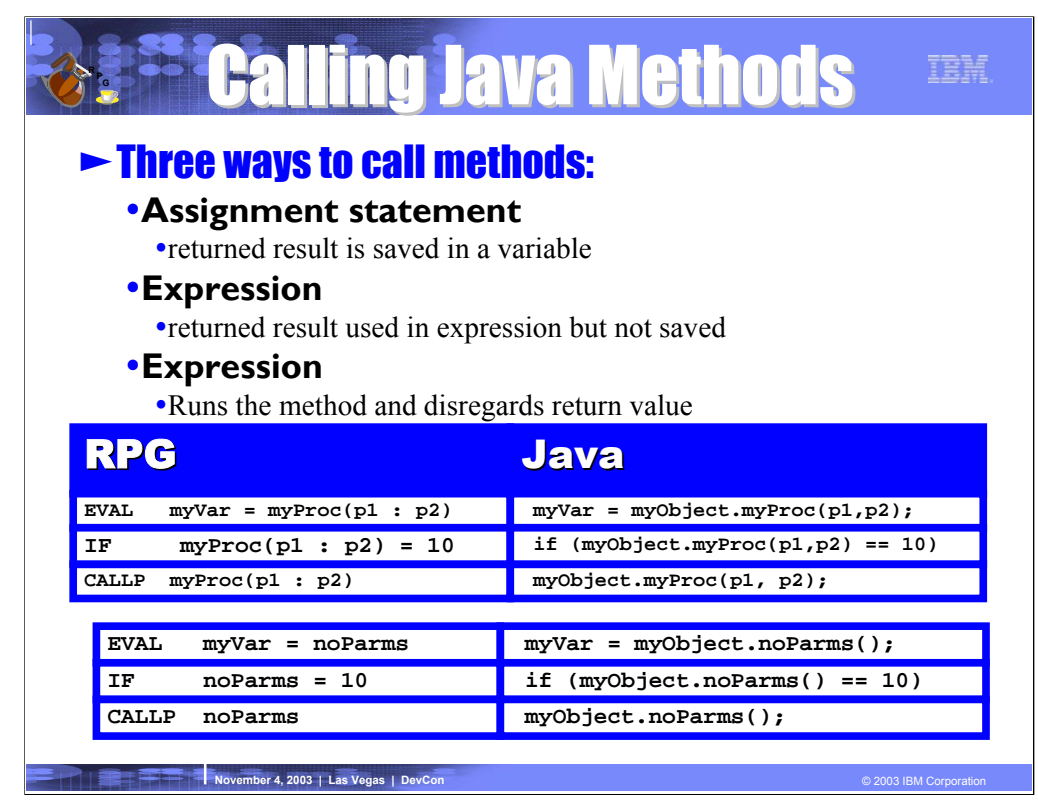
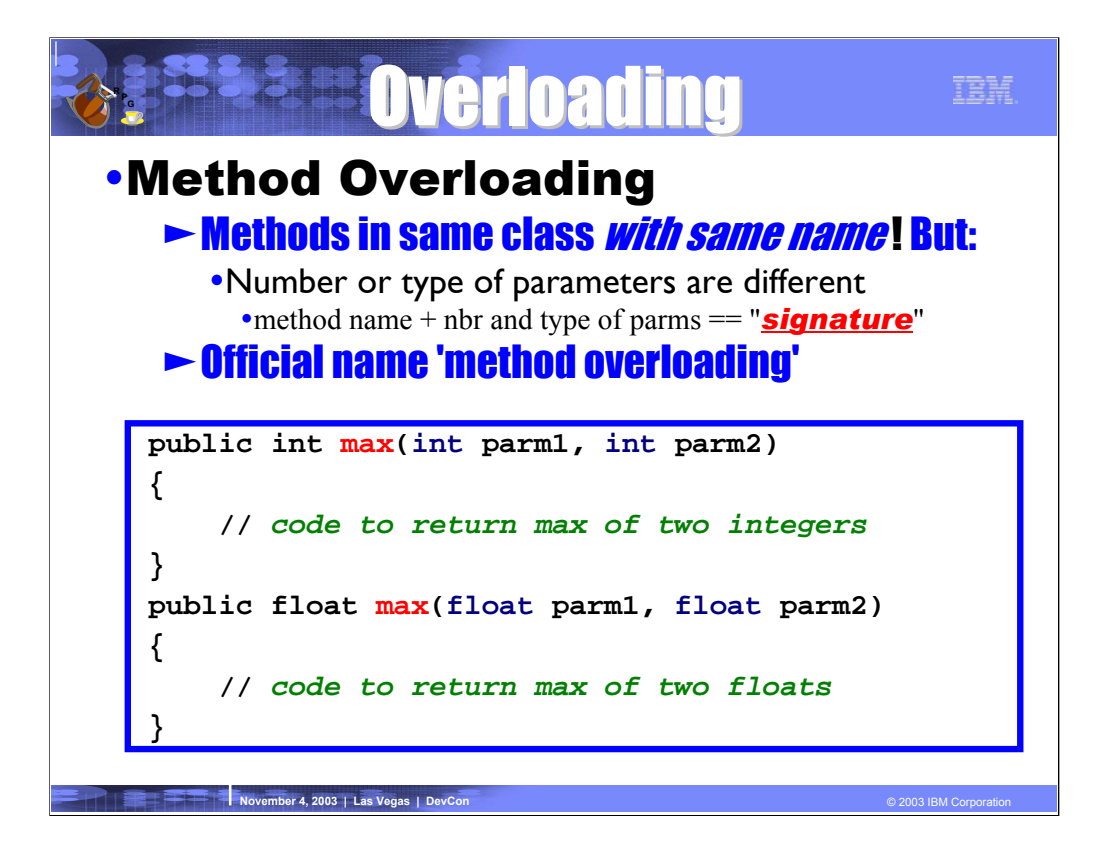

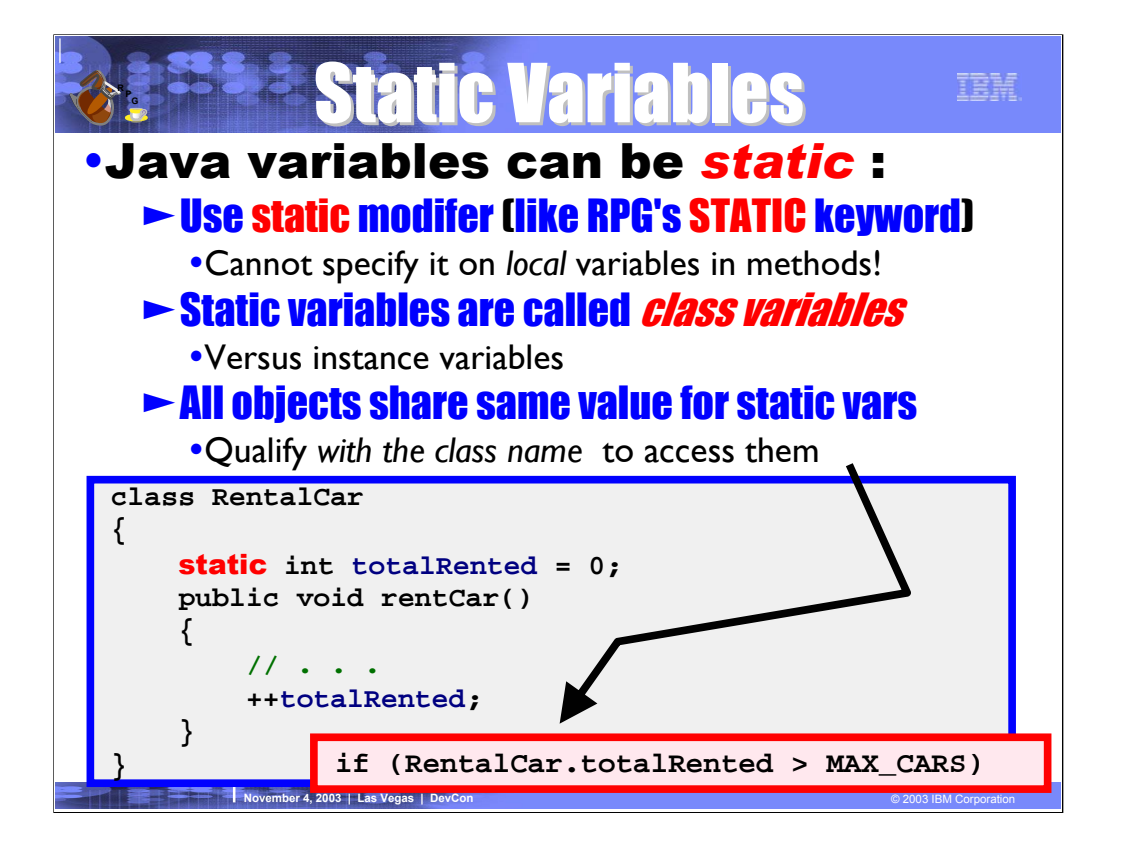

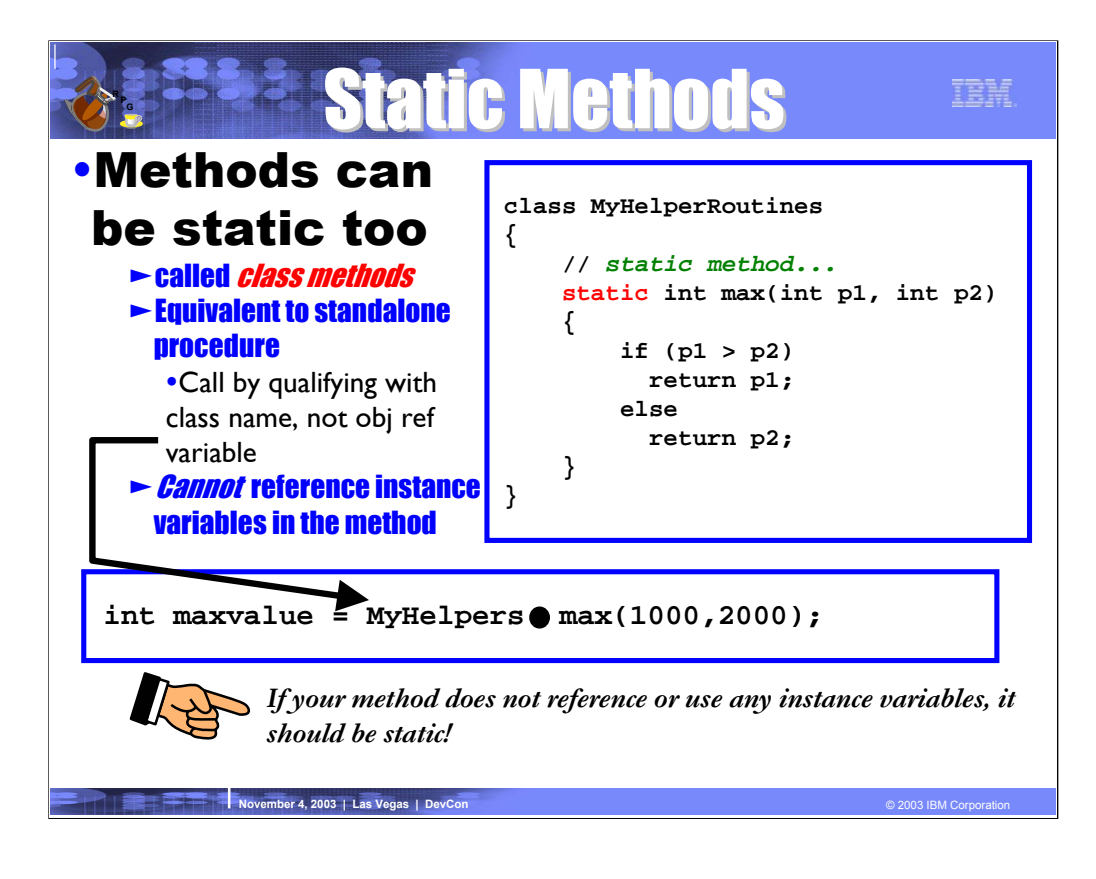

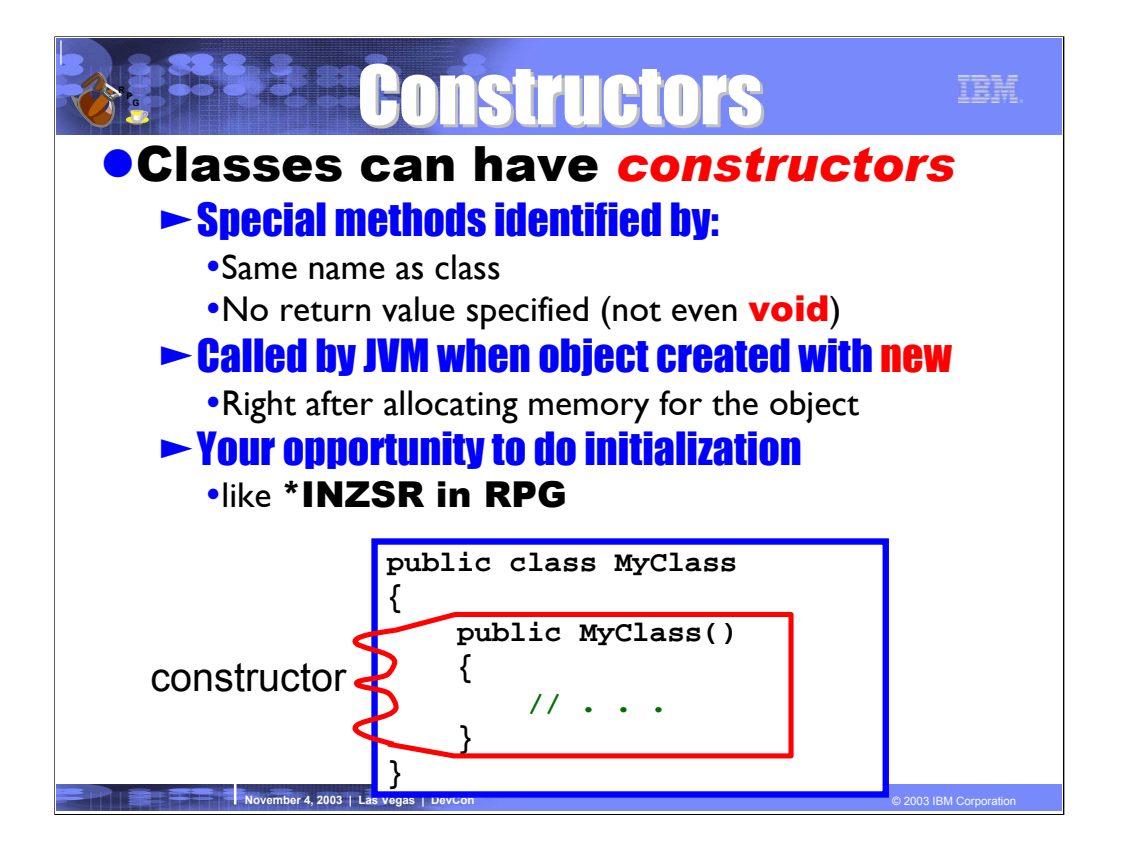

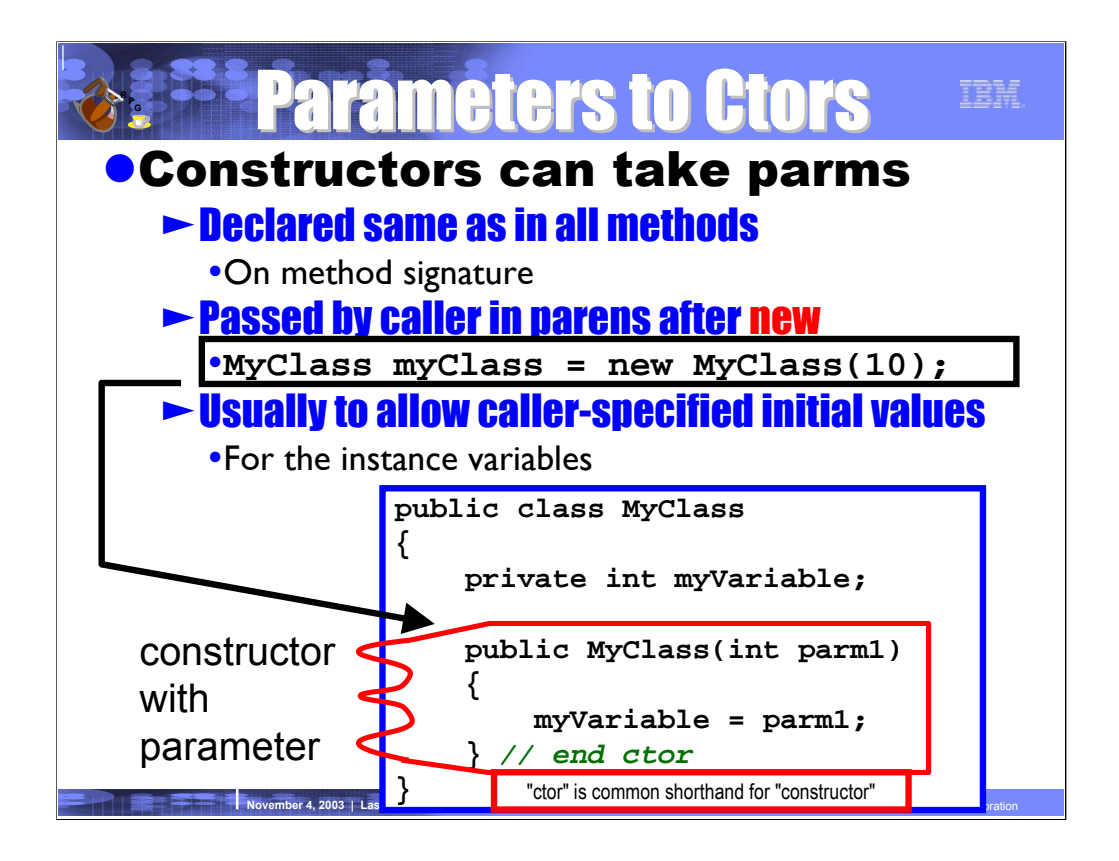

Ctor is the standard shortform for the term "constructor"

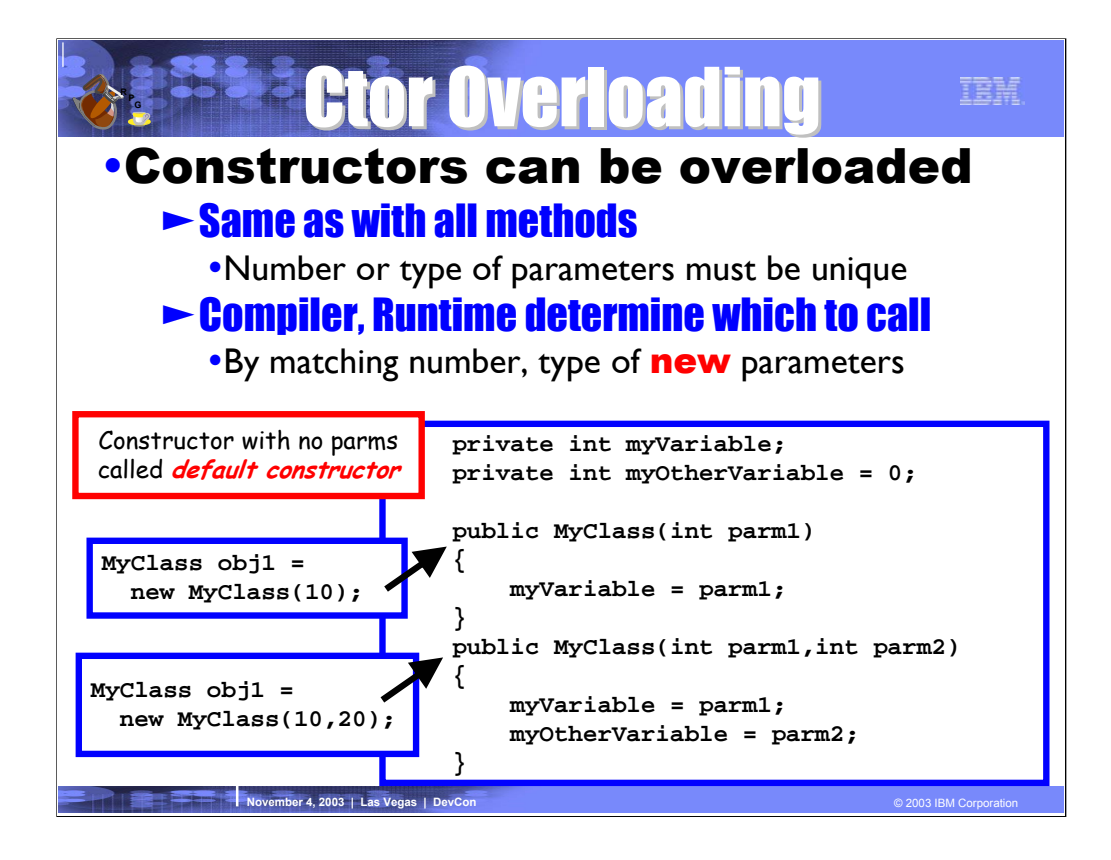

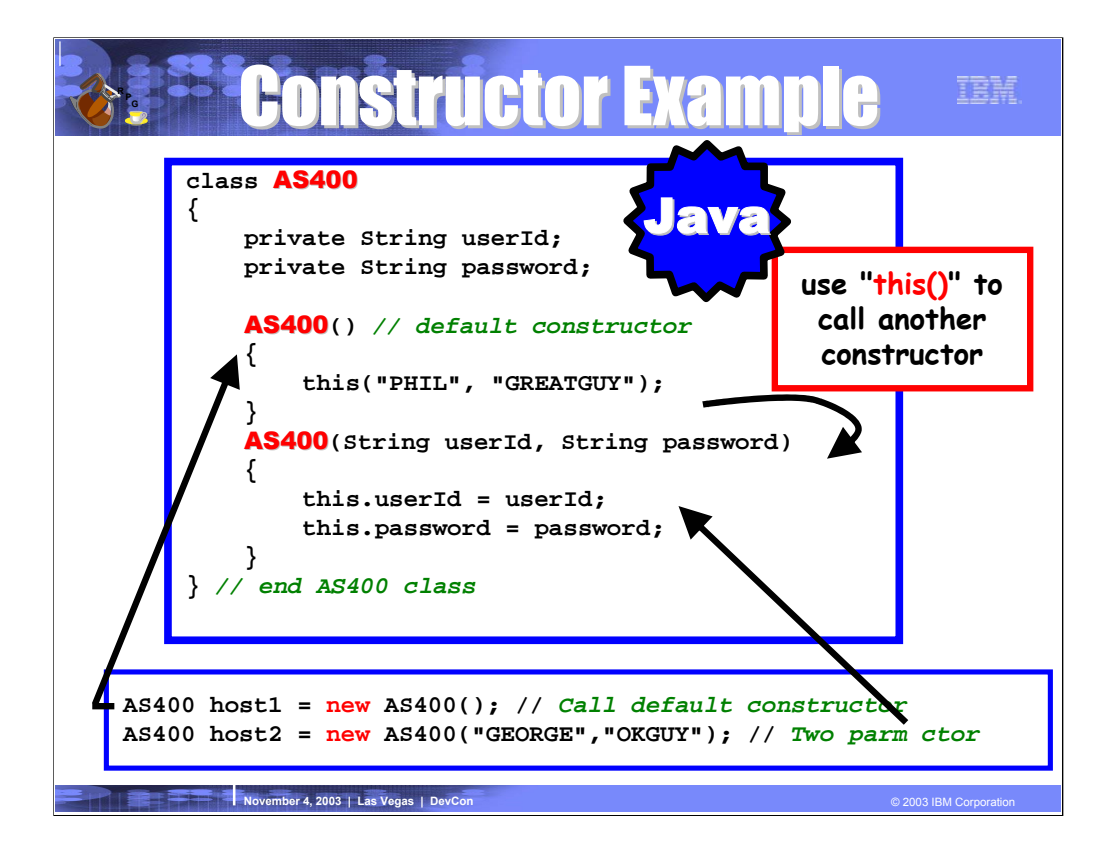

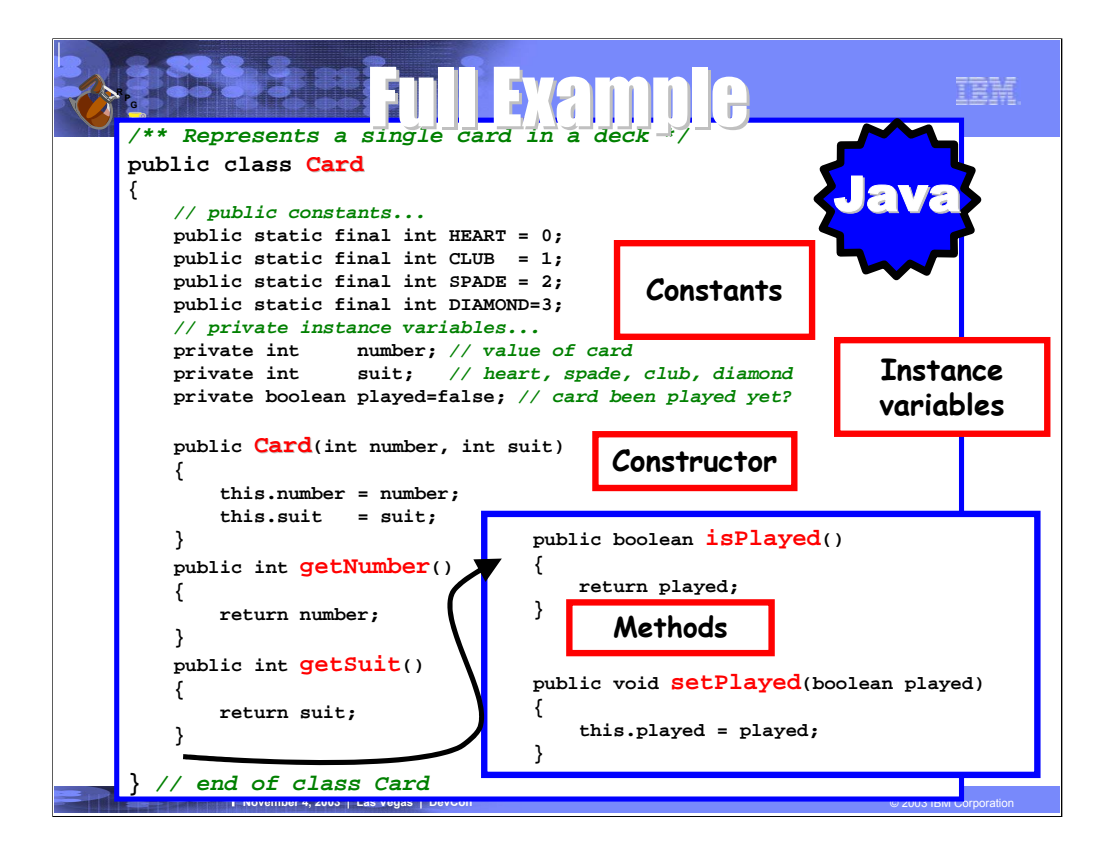

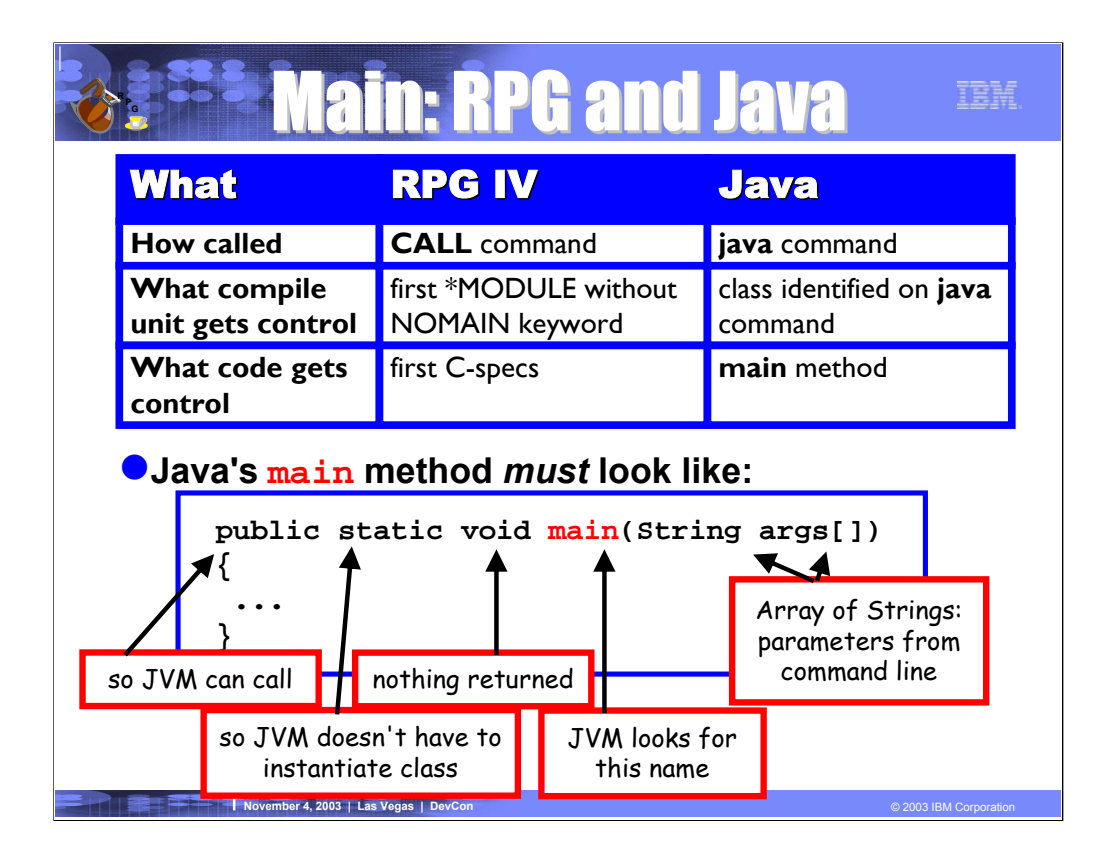

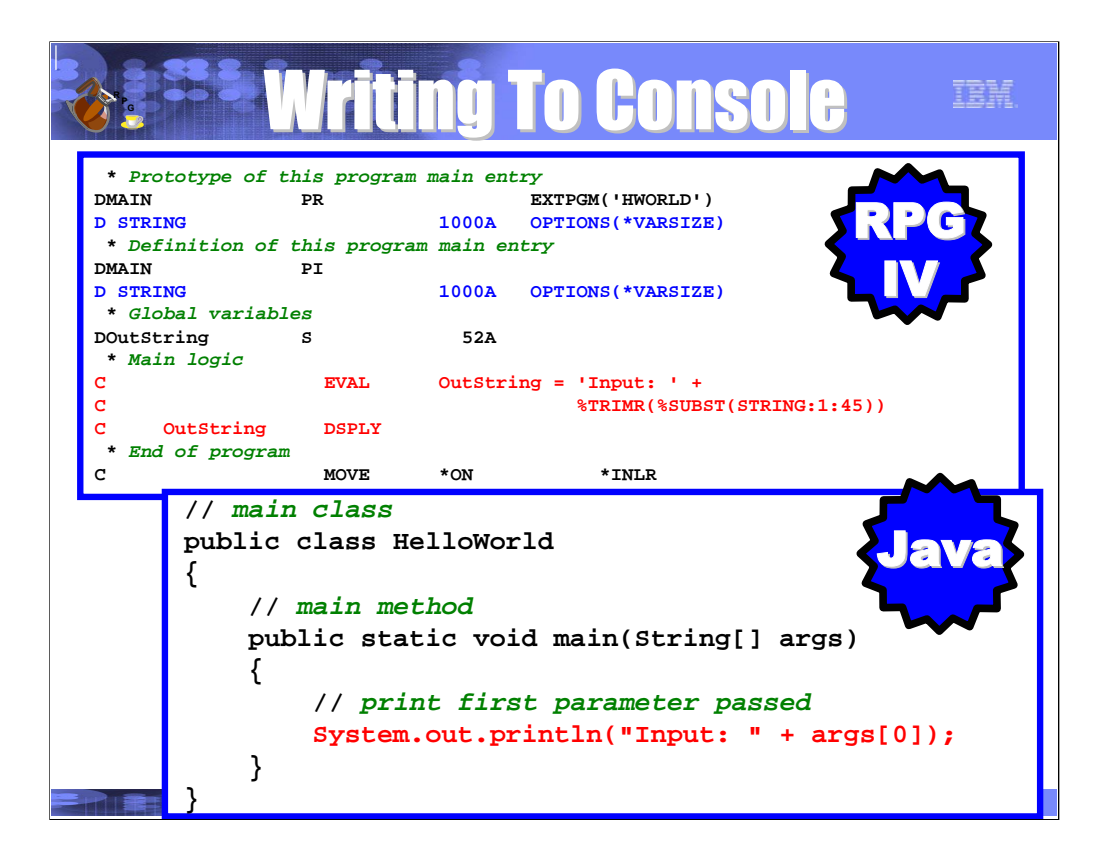

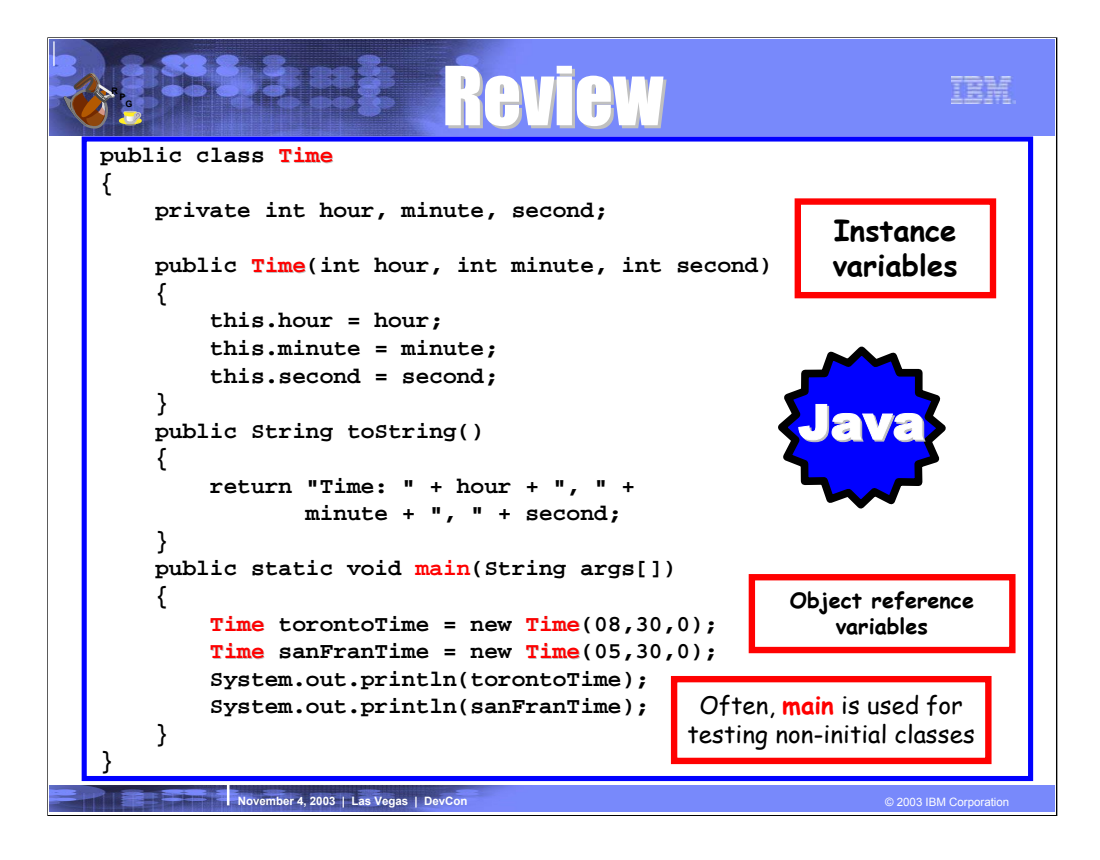

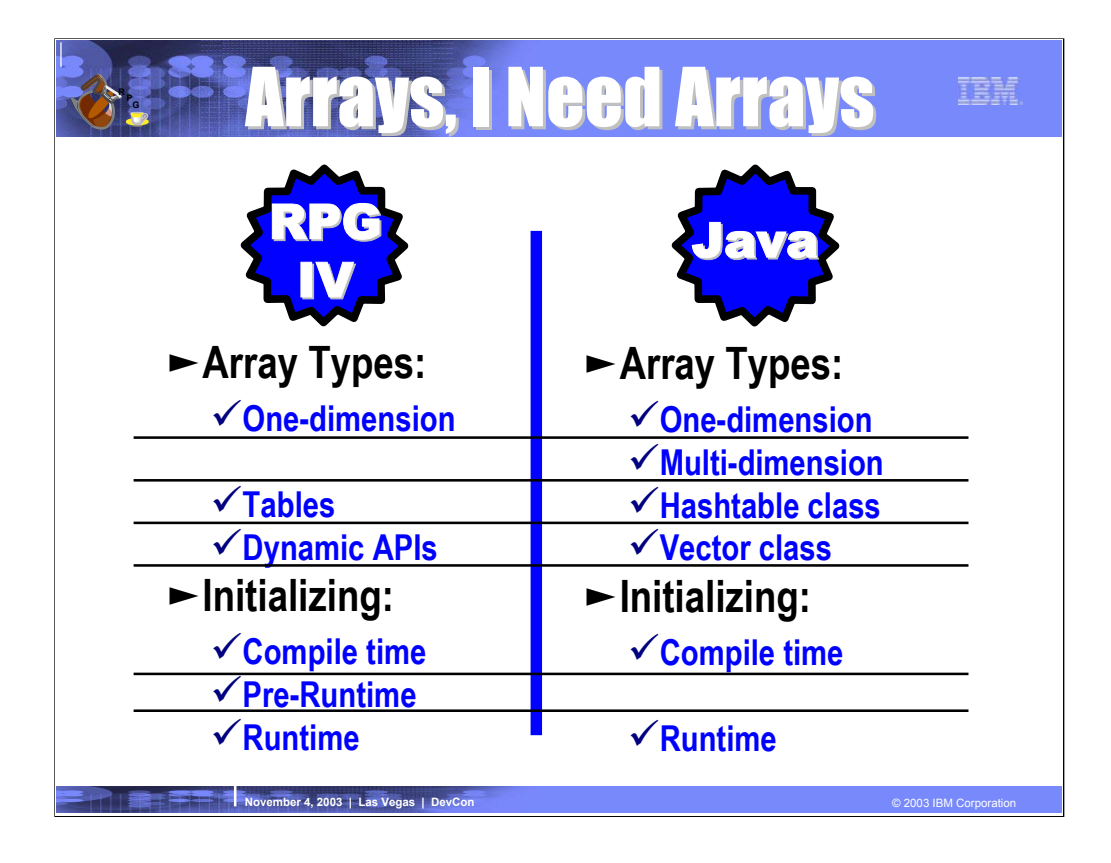

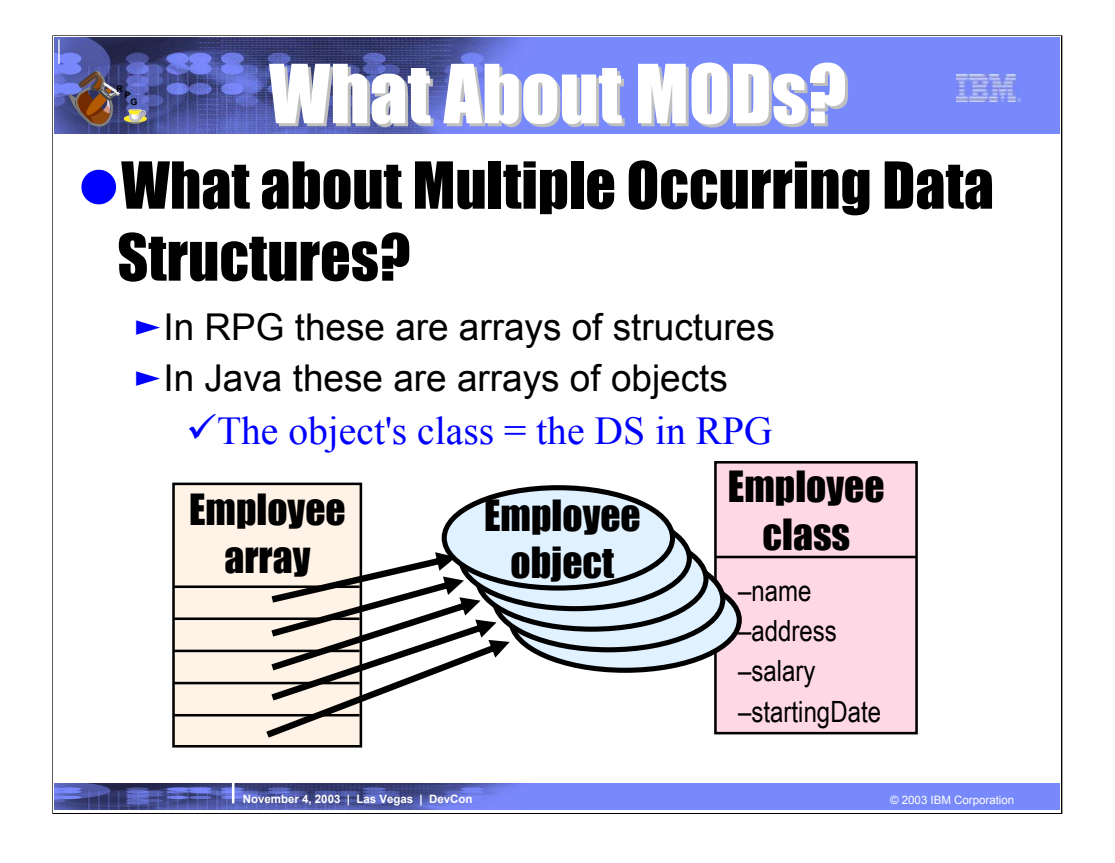

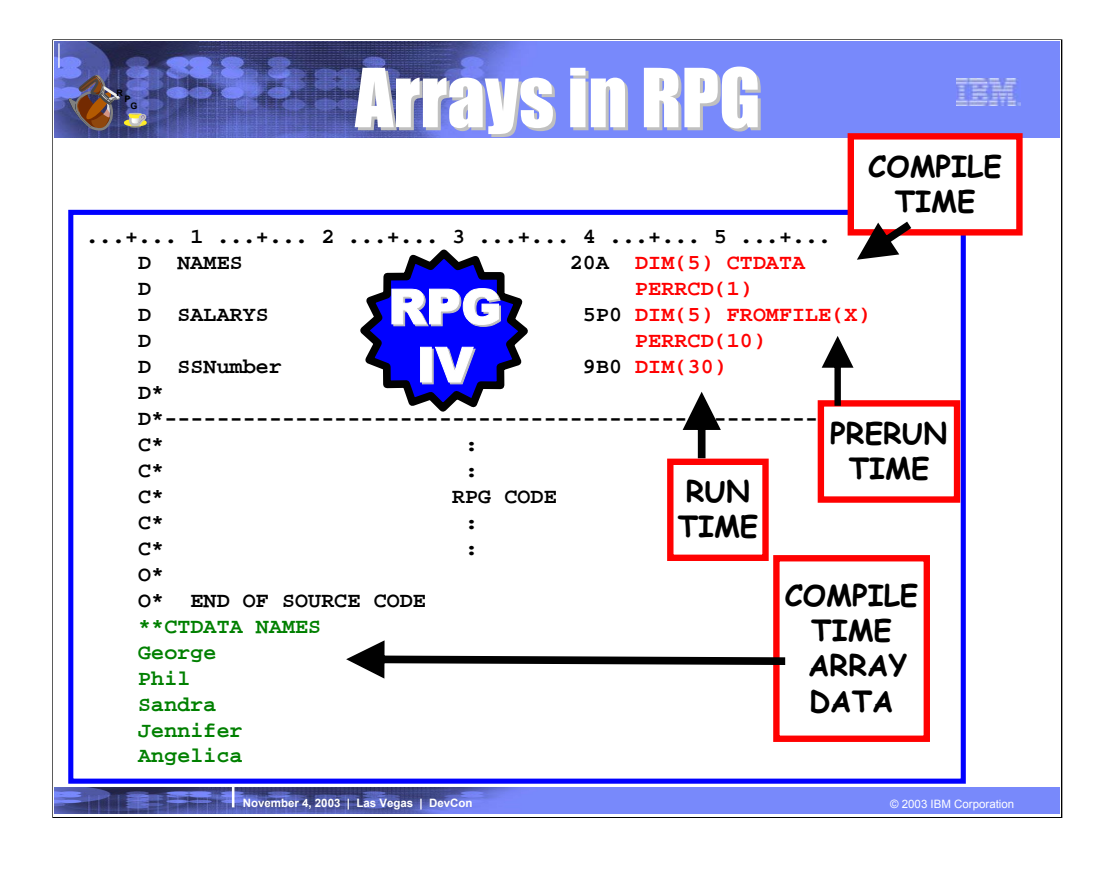

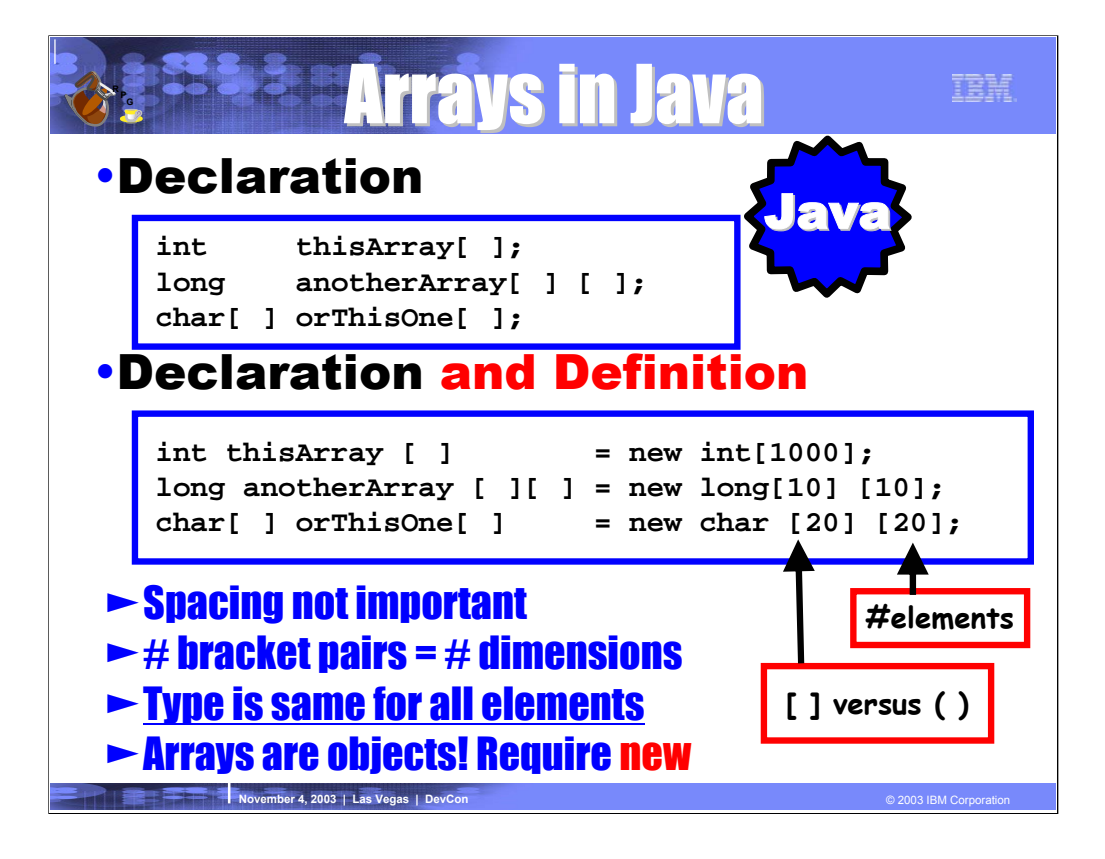

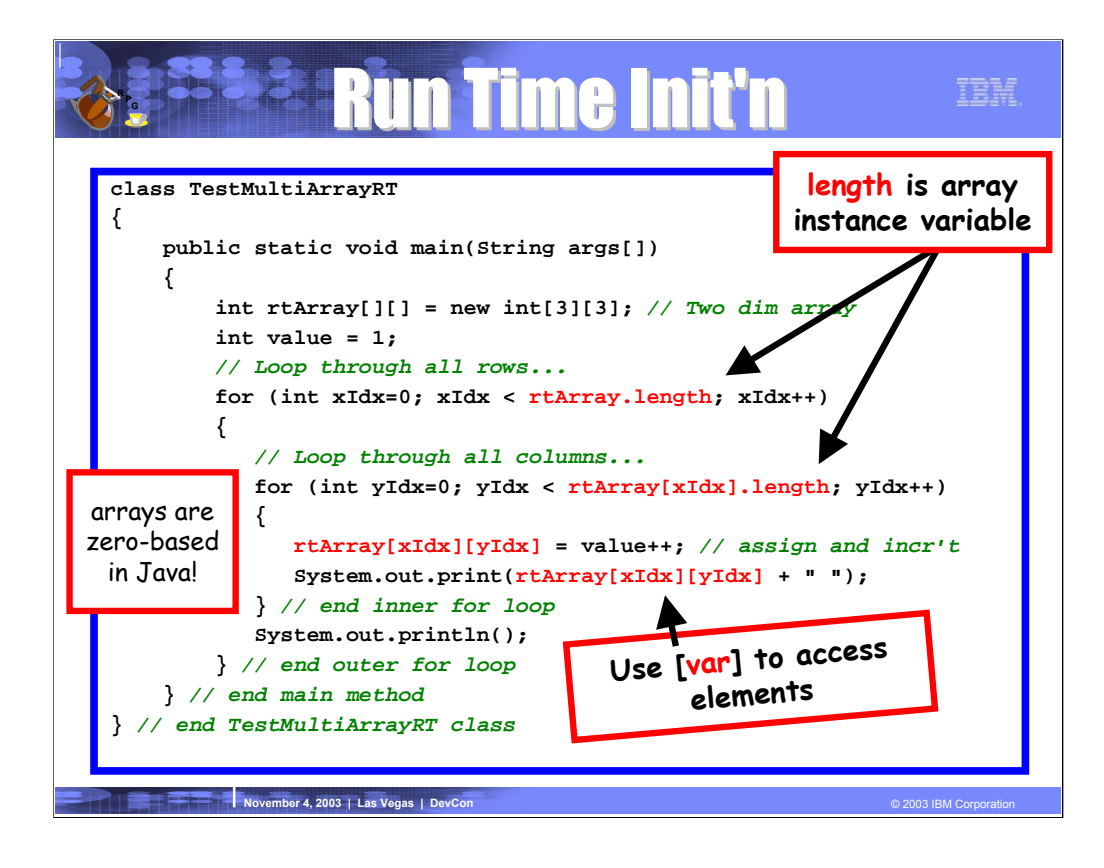

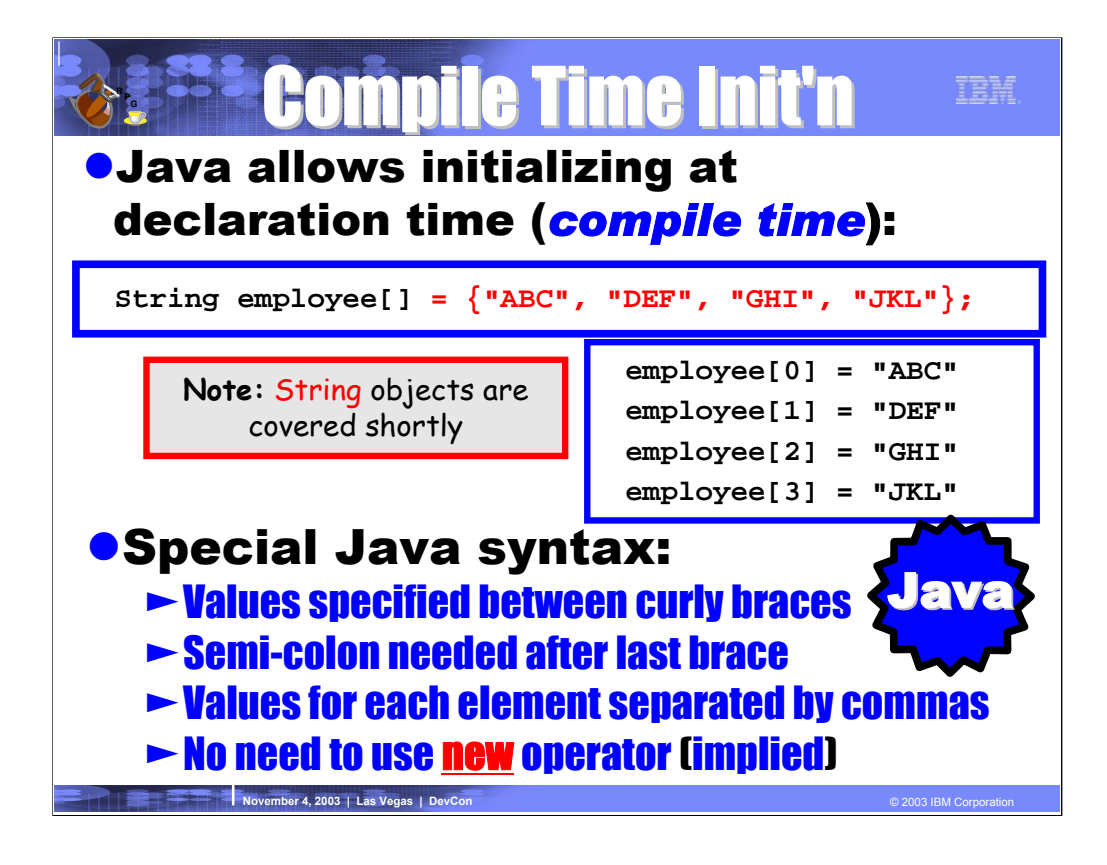

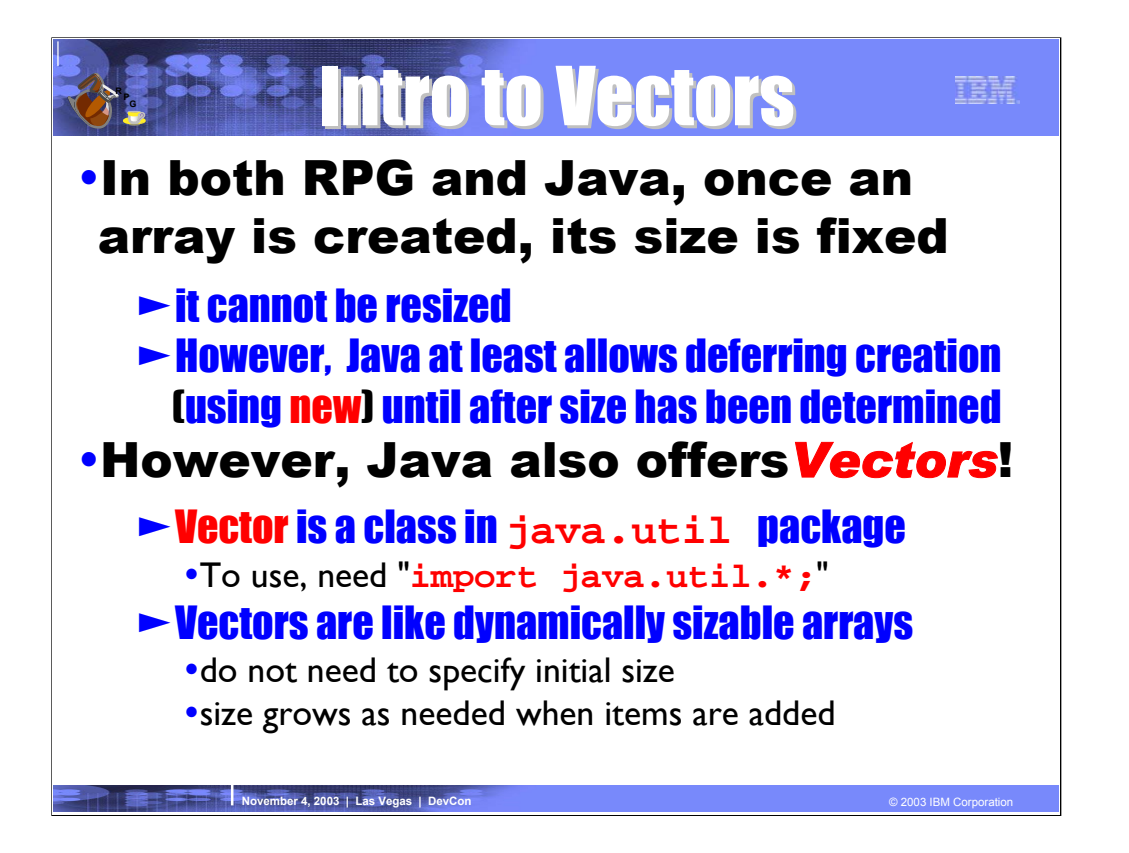

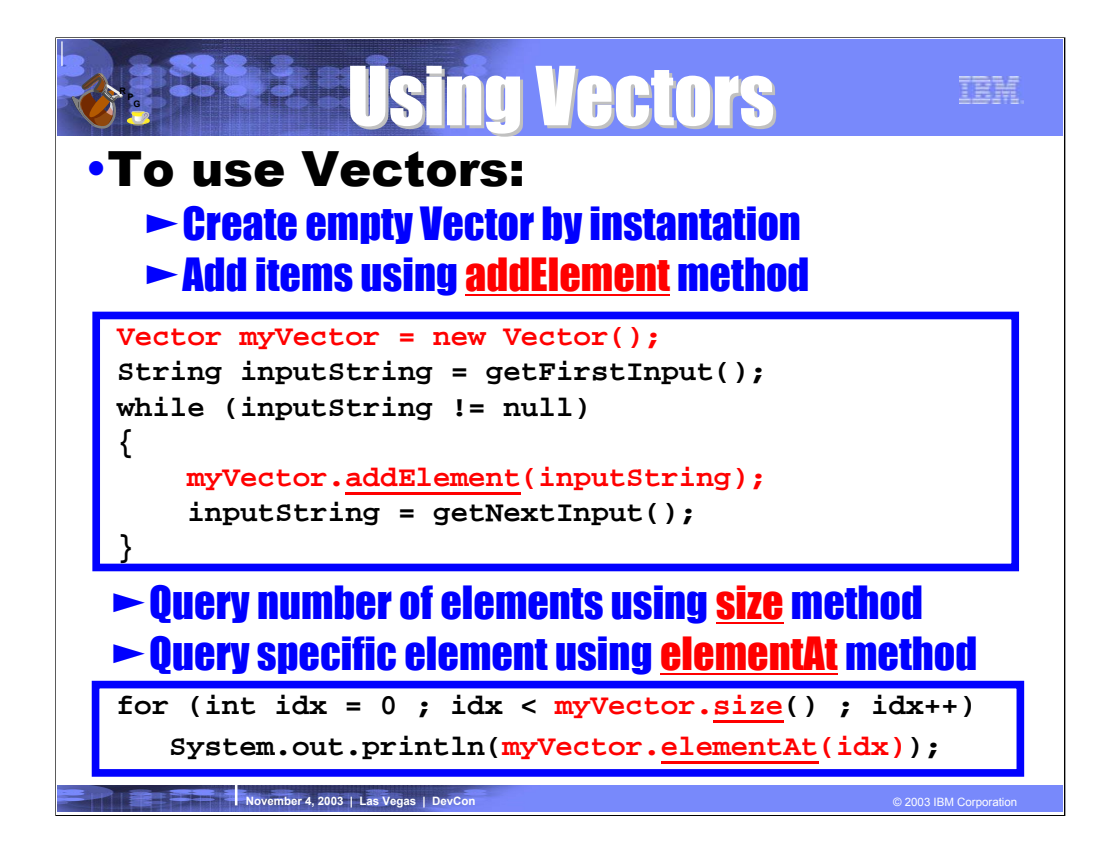

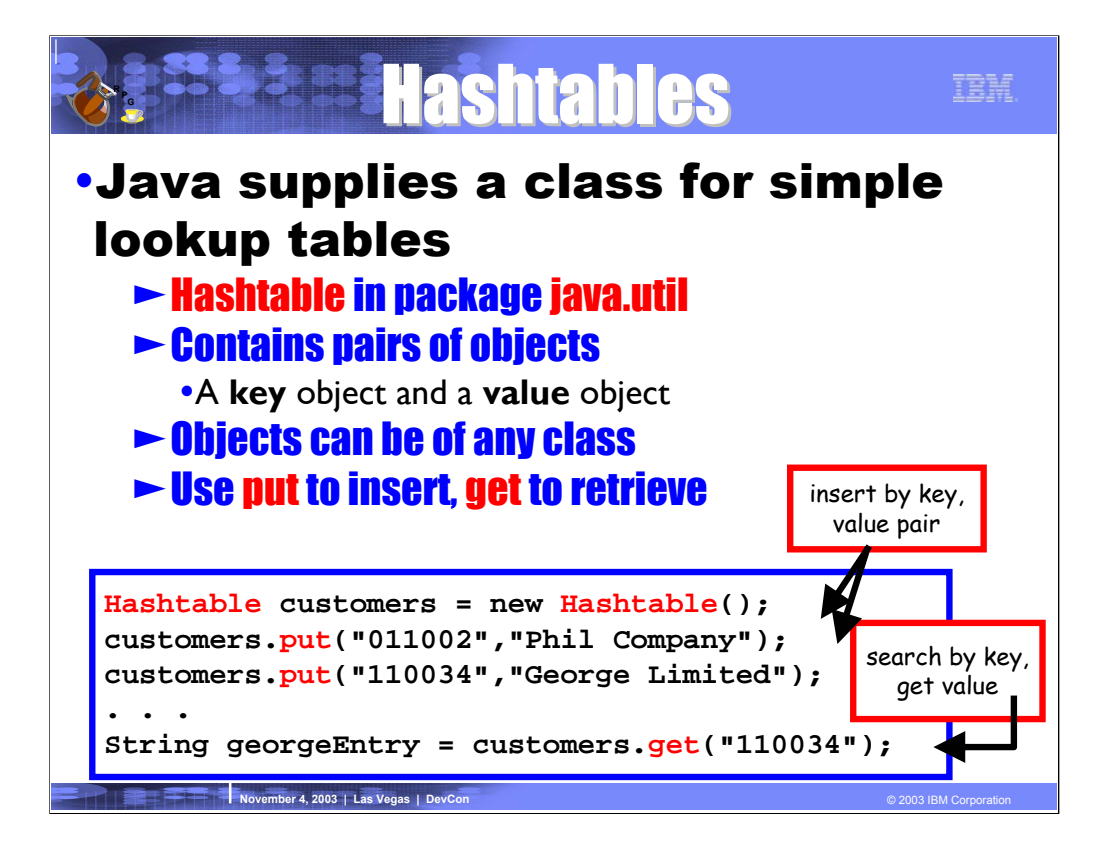

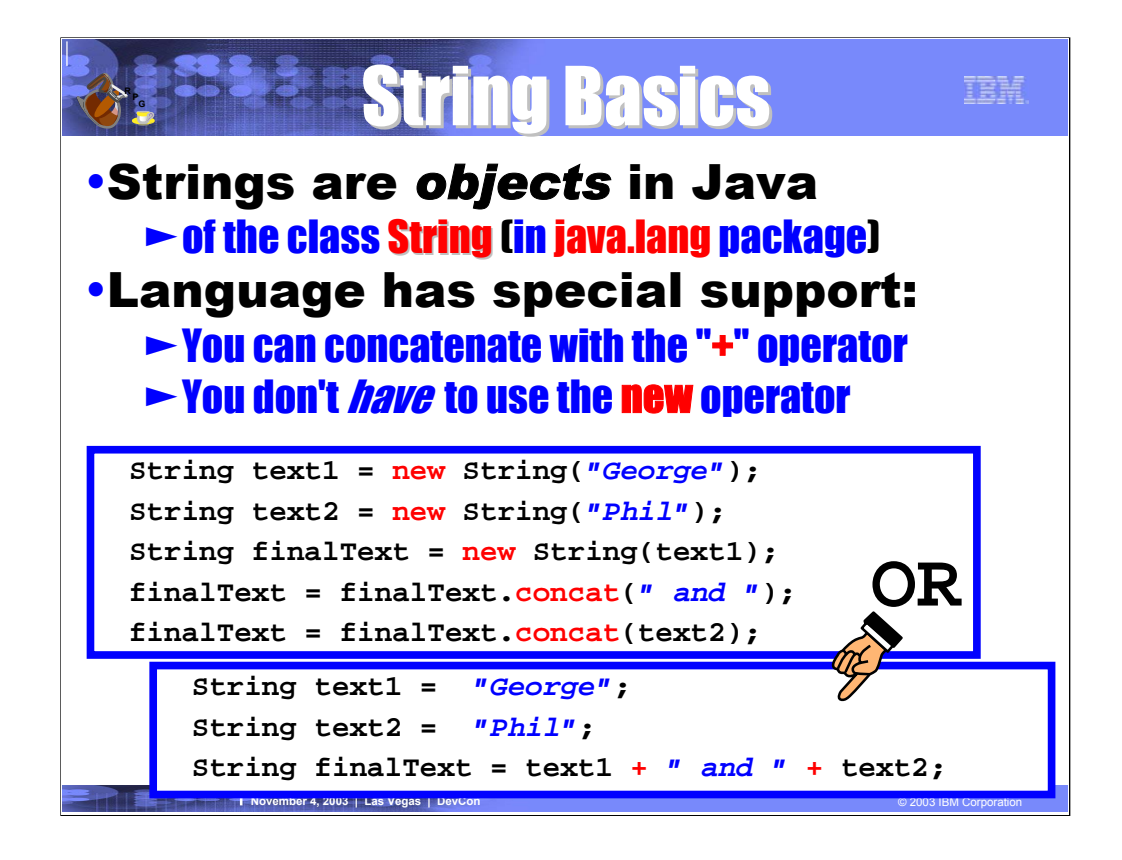

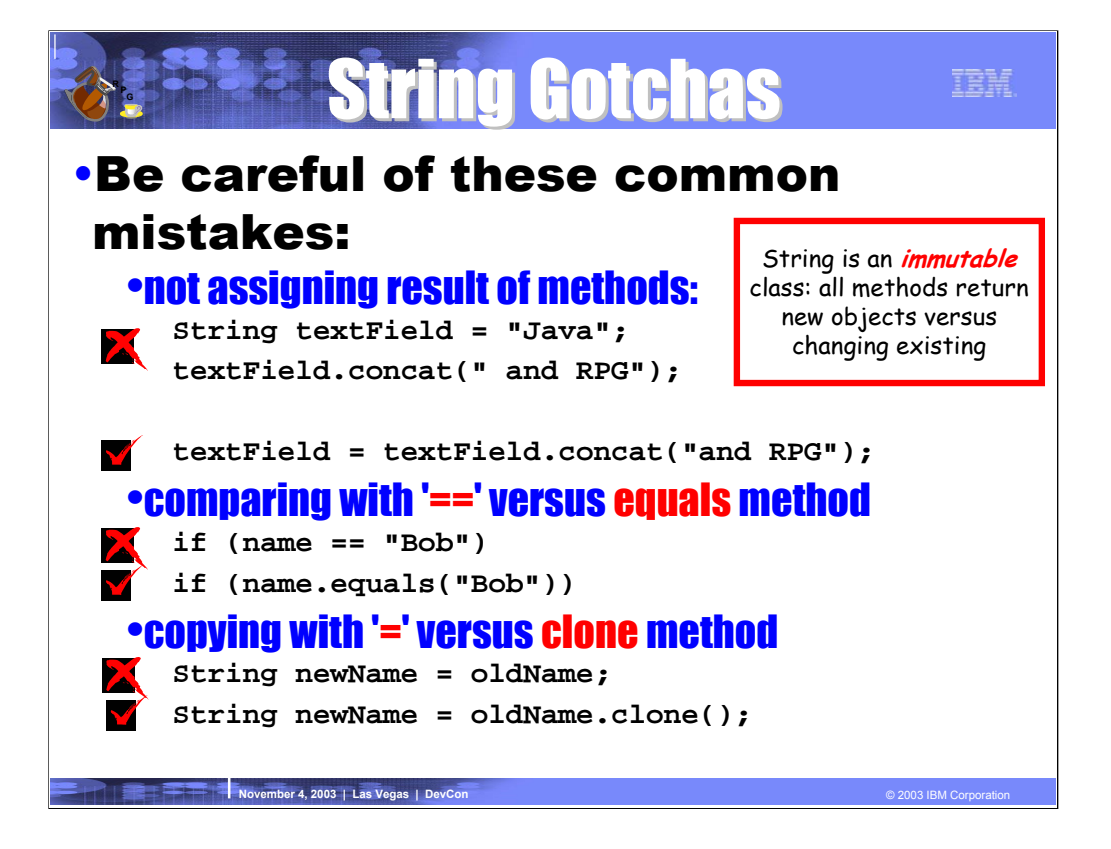

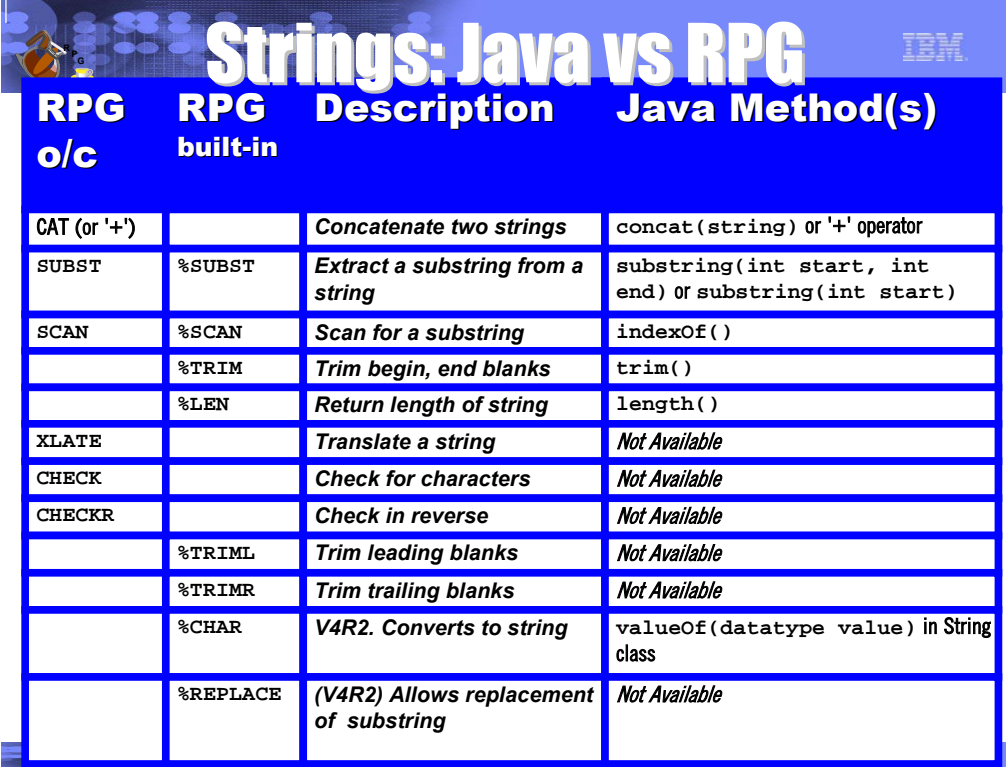

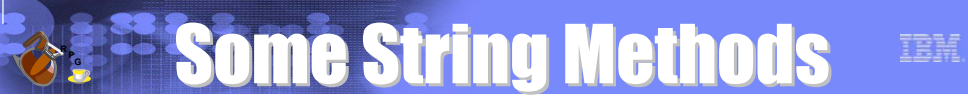

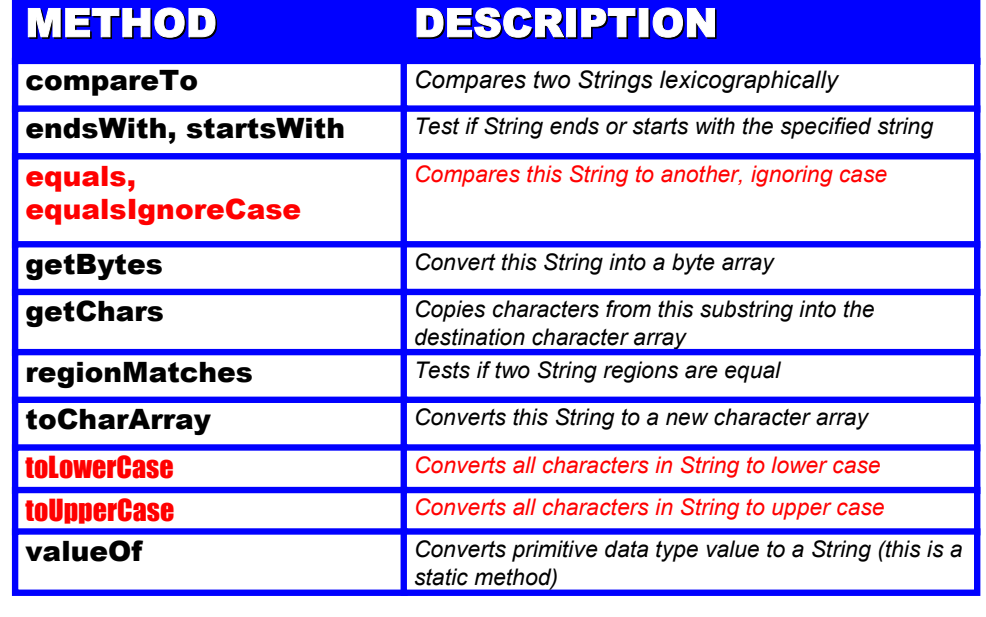

**November 4, 2003 | Las Vegas | DevCon** © 2003 | Las Vegas | DevCon © 2003 IBM Corporation © 2003 IBM Corporation

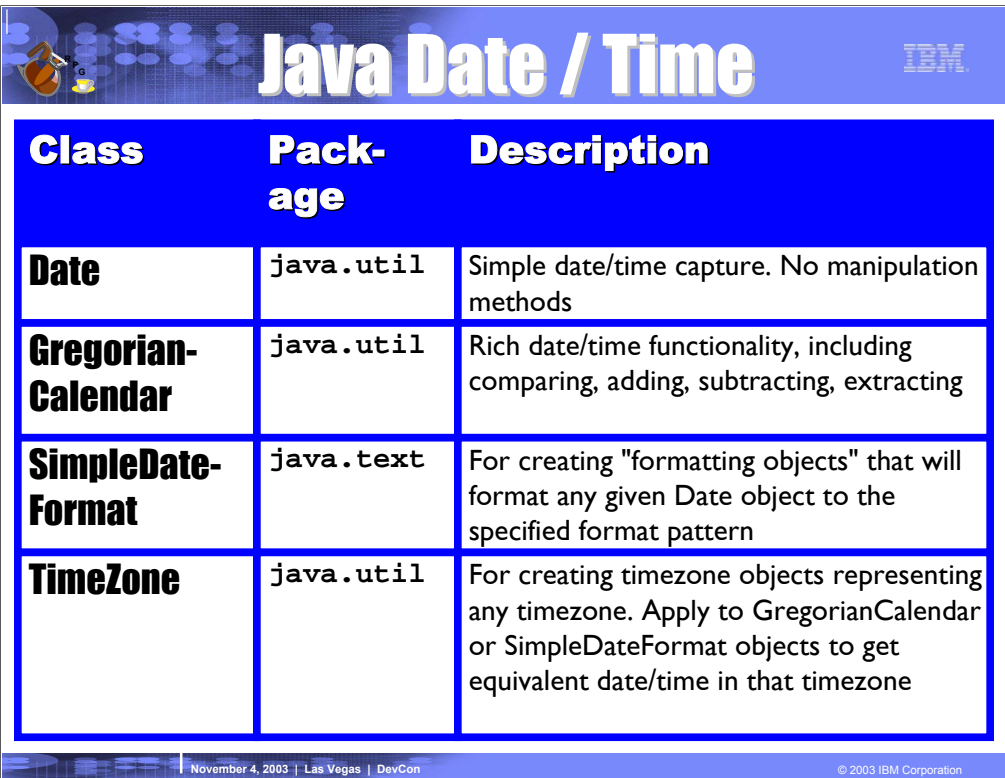

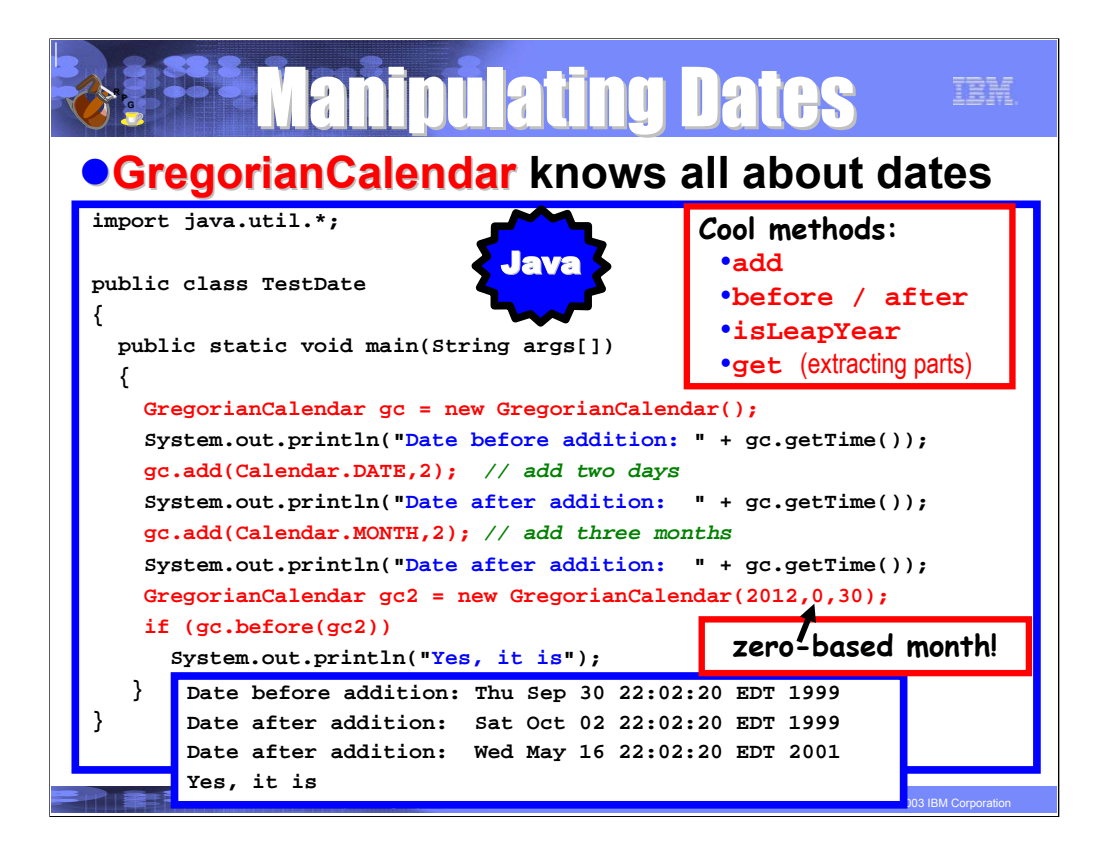

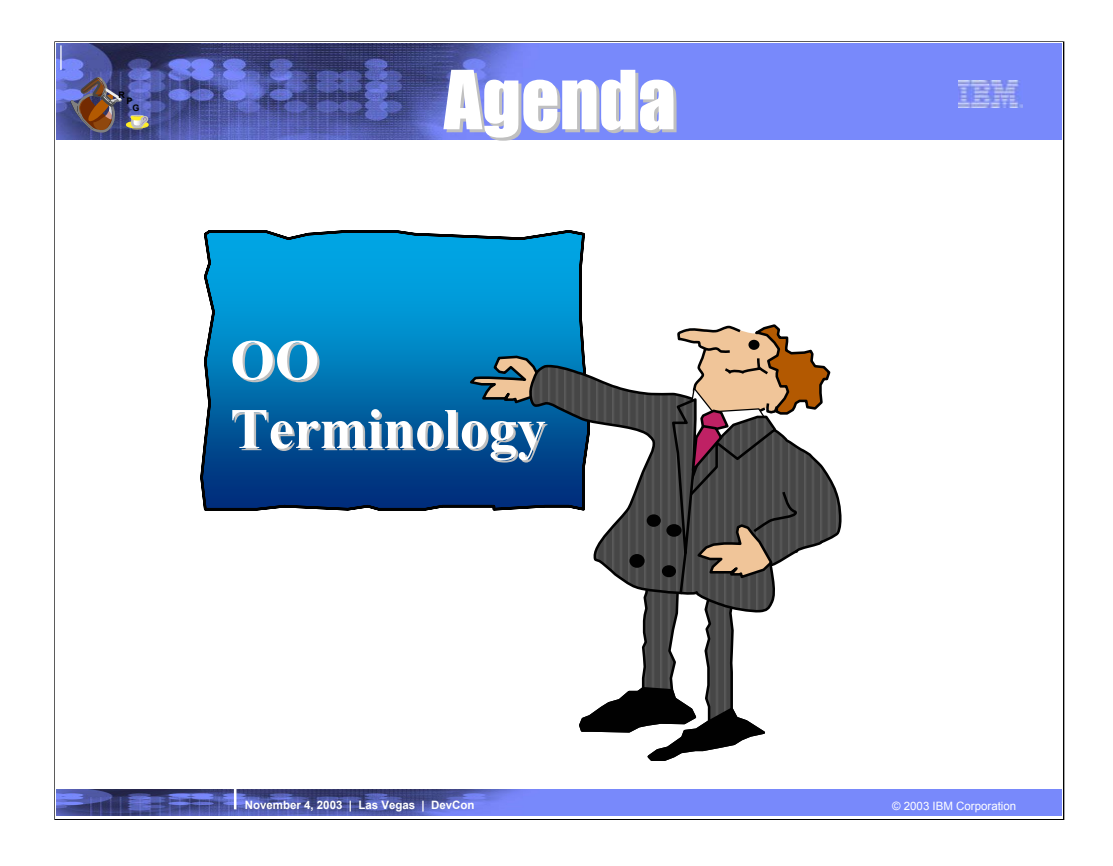

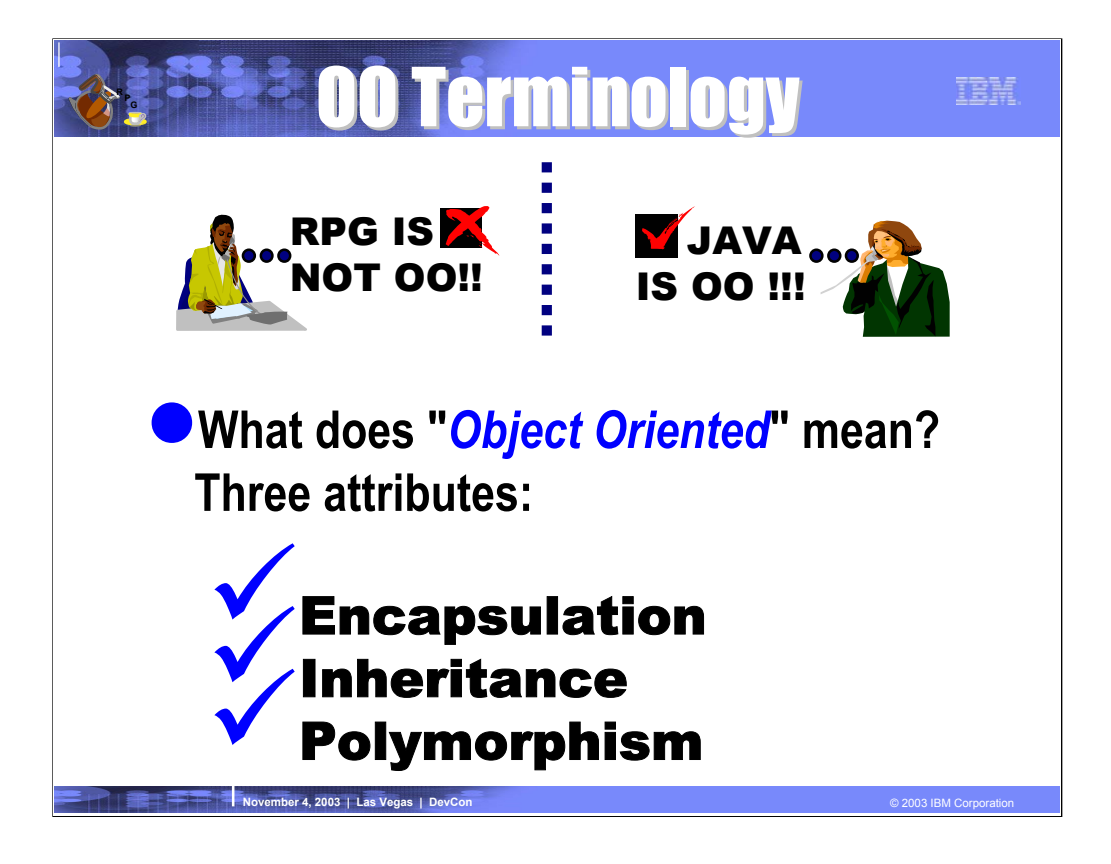

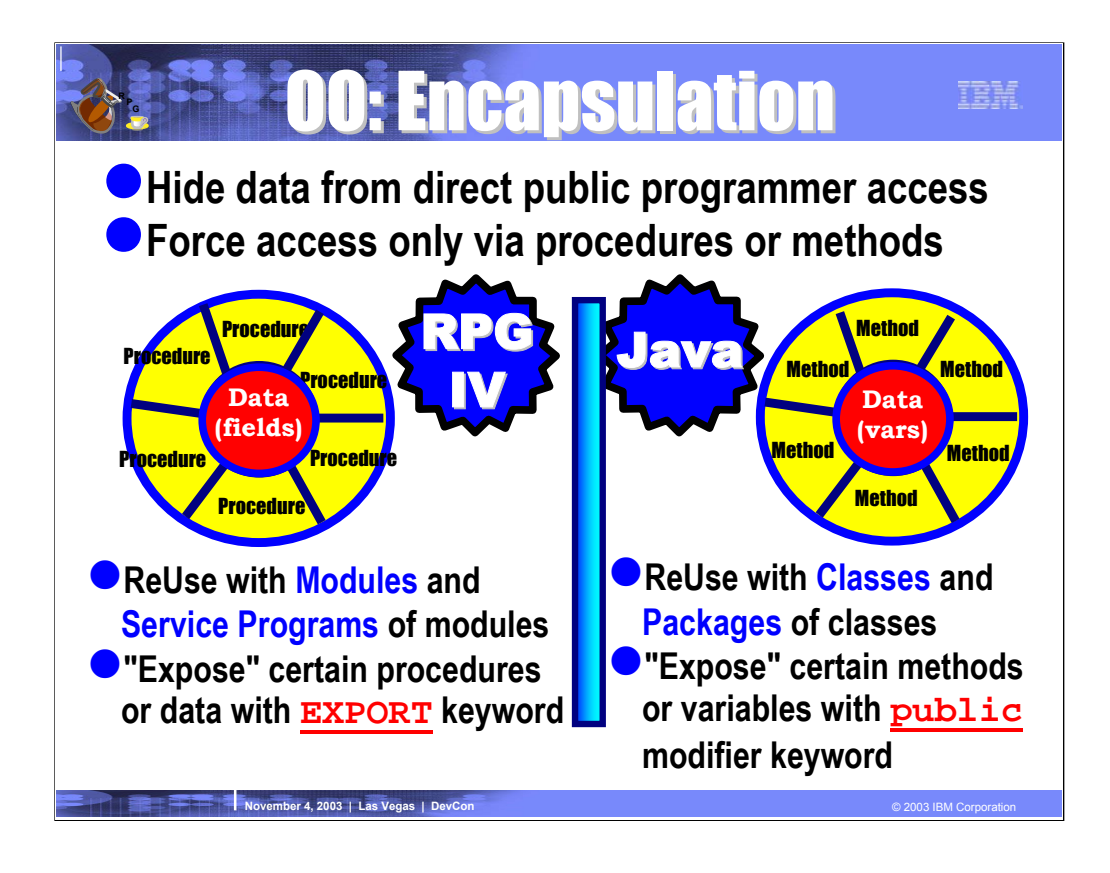

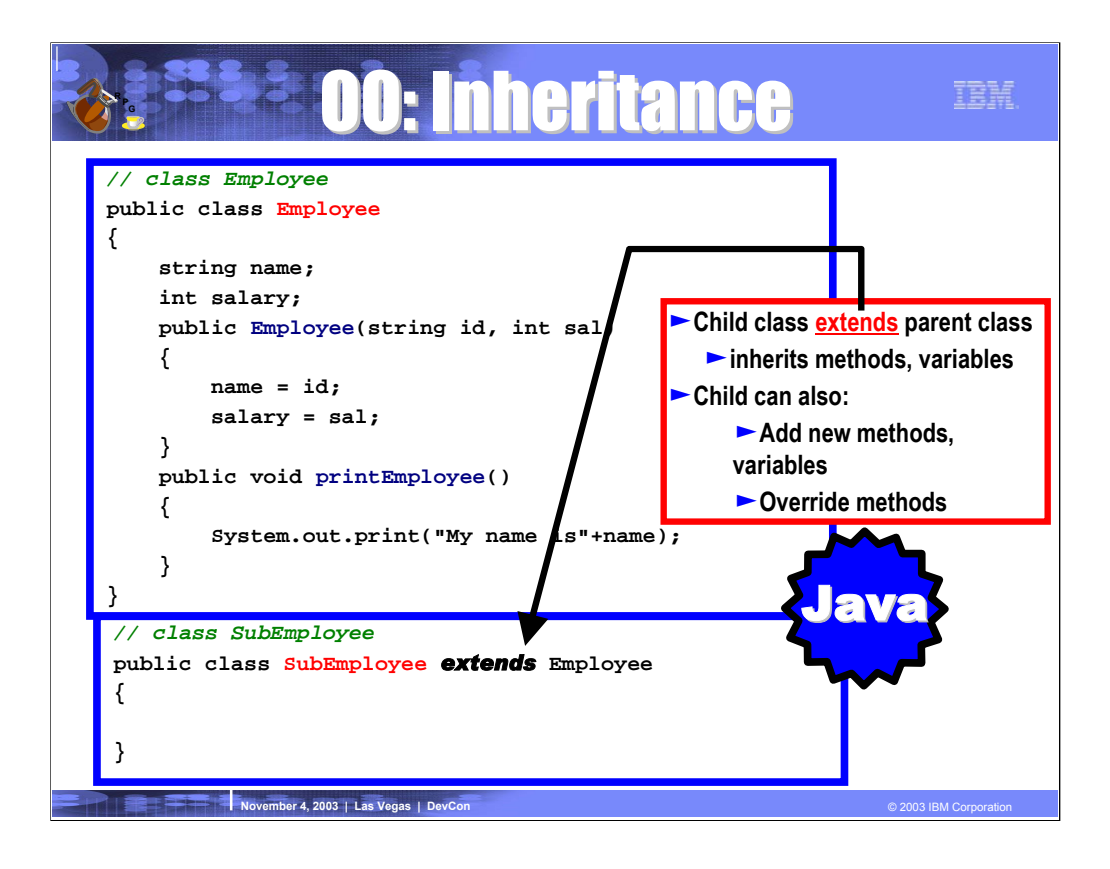

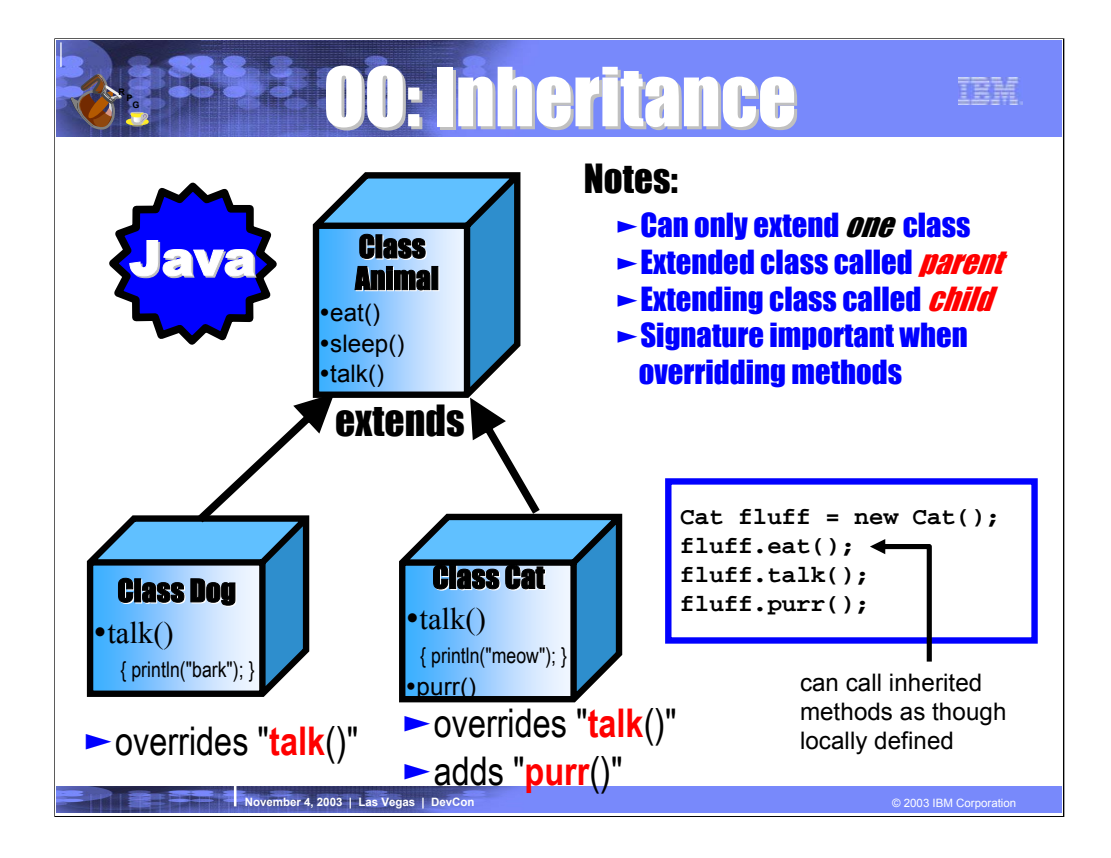

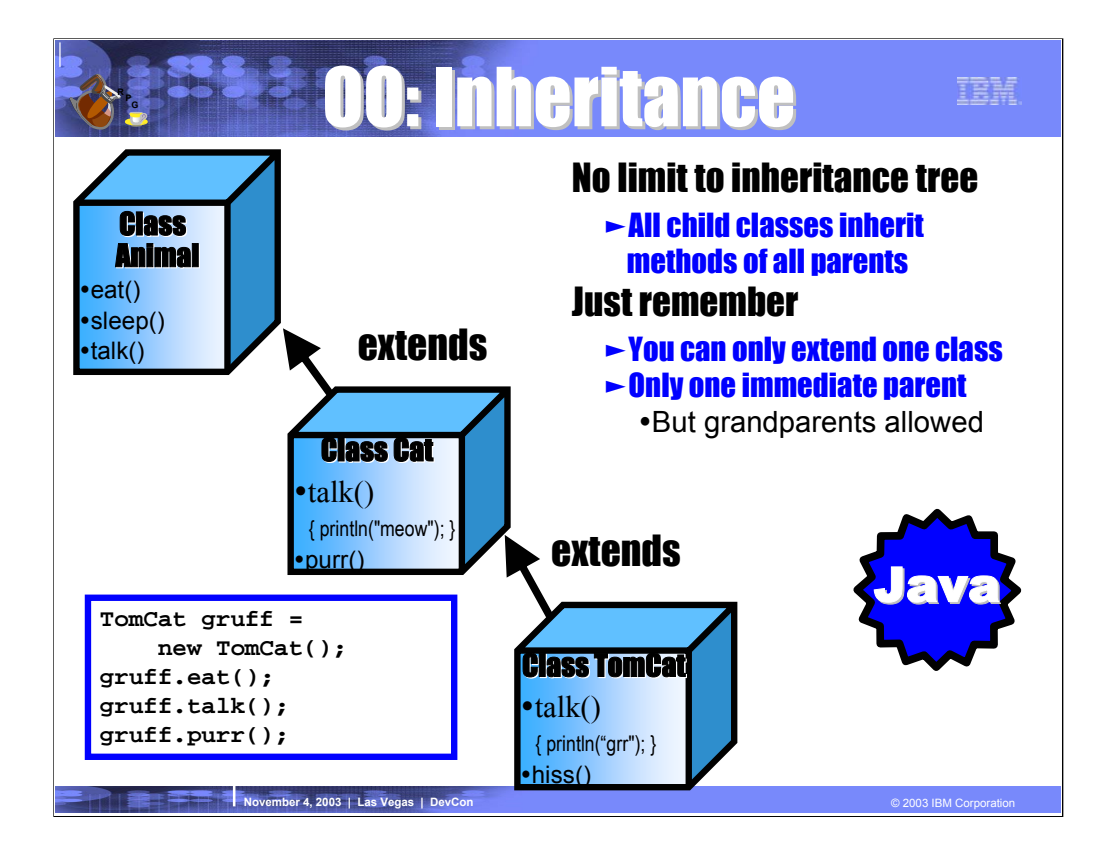

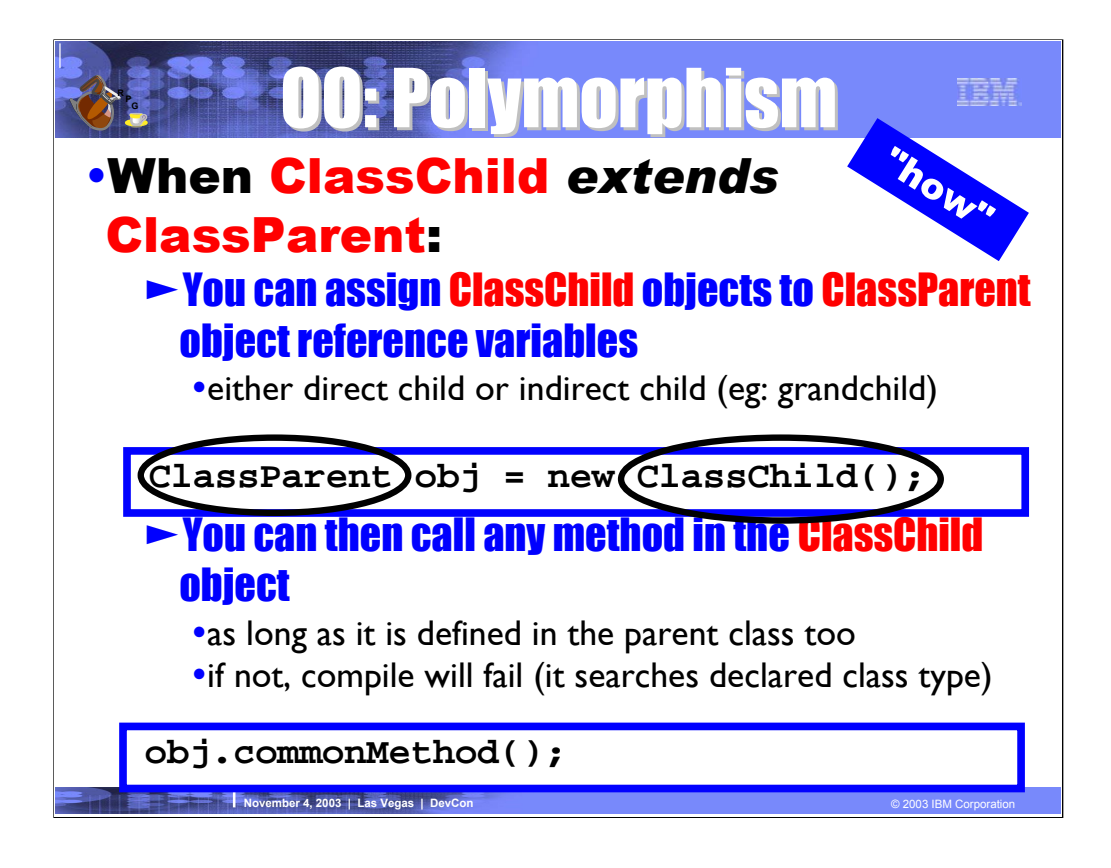

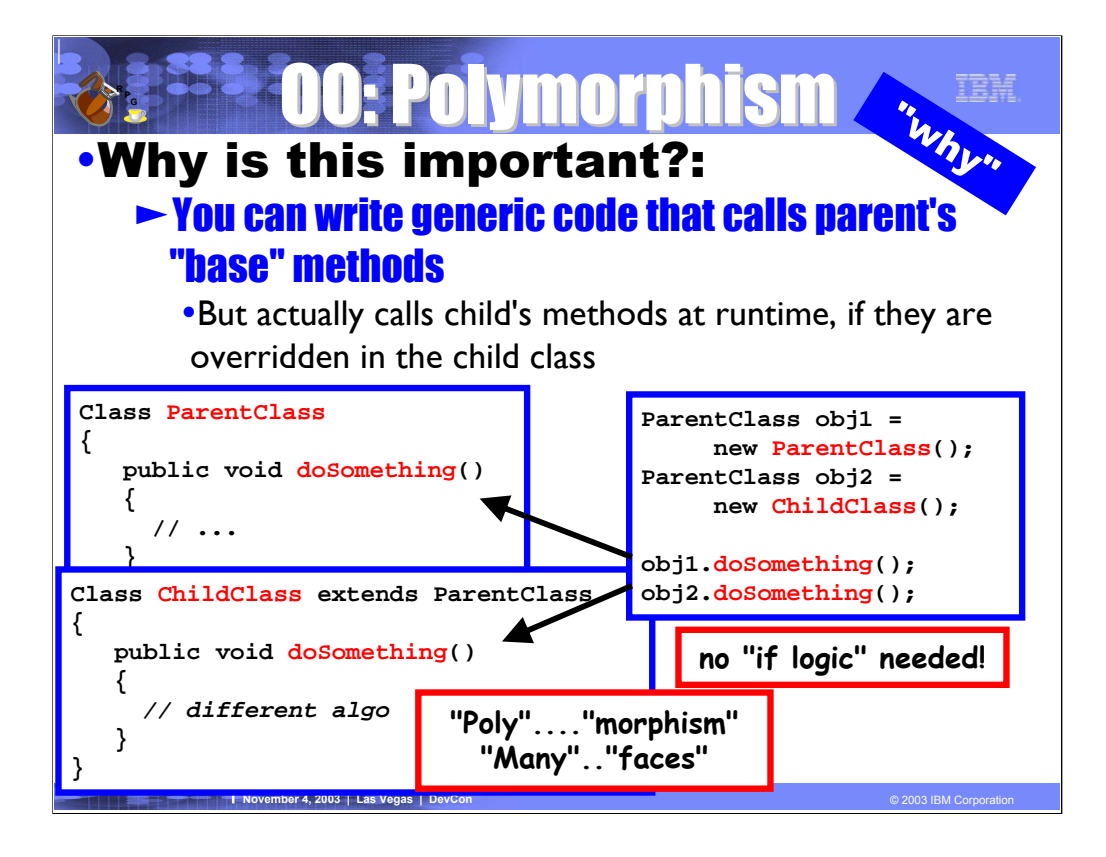

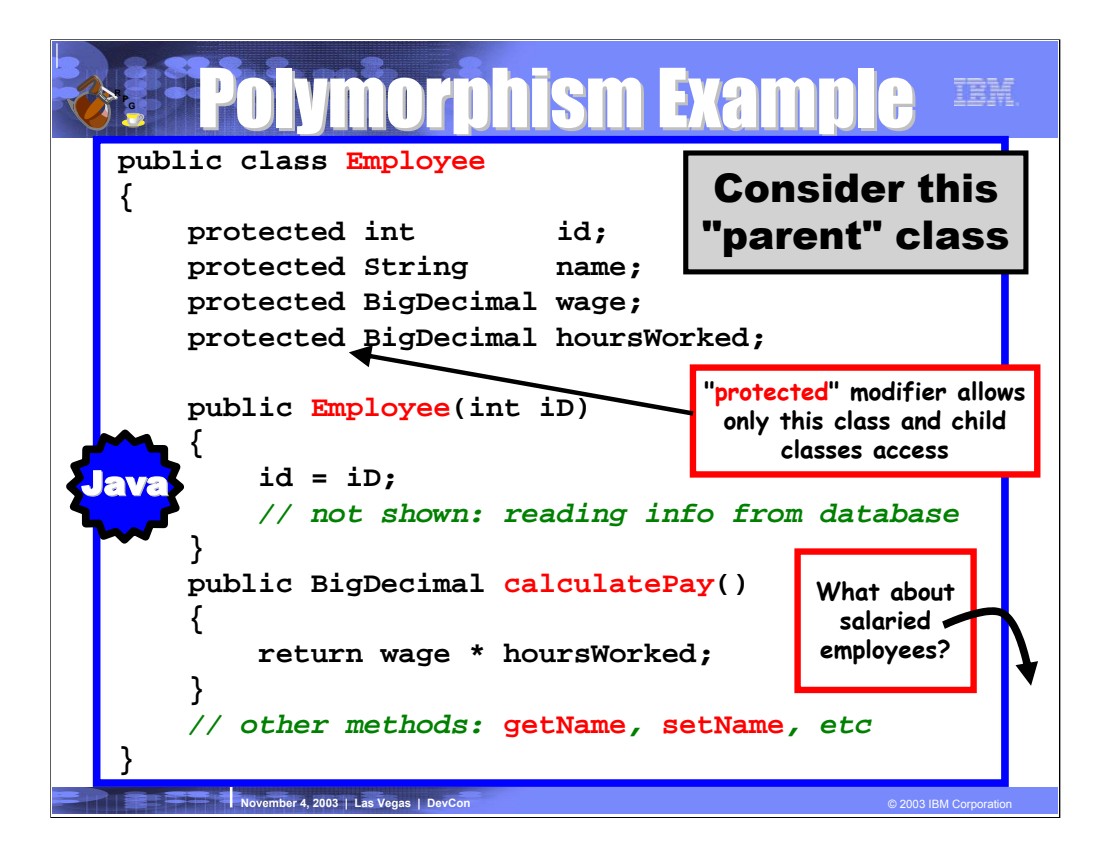

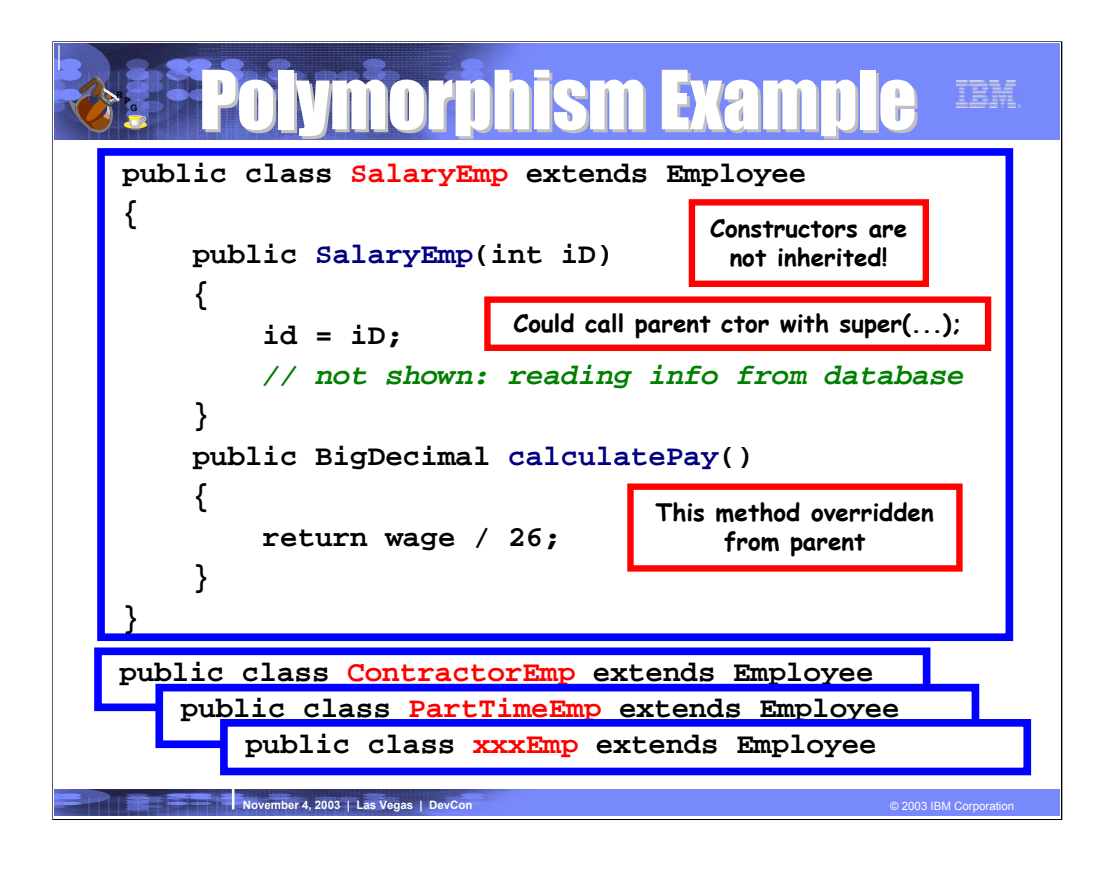
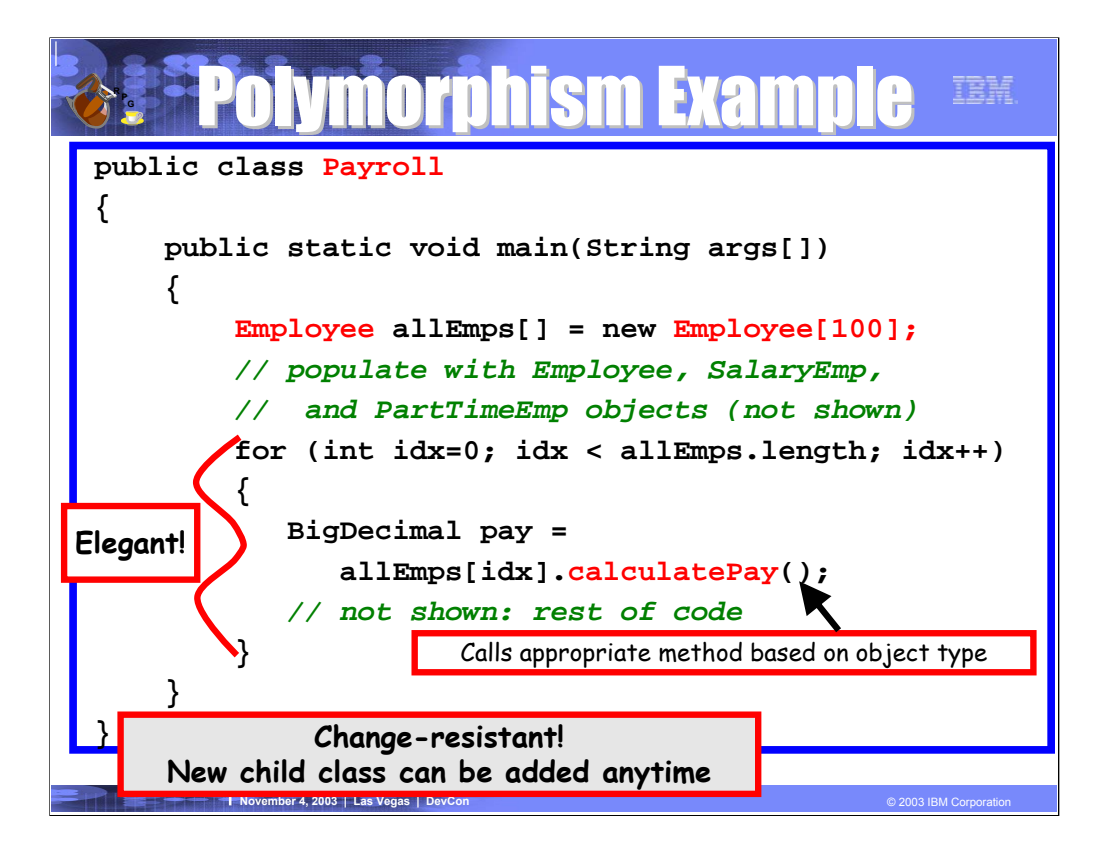

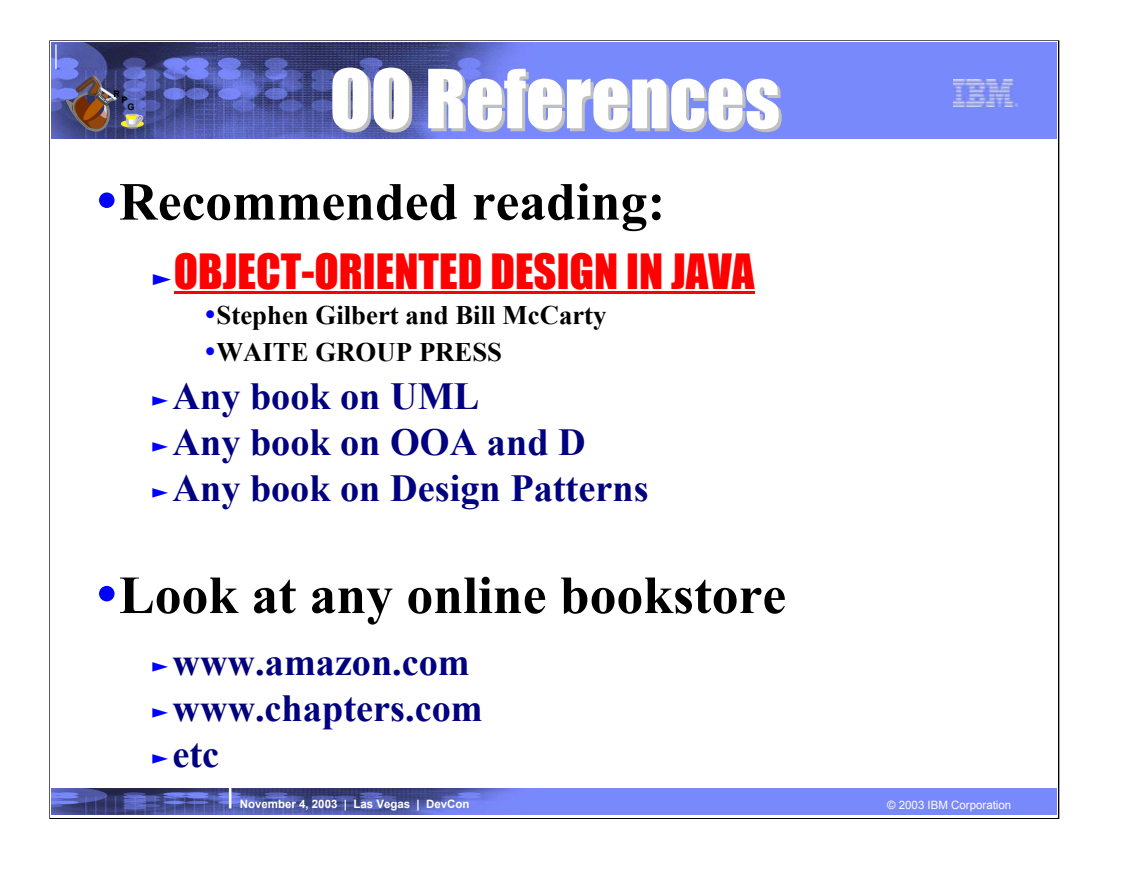

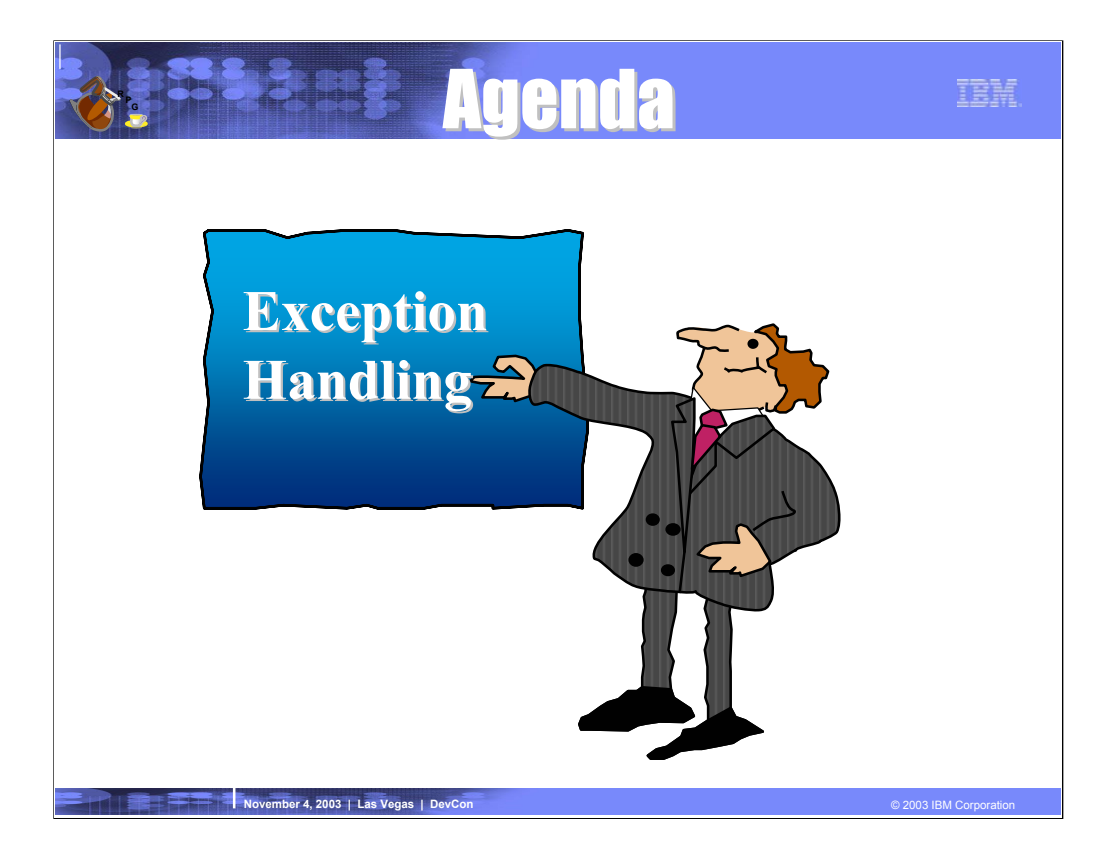

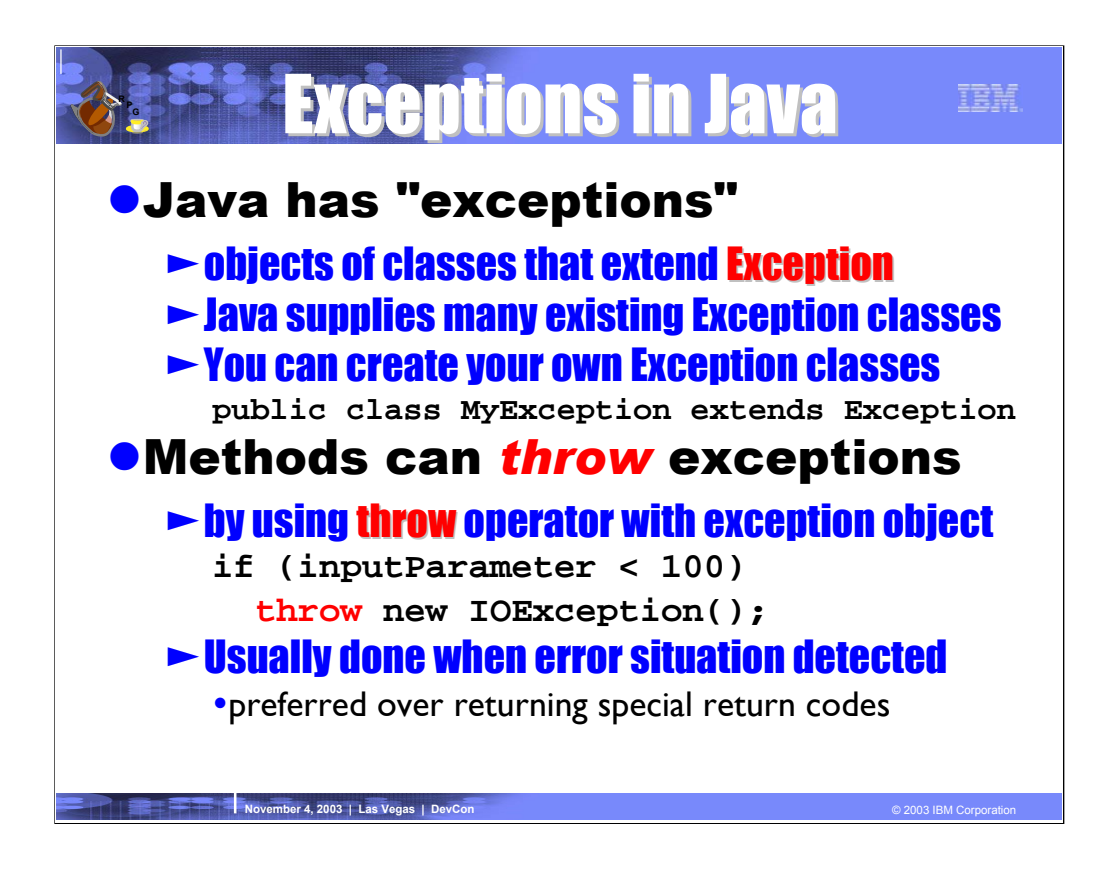

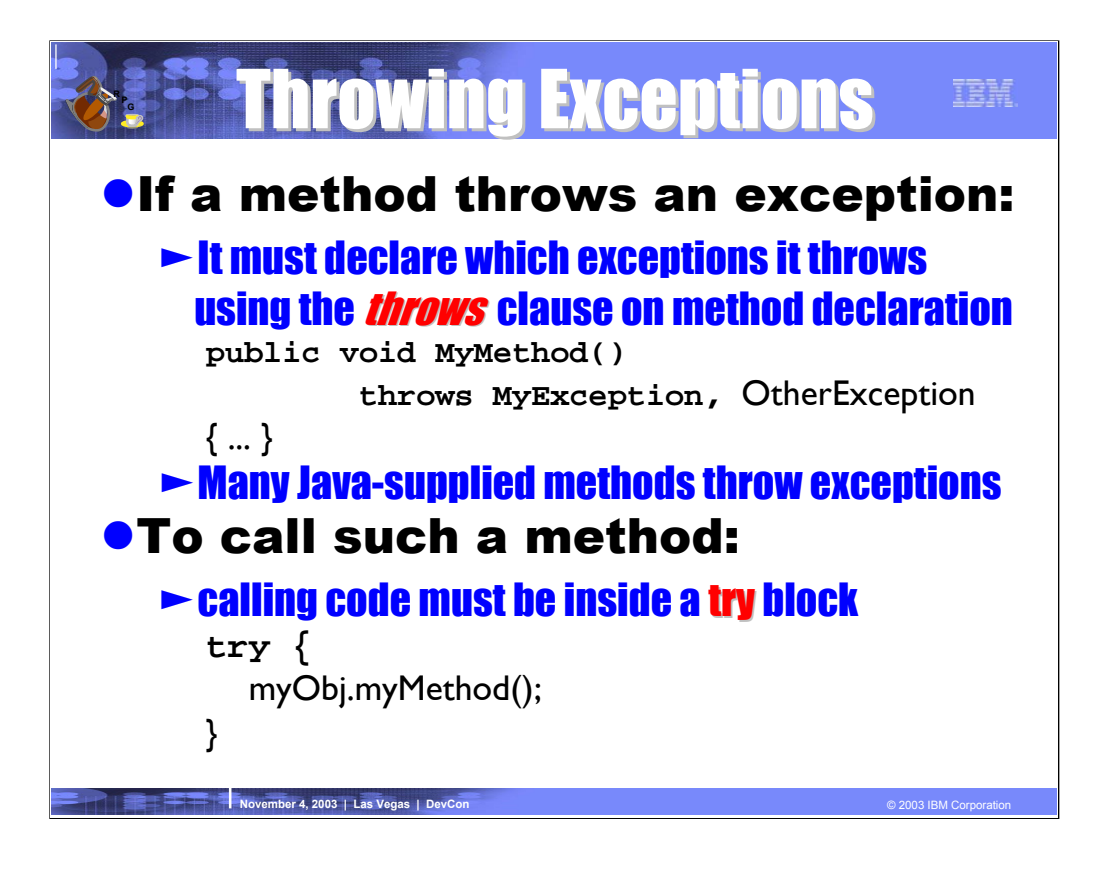

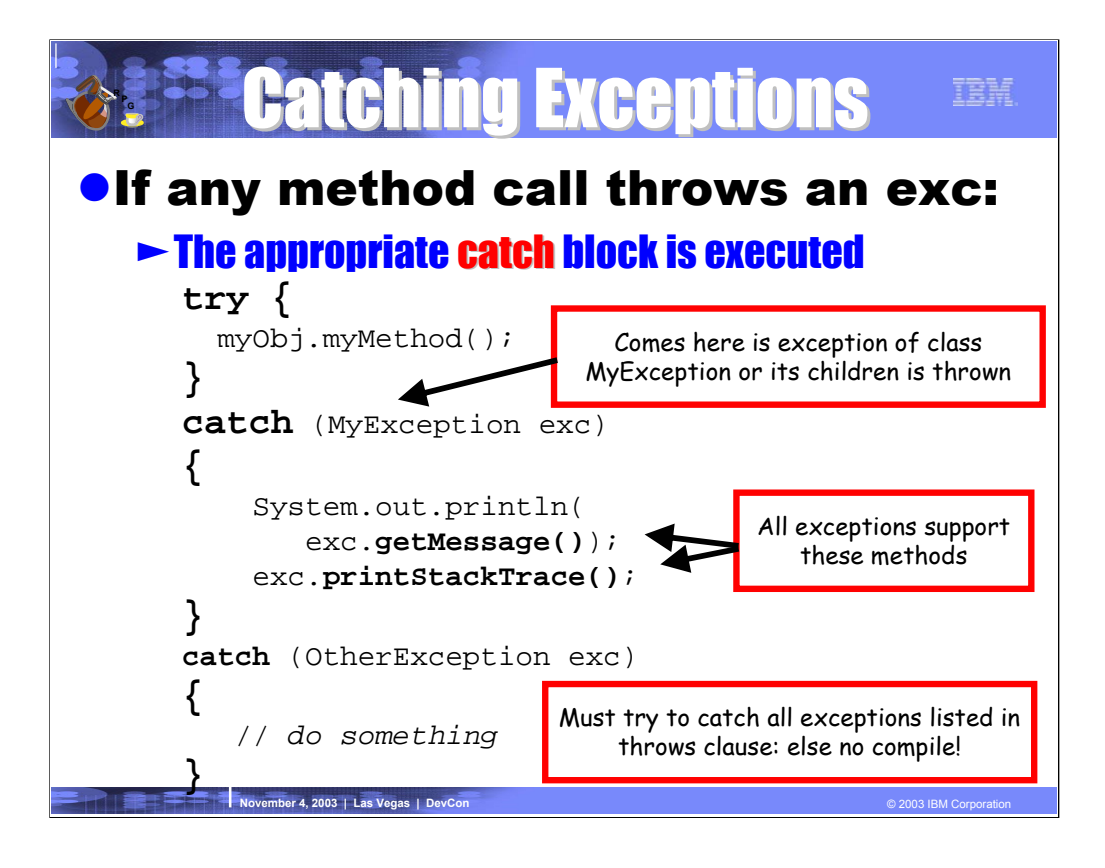

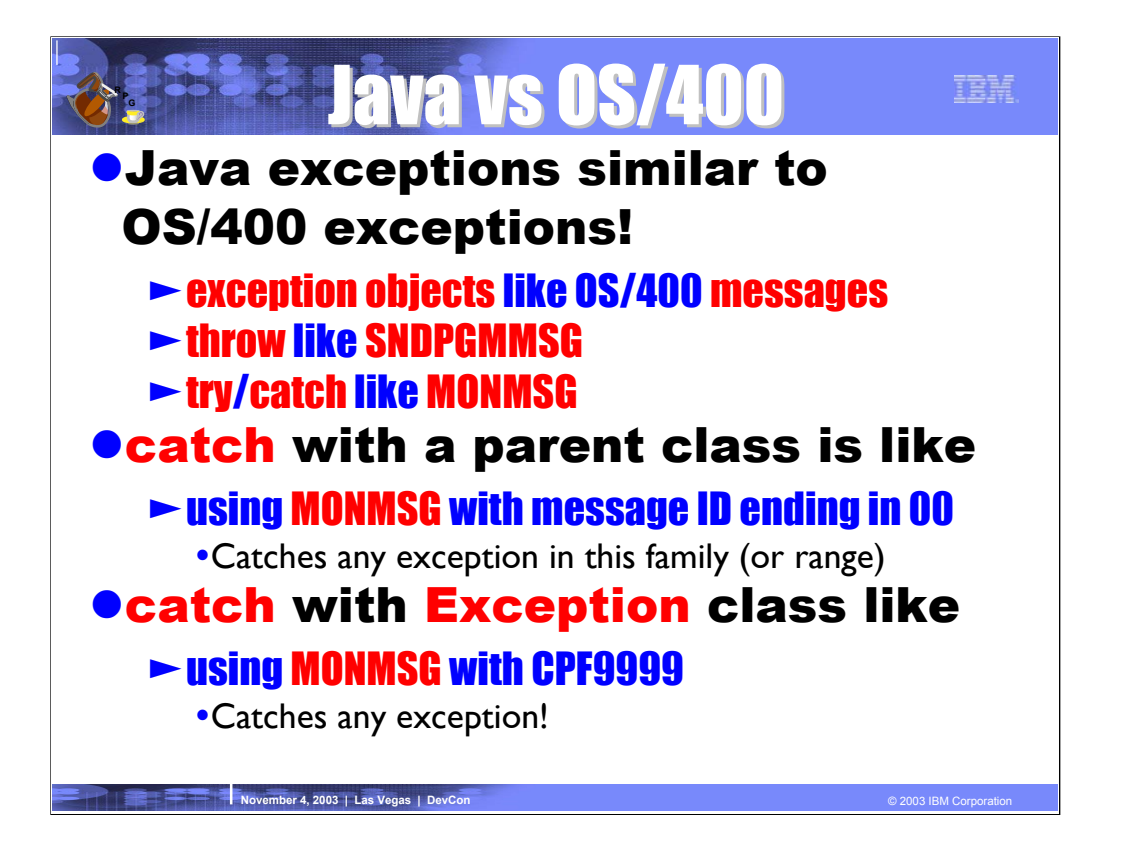

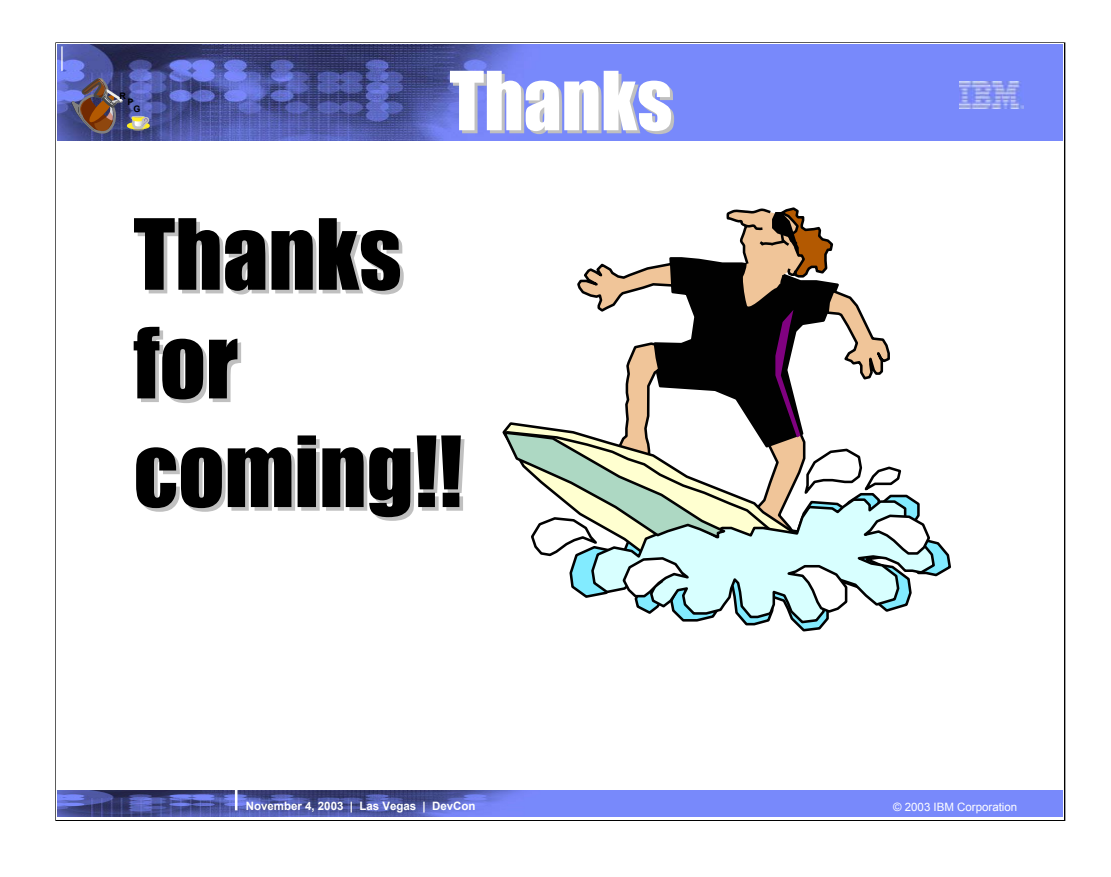

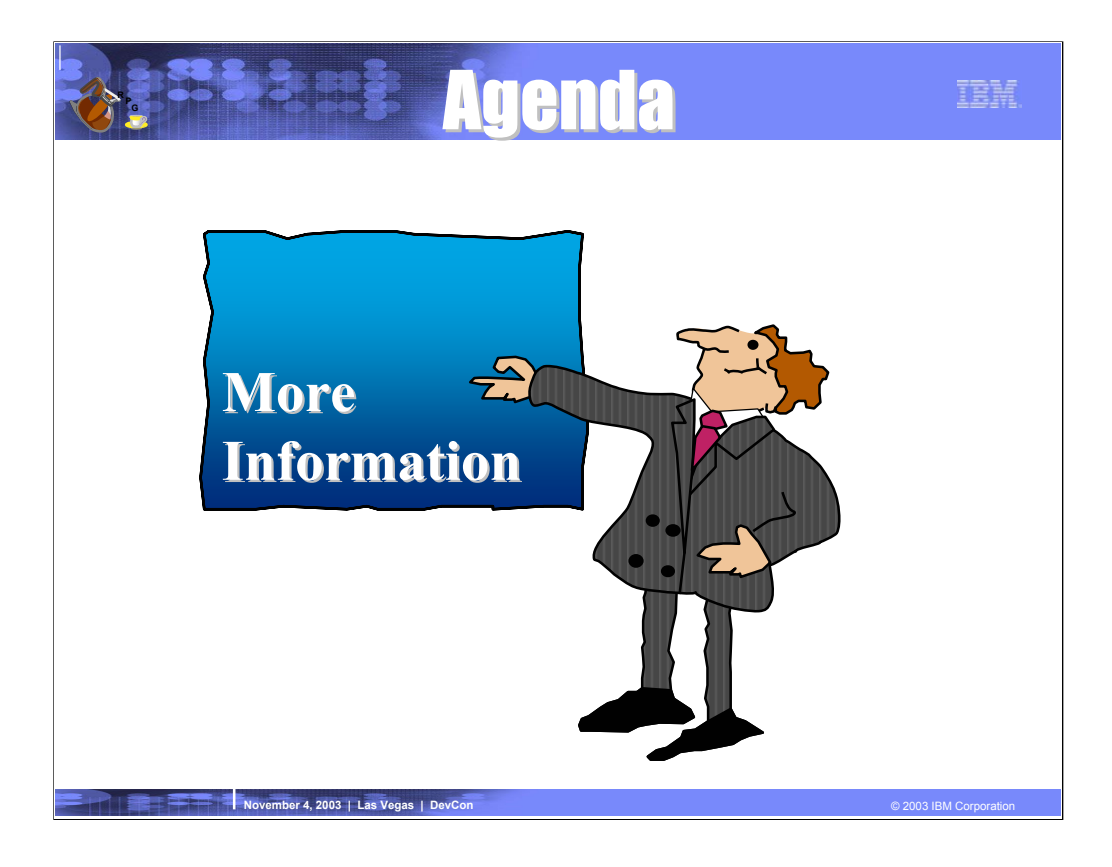

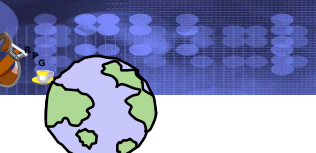

## Websites

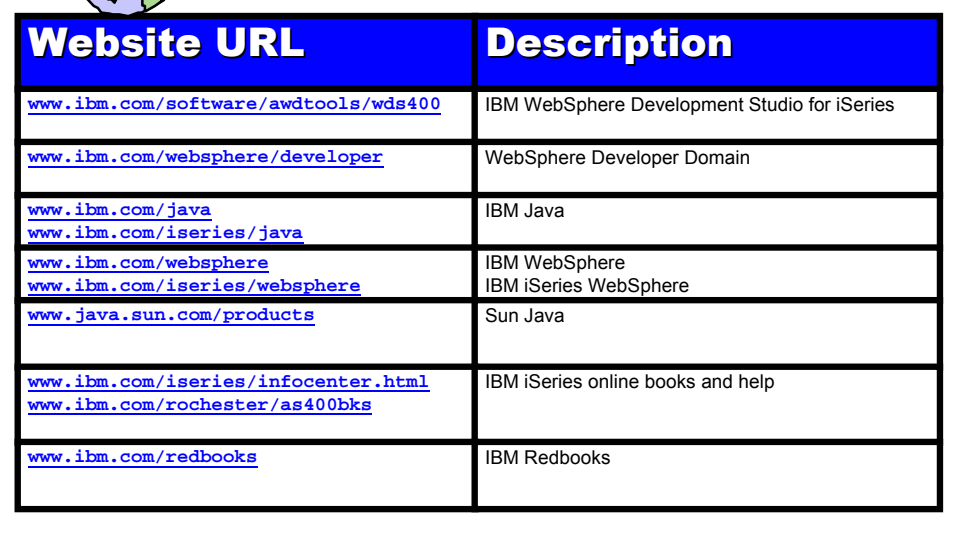

**November 4, 2003 | Las Vegas | DevCon** © 2003 IBM Corporation © 2003 IBM Corporation © 2003 IBM Corporation | 新宿田県

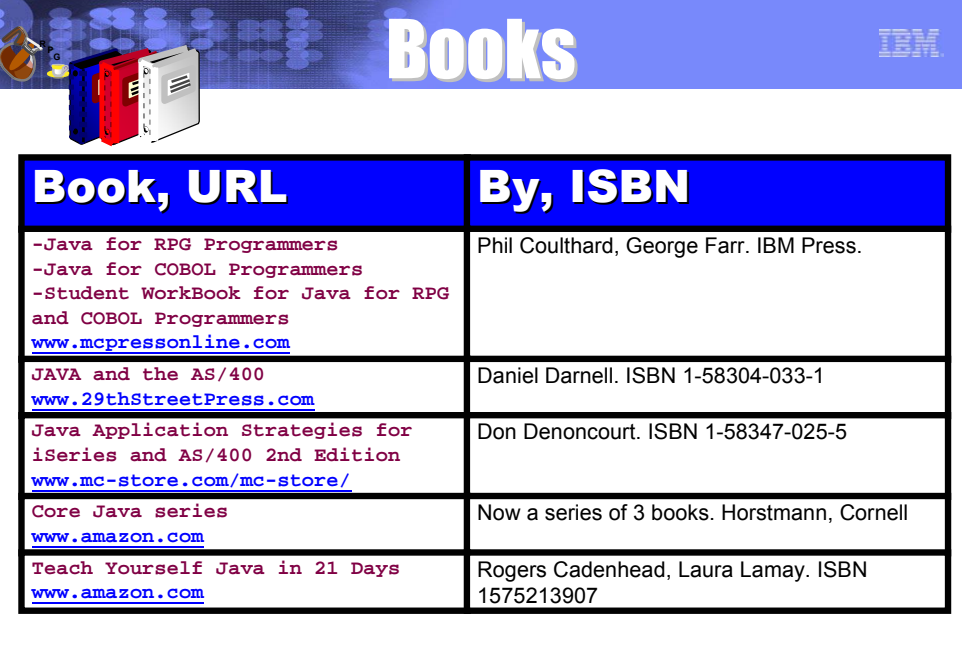

**November 4, 2003 | Las Vegas | DevCon** © 2003 IBM Corporation © 2003 IBM Corporation

**R P G**

IBM.

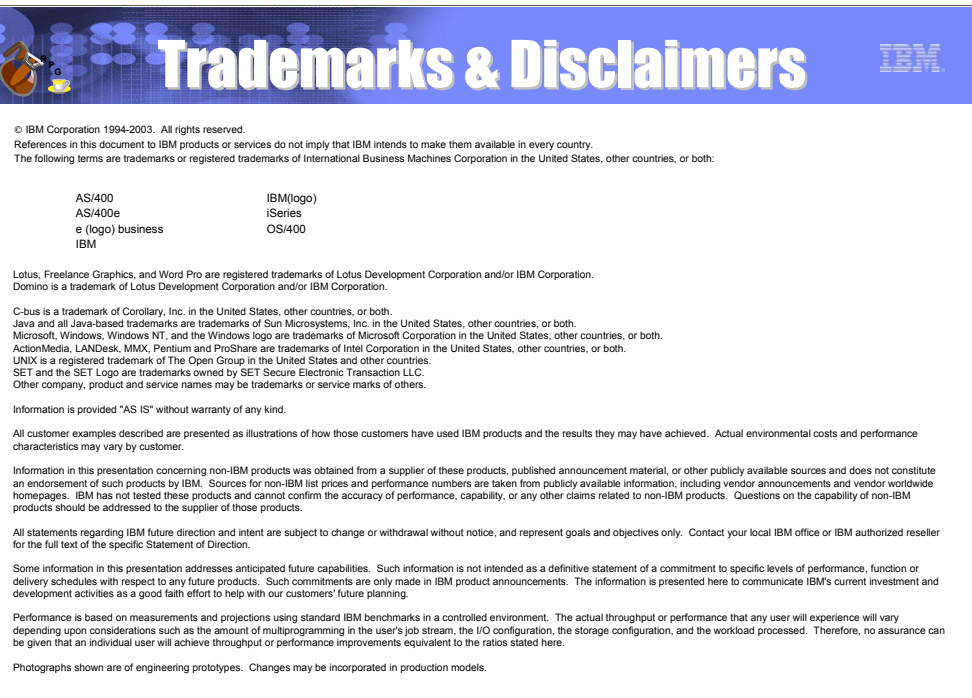

**November 4, 2003 | Las Vegas | DevCon** © 2003 IBM Corporation © 2003 IBM Corporation © 2003 IBM Corporation ©

Ł